https://ntrs.nasa.gov/search.jsp?R=19960008037 2020-06-16T05:25:22+00:00Z

NASA-CR-199828

 $\frac{1}{\sqrt{2}}$ 

INTERAM  $10 - 61 - C12$  $OCT$  $6379$ <br> $1348$ 

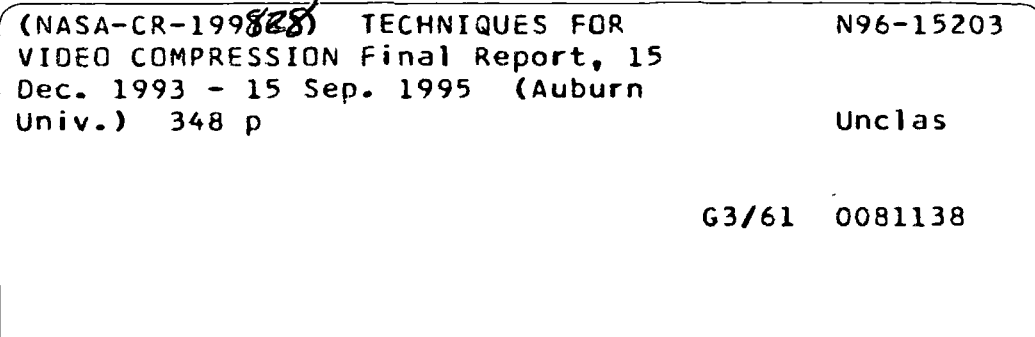

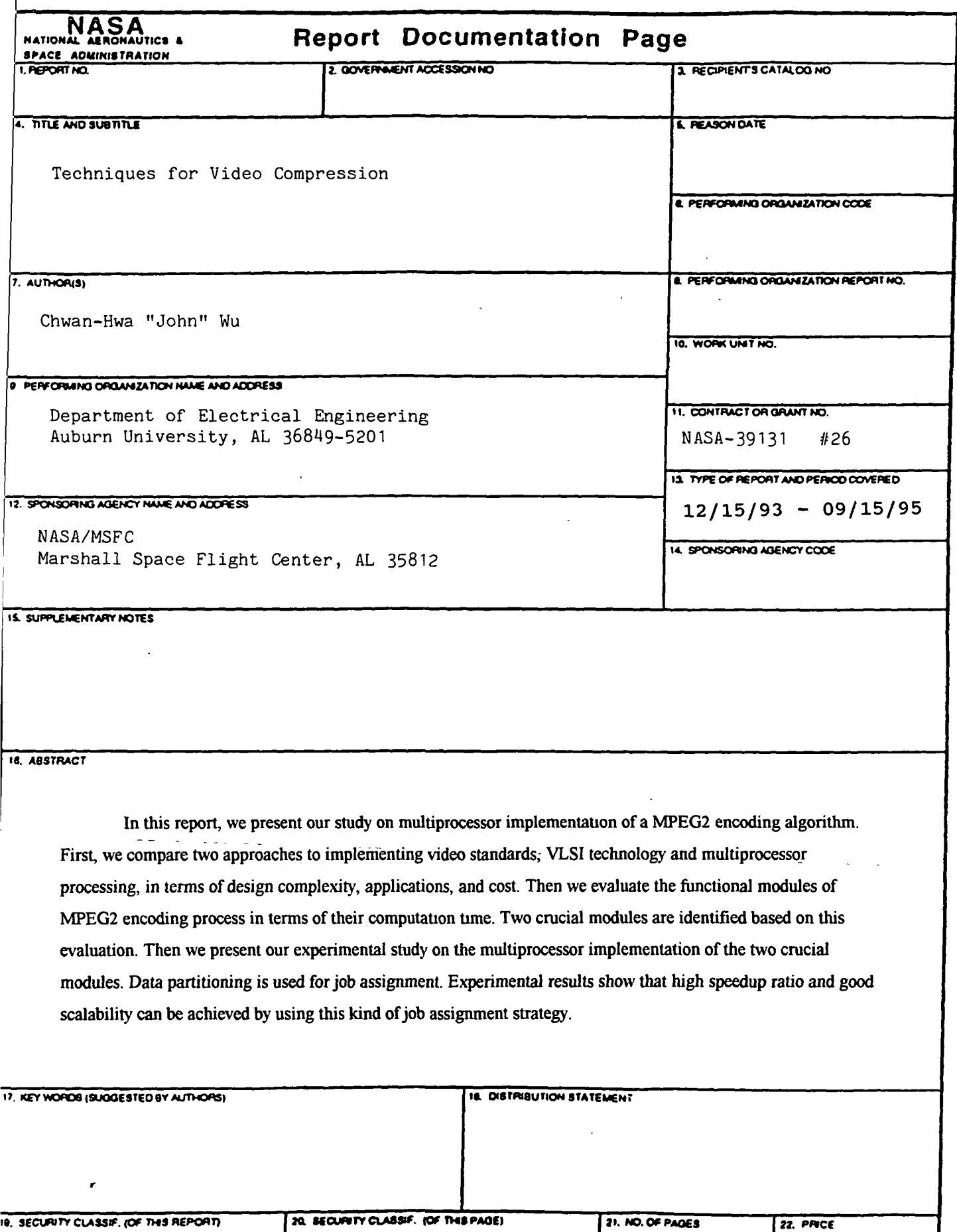

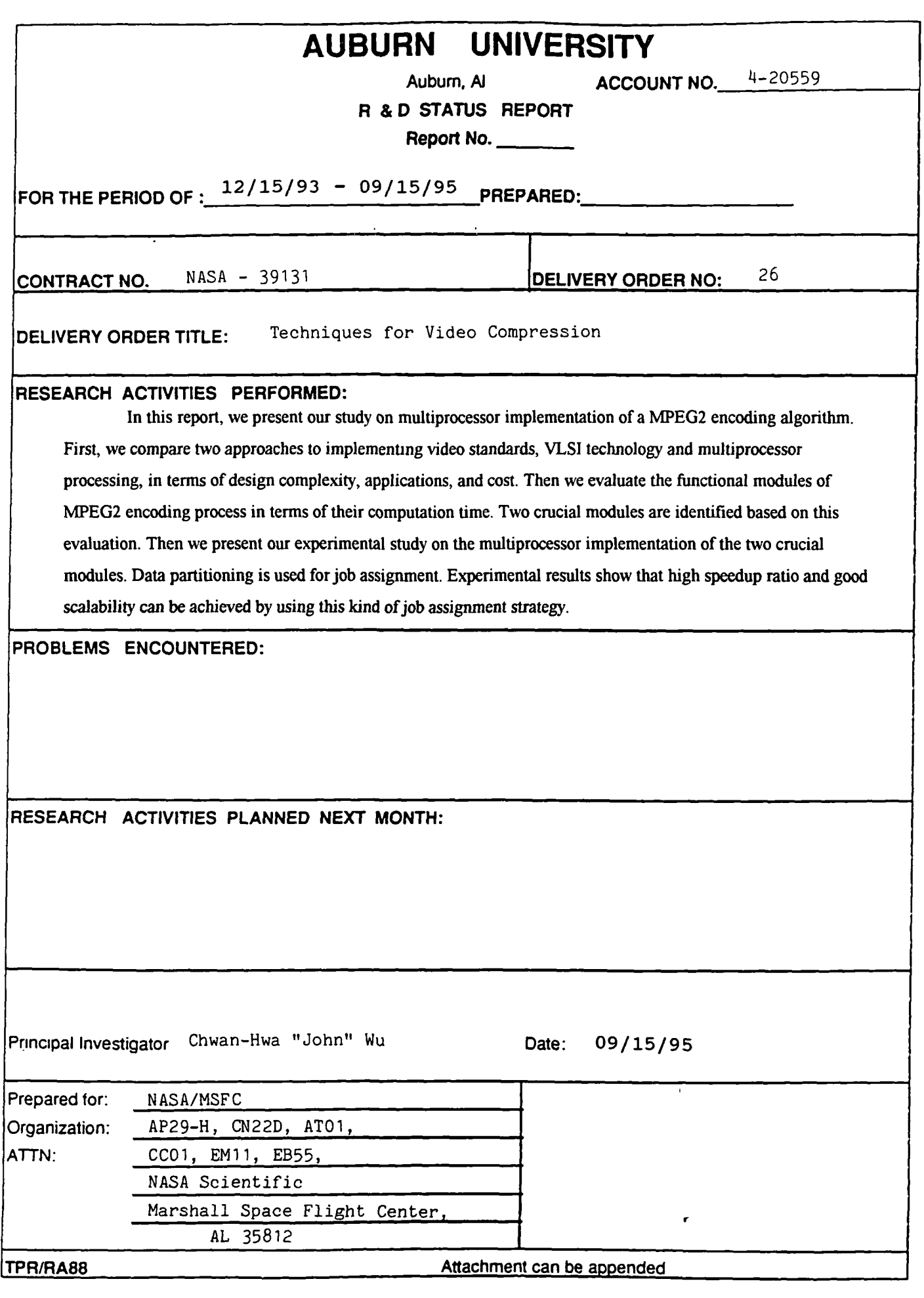

### Speed Up MPEG2 Encoding Process By Multiprocessor Computation

# 1. Introduction

Presently, most of the implementations of video encoder or decoder are based on VLSI technology. Many video compression and decompression chips have been designed and produced [3], [4], [6], [14]. VLSI implementation has the advantage of high performance, high efficiency, low power dissipation, and even low cost for large quantities. It is suitable for video telephone, video conference, and various multimedia applications. However, it also has the disadvantage of high design complexity, nonflexibility, and high cost if the application is not in large quantities. It is well known that video compression standards like P\*64 [18], and MPEG [1], [2], [15] are unbalanced compression technology. The processing required at encoder side is more than that at the decoder side. The design of the encoder is more complex than that of the decoder. In addition, the MPEG standard is also unbalanced in terms of intended applications (CD-ROM, CTV, HDTV, etc.). That is, a large number of end users needs only a decoder to decode the compressed video. Encoder is needed only by a relatively small number of video producers. This further increases the cost of the encoder. For some applications, such as video telephony and video conferencing, where both encoder and decoder must present for the system to work, performance and efficiency requirement may make it .necessary to implement the encoder and decoder, or codec, with VLSI technology. For applications intended by MPEG, it is not necessary to implement the encoder with VLSI technology. In this case, a multiprocessor implementation might be a good choice for encoder.

The multiprocessor implementation has several advantages. The first advantage of this approach is its programmability. The implementation of this type is typically software programming on general purpose multiprocessor systems or symmetric multiprocessor (SMP) servers [5], [7]. This is especially good for improving and updating the compression algorithm. Since digital video compression is a very young industry and the

 $\mathbf{1}$ 

compression standards (P\*64, MPEG1, and MPEG2) only defined the syntax of the encoded video bitstream, much room has been left for designers to improve and enhance the encoder. Dedicated VLSI implementation may have the high risk in terms of system upgrading. Due to this reason, many manufacturers have taken the approach of programmable VLSI implementation. In this approach, compression algorithms are implemented by microcode downloaded to special purpose processors that are suitable for video signal processing. One example of this VSP (Video Signal Processing) approach is IIT's VP (Vision Processor) and VC (Vision Controller) [11], and VCP (Vision Controller and Processor) [4]. However, it is still not generic enough to implement compression algorithms other than DCT (Discrete Cosine Transform) based methods. The programmability with multiprocessor implementation dose not have this limit; hence, any updated algorithm can be implemented. This means different compression algorithms or even different applications can run on the same system. Since video compression and decompression are integrated parts of multimedia applications, the capability of sharing system resources will be helpful for reducing system cost. TI's MVP (Multimedia Video Processor) [5] is a new development in this respect. For MPEG2 standard, programmability also facilitates the flexible implementation of different profiles and levels.

The second advantage of multiprocessor implementation is its scalability in terms of system performance. For the efficiency of signal processing, most available video compression algorithms process image data on the basis of uniform blocks. For instance, MPEG compresses video data macro block by macro block (MB). The processing of each MB is fully independent. Since a frame of video usually contains a large number of MBs, this provides a very good data partition basis for job assignment. If we denote the total number of available processors as N, and the number of MB's of a frame of video as  $M$ , then  $N < M$  usually holds. The speed up ratio of using N processors over using uniprocessor is simply N if we divide  $M$  MB's uniformly among N processors (ignoring the communication overhead at this moment). This is significant because the value of  $N$  can vary in a relatively wide range and it can be fairly large. For applications like HDTV with high image resolutions, the amount of computation at the encoder side significant. A VLSI implementation that is designed for a predefined maximum data rate, whether

 $\overline{2}$ 

programmable or not, cannot process the data without degrading image quality (e.g. lower frame rate) if the data rate exceeds the designed one. It is impossible to increase the throughput by simply raising the chip's working clock rate. A multiprocessor implementation, however, can increase the system throughput simply by adding enough number of processors. This scalability is also helpful for upgrading the system as the encoding algorithm getting more and more intelligent and thus requiring more computation power. New functions can also be added by simply adding more processors.

The third advantage of multiprocessor implementation is that it reduces the implementation complexity. This is especially true for highly unbalanced MPEG2 [2] encoder. Once the target hardware system is available, the implementation is mainly a programming issue which is easier than the design and fabrication of a VLSI chip. If one starts with a uniprocessor program, then the parallel programming will be straight forward if the job assignment is based on data partition.

The above argument is based on the assumption that a multiprocessor hardware environment is already available. Yes, a multiprocessor hardware might have the image of bulky and expensive. However, recent development has shown that multiprocessor processing is migrating toward desktop and server systems and even receiving attention from the embedded-system community [8]. Small-scale systems with 4, 8, or 16 processors are popular [9] The high computation requirement of multimedia applications has pushed the computation toward parallelism. The aforementioned MVP from TI is a typical example. It includes a 32-bit RISC master processor and four 32-bit DSPs. It aims at real-time multimedia applications: video conferencing, video compression and decompression for MPEG1 or 2, video server, 3D graphics, etc. [5]. These developments in hardware architecture together with the above mentioned advantages make the multiprocessor implementation of video encoding algorithms a very appealing approach.

In the following, we first present our evaluation of the modules of a MPEG2 encoding process in terms of computation time in section 2. In particular, the two crucial modules, Motion Estimation (ME) and TRansform (TR) which includes DCT type estimation and forward DCT are analyzed in terms of parallel implementation. Section 3 describes our multiprocessor implementation of the ME module and the TR module. This

 $\overline{\mathbf{3}}$ 

is followed by the experimental results and analysis in section 4. Section 5 gives a comparison of MPEG2 and Indeo Video technologies [13], [20] based on our experiments. We summarize and discuss our results in section 6.

2 Evaluation and Analysis of the Modules in MPEG2 Encoding Process

For the purpose of performance evaluation, the computation time of each modules in MPEG2 encoding process was recorded by running the program that implements the MPEG2 encoding algorithm on a single-processor machine. The uncompressed video data we used for the evaluation was two clips of frames captured, respectively, from the two given video tapes, EFE Flight Experiment for air bubbles in a tank and glass tube (NASA1) and the Various Drop Physics Module test (NASA2). The frame resolution of the digital video is 256 by 240 pixels. Table 2.1 and table 2.2 list the computation time and its corresponding percentage for each module of the MPEG2 encoder. Figure 2.1 and figure 2.2 further illustrate the percentage of computation load for each module.

In tables 2.1 and 2.2, ME stands for motion estimation module, *Pred* for prediction module, TR for DCT type estimation and forward DCT module,  $Q\&VLC$  for quantization and variable length coding module, IQ for inverse quantization module, and IDCT for inverse DCT. From the tables and figures, it is clear that the crucial modules for the MPEG2 encoding process are the module ME and the module TR. This can also be recognized from the analysis of their computations. Figure 2.3 to 2.5 illustrate the flow charts of the module ME for frame pictures without using dual prime motion vectors (since dual prime motion vectors are only permitted for continuous P type pictures).

As seen from figure 2.3, no motion estimation is carried out for I type pictures since they are to be coded with only the information of themselves. For P type pictures, motion estimation is carried out MB by MB for both frame coding mode and field coding mode. Motion estimation is to find out, by means of some search technique, the best match of the MB in a reference picture. The search is usually limited within a window centered around the location of the MB. This best match is determined by the minimum

 $\boldsymbol{4}$ 

| Functional  | I type pictures |            | P type pictures |            | B type pictures |            |
|-------------|-----------------|------------|-----------------|------------|-----------------|------------|
| Modules     | Time/sec.)      | Percentage | Time(sec.)      | Percentage | Time(sec.)      | Percentage |
| <b>ME</b>   | 0.05            | 1.2%       | 10.756          | 75.8%      | 8.614           | 72.3%      |
| Pred        | $\theta$        | $0.0\%$    | 0.046           | 0.3%       | 0.0825          | $0.7\%$    |
| <b>TR</b>   | 2.609           | 66.1%      | 2.326           | 16.4%      | 2.335           | 19.6%      |
| 0&VLC       | 0.851           | 21.5%      | 0.668           | 4.7%       | 0.567           | 4.8%       |
| IQ          | 0.165           | 4.2%       | 0.165           | 1.2%       | 0.101           | 0.8%       |
| <b>IDCT</b> | 0.275           | 7.0%       | 0.229           | 1.6%       | 0.218           | 1.8%       |

Table 2.1 Time and percentage by modules of MPEG2 encoding process (NASA1)

Table 2.2 Time and percentage by modules of MPEG2 encoding process (NASA2)

| Functional  | I type pictures |            | P type pictures |            | B type pictures |            |
|-------------|-----------------|------------|-----------------|------------|-----------------|------------|
| Modules     | Time(sec.)      | Percentage | Time/sec.)      | Percentage | Time(sec.)      | Percentage |
| <b>ME</b>   | 0.028           | 0.75%      | 7.754           | 69.7%      | 7.012           | 68.2%      |
| Pred        | 0.028           | 0.75%      | 0.037           | 0.4%       | 0.078           | 0.7%       |
| <b>TR</b>   | 2.397           | 60.4%      | 2.307           | 20.7%      | 2.321           | 22.6%      |
| Q&VLC       | 0.934           | 24.5%      | 0.659           | 5.9%       | 0.540           | 5.3%       |
| IQ          | 0.192           | $5.0\%$    | 0.138           | 1.2%       | 0.110           | 1.1%       |
| <b>IDCT</b> | 0.33            | 8.6%       | 0.229           | 2.1%       | 0.220           | 2.1%       |

distance defined as summed absolute differences between the pixel values of the MB and those of the reference picture and is sometimes called the prediction of the MB from the reference picture. The corresponding displacement between the MB and its best match, called Moving Vector (MV), can be used for motion compensation during decoding. The search process is a computational intensive process. To get better results by comparison, this search process is repeated for frame coding mode and various prediction combinations in field coding mode as shown in figure 2.4. This repetition gravitates the computation

load. The worst situation, however, happens when doing motion estimation for B type pictures. In this case, two reference pictures are to be searched, corresponding to *forward* prediction and backward prediction respectively as shown in figure 2.5. These two blocks each includes the computations corresponding to the blocks encircled by the dashed rectangle in figure 2.4. The symbols dmc, dmcftt, dmcftb, dmcft, dmcftb, dmcfbb, dmcfb,

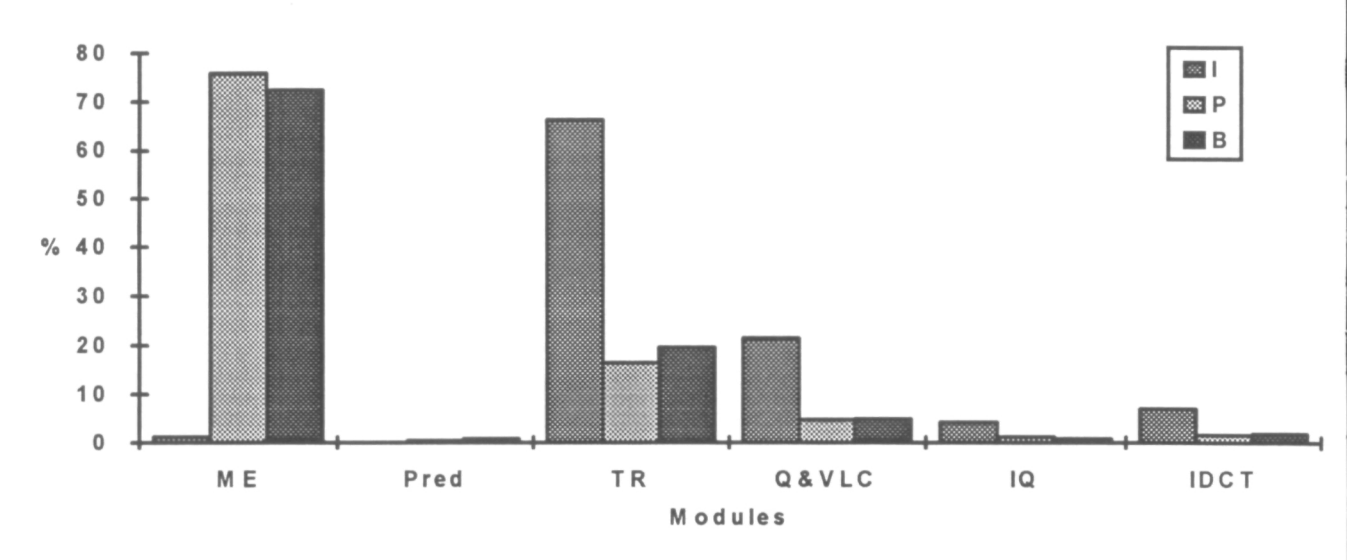

Fig. 2.1 Chart for percentage of time spent by d ifferent modules with video clip NASA1

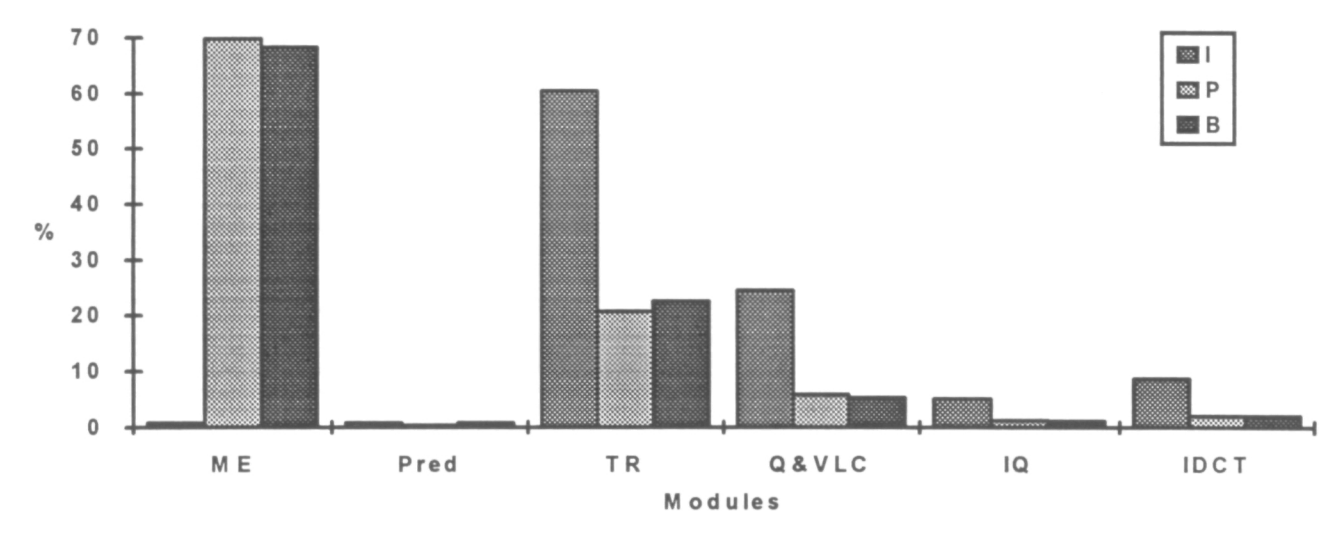

Fig. 2.2 Chart for percentage of time spent by d ifferent module s with video clip NASA 2

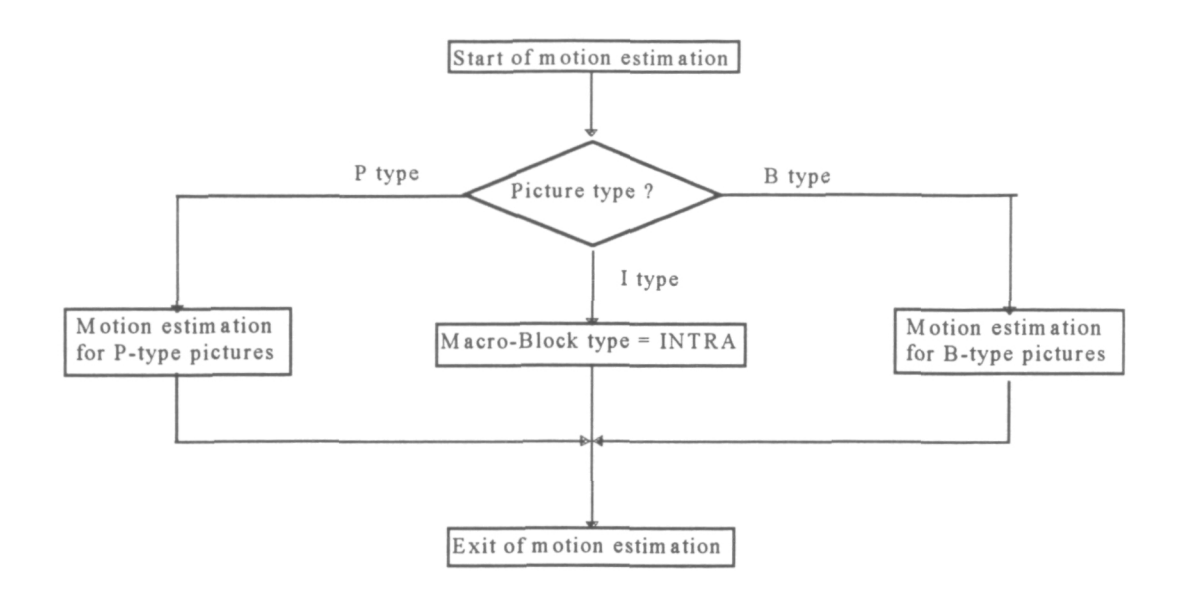

Fig. 2.3 Flow chart for motion estimation

and dmcf in figure 2.4 and the symbols dmc f, dmc bi, dmcf bi t, dmcf bi b, dmcf bi, and dmcf b in figure 2.5 are the minimum distances evaluated at various estimation modes.

To implement the function of motion estimation is more than just searching for the best match of the MB and getting the MVs. As seen from figures 2.4 and 2.5, motion estimation also includes the estimation of the variance of the MB ( $Var$  in the figures 2.4 and 2.5), the summed squared motion compensated prediction error (Smcp in the figures 2.4 and 2.5), and the summed squared prediction error without motion compensation  $(Sp)$ in the figures 2.4 and 2.5). Decisions about the MB types such as *intra frame* or *field* (see figure 2.4 and 2.5), prediction with motion compensation (see figure 2.4 and 2.5), and prediction without motion compensation (see figure 2.4) are made based on the comparison of these evaluations. From the point of view of computation, however, most computation load comes from the search processes.

For the TR module the computation is straightforward. The computation load mainly comes from the six  $8 \times 8$  double precision floating point multiplications and additions carried out in the forward DCT part for each MB.

 $\overline{7}$ 

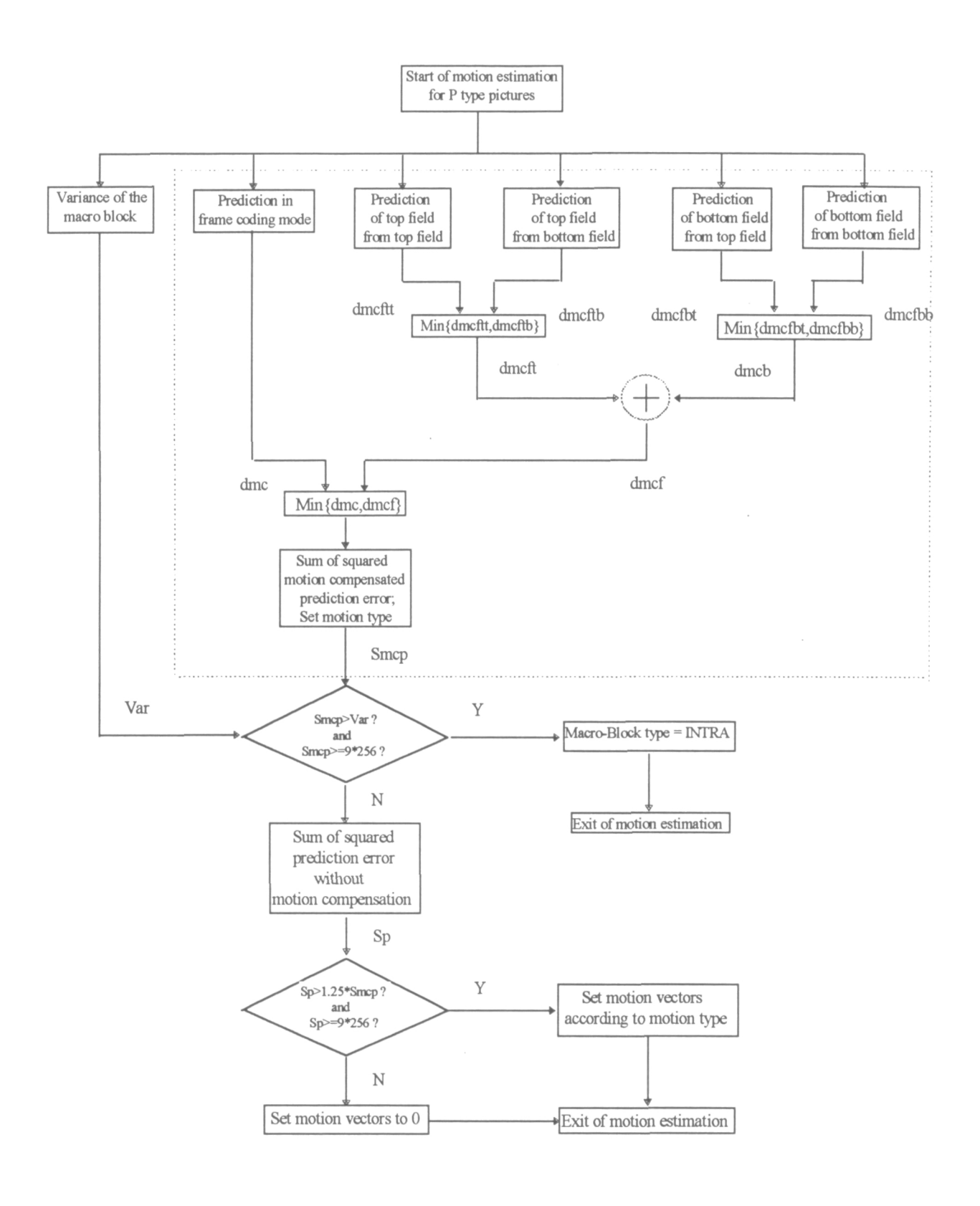

Fig. 2.4 Flow chart for motion estimation of P type pictures

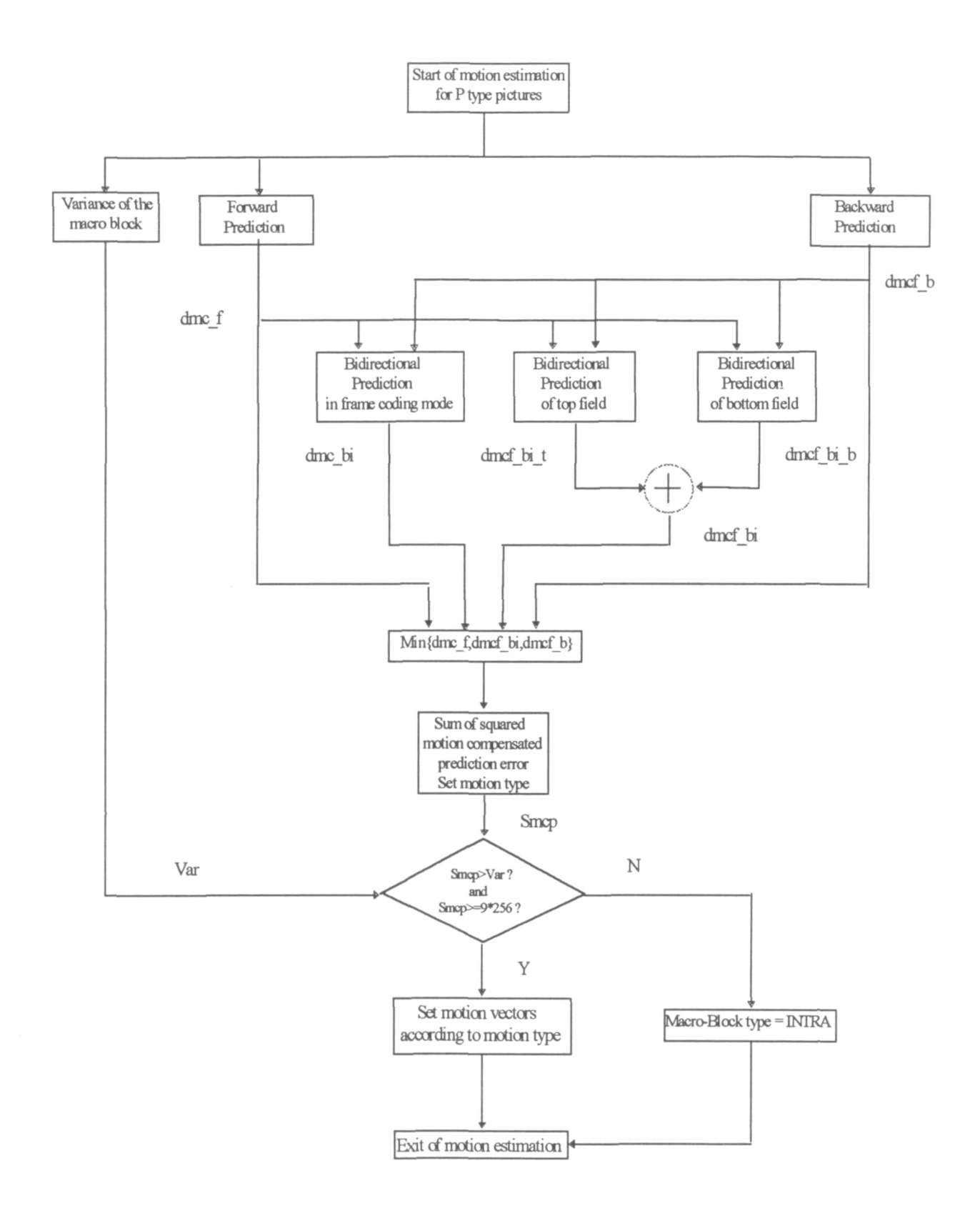

Fig. 2.5 Flow chart for motion estimation of B type pictures

Parallelism can be easily identified at various levels within the two modules. Take ME module for example, the six functional blocks at the first stage of the flow chart in the case of P type pictures in figure 2.4 can be computed in parallel. In the case of B type pictures in figure 2.5, the first stage of computation has more blocks that can be computed in parallel (remember each of the two prediction blocks in figure 2.5 contains the functional block encircled by the dashed lines in figure 2.4). Parallelism can also be observed if we go further into the lower levels. The exploitation of this kind of parallelism is called program partitioning [12]. However, caution must be taken when one tries to utilize the parallelism because the results from different parallel tasks must merge together to make comparisons, which implies that some kind of data communication will be required. If, with an implementation, the data communication takes more time than the computation does, this implementation is not useful in terms of speeding up the process.

To benefit from a specific parallel implementation of an algorithm with parallelism, one must carefully divide the task such that the job assignment well fits the underlying implementation. For the module ME we have tried to parallelize it by assigning the functional blocks (see figure 2.4 and 2.5) that can be concurrently computed to different processors of a multiprocessor computation machine. It turned out, however, that the total time spent with multiple processors was even more than that with single processor. This implied that the Inter Processor Communication (IPC) time spent was more than the computation time. The granularity of this program partitioning does not fit the computation power of the individual processor of the multiprocessor system. Even if the granularity well fits the computation power, one could not expect a high speedup with the limited parallelism in the module ME. This is clear from figures 2.4 and 2.5. It is not difficult to see that similar conclusion could also be made if we tried to parallelize the TR module by program partitioning. The above analyses suggest that program partitioning is not a good way of parallelizing the ME and TR modules.

## 3. Multiprocessor Implementation of The ME module and TR module

Based on the discussion in previous sections, we chose to study the multiprocessor implementation of MPEG2 encoding algorithm. Because of their dominance in computation time (see Figs. 2.1 and 2.2), we only considered the two crucial modules, ME and TR, in our study.

The study is carried out on a multiprocessor computation machine built with INMOS T805 processors on an IBM PC compatible host computer. The processing speed of the processor is 25 MHz. It has 4 bi-directional links that can be used to connect it with other processors. The bandwidth of each link is 20 M bits/s. The processes on a processor may communicate with the processes on other processors by sending and receiving messages through the corresponding links. Extreme care must be taken when one programs the communication because a miss match in the type or the number of transmission unit would result in a deadlock. All the communications with the outside world must be done through a root processor that is connected with the host computer. This makes it difficult to debug the programs on all the processors other than the root processor. The program can be written in C or FORTRAN. In this study we used the Parallel C Version 2.2.2 by 3L Ltd.

In order to gain a high speedup, we did our parallel implementation by data partitioning. That is, to have the processors run the same program but process different parts of a whole data set. This is possible because the compression algorithm processes a frame of video MB by MB independently. As discussed in section 1, dividing MBs among processors will result in high speed up and good scalability. In addition, it also contributes to the development and maintainability of the parallel program since the programs on most of the processors would be much the same except for the communication parts.

Specifically, we divided  $M$  MBs uniformly among  $N$  processors. The picture resolution used for this study was 256 by 240. A MB is a square block of 16 by 16 pixels. This results in a total number of MBs  $M = 256$ . We did experiments with different values

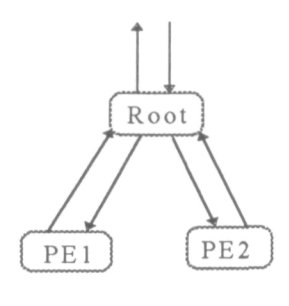

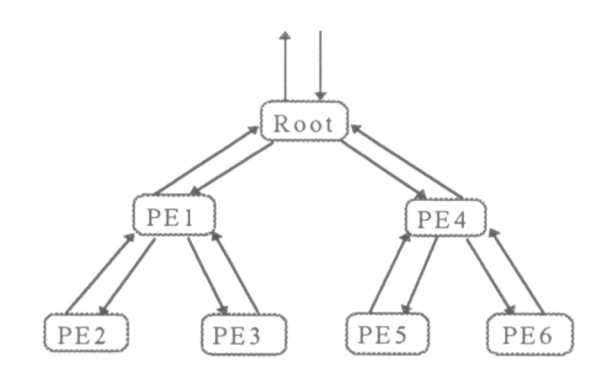

a.  $N = 3$ ; a processor processes 1/3 of the MBs in a frame.

b.  $N = 7$ ; a processor processes 1/7 of the MBs in a frame.

Fig. 3.1 Configurations of porcessors for different values of N. Each processor runs the same algorithm but processes 1/N part of a frame of image data.

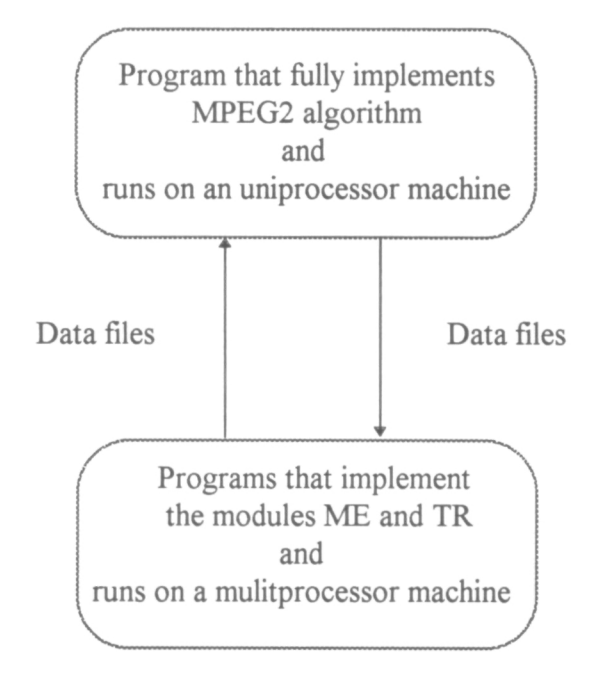

Fig. 3.2 Computation evironment for parallel implementation of the modules ME and TR.

of N. For  $N = 1$ , a processor would process 256 MBs. For  $N = 3$ , two of the processors would process 85 MBs and one of them processes 86. For  $N = 7$ , 3 of them process 36

MBs and 4 of them process 37. Due to the same reason, the parallelization for module TR was also done by data partitioning in the same way.

The MPEG2 standard was designed to deal with both frame type pictures and field type pictures. To simplify parallel programming and debugging, we only considered frame type pictures in our study on the parallel implementation. However, we included the field coding mode for frame type pictures in the study.

The processors were configured in binary tree structures. Figure 3.1 shows the configurations of the processors and the corresponding data partitioning for each frame of image when  $N = 3$  and 7.

The code running on each processor is the same as the corresponding part of the uniprocessor program except for the instructions for data communication. The root processor, however, has some extra code for input and output purpose. Since the implementation is only for two modules of the encoder, the parallel program could not run independently without a proper "environment". To provide the necessary environmental data for the two modules, files were used to record the necessary data for the two modules from the running uniprocessor program. When the parallel program is running, it reads the data from the files and write its results into other files which are read in by the uniprocessor program to verify the correctness of the parallel implementation. This process is illustrated by the diagram shown in figure 3.2.

For the ME module, several reference frames (only the luminance Y component) have to be sent through the communication links from the root processor to each internal processor so that the motion estimation could be carried out properly. For TR module, two frames of Y, U, and V components is also to be sent to each processor to carry out the DCT type estimation as well as DCT transform. In addition, results from internal processors must be sent through the links to the root processor. As will be seen in the next section, these constituted a large amount of communication.

# 4. Experimental Results

The experiments on the parallel implementation of the two modules of ME and TR were carried out with two clips of video and each contains 20 frames of pictures captured from the two given tapes, EFE Flight Experiment for air bubbles in a tank and glass tubes (NASA1) and the Various Drop Physics Module test (NASA2), at the resolution of 256 by 240. The frame rate that could be reached at this resolution is about 5 frames per second (fps). Due to memory limitation, long period video clips with large number of frames of relatively high resolutions could only be captured at relatively low frame rate so that the captured image data could be written to the extended memory by means of DOS RAMDRIVE function.

The communication times and computation times for different number of processors were recorded for both clips. These are listed in Tables 5.1-5.4. In the tables the  $N$  is the total number of processors used in the computation. The recorded times under the column of  $N = I$  are the computation times that the corresponding module spent for computation with single processor implementation. Thus the data under this column is served as the basis for the evaluation of speed up with multiprocessor implementations. The observed processing times under the columns of Total for  $N = 3$  and  $N = 7$  are the times that the module spent for both computation and communication. To analyze the effect of communication time on the speed up, the computation times and the communication times were also recorded. However, care must be taken in interpreting these times because they were only the observed ones at the root processor. For example, the total processing time may not be equal to the sum of computation time and the communication time due to the overlaps between the computation time and the communication time at different processors. From these tables following observation can be made:

1) The computation time decreases with the increase of processor number  $N$  since the job assigned to each individual processor is getting less with larger values of  $N$ . On the other hand, the communication time increases with the increase of processor number N since the communication is more with larger values of N.

| Frame # | Observed Times (in 64 micro second) |        |         |        |        |         |        |
|---------|-------------------------------------|--------|---------|--------|--------|---------|--------|
| &       | $N = 1$                             |        | $N = 3$ |        |        | $N = 7$ |        |
| Type    | Comp.                               | Comp.  | Comm.   | Total  | Comp.  | Comm.   | Total  |
| 0/I     | 9298                                | 3758   | 353     | 4119   | 1594   | 456     | 2052   |
| 1/B     | 1726499                             | 608208 | 13666   | 623555 | 222634 | 87616   | 310261 |
| 2/B     | 1667899                             | 564497 | 25226   | 589733 | 223656 | 60216   | 283883 |
| 3/P     | 2176734                             | 761409 | 20162   | 781586 | 266318 | 126774  | 393106 |
| 4/B     | 1704901                             | 594757 | 14331   | 610033 | 222658 | 75855   | 298521 |
| 5/B     | 1709886                             | 605068 | 13666   | 620390 | 227556 | 71925   | 299494 |
| 6/P     | 2245627                             | 819969 | 8340    | 829329 | 282689 | 129278  | 411974 |
| 7/B     | 1681560                             | 580457 | 18730   | 599201 | 220872 | 70019   | 290976 |
| 8/B     | 1712448                             | 607102 | 13666   | 622436 | 223284 | 84928   | 308224 |
| 9/P     | 2158411                             | 780529 | 8340    | 789916 | 290949 | 93699   | 384662 |
| 10/B    | 1685779                             | 597337 | 13666   | 612623 | 223260 | 77911   | 301182 |
| 11/B    | 1740238                             | 604031 | 17806   | 621843 | 223977 | 84129   | 308115 |
| 12/P    | 2071705                             | 737668 | 8350    | 747027 | 277342 | 89206   | 366561 |
| 13/B    | 1715725                             | 603100 | 13666   | 618391 | 217243 | 93271   | 310525 |
| 14/B    | 1672303                             | 580850 | 13666   | 596138 | 222976 | 77022   | 290010 |
| 15/I    | 9297                                | 3761   | 353     | 4115   | 1598   | 457     | 2051   |
| 16/B    | 1707198                             | 608378 | 13666   | 623692 | 224936 | 79215   | 304159 |
| 17/B    | 1703552                             | 609250 | 13666   | 624568 | 226959 | 77586   | 304556 |
| 18/P    | 2245690                             | 807575 | 8340    | 816961 | 282624 | 192532  | 412759 |
| 19/P    | 2161123                             | 789158 | 7351    | 795845 | 280270 | 107748  | 388028 |

Table 4.1 Observed times for module ME with video clip NASA1

| Frame #   | Observed Times (in 64 micro second) |         |       |       |       |         |       |
|-----------|-------------------------------------|---------|-------|-------|-------|---------|-------|
| &         | $N = 1$                             | $N = 3$ |       |       |       | $N = 7$ |       |
| Type      | Comp.                               | Comp.   | Comm. | Total | Comp. | Comm.   | Total |
| $\rm 0/I$ | 212095                              | 73368   | 20468 | 93836 | 29805 | 37591   | 67457 |
| 1/B       | 210362                              | 72599   | 20468 | 93067 | 29490 | 37658   | 67210 |
| 2/B       | 210290                              | 72511   | 20467 | 92977 | 29474 | 37623   | 67157 |
| 3/P       | 210471                              | 72667   | 20468 | 93134 | 29538 | 37608   | 67207 |
| 4/B       | 210367                              | 72611   | 20468 | 93078 | 29498 | 37640   | 67199 |
| 5/B       | 210331                              | 72576   | 20468 | 93043 | 29495 | 37621   | 67179 |
| 6/P       | 210616                              | 72702   | 20467 | 93169 | 29533 | 37645   | 67241 |
| 7/B       | 210412                              | 72630   | 20468 | 93096 | 29511 | 37581   | 67201 |
| 8/B       | 210354                              | 72597   | 20467 | 93066 | 29489 | 37646   | 67198 |
| 9/P       | 210486                              | 72662   | 20468 | 93128 | 29549 | 37581   | 67193 |
| 10/B      | 210234                              | 72558   | 20467 | 93027 | 29479 | 37645   | 67186 |
| 11/B      | 210316                              | 72579   | 20467 | 93045 | 29503 | 37613   | 67177 |
| 12/P      | 210368                              | 72624   | 20467 | 93090 | 29538 | 37575   | 67174 |
| 13/B      | 210193                              | 72568   | 20467 | 93035 | 29496 | 37620   | 67177 |
| 14/B      | 210140                              | 72558   | 20468 | 93025 | 29504 | 37597   | 67162 |
| 15/I      | 212089                              | 73365   | 20468 | 93831 | 29806 | 37594   | 67462 |
| 16/B      | 210192                              | 72568   | 20468 | 93036 | 29494 | 37722   | 67178 |
| 17/B      | 210316                              | 72613   | 20468 | 93083 | 29533 | 37586   | 67179 |
| 18/P      | 210424                              | 72674   | 20467 | 93142 | 29564 | 37589   | 67214 |
| 19/P      | 210631                              | 72746   | 20468 | 93213 | 29570 | 37595   | 67228 |

Table 4.2 Observed times for module TR with video clip NASA1

| Frame#     | Observed Times (in 64 micro second) |        |         |        |        |         |        |
|------------|-------------------------------------|--------|---------|--------|--------|---------|--------|
| $\&$       | $N = 1$                             |        | $N = 3$ |        |        | $N = 7$ |        |
| Type       | Comp.                               | Comp.  | Comm.   | Total  | Comp.  | Comm.   | Total  |
| $\rm 0/ I$ | 11036                               | 3759   | 353     | 4117   | 1594   | 457     | 1757   |
| 1/B        | 1329425                             | 411151 | 106898  | 518058 | 156552 | 91181   | 247333 |
| 2/B        | 1329300                             | 411504 | 99104   | 510619 | 159552 | 86394   | 245230 |
| 3/P        | 1532219                             | 462179 | 171375  | 633565 | 166616 | 138722  | 305144 |
| 4/B        | 1313115                             | 427000 | 79853   | 506863 | 167279 | 78029   | 244909 |
| 5/B        | 1409249                             | 460962 | 82179   | 543155 | 175841 | 88539   | 263981 |
| 6/P        | 1584186                             | 507640 | 155232  | 662882 | 179109 | 141350  | 320264 |
| 7/B        | 1319275                             | 417844 | 93692   | 511624 | 158928 | 91933   | 250537 |
| 8/B        | 1336928                             | 415553 | 109288  | 524848 | 162610 | 86055   | 248266 |
| 9/P        | 1500753                             | 463243 | 149203  | 612459 | 166069 | 131378  | 297251 |
| 10/B       | 1292721                             | 597337 | 99308   | 505557 | 155853 | 86208   | 241662 |
| 11/B       | 1350369                             | 420413 | 104466  | 524889 | 159085 | 93553   | 252246 |
| 12/P       | 1437746                             | 416761 | 187726  | 604500 | 158214 | 129354  | 286375 |
| 13/B       | 1357313                             | 429484 | 87307   | 516800 | 161506 | 84393   | 245501 |
| 14/B       | 1284958                             | 399774 | 93883   | 493666 | 155391 | 82502   | 237497 |
| 15/I       | 11036                               | 3762   | 353     | 4113   | 1590   | 457     | 1758   |
| 16/B       | 1361928                             | 445798 | 60995   | 506805 | 168397 | 86858   | 254857 |
| 17/B       | 1297323                             | 396599 | 123732  | 520341 | 156135 | 87560   | 243193 |
| 18/P       | 1502195                             | 466425 | 152996  | 619431 | 165749 | 146695  | 312246 |
| 19/P       | 1600491                             | 509835 | 116726  | 626571 | 181291 | 118312  | 299410 |

Table 4.3 Observed times for module ME with video clip NASA2

| Frame # | Observed Times (in 64 micro second) |         |       |       |       |         |       |
|---------|-------------------------------------|---------|-------|-------|-------|---------|-------|
| $\&$    | $N = 1$                             | $N = 3$ |       |       |       | $N = 7$ |       |
| Type    | Comp.                               | Comp.   | Comm. | Total | Comp. | Comm.   | Total |
| $0/I$   | 212109                              | 73352   | 20467 | 93817 | 29772 | 37697   | 67479 |
| 1/B     | 211025                              | 72967   | 20468 | 93436 | 29667 | 37651   | 67330 |
| 2/B     | 211007                              | 72963   | 20467 | 93431 | 29671 | 37636   | 67317 |
| 3/P     | 211190                              | 73033   | 20468 | 93502 | 29676 | 37674   | 67360 |
| 4/B     | 211031                              | 72971   | 20467 | 93440 | 29679 | 37633   | 67320 |
| 5/B     | 211029                              | 72975   | 20468 | 93441 | 29679 | 37634   | 67324 |
| 6/P     | 211153                              | 73014   | 20468 | 93481 | 29683 | 37653   | 67349 |
| 7/B     | 211105                              | 73009   | 20468 | 93475 | 29690 | 37562   | 67335 |
| 8/B     | 211082                              | 72993   | 20468 | 93460 | 29690 | 37627   | 67328 |
| 9/P     | 211215                              | 73063   | 20468 | 93532 | 29696 | 37640   | 67358 |
| 10/B    | 211161                              | 73044   | 20467 | 93513 | 29690 | 37655   | 67356 |
| 11/B    | 211117                              | 73005   | 20467 | 93470 | 29689 | 37636   | 67335 |
| 12/P    | 211205                              | 73023   | 20469 | 93492 | 29692 | 37642   | 67346 |
| 13/B    | 211126                              | 73032   | 20467 | 93500 | 29680 | 37663   | 67357 |
| 14/B    | 211100                              | 73001   | 20467 | 93468 | 29679 | 37648   | 67336 |
| 15/I    | 212128                              | 73361   | 20468 | 93829 | 29774 | 37697   | 67479 |
| 16/B    | 211067                              | 72963   | 20468 | 93431 | 29682 | 37624   | 67315 |
| 17/B    | 211043                              | 72970   | 20468 | 93438 | 29680 | 37628   | 67318 |
| 18/P    | 211235                              | 73067   | 20468 | 93535 | 29687 | 37669   | 67367 |
| 19/P    | 211178                              | 73045   | 20467 | 93511 | 29695 | 37651   | 67356 |

Table 4.4 Observed times for module TR with video clip NASA2

2) For the module ME, obvious variations are observed with different picture types. The computation time spent with I type pictures is very small because no motion estimation is carried out for them. The computation time with P type pictures is even more than that with B type pictures although the computation is more complex with B type pictures than with P type ones. This is because the search window with B type pictures is smaller.

3) For the module TR, no obvious variation can be observed with different picture types.

The variations in computation time and communication time with different number of processors are further illustrated by the plots shown in figures 4.1 to 4.4 for video clip NASA1, and figures 4.7 to 4.10 for video clip NASA2. It can be seen from these figures that as the number of processors grows, the decrease of the observed total processing time slows down due to the contribution of the growing communication time. This made the observed speedup tend to saturate with the increase of the processor number as illustrated by the plots shown in figures 4.5 and 4.6 for video clip NASA1, and figure 4.11 and 4.12 for video clip NASA2. From these plots of speedup vs. processor number it is also seen that a higher Computation time to Communication time Ratio (CCR) as seen in the case of module ME has a higher speed up ratio than a lower CCR does as seen in the case of module TR.

MPEG standards provide means of controlling compressed data rate. A data rate corresponds to a quality of reconstructed video and a compression ratio. The higher the data rate, the higher the quality of the reconstructed video but the lower the compression ratio and vice versa. Table 5.1 lists the compression ratio and video quality description corresponding to different data rate. The sample reconstructed images of the two video clips are also shown in figures 5.1 through 5.6.

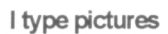

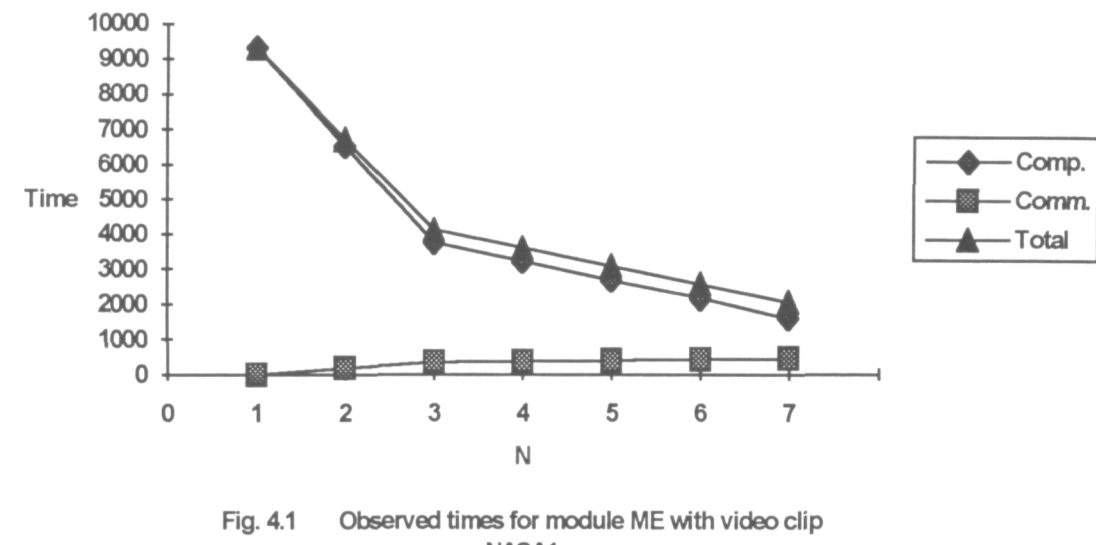

NASA1

(time unit  $= 64$  microseconds).

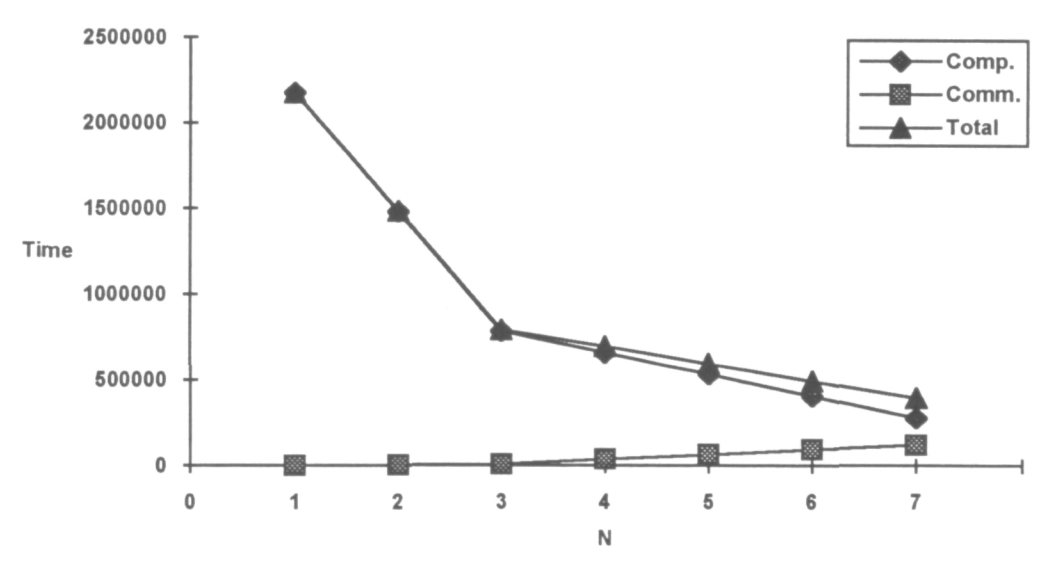

Fig. 4.2 Observed times for module ME with video clip NASA1. (time unit  $= 64$  microseconds)

P type pictures

B type pictures

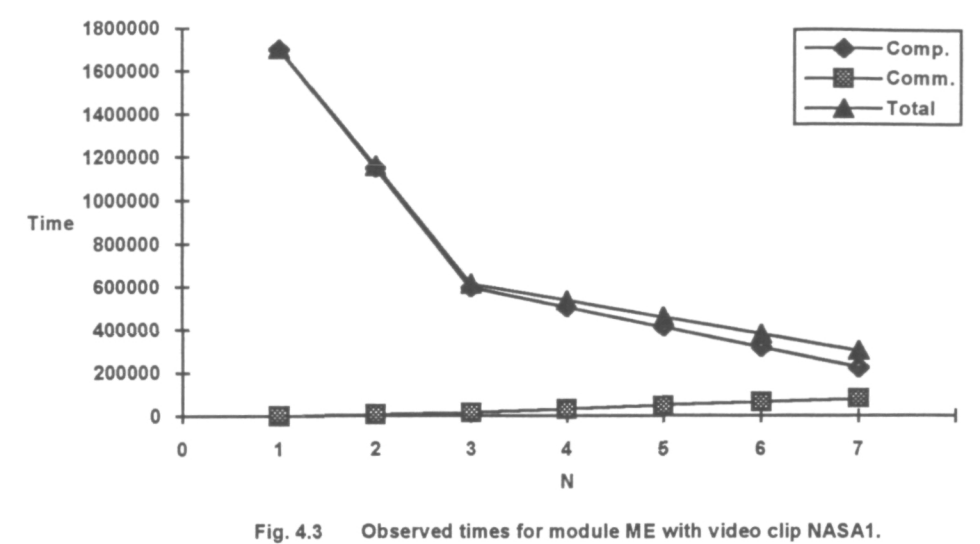

(time unit = 64 microseconds)

For I, P, and B type pictures

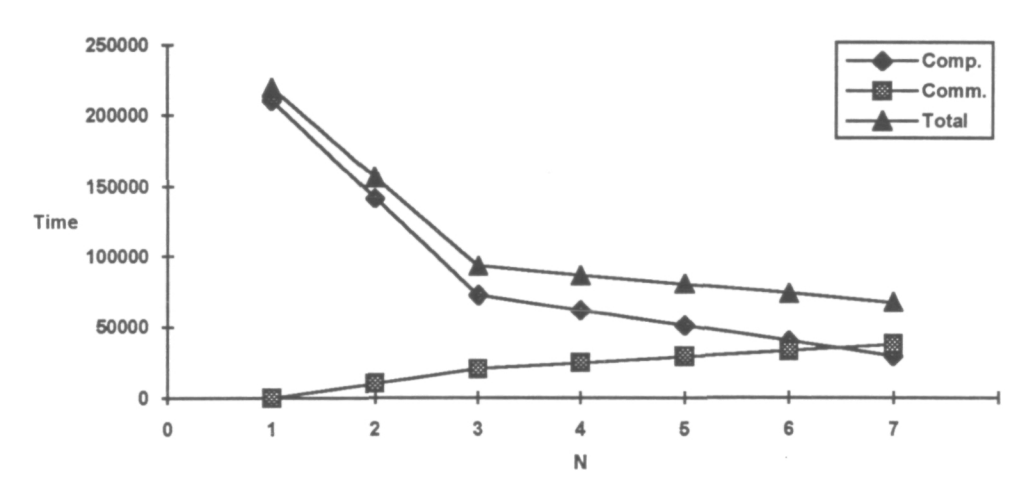

Fig. 4.4 Observed times for module TR with video clip NASAL (time unit = 64 microseconds)

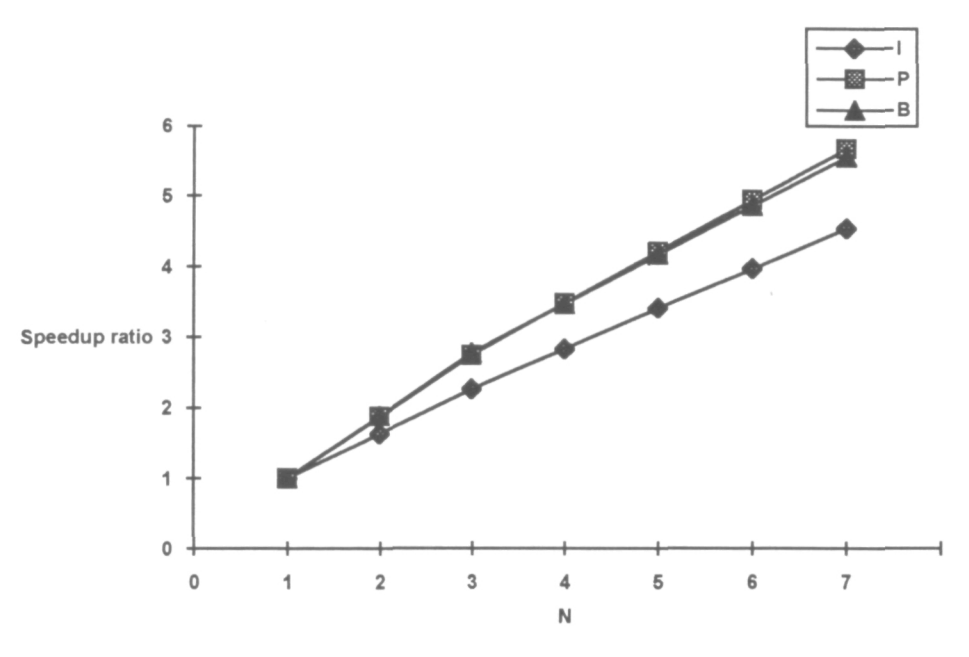

Fig. 4.5 Speed up ratio for module ME with video clip NASA1.

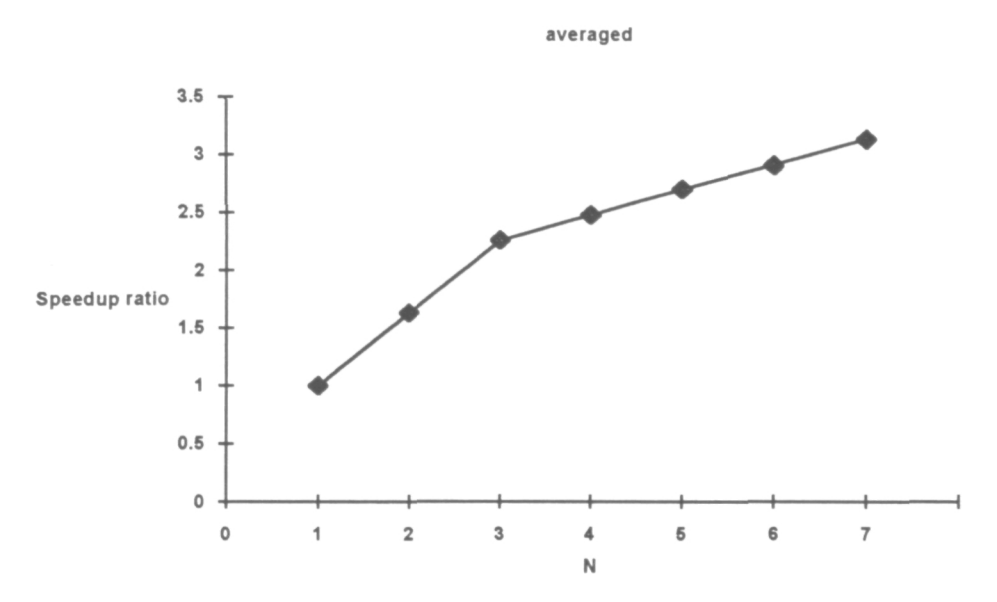

Fig. 4.6 Speed up ratio for module TR with video clip NASA1.

I type pictures

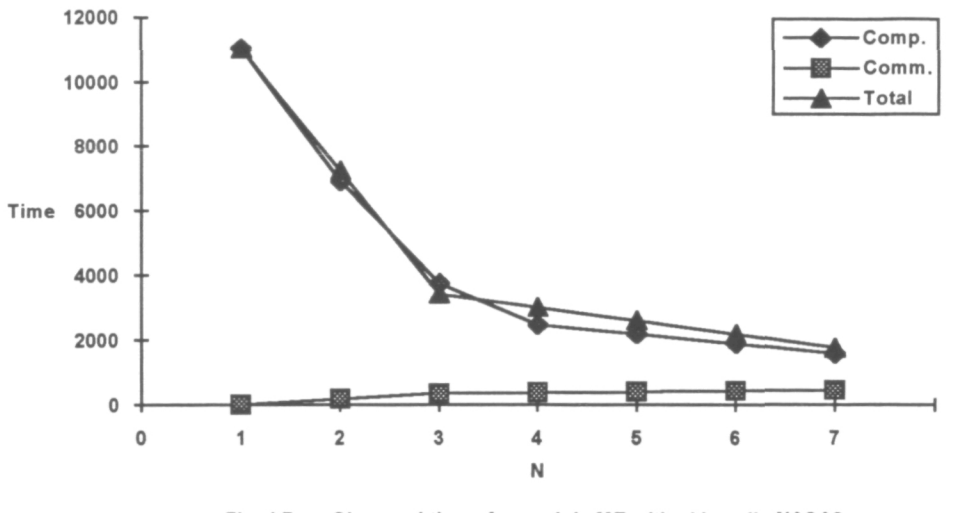

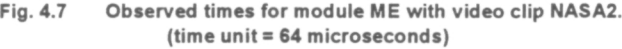

P type pictures

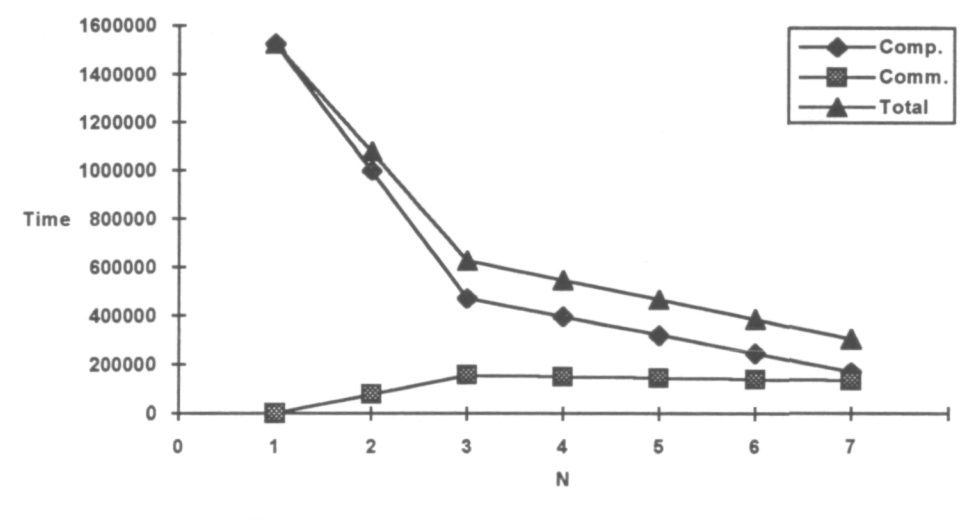

Fig. 4.8 Observed times for module ME with video clip NASA2.  $(time unit = 64 microseconds)$ 

B type pictures

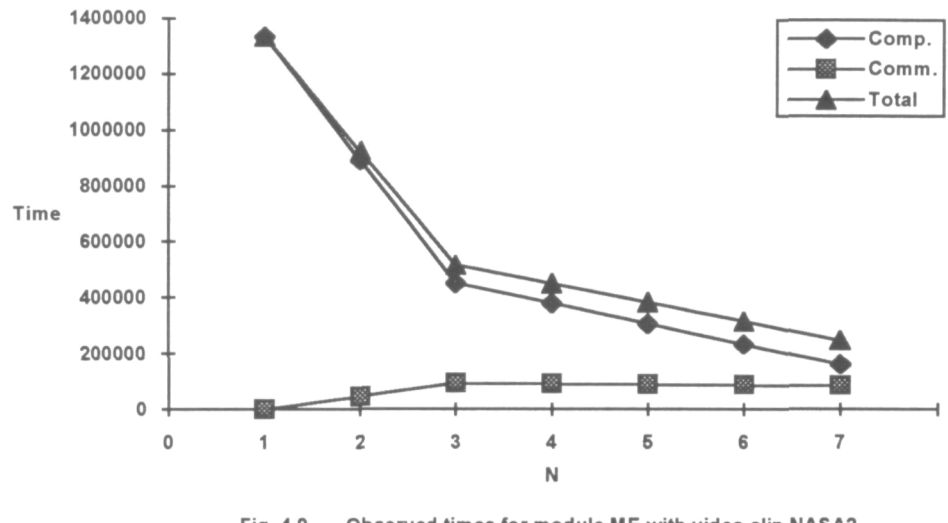

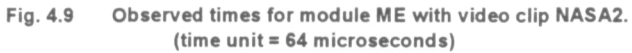

For I, P, and B type pictures

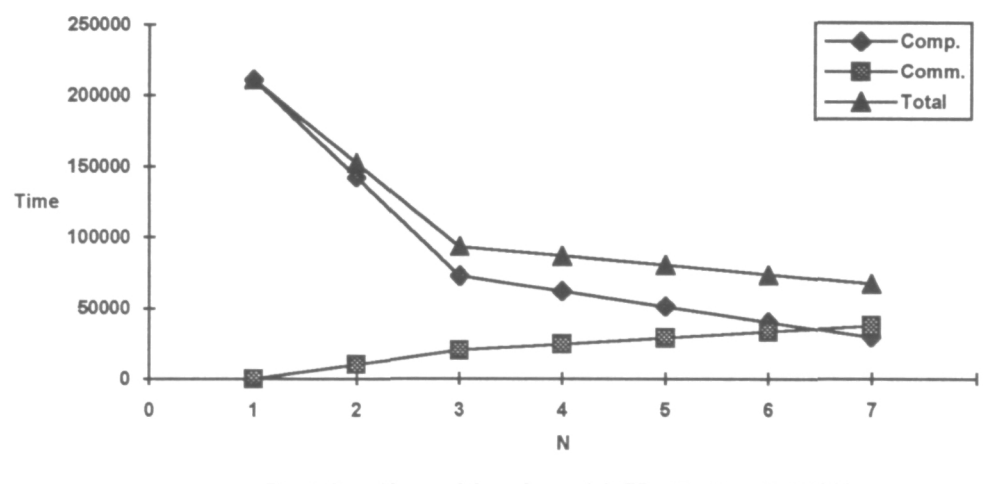

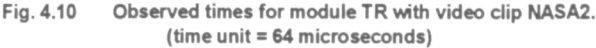

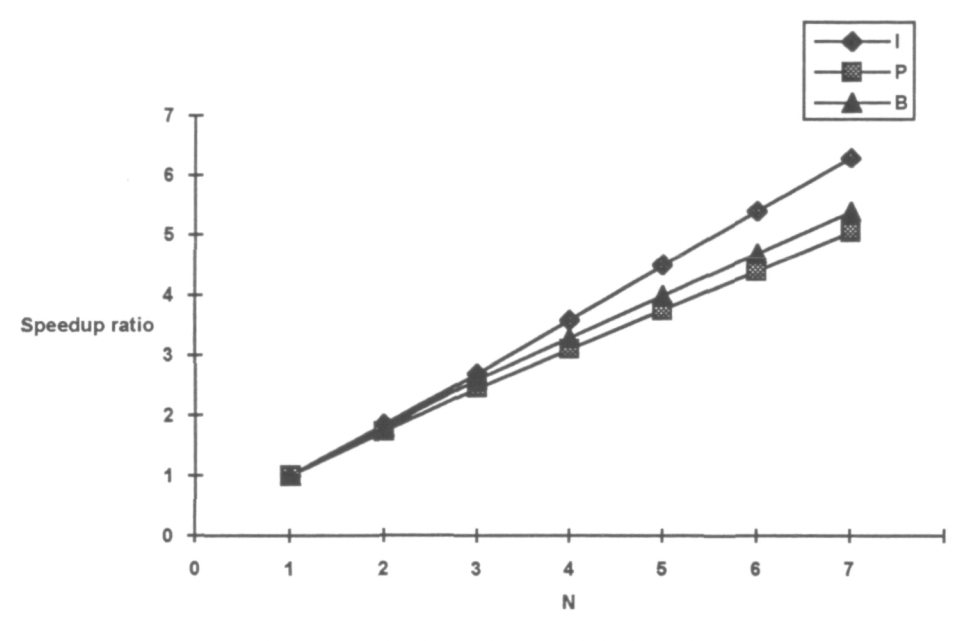

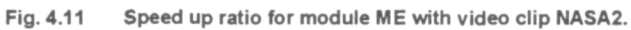

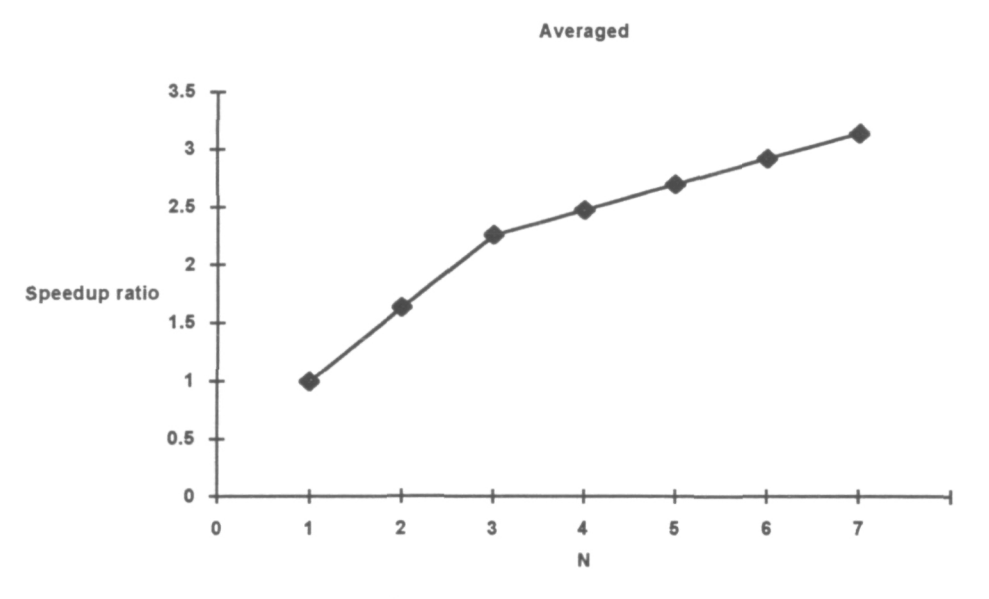

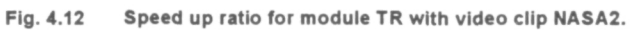

#### 5. Comparison of MPEG2 with Indeo Video

MPEG and Indeo Video are two widely used video compression techniques. We have studied Indeo Video technology during this contract [13], [20]. In the following we will compare these two technologies in terms of compression ratio and reconstructed image quality. Table 5.1 and table 5.2 list the statistics we obtained through our experiments. The corresponding samples of the reconstructed as well as the corresponding original images with both technologies are shown in figures 5.1 through 5.6 for MPEG2 and figures 5.7 through 5.12 for Indeo Video respectively.

From the statistics shown in the tables and the qualities of the images shown in the figures, we can see that MPEG produced better image qualities than the Indeo Video did. Severe artifacts pop up with Indeo Video compression at moderate compression ratios where no artifacts are visible with MPEG compression. The MPEG compression produced images with reasonable qualities at fairly high compression ratios where Indeo Video compression produced unrecognizable images. Our experiments suggested that the MPEG is superiors to Indeo Video in terms of compression ratio and reconstructed image quality. In addition, MPEG is a MB oriented coding which facilitates data partitioning that leads to good scalability. Another important issue is that MPEG is an international standard that is well expected to be widely accepted by the world

|                |             | NASA1                    |             | NASA <sub>2</sub>        |
|----------------|-------------|--------------------------|-------------|--------------------------|
| Data rate      | Compression | Quality                  | Compression | Quality                  |
| (Mbps)         | ratio       | description              | ratio       | description              |
| $\overline{4}$ | 5.53        | very good                | 5.63        | very good                |
| $\overline{2}$ | 11.05       | good                     | 11.04       | good                     |
|                | 22.06       | invisible block artifact | 22.05       | invisible block artifact |
| 0.5            | 44.17       | visible block artifact   | 43.77       | visible block artifact   |
| 0.1            | 65.40       | obvious block artifact   | 85.44       | obvious block artifact   |

Table 5.1 Compression ratios and qualities at different data rates with MPEG2.

Table 5.2 Compression ratios and qualities at different quantization levels with Indeo Video.

| Quatiza- |             | NASA1            |             | NASA <sub>2</sub> |
|----------|-------------|------------------|-------------|-------------------|
| tion     | Compression | Quality          | Compression | Quality           |
| level    | ratio       | description      | ratio       | description       |
| 2        | 6.39        | very good        | 5.58        | very good         |
| 8        | 8.83        | visible artifact | 7.26        | visible artifact  |
| 16       | 10.14       | very bad         | 13.76       | very bad          |
| 18       | 22.77       | very bad         | 22.10       | very bad          |

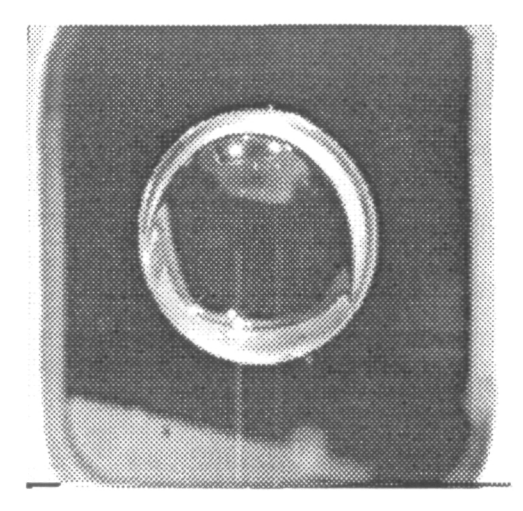

a. (Compression ratio =  $0$ , original) b. (Compression ratio = 5.53)

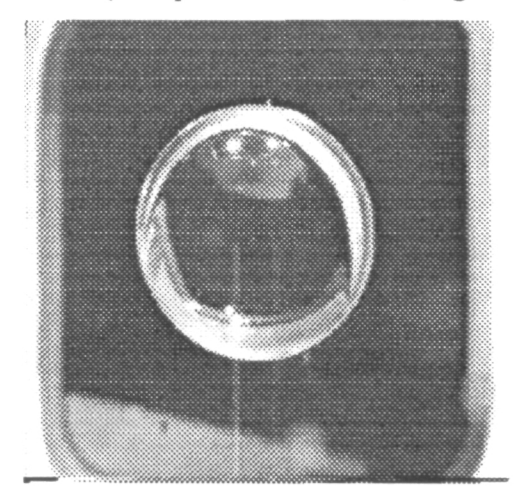

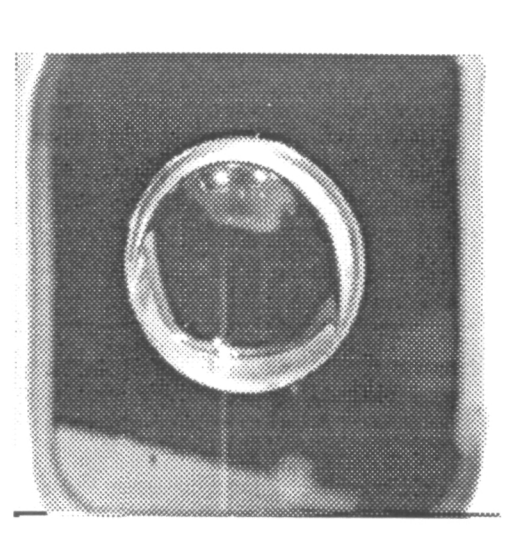

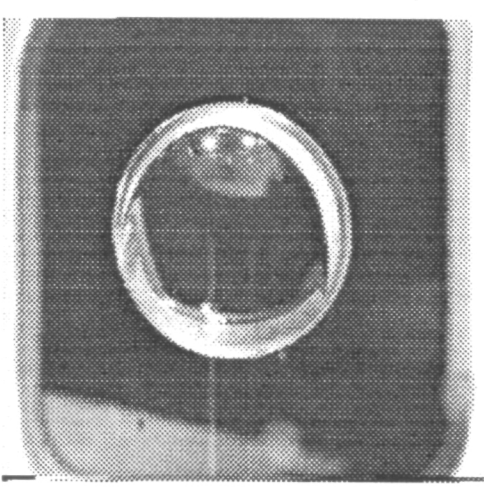

c. (Compression ratio = 11.05) d. (Compression ratio = 22.06)

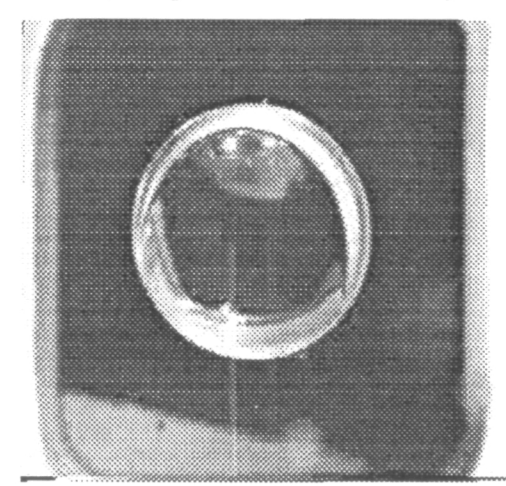

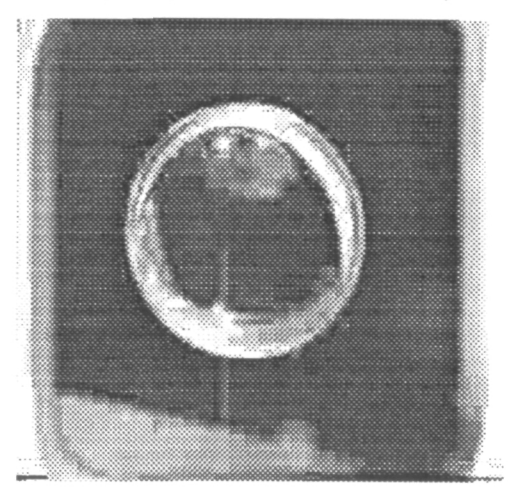

e. (Compression ratio = 44.17) f. (Compression ratio = 65.40)

Fig. 5.1 Original & reconstructed frames for an I type picture from NASA1 with MPEG2.

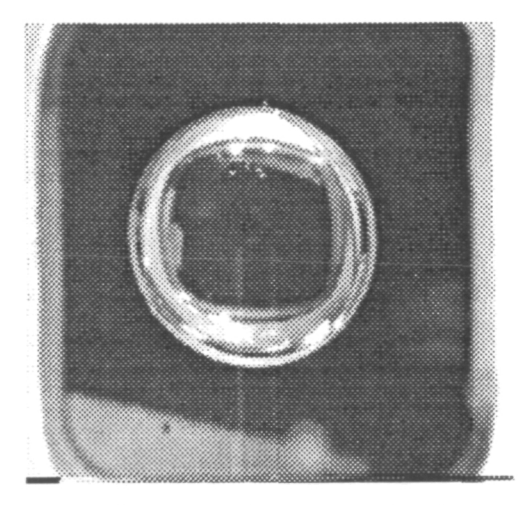

a. (Compression ratio  $= 0$ , original)

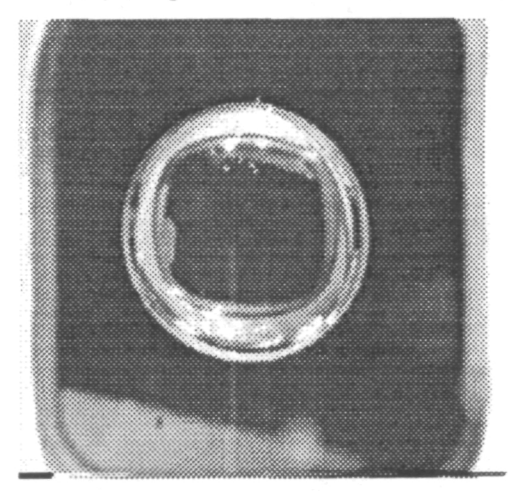

c. (Compression ratio = 11.05)

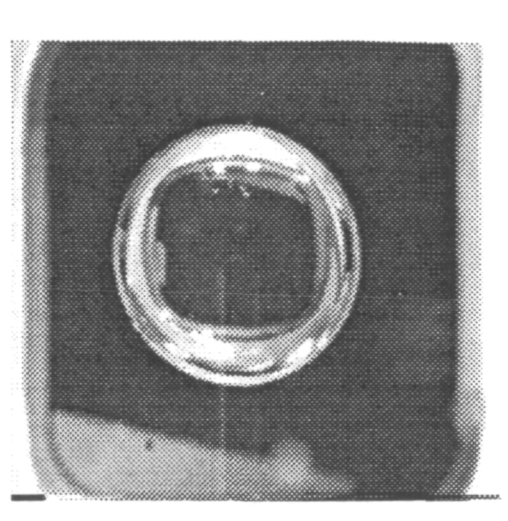

b. (Compression ratio =  $5.53$ )

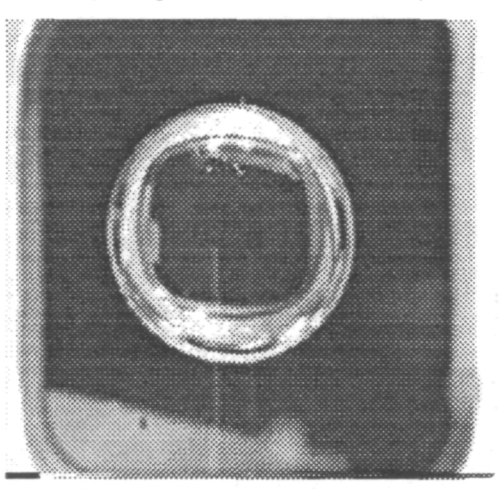

d. (Compression ratio = 22.06)

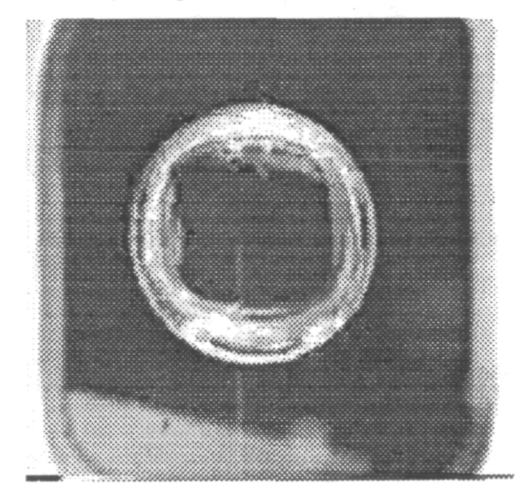

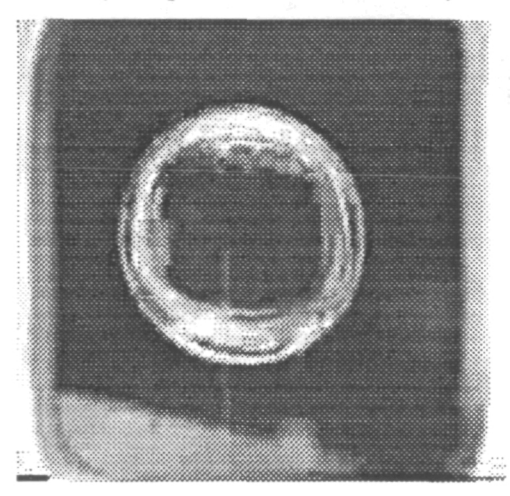

- e. (Compression ratio = 44.17) f. (Compression ratio = 65.40)
- Fig. 5.2 Original & reconstructed frames for a B type picture from NASA1 with MPEG2.

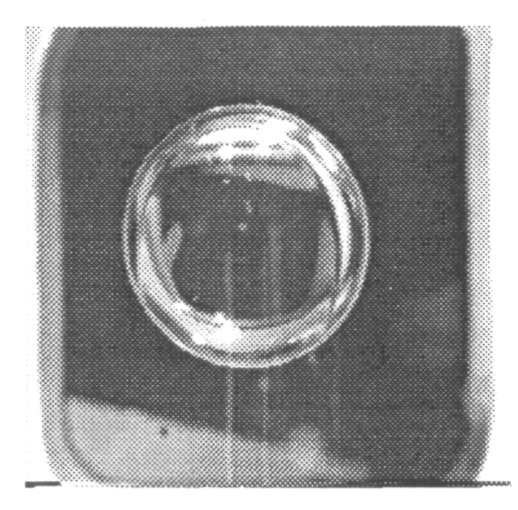

a. (Compression ratio = 0, original)

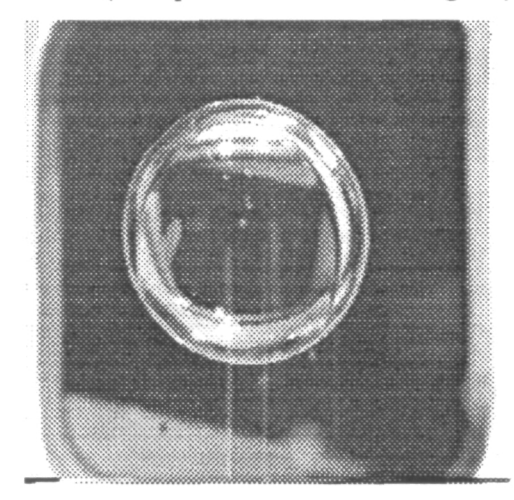

c. (Compression ratio = 11.05)

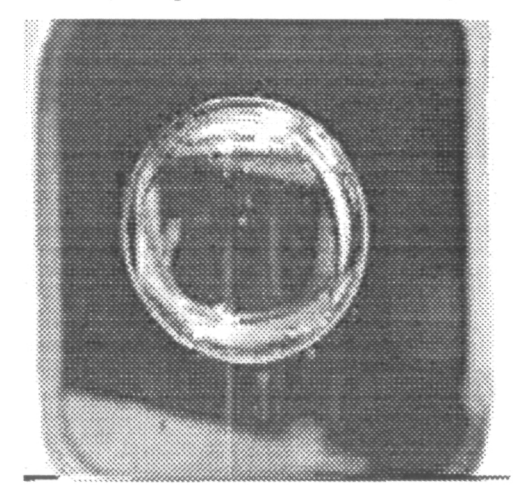

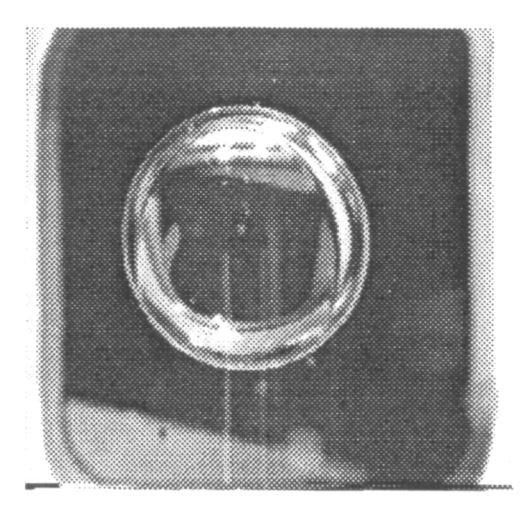

b. (Compression ratio  $= 5.53$ )

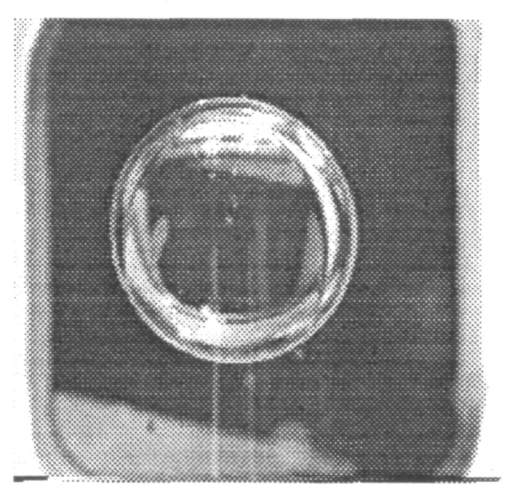

d. (Compression ratio = 22.06)

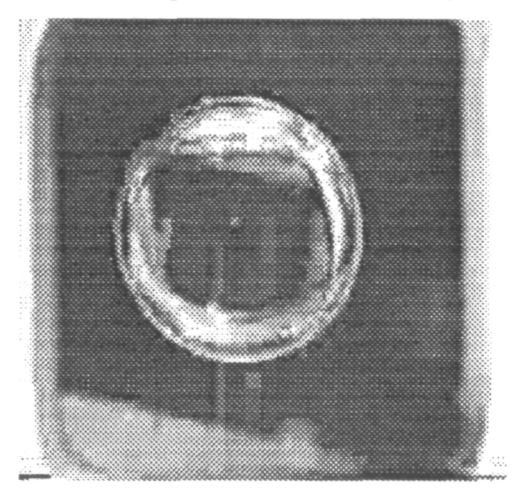

e. (Compression ratio = 44.17) f. (Compression ratio = 65.40)

Fig. 5.3 Original & reconstructed frames for a P type picture from NASA1 with MPEG2.

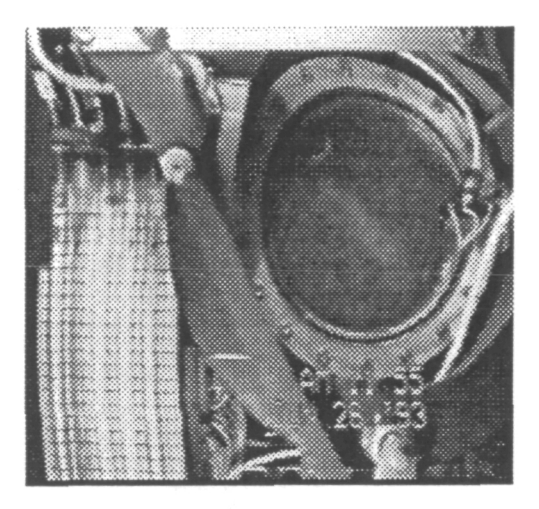

a. (Compression ratio  $= 0$ , original)

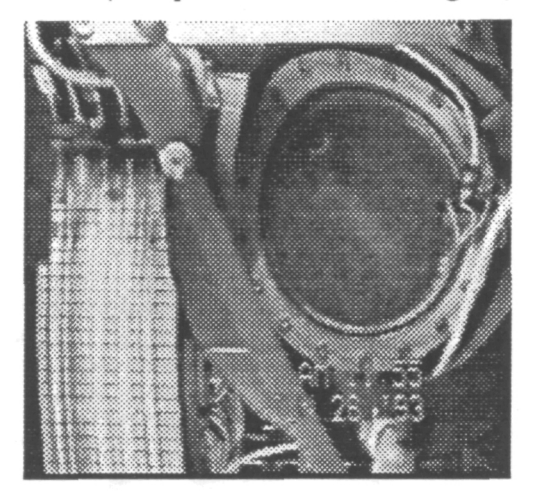

c. (Compression ratio = 11.04)

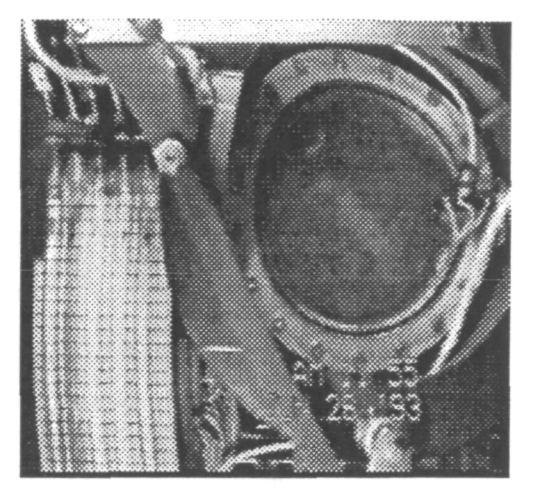

b. (Compression ratio  $= 5.63$ )

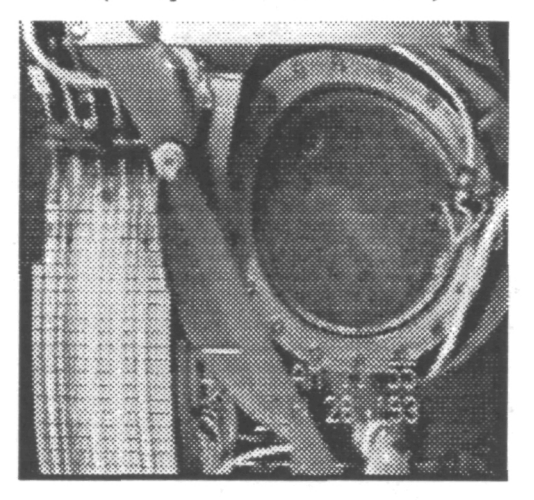

d. (Compression ratio = 22.05)

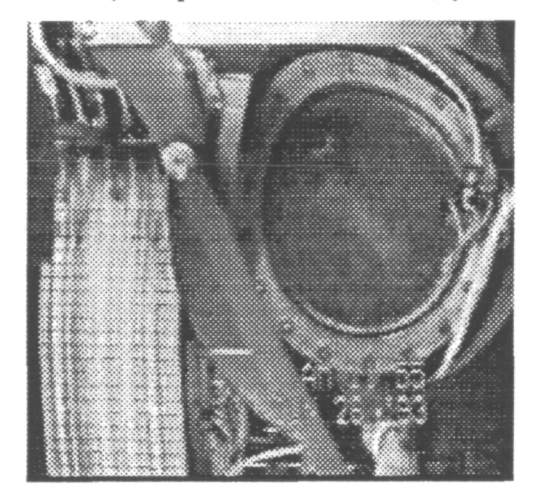

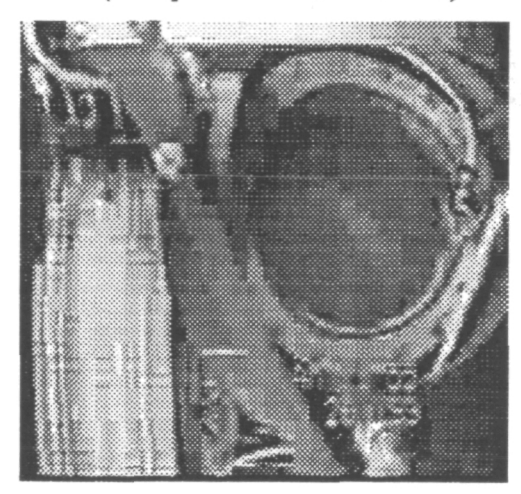

e. (Compression ratio = 43.77) f. (Compression ratio = 85.44)

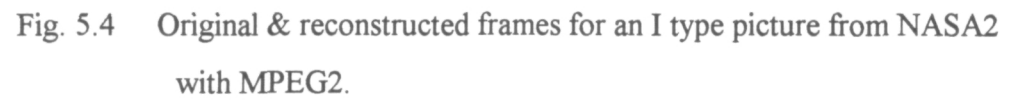

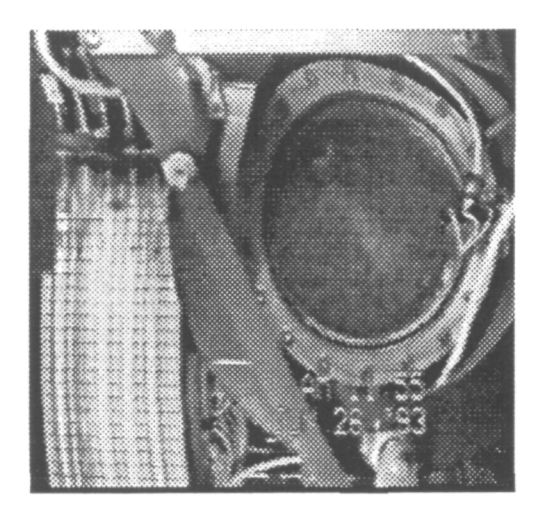

a. (Compression ratio  $= 0$ , original)

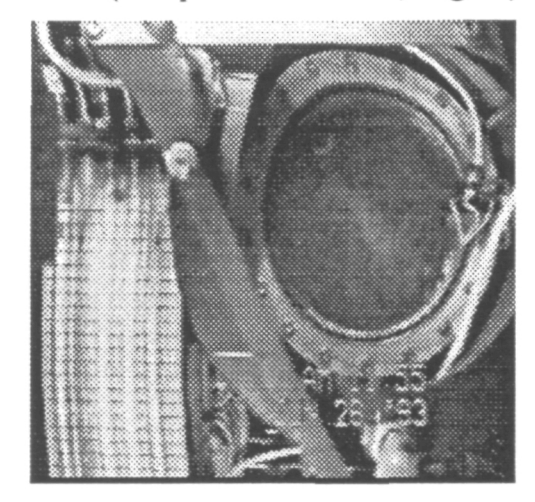

c. (Compression ratio = 11.05)

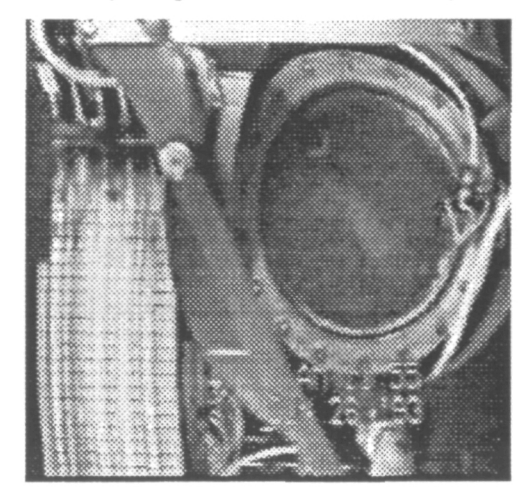

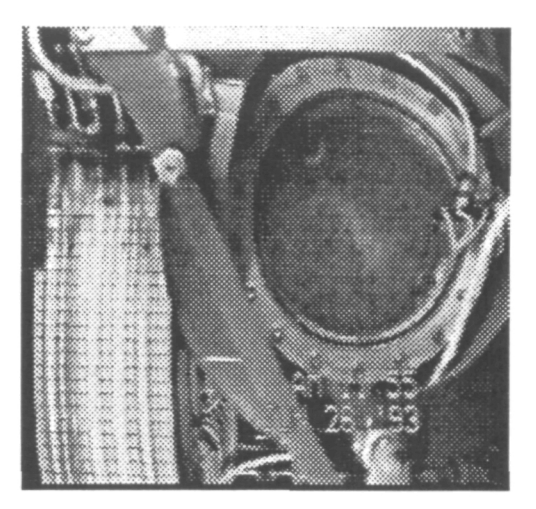

b. (Compression ratio =  $5.63$ )

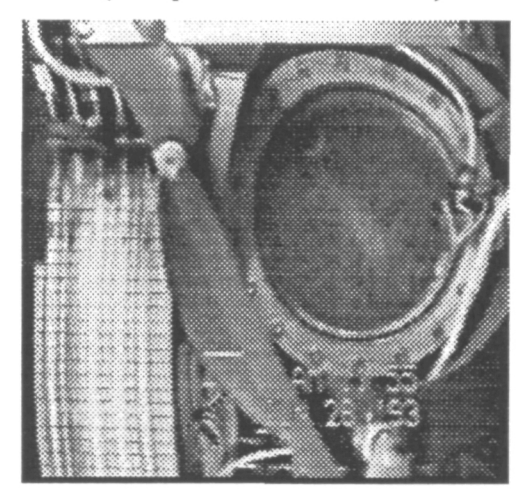

d. (Compression ratio = 22.05)

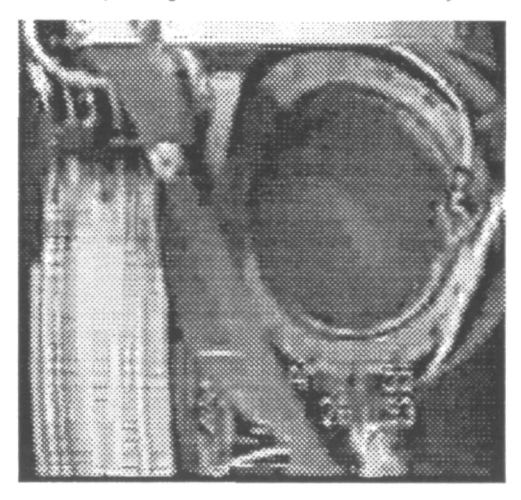

e. (Compression ratio =  $44.17$ ) f. (Compression ratio =  $85.44$ )

Fig. 5.5 Original & reconstructed frames for a B type picture from NASA2 with MPEG2.

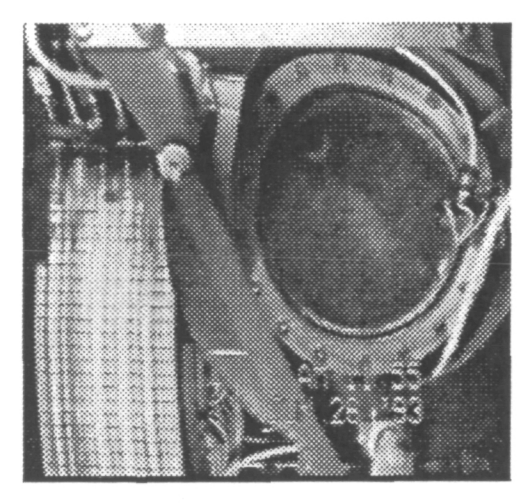

a. (Compression ratio  $= 0$ , original)

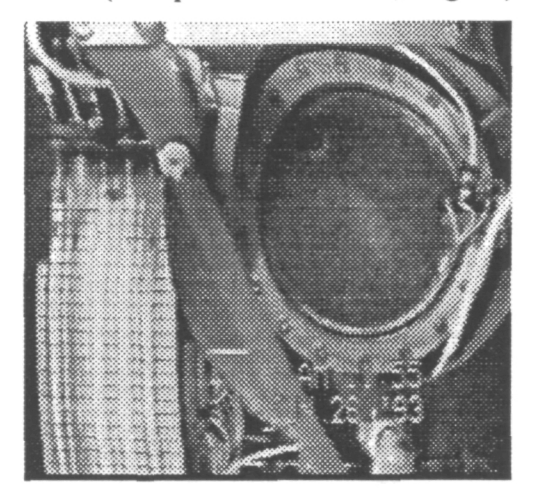

c. (Compression ratio = 11.04)

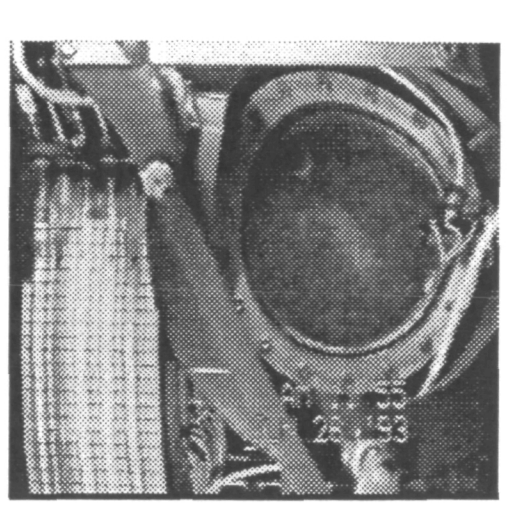

b. (Compression ratio =  $5.63$ )

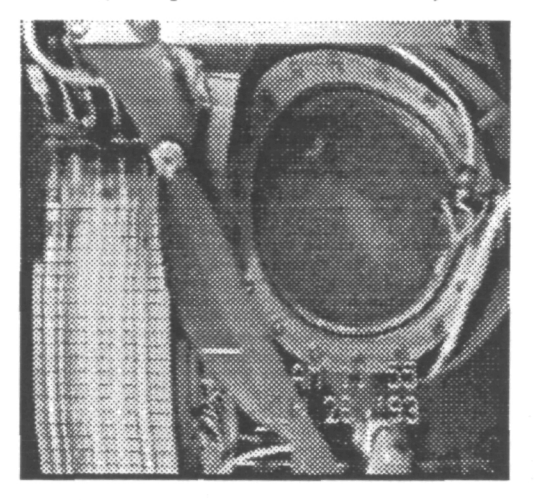

d. (Compression ratio = 22.05)

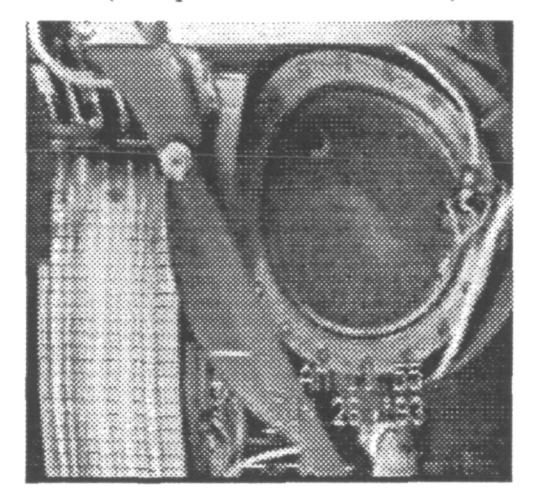

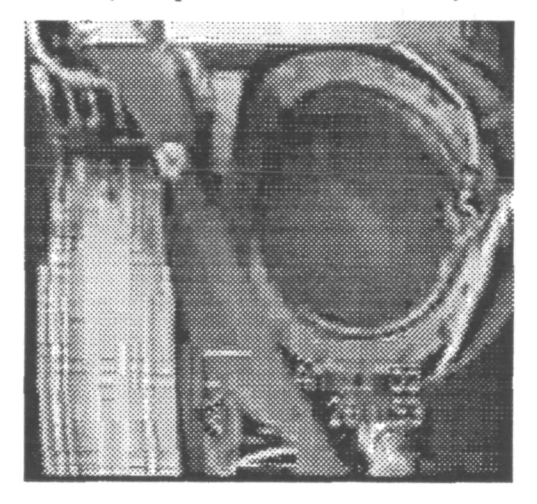

- e. (Compression ratio = 43.77) f. (Compression ratio = 85.44)
- Fig. 5.6 Original & reconstructed frames for a P type picture from NASA2 with MPEG2.
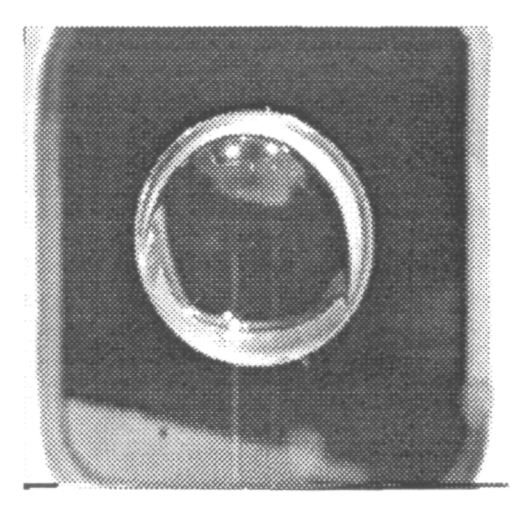

a. (Compression ratio = 0, original) b. (Compression ratio =  $6.39$ )

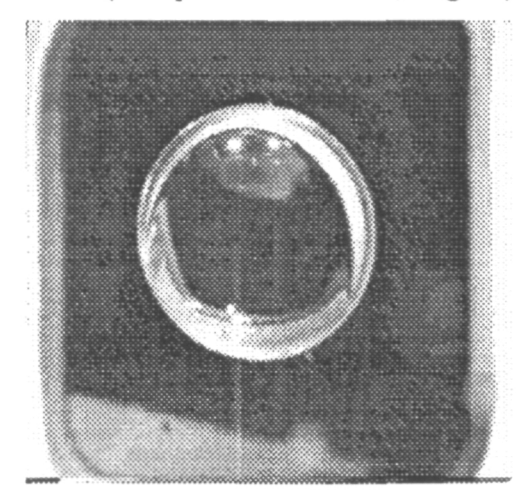

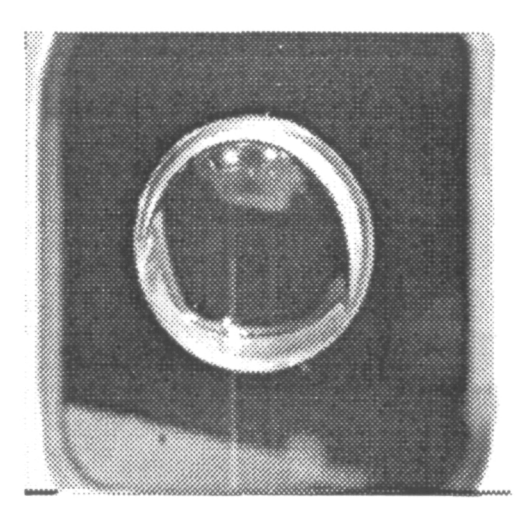

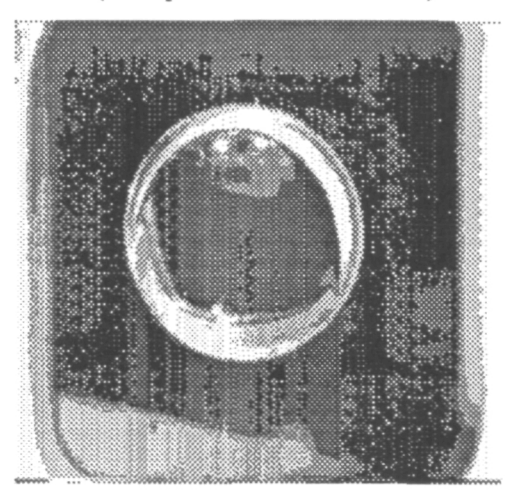

c. (Compression ratio =  $8.83$ ) d. (Compression ratio =  $10.14$ )

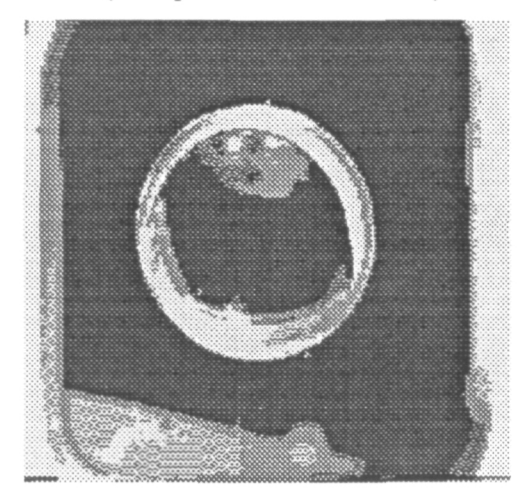

e. (Compression ratio = 22.77)

Fig. 5.7 Original & reconstructed frames for a reference picture from NASA1 with Indeo Video.

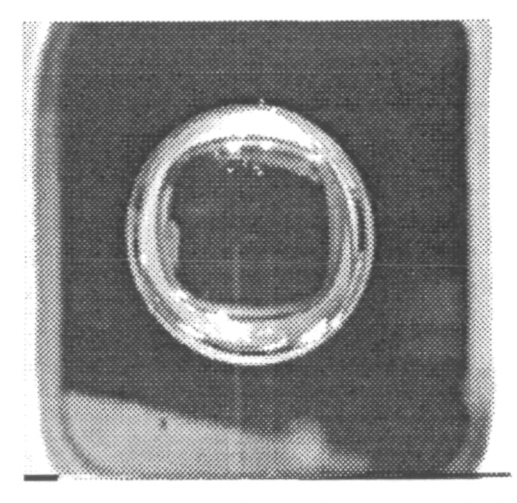

a. (Compression ratio  $= 0$ , original)

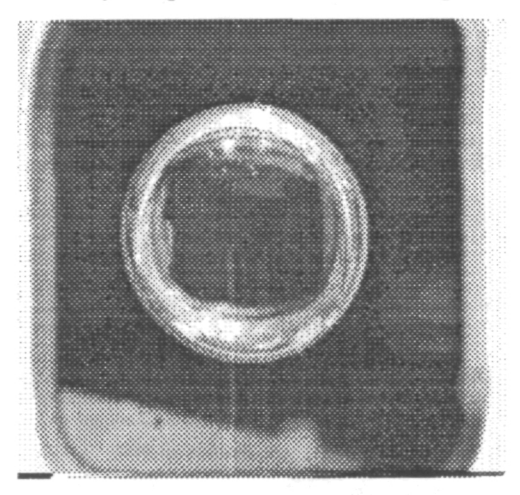

c. (Compression ratio = 8.83)

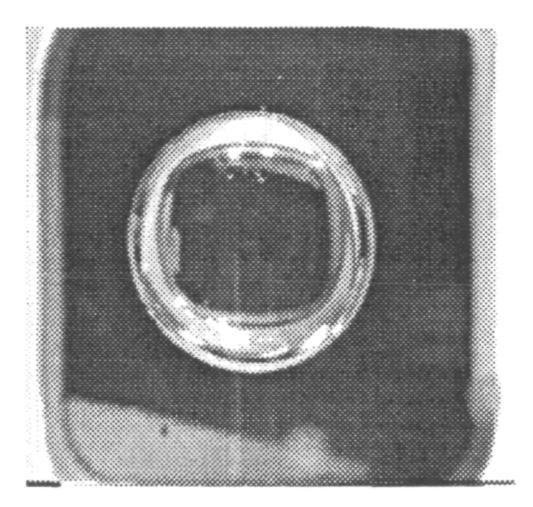

b. (Compression ratio =  $6.39$ )

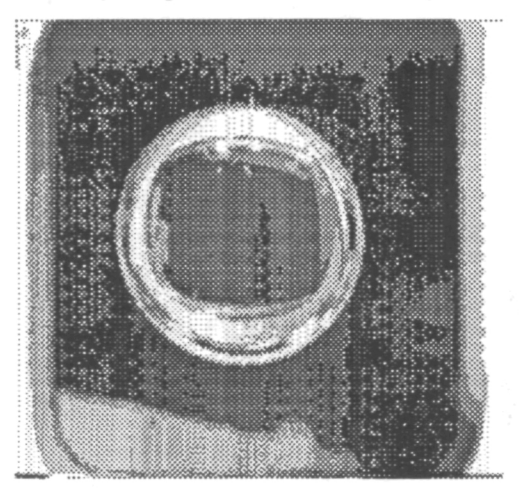

d. (Compression ratio = 10.14)

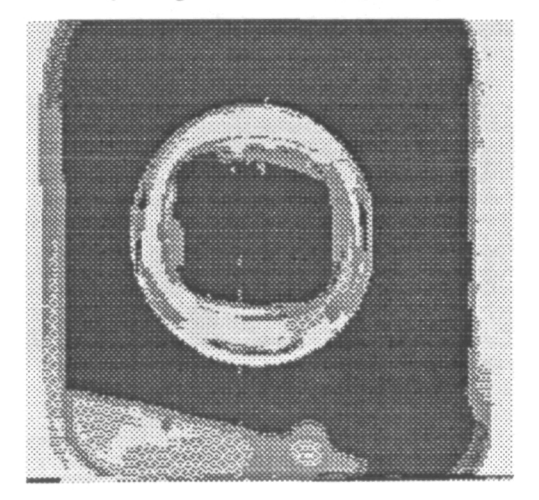

e. (Compression ratio = 22.77)

Fig. 5.8 Original & reconstructed frames for a relative picture from NASA1 with Indeo Video.

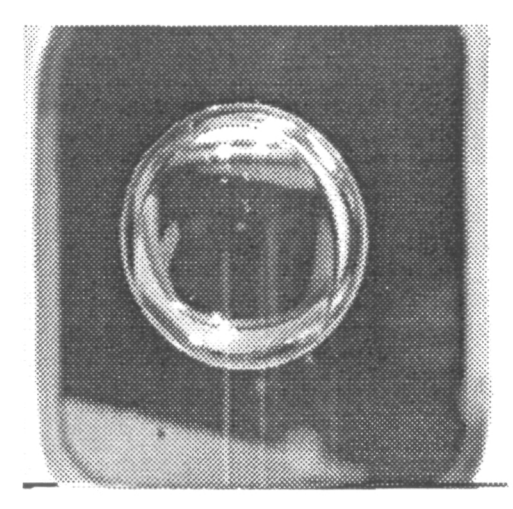

a. (Compression ratio  $= 0$ , original)

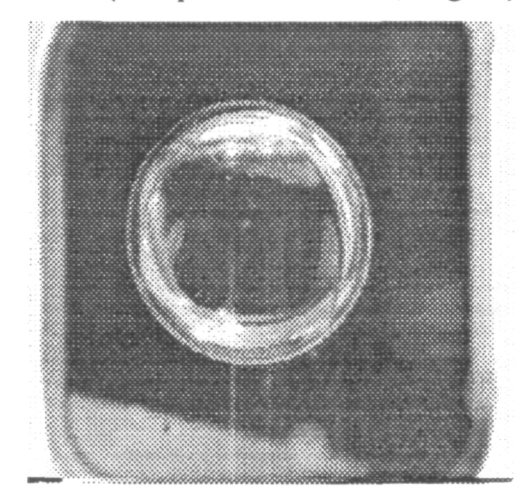

c. (Compression ratio = 8.83)

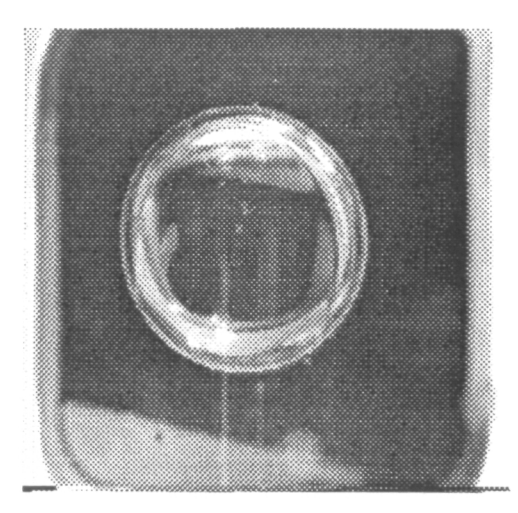

b. (Compression ratio =  $6.39$ )

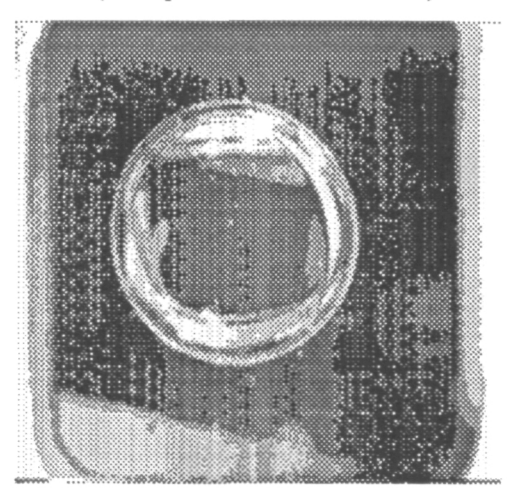

d. (Compression ratio = 10.14)

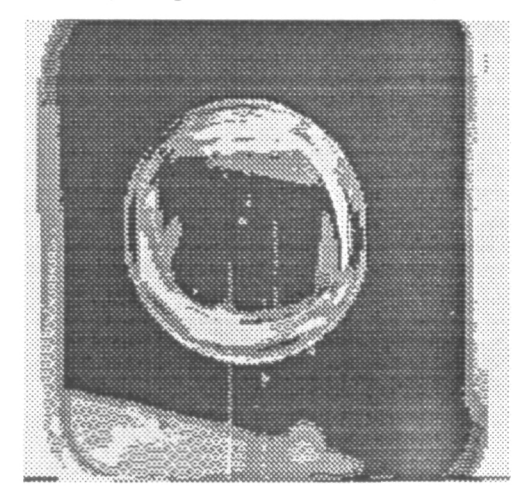

- e. (Compression ratio = 22.77)
- Fig. 5.9 Original & reconstructed frames for a relative picture from NASA1 with Indeo Video.

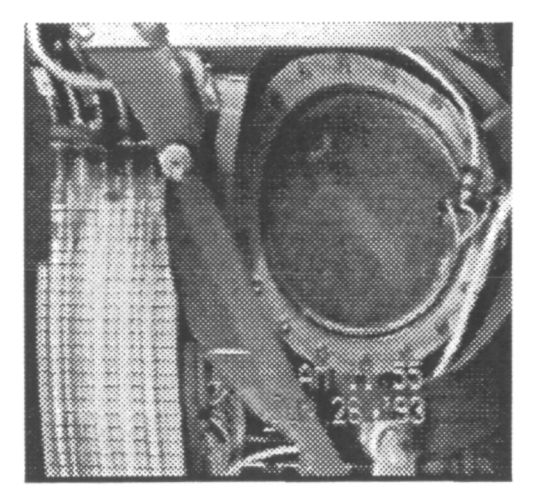

a. (Compression ratio  $= 0$ , original)

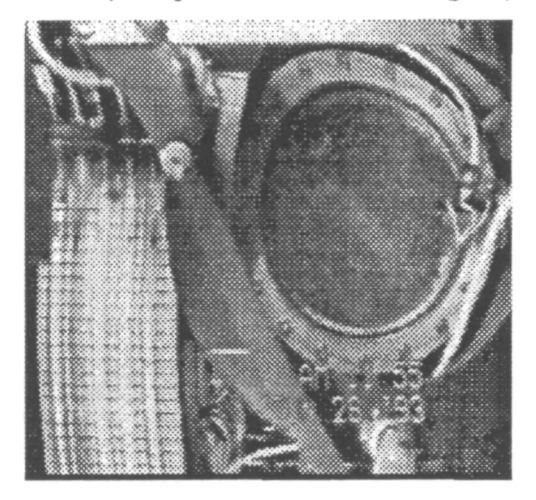

c. (Compression ratio = 7.26)

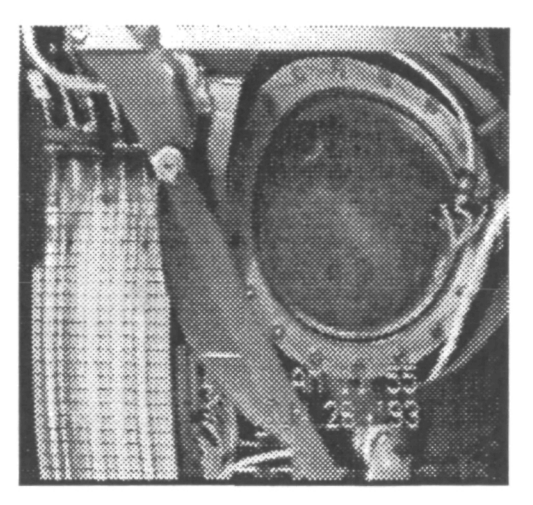

b. (Compression ratio  $= 5.58$ )

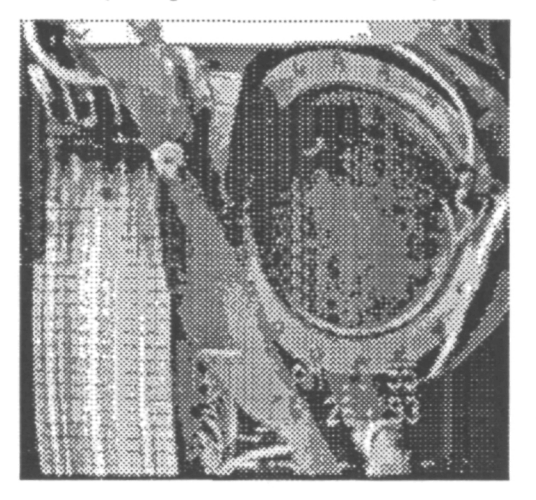

d. (Compression ratio = 13.76)

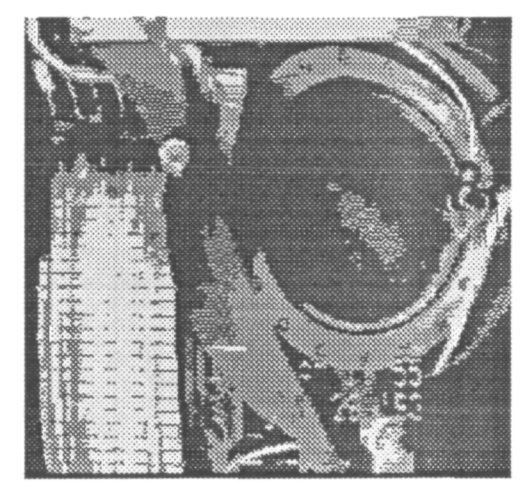

e. (Compression ratio = 22.10)

Fig. 5.10 Original & reconstructed frames for a reference picture from NASA2 with Indeo Video.

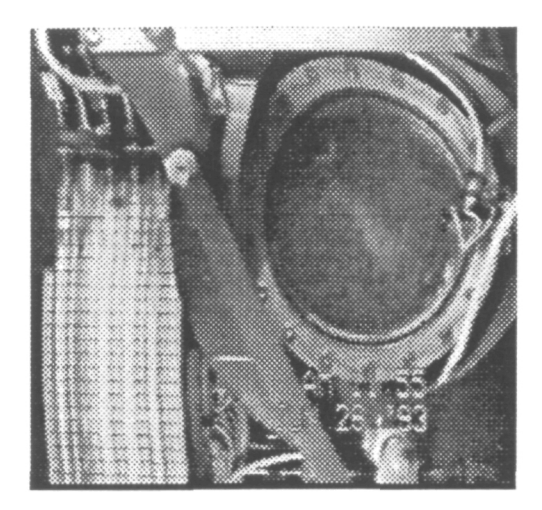

a. (Compression ratio  $= 0$ , original)

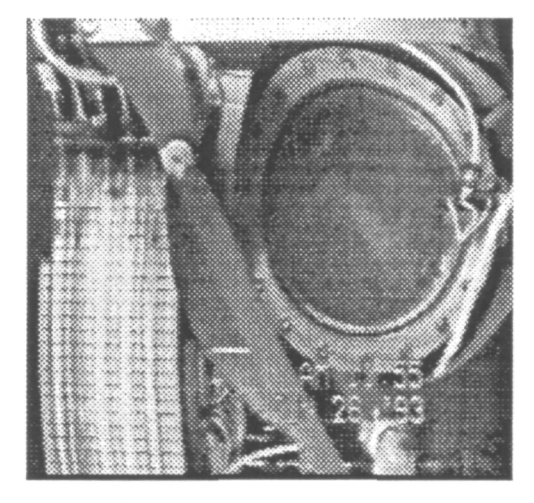

c. (Compression ratio = 7.26)

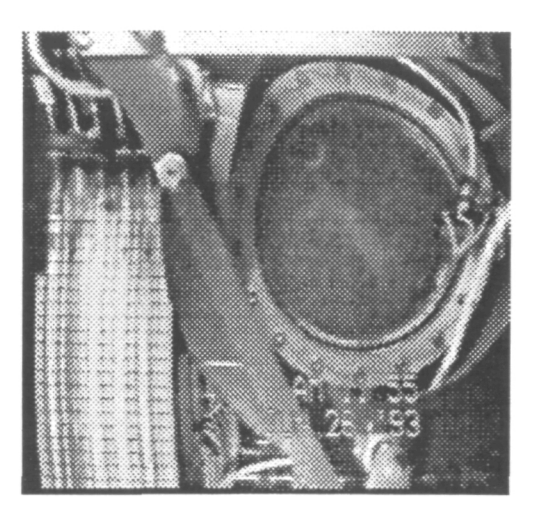

b. (Compression ratio  $= 5.58$ )

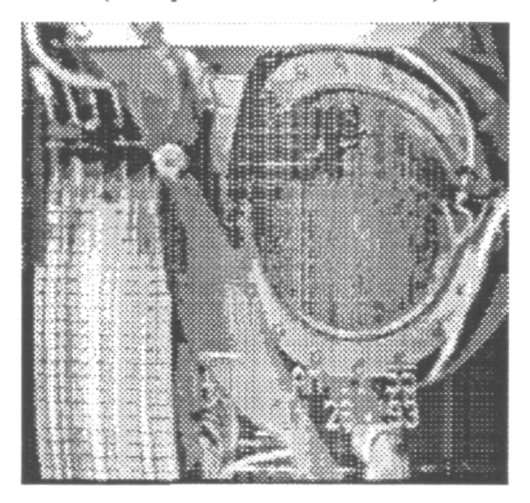

d. (Compression ratio = 13.76)

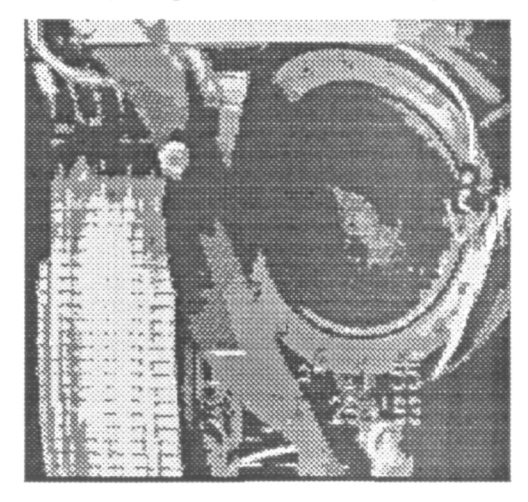

e. (Compression ratio = 22.10)

Fig. 5.11 Original & reconstructed frames for a relative picture from NASA2 with Indeo Video.

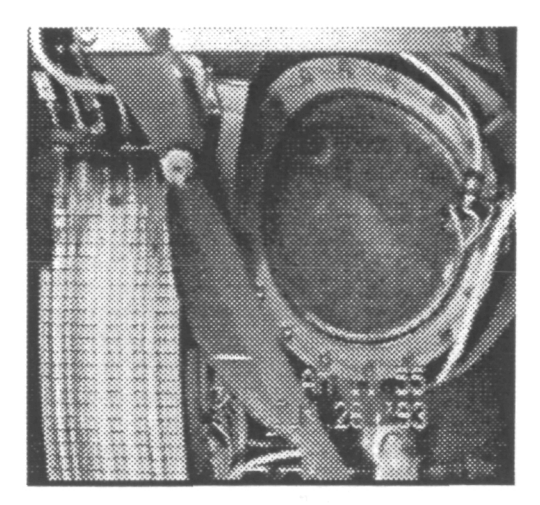

a. (Compression ratio  $= 0$ , original)

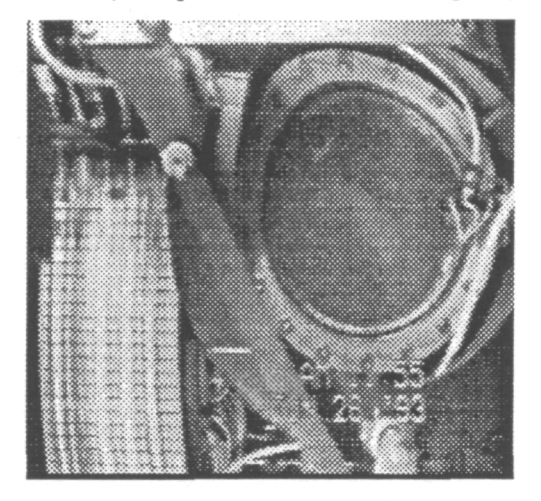

c. (Compression ratio = 7.26)

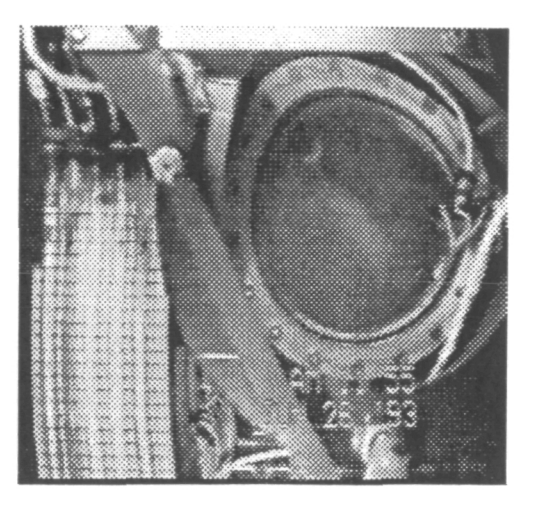

b. (Compression ratio  $= 5.58$ )

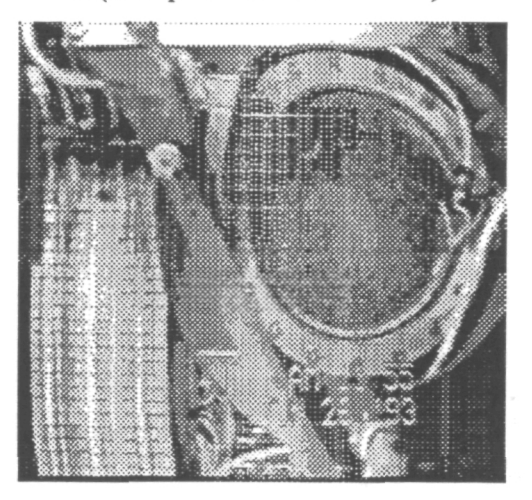

d. (Compression ratio = 13.76)

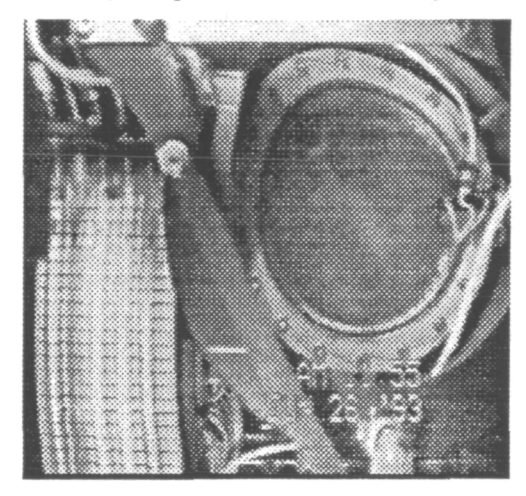

e. (Compression ratio = 22.10)

Fig. 5.12 Original & reconstructed frames for a relative picture from NASA2 with Indeo Video.

#### 6. Summary and Discussions

In this report, we evaluated the different modules of the MPEG2 encoder algorithm with two clips of video each containing 20 frames of pictures captured from the two given types, EFE Flight Experiment for air bubbles in a tank and glass tubes (NASA1) and the Various Drop Physics Module test (NASA2), at the resolution of 256 by 240. The measured times reconfirmed that the two crucial modules are the ME module and the TR module that take more than 90 % of the total computation time of the MPEG2 encoding process.

Approaches to implementing video standards were analyzed in terms of complexity, applications, and cost. It was argued that, for applications intended by MPEG multiprocessor implementation might be a good choice for encoder because it is highly unbalanced both in terms of computation and in terms of application as well. This approach has the advantages of programmability, good scalability for job assignment by data partitioning, and less design complexity.

Experiments were carried out with the parallel implementation of the two crucial modules of the encoding process. We adopted a strategy of data partitioning for job assignment. Instead of partitioning algorithms that exhibits limited parallelism, we divided the picture frames uniformly on the basis of MBs which are a basic coding unit of the major image/video compression standards such as JPEG [16], [19], H.261 [21], as well as MPEG1[1] and MPEG2 [2]. This type of job partitioning also made our parallel programming easier. The most benefit of this type of data partitioning is that good scalability can be achieved as seen from the previous section.

Compared with Indeo video technology [13 ], [20], MPEG can achieve higher compression ratio at the same reconstructed video quality as the Indeo video. In addition, its MB oriented coding facilitates data partitioning that leads to good scalability. Finally, MPEG is an international standard that is well expected to be widely accepted.

40

- 7. References
- [I] "ISO/IEC 11172-2: Coding of moving pictures and associated audio for digital storage media at up to about 1.5 Mbits/s - Part 2. Video", International Standards Organization, August 93.
- [2] "ISO/TEC DIS 13818-2: Generic coding of moving pictures and associated audio information - Part 2: Video ", International Standards Organization, May 94.
- [3] Thierry Fautier, "VLSI Implementation of MPEG Decoders", in Proc. IEEE ISCAS94 Tutorials, May 1994.
- [4] Bryan Ackland, "VLSI Architectures for Multimedia and Video Conferencing", in Proc. IEEE ISCAS 94 Tutorials, May 1994.
- [5] Dave Bursky, "Parallelism Pushes DSP Throughput", Electronic Design Vol. 42, No. , Mach 21, 1994, pp-151-154.
- [6] Peter Pirsch, "VLSI Architectures for Video Compression --- A Survey", Proc. IEEE, Vol. 83, No. 2, Feb. 1995, pp 220-246.
- [7] Frans Sijstermans and Jan Van Der Meer, "CD-I Full-Motion Video Encoding on a Parallel Computer", Comm. ACM, Vol. 34, NO. 4, April 1991, pp 82-91.
- [8] Jack Shandle, "Parallel Processing Comes Down to Earth", Electronic Design Vol. 41, No. 17, Aug. 19, 1993, pp 56-62.
- [9] Dan Strassberg, "To Multiprocess or not To Mulitprocess ?", EDN, June 23, 1994, pp 64-72.
- [10] Jeffrey Child, "Realtime Video Compression Poses Challenges to designers and Vendors Alike", Computer Design, Vol. 32, No. 7, July 1993, pp 67-82.
- [11] Doug Bailey, "The Realtime Virtues of Programmability", Computer Design, Vol. 32, No. 7, July 1993, pp 71-76.
- [12] Kai Hwang, Advanced Computer Architecture: Parallelism, Scalability, Programmability, McGraw-Hill, Inc., 1993.
- [13] Quaterly report for this contract, 06-16-94 to 09-15-94.
- [14] Peter A. Ruetz, Po Tong, Douglas Bailey, Daniel A. Luthi, and Peng H. Ang, "A High-Performance Full-Motion Video Compression Chip Set", IEEE Trans. Circuits Syst. Video Techno!., Vol. 2, No. 2, June !992.
- [15] Rangarahan Aravind, Glenn L. Cash, Dnald L. Duttweiler, Hsueh-Ming Hang, Barry G. Haskell, and Atul Puri, "Image and video Coding Standards", AT&T TechnicalJournal, January/February 1993, pp 67-88.
- [16] Gregory K. Wallace, "The JPEG Still Picture Compression Standard", Communications of The ACM, Vol. 34, No. 4, April 1991, pp 31-45.
- [17] Didier Le Gall, "MPEG: A Video Compression Standard for Multimedia Applications", Communications of The ACM, Vol. 34, No. 4, April 1991, pp 47-58.
- [18] Ming Liou, "Overview of the P\*64 kbits/s Video Coding Standard", Communications of The ACM, Vol. 34, No. 4, April 1991, pp 60-63.
- [19] William B. Pennebaker, and Joan L. Mitchell, JPEG Still Image Data Compression Standard, Van Nostrand Reinhold, 1993.
- [20] Mark J. Bunzel, and Sandra K. Morris, *Multimedia Applications Development* Using Indeo  $^{7M}$  Video and DVI Technology, McGraw-Hill, Inc., 1994.
- [21] S. Okubo, "Reference Model Methodology --- A Tool for the Collaborative Creation of Video Coding Standards", ", Proc. IEEE, Vol. 83, No. 2, Feb. 1995, pp 139-150+.

# Appendix C Code Programs That Were Used In the Experiments

This appendix includes the programs that we used for our experiments. The parallel implementation was based on uniprocessor programs that were adapted from those developed by the MPEG Software Simulation Group. Part one is for module ME and part two for module TR. Each part includes 3 sets of programs. The first one runs on personal computers with 32 bit C code compiler. It is for providing data for the second set of programs that is a parallel implementation of module ME and runs on INMOS T805 based parallel computers with 3L Ltd.'s parallel C compiler version 2.2.2. Like the first set of programs, the last set runs on personal computers with 32 bit C compiler. It reads data produced by the second set of programs and produces compressed data that is MPEG2 compatible and can be decoded by any MPEG2 decoding program. The purpose of the last set of programs is thus for verifying the correctness of the parallel program that implements the ME module.

## The part one has following three sets of programs:

- 1. The first set of programs for providing data. It includes programs: encoder.cpp, putseql.cpp, motion.cpp, transfrm.cpp, and putpic.cpp
- 2. The second set of programs for parallel implementation of module ME with 7 processors. It includes programs: m0.c, m01.c, m02.c, m011.c, m012.c, m021.c, and m022.c
- 3. The third set of programs for verifying the parallel programs implementing module ME. It includes programs: encoder.cpp, putseq2.cpp, transfrm.cpp, and putpic.cpp

## The part two has following three sets of programs:

- 1. The first set of programs for providing data. It includes programs: encoder.cpp, putseq4.cpp, motion.cpp, transfrm.cpp, and putpic.cpp
- 2. The second set of programs for parallel implementation of module TR with 7 processors. It includes programs: t0.c, t01.c, t02.c, t011.c, t012.c, t021.c, and t022.c.

3 The third set of programs for verifying the parallel programs implementing module TR. It includes programs: encoder.cpp, putseqS.cpp, motion.cpp, and putpic.cpp.

 $\ddot{\phantom{a}}$ 

 $\ddot{\phantom{a}}$ 

 $\overline{\phantom{a}}$ 

 $\mathcal{A}$ 

```
MPEG-2 Test Sequence, 30 frames/sec /* parameter file for running encoding programs */
ns2_%02d \prime* name of source files */<br>q%d \prime* name of reconstructed image
         /* name of reconstructed images ("-": don't store) *//* name of intra quant matrix file ( "-": default matrix) *//* name of non intra quant matrix file ("-". default matrix) */
stat.out /* name of statistics file ("-": stdout) */
0 /* input picture file format: 0 = X, Y, Z, U, Z, I = X, Y, Z = X, P20 /* number of frames */
0 /* number of first frame */
00:00:00:00 /* timecode of first frame */
15 /* N (# of frames in GOP) */3 /* M (I/P frame distance) */
0 /* ISO/EC 11172-2 stream */
0 /* 0:frame pictures, l:field pictures */
256 /* horizontal size */
240 \frac{\text{# vertical size } }{\text{#}}2 /* aspect ratio information l=square pel, 2=4:3, 3=16:9, 4=2.11:1 */
5 /* frame rate code 1=23.976, 2=24, 3=25, 4=29.97, 5=30 frames/sec. */
4000000.0 /* bit_rate (bits/s) */
112 /* vbv_buffer_size (in multiples of 16 kbit) */
0 /* low delay */0 /* constrained_parameters_flag */
4 /* Profile ID: Simple = 5, Main = 4, SNR = 3, Spatial = 2, High = 1 \frac{*}{ }8 /* Level ID: Low = 10, Main = 8, High 1440 = 6, High = 4
0 /* progressive_sequence */<br>1 /* chroma format: 1=4:2:0/* chroma_format: 1=4:2:0, 2=4:2:2, 3=4:4:4 */
2 /* video_format: 0=comp., 1=PAL, 2=NTSC, 3=SECAM, 4=MAC, 5=unspec. */<br>5 /* color primaries */
5 /* color_primaries */<br>5 /* transfer characteri
       /* transfer_characteristics */
4 /* matrix_coefficients */<br>256 /* display horizontal s
        /* display_horizontal_size */
240 /* display vertical size */
0 /* intra_dc_precision (0: 8 bit, 1: 9 bit, 2:10 bit, 3: 11 bit */
1 /* top_field_first */000 /* frame_pred_frame_dct (I P B) */
000 /* concealment_motion_vectors (I P B) */
1 1 1 /* q scale type (I PB) */
100 /* intra_vlc_format (I PB)^*/000 /* alternate_scan (I P B) */
0 /* repeat first field */0 /* progressive frame */
0 /* P distance between complete intra slice refresh */
0 /* rate control: r (reaction parameter) */
0 / /* rate control: avg act (initial average activity) */
0 \frac{1}{2} rate control: X<sub>1</sub> (initial I frame global complexity measure) */
0 \frac{1}{4} rate control: Xp (initial P frame global complexity measure) */
0 /* rate control: Xb (initial B frame global complexity measure) */
0 /* rate control: d0i (initial I frame virtual buffer fullness) */
0 /* rate control: d0p (initial P frame virtual buffer fullness) */
0 /* rate control: dOb (initial B frame virtual buffer fullness) */
2 2 1 1 11 /* P: forw hor f code forw_vert f code search width/height */
113 3 /* B1: forw hor f code forw vert f code search width/height */
1 1 7 7 /* Bl: back_hor_f_code back_vert_f_code search_width/height */
117 7 /* B2: forw_hor_f_code forw_vert_f_code search_width/height */
```
113 3 /\* B2: back\_hor\_f\_code back\_vert\_f\_code search\_width/height \*/

 $\overline{a}$ 

 $/*$  config.h, configuration defines \*/

à.

/\* define NON\_ANSI\_COMPILER for compilers without function prototyping \*/ /\* #defme NON\_ANSI\_COMPILER \*/

#ifdef NON\_ANSI\_COMPILER #defme \_ANSI\_ARGS\_(x) () #else #define  $ANSI_A RGS(x)$  x #endif

 $\ddot{\phantom{a}}$ 

/\* global h, global variables, function prototypes

/\* choose between declaration (GLOBAL undefined)

\* and definition (GLOBAL defined)

\* GLOBAL is defined in exactly one file (mpeg2enc.c)

\*/

#include "c:\nick\mpeg\org\mpeg2enc.h"

#ifndef GLOBAL #define EXTERN extern #else #define EXTERN #endif

/\* prototypes of global functions \*/

void range\_checks \_ANSI\_ARGS ((void)); void profile\_and\_level\_checks \_ANSI\_ARGS\_(Q);

void init fdct ANSI ARGS ((void)); void fdct ANSI ARGS ((short \*block));

void idct ANSI ARGS ((short \*block)); void init\_idct \_ANSI\_ARGS\_((void));

void motion\_estimation \_ANSI\_ARGS\_((unsigned char \*oldorg, unsigned char \*neworg, unsigned char "oldref, unsigned char \*newref, unsigned char \*cur, int sxf, int syf, int sxb, int syb, struct mbinfo \*mbi));

void error \_ANSI\_ARGS\_((char \*text));

void predict ANSI ARGS ((unsigned char \*reff[], unsigned char \*refb[], unsigned char \*cur[3], int secondfield, struct mbinfo \*mbi));

void initbits \_ANSI\_ARGS\_((void)); void putbits \_ANSI\_ARGS\_(( int val, int n)); void alignbits \_ANSI\_ARGS\_((void)); int bitcount \_ANSI\_ARGS\_((void)),

void putseqhdr \_ANSI\_ARGS\_((void)); void putseqext \_ANSI\_ARGS\_((void)); void putseqdispext \_ANSI\_ARGS\_((void)); void putuserdata \_ANSI\_ARGS ((char \*userdata)); void putgophdr ANSI ARGS ((int frame, int closed gop)); void putpicthdr \_ANSI\_ARGS\_((void)); void putpictcodext \_ANSI\_ARGS\_((void)); void putseqend \_ANSI\_ARGS ((void));

void putintrablk ANSI ARGS ((short \*blk, int cc)); void putnonintrablk ANSI ARGS ((short \*blk)); void putmy ANSI\_ARGS ((int dmv, int f\_code));

void putpict ANSI ARGS ((unsigned char \*frame));

void putseq ANSI ARGS ((void));

void putDClum ANSI ARGS ((int val));

void putDCchrom \_ANSI\_ARGS\_((int val));

- void putACfirst \_ANSI\_ARGS\_((int run, int val));
- void putAC ANSI ARGS ((int run, int signed level, int vlcformat));
- void putaddrinc ANSI ARGS ((int addrinc));
- void putmbtype \_ANSI\_ARGS ((int pict\_type, int mb\_type));
- void putmotioncode \_ANSI\_ARGS\_((int motion\_code));
- void putdmv ANSI ARGS ((int dmv));
- void putcbp \_ANSI\_ARGS (( int cbp));

int quant intra \_ANSI\_ARGS ((short \*src, short \*dst, int dc\_prec,

- unsigned char  $*$ quant mat, int mquant));
- int quant non intra ANSI ARGS ((short \*src, short \*dst,
- unsigned char  $*$ quant mat, int mquant));
- void iquant intra ANSI\_ARGS ((short \*src, short \*dst, int dc\_prec, unsigned char \*quant\_mat, int mquant));
- void iquant non intra ANSI ARGS ((short \*src, short \*dst, unsigned char \*quant\_mat, int mquant));

void rc\_init\_seq \_ANSI\_ARGS\_((void)); void rc\_init\_GOP\_ANSI\_ARGS\_((int np, int nb)); void rc\_init\_pict \_ANSI\_ARGS\_((unsigned char \*frame)); void rc\_update\_pict \_ANSI\_ARGS ((void)); int rc\_start\_mb \_ANSI\_ARGS\_((void)); int rc\_calc\_mquant \_ANSI\_ARGS\_((int j));

- void vbv\_end\_of\_picture \_ANSI\_ARGS\_((void));
- void calc\_vbv\_delay \_ANSI\_ARGS\_((void));

void readframe \_ANSI\_ARGS ((char \*fname, unsigned char \*frame[]));

void transform \_ANSI\_ARGS\_((unsigned char \*pred[], unsigned char  $*cur\lceil$ , struct mbinfo \*mbi, short blocks[][64], char forward invers)); void itransform \_ANSI\_ARGS\_((unsigned char \*pred[], unsigned char \*cur[], struct mbinfo \*mbi, short blocks[][64])); void dct\_type\_estimation \_ANSI\_ARGS\_((unsigned char \*pred, unsigned char \*cur, struct mbinfo \*mbi));

```
/* zig-zag scan */
EXTERN unsigned char zig_zag_scan[64]
#ifdef GLOBAL
\overline{\phantom{0}}₹
 0,1,8,16,9,2,3,10,17,24,32,25,18,11,4,5,
 12,19,26,33,40,48,41,34,27,20,13,6,7,14,21,28,
 35,42,49,56,57,50,43,36,29,22,15,23,30,37,44,51,
 58,59,52,45,38,31,39,46,53,60,61,54,47,55,62,63
}
#endif
\vdots/* alternate scan */
EXTERN unsigned char alternate_scan[64]
#ifdef GLOBAL
\equiv\{0,8,16,24,1,9,2,10,17,25,32,40,48,56,57,49,
 41,33,26,18,3,11,4,12,19,27,34,42,50,58,35,43,
 5 1,59,20,28,5, 13,6, 14,21,29,36,44,52,60,37,45,
 53,61,22,30,7,15,23,3 1',38,46,54,62,39,47,55,63
}
#endif
\ddot{\cdot}/* default intra quantization matrix */
EXTERN unsigned char default intra_quantizer_matrix[64]
#ifdef GLOBAL
=\left\{ \right.8, 16, 19, 22, 26, 27, 29, 34,
 16, 16, 22, 24, 27, 29, 34, 37,
 19, 22, 26, 27, 29, 34, 34, 38,
 22, 22, 26, 27, 29, 34, 37, 40,
 22, 26, 27, 29, 32, 35, 40, 48,
 26, 27, 29, 32, 35, 40, 48, 58,
 26, 27, 29, 34, 38, 46, 56, 69,
 27, 29, 35, 38, 46, 56, 69, 83
}
#endif
\vdots/* non-linear quantization coefficient table */
EXTERN unsigned char non_linear_mquant_table[32]
#ifdef GLOBAL
\equiv\mathbf{f}0, 1, 2, 3, 4, 5, 6, 7,
 8,10,12,14,16,18,20,22,
 24,28,32,36,40,44,48,52,
 56,64,72,80,88,96,104,112\mathbf{E}
```
#### #endif

 $\ddot{\cdot}$ 

/\* non-linear mquant table for mapping from scale to code \* since reconstruction levels are not bijective with the index map, \* it is up to the designer to determine most of the quantization levels \*/ EXTERN unsigned char map\_non\_linear\_mquant[113] #ifdef GLOBAL ₹ 0,1,2,3,4,5,6,7,8,8,9,9,10,10,11,11,12,12,13,13,14,14,15,15,16,16, 16,17,17,17,18,18,18,18,19,19,19,19,20,20,20,20,21,21,21,21,22,22, 22,22,23,23,23,23,24,24,24,24,24,24,24,25,25,25,25,25,25,25,26,26, 26,26,26,26,26,26,27,27,27,27,27,27,27,27,28,28,28,28,28,28,28,29, 29,29,29,29,29,29,29,29,29,30,30,30,30,30,30,30,31,31,31,31,31 } #endif /\* picture data arrays \*/ /\* reconstructed frames \*/ EXTERN unsigned char \*newrefframe[3], \*oldrefframe[3], \*auxframe[3]; /\* original frames \*/ EXTERN unsigned char \*neworgframe[3], \*oldorgframe[3], \*auxorgframe[3]; /\* prediction of current frame \*/ EXTERN unsigned char \*predframe[3]; /\* 8\*8 block data \*/ EXTERN short (\*blocks)[64J;  $/*$  intra / non intra quantization matrices \*/ EXTERN unsigned char intra\_q[64], inter\_q[64]; EXTERN unsigned char chrom\_intra\_q[64],chrom\_inter\_q[64]; /\* prediction values for DCT coefficient (0,0) \*/ EXTERN int dc\_dct\_pred[3]; /\* macroblock side information array \*/ EXTERN struct mbinfo \*mbinfo; /\* motion estimation parameters \*/ EXTERN struct motion data \*motion data; /\* clipping (=saturation) table  $*/$ EXTERN unsigned char \*clp; /\* name strings \*/ EXTERN char id string[256], tplorg[256], tplref[256]; EXTERN char iqname[256], niqname[256]; EXTERN char statname[256]; EXTERN char errortext[256]; EXTERN FILE "outfile, \*statfile; /\* file descriptors \*/ EXTERN int inputtype; /\* format of input frames \*/ EXTERN int quiet; /\* suppress warnings \*/

/\* coding model parameters \*/

EXTERN int N, /\* number of frames in Group of Pictures \*/ EXTERN int M; /\* distance between I/P frames \*/ EXTERN int P; /\* intra slice refresh interval \*/ EXTERN int nframes; /\* total number of frames to encode \*/ EXTERN int frame0, tc0; /\* number and timecode of first frame \*/ EXTERN int mpegl; /\* ISO/IEC IS 11172-2 sequence \*/ EXTERN int fieldpic; /\* use field pictures \*/

/\* sequence specific data (sequence header) \*/

EXTERN int horizontal size, vertical size;  $/*$  frame size (pels) \*/ EXTERN int width, height; /\* encoded frame size (pels) multiples of 16 or 32 \*/ EXTERN int chrom\_width,chrom\_height,block\_count; EXTERN int mb\_width, mb\_height, /\* frame size (macroblocks) \*/ EXTERN int width2, height2, mb\_height2, chrom\_width2; /\* picture size \*/ EXTERN int aspectratio; /\* aspect ratio information (pel or display) \*/ EXTERN int frame\_rate\_code; /\* coded value of frame rate \*/ EXTERN double frame\_rate; /\* frames per second \*/ EXTERN double bit\_rate; /\* bits per second \*/ EXTERN unsigned int vbv\_buffer\_size; /\* size of VBV buffer (\* 16 kbit) \*/ EXTERN int constrparms; /\* constrained parameters flag (MPEG-1 only) \*/ EXTERN int load\_iquant, load\_niquant; /\* use non-default quant, matrices \*/ EXTERN int load\_ciquant,load\_cniquant;

/\* sequence specific data (sequence extension) \*/

EXTERN int profile, level; /\* syntax / parameter constraints \*/ EXTERN int prog\_seq; /\* progressive sequence \*/ EXTERN int chroma\_format; EXTERN int low\_delay; /\* no B pictures, skipped pictures \*/

/\* sequence specific data (sequence display extension) \*/

EXTERN int video format; /\* component, PAL, NTSC, SECAM or MAC \*/ EXTERN int color\_primaries; /\* source primary chromaticity coordinates \*/ EXTERN int transfer characteristics;  $/$ \* opto-electronic transfer char, (gamma) \*/ EXTERN int matrix coefficients; /\* Eg,Eb,Er / Y,Cb,Cr matrix coefficients \*/ EXTERN int display horizontal size, display vertical size; /\* display size \*/

/\* picture specific data (picture header) \*/

EXTERN int temp\_ref; /\* temporal reference \*/ EXTERN int pict type;  $/$ \* picture coding type (I, P or B) \*/ EXTERN int vbv\_delay; /\* video buffering verifier delay (1/90000 seconds) \*/

/\* picture specific data (picture coding extension) \*/

EXTERN int forw\_hor\_f\_code, forw\_vert\_f\_code;

EXTERN int back\_hor\_f\_code, back\_vert\_f\_code; /\* motion vector ranges \*/

EXTERN int dc\_prec; /\* DC coefficient precision for intra coded blocks \*/

EXTERN int pict\_struct; /\* picture structure (frame, top / bottom field) \*/

EXTERN int topfirst; /\* display top field first \*/

/\* use only frame prediction and frame DCT (I,P,B,current) \*/

EXTERN int frame\_pred\_dct\_tab[3], frame\_pred\_dct;

EXTERN int conceal\_tab[3];  $/$ <sup>\*</sup> use concealment motion vectors (I,P,B) <sup>\*</sup>/

EXTERN int qscale tab[3], q\_scale\_type; /\* linear/non-linear quantizaton table \*/

 $\overline{\mathbf{r}}$ 

EXTERN int intravlc\_tab[3], intravlc; /\* intra vlc format (I,P,B,current) \*/

EXTERN int altscan\_tab[3], altscan; /\* alternate scan (I,P,B,current) \*/

EXTERN int repeatfirst; /\* repeat first field after second field \*/

EXTERN int prog\_frame; /\* progressive frame \*/

/\* mpg2enc.h, defines and types \*/

#include <time.h>

#define PICTURE\_START\_CODE 0x100L #define SLICE\_MIN\_START 0x101L #define SLICE\_MAX\_START 0x1AFL #defme USER\_START\_CODE OxlB2L #defme SEQ\_START\_CODE OxlB3L #defme EXT\_START\_CODE OxlBSL #defme SEQ\_END\_CODE OxlB7L #define GOP\_START\_CODE OxlBSL #defme ISO\_END\_CODE OxlB9L #defme PACK\_START\_CODE OxlBAL #define SYSTEM\_START\_CODE\_0x1BBL

/\* picture coding type \*/ #defme I\_TYPE 1 #define P\_TYPE 2 #define B\_TYPE 3 #defme D\_TYPE 4

/\* picture structure \*/ #define TOP\_FIELD 1 #define BOTTOM\_FIELD 2 #define FRAME\_PICTURE 3

/\* macroblock type \*/ #define MB\_INTRA 1 #define MB\_PATTERN 2 #defme MB\_BACKWARD 4 #define MB\_FORWARD 8 #defme MB\_QUANT 16

 $/*$  motion type  $*$ / #define MC\_FIELD 1 #defme MC\_FRAME 2 #defme MC\_16X8 2 #define MC\_DMV 3

/\* mv\_format \*/ #define MV\_FIELD 0 #defme MV\_FRAME 1

/\* chroma\_format \*/ #define CHROMA420 1 #define CHROMA422 2 #define CHROMA444 3

/\* extension start code IDs \*/

 $#define$  SEQ ID 1 #define DISP\_ID 2 #define QUANT\_ID 3

```
#define SEOSCAL ID 5
#define PANSCAN ID 7
#define CODING_ID 8
#define SPATSCAL ID 9
#define TEMPSCAL_ID 10
/* inputtype */
#defme T_Y_U_V 0
#define T\overline{YUV} 1
#define T_PPM 2
/* macroblock information */
struct mbinfo {
 int mb_type; /* intra/forward/backward/interpolated */
 int motion_type; /* frame/field/16x8/dual_prime */
 int dct type; /* field/frame DCT */
 int mquant; /* quantization parameter */
 unsigned int cbp; /* coded block pattern */
 int skipped; /* skipped macroblock */
 int MV[2][2][2]; / motion vectors \star/
 int mv_field_sel[2][2]; /* motion vertical field select */
 int dmvector[2]; /* dual prime vectors */
 double act; /* activity measure */
float var; /* for debugging */<br>};
/* motion data */
```

```
struct motion data {
 int forw_hor_f_code,forw_vert_f_code; /* vector range */
 int sxf.syf; /* search range */
 int back hor f code,back vert f code;
 int sxb.syb;
```

```
\mathbf{E}
```
/\* vlc.h, variable length code tables (used by routines in putvlc.c)  $*$ 

/\* type definitions for variable length code table entries \*/

```
typedef struct
{
 unsigned char code; /* right justified */
 char len;
} VLCtable;
```

```
/* for codes longer than 8 bits (excluding leading zeroes) */
typedef struct
{
 unsigned short code; /* right justified */
 char len;
} sVLCtable;
```
/\* data from ISO/IEC 13818-2 DIS, Annex B, variable length code tables \*/

```
/* Table B-l, variable length codes for macroblock_address_increment
 *
 * indexed by [macroblock_address_increment-l]
 * 'macroblock_escape' is treated elsewhere
 */
static VLCtable addrinctab[33]=
{
 {0x01,1}, {0x03,3}, {0x02,3}, {0x03,4},
 {0x02,4}, {0x03,5}, {0x02,5}, {0x07,7},
 {0x06,7}, {OxOb,8}, {OxOa,8}, {0x09,8},
 {0x08,8}, {0x07,8}, {0x06,8}, {0x17,10},
 {0x16,10}, {0x15,10}, {0x14,10}, {0x13,10},
 {0x12,10}, {0x23,11}, {0x22,11}, {0x21,11},
 {0x20,11}, {Oxlf.ll}, {Oxle,ll}, {Oxld,ll},
 {Oxlc.ll}, {Oxlb,ll}, {Oxla,ll}, {0x19,11},
 {0x18,11}};
/* Table B-2, B-3, B-4 variable length codes for macroblock type
 *
* indexed by [macroblock_type]
 */
static VLCtable mbtypetab[3][32]=
{
1*1*1
 {
 {0,0}, {1,1}, {0,0}, {0,0}, {0,0}, {0,0}, {0,0}, {0,0},
 {0,0}, {0,0}, {0,0}, {0,0}, {0,0}, {0,0}, {0,0}, {0,0},
 {0,0}, {1,2}, {0,0}, {0,0}, {0,0}, {0,0}, {0,0}, {0,0},
 {0,0}, {0,0}, {0,0}, {0,0}, {0,0}, {0,0}, {0,0}, {0,0}
```
},

```
/*p*/
{
 {0,0}, {3,5}, {1,2}, {0,0}, {0,0}, {0,0}, {0,0}, {0,0},
 {1,3}, {0,0}, {1,1}, {0,0}, {0,0}, {0,0}, {0,0}, {0,0},
 {0,0}, {1,6}, {1,5}, {0,0}, {0,0}, {0,0}, {0,0}, {0,0},
 {0,0}, {0,0}, {2,5}, {0,0}, {0,0}, {0,0}, {0,0}, {0,0}
},
/*B*/
{
 {0,0}, {3,5}, {0,0}, {0,0}, {2,3}, {0,0}, {3,3}, {0,0},
 {2,4}, {0,0}, {3,4}, {0,0}, {2,2}, {0,0}, {3,2}, {0,0},
 {0,0}, {1,6}, {0,0}, {0,0}, {0,0}, {0,0}, {2,6}, {0,0},
 {0,0}, {0,0}, {3,6}, {0,0}, {0,0}, {0,0}, {2,5}, {0,0}
}
};
```

```
/* Table B-5 \ldots B-8 variable length codes for macroblock type in
```
- scalable sequences
- \*
- \* not implemented
- \*/

/\* Table B-9, variable length codes for coded\_block\_pattern \*

\* indexed by [coded\_block\_pattem]

\*/

static VLCtable cbptable[64]=

{

```
{0x01,9}, {OxOb,5}, {0x09,5}, {OxOd,6},
{OxOd,4}, {0x17,7}, {0x13,7}, {Oxlf,8},
{OxOc,4}, {0x16,7}, {0x12,7}, {Oxle,8},
{0x13,5}, {Oxlb.8}, {0x17,8}, {0x13,8},
{OxOb,4}, {0x15,7}, {0x11,7}, {Oxld,8},
{0x11,5}, {0x19,8}, {0x15,8}, {0x11,8},
{OxOf,6}, {OxOf,8}, {OxOd,8}, {0x03,9},
{OxOf,5}, {OxOb,8}, {0x07,8}, {0x07,9},
{OxOa,4}, {0x14,7}, {0x10,7}, {Oxlc,8},
{OxOe,6}, {OxOe,8}, {OxOc,8}(
 {0x02,9},
{0x10,5}, {0x18,8}, {0x14,8}, {0x10,8},
{OxOe.5}, {OxOa,8}, {0x06,8}, {0x06,9},
{0x12,5}, {Oxla,8}, {0x16,8}, {0x12,8},
{OxOd,5}, {0x09,8}, {0x05,8}, {0x05,9},
{OxOc,5}, {0x08,8}, {0x04,8}, {0x04,9},
{0x07,3}, {OxOa,5}, {0x08,5}, {OxOc,6}
```
₹.

/\* Table B-10, variable length codes for motion\_code \*

<sup>\*</sup> indexed by [abs(motion\_code)]

<sup>\*</sup> sign of motion code is treated elsewhere

<sup>\*/</sup>

```
static VLCtable motionvectab[17]=
\{{0x01,1}, {0x01,2}, {0x01,3}, {0x01,4},
 {0x03,6}, {0x05,7}, {0x04,7}, {0x03,7},
 {OxOb,9}, {OxOa,9}, {0x09,9}, {0x11,10},
 {0x10,10}, {OxOf,10}, {OxOe,10}, {OxOd,10},
 {OxOc.10}
\};
/* Table B-l 1, variable length codes for dmvector
 *
 * treated elsewhere
 */
/* Table B-l2, variable length codes for dct_dc_size_luminance
 *
 * indexed by [dct_dc_size_luminance]
 */
static sVLCtable DClumtab[12]=
{
 {0x0004,3}, {0x0000,2}, {0x0001,2}, {0x0005,3}, {0x0006,3}, {OxOOOe,4},
 {Ox001e,5}, {Ox003e,6}, {Ox007e,7}, {OxOOfe.8}, {Ox01fe,9}, {Ox01ff,9}
\mathbf{E}/* Table B-l3, variable length codes for dct_dc_size_chrominance
 *
* indexed by [dct_dc_size_chrominance]
 */
static sVLCtable DCchromtab[12]=
{
 {0x0000,2}, {0x0001,2}, {0x0002,2}, {0x0006,3}, {OxOOOe,4}, {Ox001e,5},
  {Ox003e,6}, {Ox007e,7}(
 {OxOOfe.8}, {Ox01fe,9}, {Ox03fe,10},{0x03fif,10}
};
/* Table B-14, DCT coefficients table zero
 *
* indexed by [run] [level-1]
* split into two tables (dct_code_tabl, dct_code_tab2) to reduce size
* "first DCT coefficient" condition and "End of Block" are treated elsewhere
* codes do not include s (sign bit)
*/
static VLCtable dct_code_tabl[2][40]=
₹
/* run = 0, level = 1...40 */
₹.
 {0x03, 2}, {0x04, 4}, {0x05, 5}, {0x06, 7},
 {0x26, 8}, {0x21, 8}, {OxOa,10}, {Oxld.12},
```

```
{0x18,12}, {0x13,12}, {0x10,12}, {Oxla,13},
 {0x19,13}, {0x18,13}, {0x17,13}, {Oxlf,14},
 {Oxle,14}, {Oxld,14}, {Oxlc,14}, {Oxlb,14},
 {Oxla,14}, {0x19,14}, {0x18,14}, {0x17,14},
 {0x16,14}, {0x15,14}, {0x14,14}, {0x13,14},
 {0x12,14}, {0x11,14}, {0x10,14}, {0x18,15},
 {0x17,15}, {0x16,15}, {0x15,15}. {0x14,15},
 {0x13,15}, {0x12,15}, {0x11,15}, {0x10,15}
λ.
/* run = 1, level = 1...18 */{0x03, 3}, {0x06, 6}, {0x25, 8}, {OxOc.lO},
 {Oxlb,12}, {0x16,13}, {0x15,13}, {Oxlf,15},
 {Oxle,15}, {Oxld,15}, {Oxlc,15}, {Oxlb.15},
 {Oxla,15}, {0x19,15}, {0x13,16}, {0x12,16},
 {0x11,16}, {0x10,16}, {0x00, 0}, {0x00, 0},
 {0x00, 0}, {0x00, 0}, {0x00, 0}, {0x00, 0},
 {0x00, 0}, {0x00, 0}, {0x00, 0}, {0x00, 0},
 {0x00,0}, {0x00,0}, {0x00,0}, {0x00,0},
 {0x00, 0}, {0x00, 0}, {0x00, 0}, {0x00, 0},
 {0x00, 0}, {0x00, 0}, {0x00, 0}, {0x00, 0}
3
₹.
static VLCtable dct_code_tab2[30][5]=
{
 /* \text{run} = 2...31, level = 1...5 */
 {{0x05, 4}, {0x04, 7}, {OxOb,10}, {0x14,12}, {0x14,13}},
 {{0x07, 5}, {0x24, 8}, {Oxlc,12}, {0x13,13}, {0x00, 0}},
 {{0x06, 5}, {OxOf,10}, {0x12,12}, {0x00, 0}, {0x00, 0}},
 {{0x07, 6}, {0x09,10}, {0x12,13}, {0x00, 0}, {0x00, 0}},
 {{0x05, 6}, {Oxle,12}, {0x14,16}, {0x00, 0}, {0x00, 0}},
 {{0x04, 6}, {0x15,12}, {0x00, 0}, {0x00, 0}, {0x00, 0}},
 {{0x07, 7}, {0x11,12}, {0x00, 0}, {0x00, 0}, {0x00, 0}},
 {{0x05, 7}, {0x11,13}, {0x00, 0}, {0x00, 0}, {0x00, 0}},
 {{0x27, 8}, {0x10,13}, {0x00, 0}, {0x00, 0}, {0x00, 0}},
 {{0x23, 8}, {Oxla,16}, {0x00, 0}, {0x00, 0}, {0x00, 0}},
 {{0x22, 8}, {0x19,16}, {0x00, 0}, {0x00, 0}, {0x00,0}},
 {{0x20, 8}, {0x18,16}, {0x00, 0}, {0x00, 0}, {0x00, 0}},
 {{OxOe.10}, {0x17,16}, {0x00, 0}, {0x00, 0}, {0x00, 0}},
 {{OxOd,10}, {0x16,16}, {0x00, 0}, {0x00, 0}, {0x00, 0}},
 {{0x08,10}, {0x15,16}, {0x00, 0}, {0x00, 0}, {0x00, 0}},
 {{Oxlf,12}, {0x00, 0}, {0x00, 0}, {0x00, 0}, {0x00, 0}},
 {{Oxla,12}, {0x00, 0}, {0x00, 0}, {0x00, 0}, {0x00, 0}},
 {{0x19,12}, {0x00, 0}, {0x00, 0}, {0x00, 0}, {0x00, 0}},
 {{0x17,12}, {0x00, 0}, {0x00, 0}, {0x00, 0}, {0x00, 0}},
 {{0x16,12}, {0x00, 0}, {0x00, 0}, {0x00, 0}, {0x00, 0}},
 {{Oxlf,13}, {0x00, 0}, {0x00, 0}, {0x00, 0}, {0x00, 0}},
 {{Oxle,13}, {0x00, 0}, {0x00, 0}, {0x00, 0}, {0x00, 0}},
 {{Oxld,13}, {0x00, 0}, {0x00, 0}, {0x00, 0}, {0x00, 0}},
 {{Oxlc,13}, {0x00,0}, {0x00,0}, {0x00,0}, {0x00, 0}},
 {{Oxlb,13}, {0x00, 0}, {0x00, 0}, {0x00, 0}, {0x00, 0}},
 {{Oxlf,16}, {0x00, 0}, {0x00, 0}, {0x00, 0}, {0x00, 0}},
 {{Oxle,16}, {0x00, 0}, {0x00, 0}, {0x00, 0}, {0x00, 0}},
```

```
{{Oxld,16}, (0x00, 0}, {0x00, 0}, {0x00, 0}, {0x00, 0}},
{{Oxlc,16}, {0x00, 0}, {0x00, 0}, {0x00, 0}, {0x00, 0}},
{{Oxlb,16}, {0x00, 0}, {0x00, 0}, {0x00, 0}, {0x00, 0}}
};
```
/\* Table B-15, DCT coefficients table one

\* indexed by [run] [level-1]

\*

```
* split into two tables (dct_code_tabla, dct_code_tab2a) to reduce size
 * 'End of Block' is treated elsewhere
 * codes do not include s (sign bit)
 */
static VLCtable dct_code_tabla[2][40]=
{
/* run = 0, level = 1...40 */
 {
 {0x02, 2}, {0x06, 3}, {0x07, 4}, {Oxlc, 5},
 {Oxld, 5}, {0x05, 6}, {0x04, 6}, {OxTb, 7},
 {Ox7c, 7}, {0x23, 8}, {0x22, 8}, {Oxfa, 8},
 {Oxfb, 8}, {Oxfe, 8}, {Oxff, 8}, {Oxlf,14},
 {Oxle,14}, {Oxld,14},'{0xlc,14}, {Oxlb.14},
 {Oxla,14}, {0x19,14}, {0x18,14}, {0x17,14},
 {0x16,14}, {0x15,14}, {0x14,14}, {0x13,14},
 {0x12,14}, {0x11,14}, {0x10,14}, {0x18,15},
 {0x17,15}, {0x16,15}, {0x15,15}, {0x14,15},
 {0x13,15}, {0x12,15}, {0x11,15}, {0x10,15}
 },
/* run = 1, level = 1...18 */
 {
 {0x02, 3}, {0x06, 5}, {0x79, 7}, {0x27, 8},
 {0x20, 8}, {0x16,13}, {0x15,13}, {Oxlf,15},
 {Oxle,15}, {Oxld,15}, {Oxlc,15}, {Oxlb.15},
 {Oxla,15}, {0x19,15}, {0x13,16}, {0x12,16},
 {Oxl 1,16}, {0x10,16}, {0x00, 0}, {0x00, 0},
 {0x00, 0}, {0x00, 0}, {0x00, 0}, {0x00, 0},
 {0x00, 0}, {0x00, 0}, {0x00, 0}, {0x00, 0},
 {0x00, 0}, {0x00, 0}, {0x00, 0}, {0x00, 0},
 {0x00, 0}, {0x00, 0}, {0x00, 0}, {0x00, 0},
 {0x00, 0}, {0x00, 0}, {0x00, 0}, {0x00, 0}
ł
\}static VLCtable dct_code_tab2a[30][5]=
{
 /* run = 2...31, level = 1...5 */
 {{0x05, 5}, {0x07, 7}, {Oxfc, 8}, {OxOc.10}, {0x14,13}},
 {{0x07, 5}, {0x26, 8}, {Oxlc,12}, {0x13,13}, {0x00, 0}},
 {{0x06, 6}, {Oxfd, 8}, {0x12,12}, {0x00, 0}, {0x00, 0}},
 {{0x07, 6}, {0x04, 9}, {0x12,13}, {0x00, 0}, {0x00, 0}},
 {{0x06, 7}, {Oxle,12}, {0x14,16}, {0x00, 0}, {0x00, 0}},
 \{\{0x04, 7\}, \{0x15, 12\}, \{0x00, 0\}, \{0x00, 0\}, \{0x00, 0\}\},{{0x05, 7}, {0x11,12}, {0x00, 0}, {0x00, 0}, {0x00, 0}},
```
{{0x78, 7}, {0x11,13}, {0x00, 0}, {0x00, 0}, {0x00, 0}}, {{Ox7a, 7}, {0x10,13}, {0x00, 0}, {0x00, 0}, {0x00, 0}}, {{0x21, 8}, {Oxla,16}, {0x00, 0}, {0x00, 0}, {0x00, 0}}, {{0x25, 8}, {0x19,16}, {0x00, 0}, {0x00, 0}, {0x00, 0}}, {{0x24, 8}, {0x18,16}, {0x00, 0}, {0x00, 0}, {0x00, 0}}, {{0x05, 9}, {0x17,16}, {0x00, 0}, {0x00, 0}, {0x00, 0}}, {{0x07, 9}, {0x16,16}, {0x00, 0}, {0x00, 0}, {0x00, 0}}, {{OxOd,10}, {0x15,16}, {0x00, 0}, {0x00, 0}, {0x00, 0}}, {{Oxlf,12}, {0x00,0}, {0x00,0}, {0x00, 0}, {0x00, 0}}, {{Oxla,12}, {0x00, 0}, {0x00, 0}, {0x00, 0}, {0x00, 0}}, {{0x19,12}, {0x00, 0}, {0x00, 0}, {0x00, 0}, {0x00, 0}}, {{0x17,12}, {0x00, 0}, {0x00, 0}, {0x00, 0}, {0x00, 0}}, {{0x16,12}, {0x00, 0}, {0x00, 0}, {0x00, 0}, {0x00, 0}}, {{Oxlf,13}, {0x00, 0}, {0x00, 0}, {0x00, 0}, {0x00, 0}}, {{Oxle,13}, {0x00, 0}, {0x00, 0}, {0x00, 0}, {0x00, 0}}, {{Oxld,13}, {0x00, 0}, {0x00, 0}, {0x00, 0}, {0x00, 0}}, {{Oxlc,13}, {0x00, 0}, {0x00, 0}, {0x00, 0}, {0x00, 0}}, {{Oxlb,13}, {0x00, 0}, {0x00, 0}, {0x00, 0}, {0x00, 0}}, {{Oxlf,16}, {0x00, 0}, {0x00, 0}, {0x00, 0}, {0x00, 0}}, {{Oxle,16}, {0x00, 0}, {0x00,0}, {0x00, 0}, {0x00, 0}}, {{Oxld,16}, {0x00, 0}, {0x00, 0}, {0x00, 0}, {0x00, 0}}, {{Oxlc,16}, {0x00, 0}, {0x00, 0}, {0x00, 0}, {0x00, 0}}, {{Oxlb,16}, {0x00, 0}, {0x00, 0}, {0x00, 0}, {0x00, 0}}};

 $/* \qquad \text{const1.h} \qquad *$ /

 $\hat{\boldsymbol{\beta}}$ 

#defme WORKSPACE 2048 #define END 0

 $\frac{1}{4}$ 

```
/*********************************/
 /* */
\frac{1}{4} encoder.cpp */<br>\frac{1}{4} */
 /* */
 /*********************************/
\#include \leqstdio.h>#include <stdlib.h>
#define GLOBAL /* used by global.h */
#include "c:\nick\mpeg\org\config.h"
#include "c:\nick\mpeg\org\global.h"
/* private prototypes */
static void init _ANSI_ARGS_((void));
static void readparmfile _ANSI_ARGS_((char *fhame));
static void readquantmat _ANSI_ARGS_((void));
void main(int argc, char *argv[] )
{
 if(argc!=3)
 {
  printf("Usage: mpeg2encode in.par out.m2v\n");
  exit(O);
 ł
 /* read parameter file */
 readparrnfile(argv[ 1]);
 /* read quantization matrices */
 readquantmat();
 /* open output file */
 if(!(outfile=fopen(argv[2],"wb")))
 {
  sprintf(errortext,"Couldn't create output file %s",argv[2]);
  error(errortext);
 \mathbf{E}init();
 putseq();
 fclose(outfile);
}
static void init()
{
 int i, size;
 static int block_count_tab[3] = \{6, 8, 12\};
 initbits();
 init_fdct();
```
init\_idct();

```
/* round picture dimensions to nearest multiple of 16 or 32 */
mb_width = (horizontal_size+15)/16;
mb height = prog_seq ? (vertical_size+15)/16 : 2^*((vertical\text{ size}+31)/32);
mb_height2 = fieldpic ? mb_height>>1 : mb_height, /* for field pictures */
width = 16*mb width;
height = 16*mb height;
chrom_width = (chroma_format==CHROMA444) ? width : width>>1;
chrom_height = (chroma_format!=CHROMA420) ? height : height>>1;
height2 = \text{fieldpic} ? height>1 : height;
width2 = fieldpic ? width\le1 : width;
chrom_width2 = fieldpic ? chrom_width \le : chrom_width;
block_count = block_count_tab[chroma_format-1],
/* clip table */
if (|c|p = (unsigned char *)malloc(1024))
 error("malloc failed\n");
clp+= 384;for (i=-384; i \leq 640; i++)clp[i] = (i<0) ? 0 : ((i>255) ? 255 : i),
for (i=0; i<3; i++){
 size = (i == 0) ? width*height : chrom_width*chrom_height;
 if (|(newrefframe[i] = (unsigned char *)malloc(size)))
  error("malloc failed\n"),
 if (|(oldrefframe[i] = (unsigned char *)malloc(size)))
  error("malloc failed\n");
 if (|(auxframe[i] = (unsigned char *)malloc(size)))
  error("malloc failed\n");
 if (|(neworgframe[i] = (unsigned char *)malloc(size)))
  error("malloc failed\n");
 if (|(|(|oldorgframe|i| = (unsigned char *)malloc(size)))
  error("malloc failed\n");
 if (|(auxorgframe[i] = (unsigned char * )malloc(size)))error("malloc failed\n");
 if (|(predframe[i] = (unsigned char *)malloc(size)))
  error("malloc failed\n");
}
mbinfo = (struct mbinfo *)malloc(mb_width*mb_height2*sizeof(struct mbinfo));
```

```
if (Imbinfo) error("malloc failed\n"),
```

```
blocks =
```

```
(short (*)[64])malloc(mb_width*mb_height2*block_count*sizeof(short [64]));
```

```
if (Iblocks) error("malloc failed\n");
```

```
\mathcal{E}void error(char *text)
{
 rprintf(stderr,text);
putc('\n',stderr);
exit(1);
Y
static void readparmfile(char *fhame)
{
inti;
int h,m,s,f;
FILE *fd;
char line[256];
static double ratetab[8]=
  {24000.0/1001.0,24.0,25.0,30000.0/1001.0,30.0,50.0,60000.0/1001.0,60.0};
extern int r,Xi,Xb,Xp,dOi,dOp,dOb; /* rate control */
extern double avg act; /* rate control */
if (|(fd = fopen(fname,"r"))){
  sprintf(errortext, "Couldn't open parameter file %s",fhame);
  error(errortext);
 Y
fgets(id_string,254,fd);
fgets(line,254,fd); sscanf(line,"%s",tplorg);
fgets(line, 254, fd); \text{sscan} (line, "%s", tpher);
fgets(line,254,fd); sscanf(line,"%s",iqname);
fgets(line,254,fd); sscanf(line,"%s",niqname);
fgets(line,254,fd); sscanf(line,"%s",statname);
fgets(line,254,fd); sscanf(line,"%d",&inputtype);
fgets(line,254,fd); sscanf(line,"%d",&nframes);
fgets(line,254,fd); sscanf(line,"%d",&frame0);
fgets(line,254,fd); sscanf(line,"%d:%d:%d:%d",&h,&m,&s,&f);
fgets(line,254,fd); sscanf(line,"%d",\&N);
fgets(line,254,fd); sscanf(line,"%d",&M);
fgets(line,254,fd); sscanf(line,"%d",\&mpeg1);
fgets(line,254,fd); sscanf(line,"%d",&fieldpic);
fgets(line,254,fd); sscanf(line,"%d",&horizontal_size),
fgets(line,254,fd); sscanf(line,"%d",&vertical_size);
fgets(line,254,fd); sscanf(line,"%d",&aspectratio);
fgets(line,254,fd); sscanf(line,"%d",&frame_rate_code);
fgets(line,254,fd); sscanf(line,"%lf',&bit_rate);
fgets(line,254,fd); sscanf(line,"%d",&vbv_buffer_size);
fgets(line,254,fd); sscanf(line,"%d",&low_delay);
fgets(line,254,fd); sscanf(line,"%d", &constrparms);
fgets(line,254,fd); sscanf(line,"%d",&profile);
fgets(line,254,fd); sscanf(line,"%d",&level);
fgets(line,254,fd); sscanf(line,"%d",&prog_seq);
fgets(line,254,fd); sscanf(line,"%d",&chroma_format);
fgets(line,254,fd); sscanf(line,"%d",&video_format);
fgets(line,254,fd); sscanf(line,"%d",&color_primaries);
```
fgets(line,254,fd); sscanf(line,"%d",&transfer\_characteristics); fgets(line,254,fd); sscanf(line,"%d",&matrix\_coefficients); fgets(line,254,fd); sscanf(line,"%d",&display\_horizontal\_size); fgets(line,254,fd); sscanf(line,"%d",&display\_vertical\_size); fgets(line,254,fd); sscanf(line,"%d",&dc\_prec); fgets(line,254,fd); sscanf(line,"%d",&topfirst), fgets(line,254,fd); sscanf(line,"%d %d %d", frame pred dct tab,frame pred dct tab+1 ,frame pred dct tab+2),

fgets(line,254,fd); sscanf(line,"%d %d %d", conceal\_tab,conceal\_tab+1,conceal\_tab+2);

fgets(line,254,fd); sscanf(line,"%d %d %d", qscale\_tab,qscale\_tab+1,qscale\_tab+2);

fgets(line,254,fd); sscanf(line,"%d %d %d", intravlc\_tab,intravlc\_tab+1,intravlc\_tab+2); fgets(lme,254,fd); sscanf(line,"%d %d %d", altscan\_tab,altscan\_tab+1,altscan\_tab+2); fgets(line,254,fd); sscanf(line,"%d",&repeatfirst); fgets(line,254,fd); sscanf(line,"%d",&prog\_frame); /\* intra slice interval refresh period \*/ fgets(line,254,fd); sscanf(line,"%d",&P); fgets(line,254,fd); sscanf(line,"%d", $&$ r); fgets(line,  $254$ , fd); sscanf(line, "%lf", &avg\_act); fgets(line,254,fd); sscanf(line,"%d", $\&$ Xi); fgets(line,254,fd); sscanf(line,"%d", $\&$ Xp); fgets(line,254,fd); sscanf(line,"%d", $\&Xb$ ); fgets(line,254,fd); sscanf(line,"%d", $\&$ d0i); fgets(line,254,fd); sscanf(line,"%d",&d0p) fgets(line,254,fd); sscanf(line,"%d", $&d0b$ );

```
if (N<1) error("N must be positive");
if (M<1) error("M must be positive");
if (N%M ! = 0) error("N must be an integer multiple of M");
```
motion\_data = (struct motion\_data \*)malloc( $M*$ sizeof(struct motion\_data)); if (!motion\_data) error("malloc failed\n");

```
for (i=0; i < M; i++){
 fgets(line,254,fd);
 sscanf(line,"%d %d %d %d",
  &motion_data[i].forw_hor_f_code, &motion_data[i].forw_vert_f_code,
  &motion_data[i].sxf, &motion_data[i].syf),
 if (i!=0){
```

```
fgets(line,254,fd);
 sscanf(line,"%d %d %d %d",
  &motion_data[i] .back_hor_f_code, &motion_data[i] .back_vert_f_code,
  &motion_data[i].sxb, &motion_data[i].syb);\mathcal{E}
```

```
\mathbf{)}
```

```
fclose(fd);
/* make flags boolean (x!=0 \rightarrow x=1) */
mpeg1 = !!mpeg1;fieldpic = !! fieldpic;
low delay = !!low delay;
constrparms = ! Iconstrparms;
prog_seq = ! ! prog_seq;
topfirst = !!topfirst;
for (i=0; i<3; i++){
 frame pred dct tab[i] = ||frame\ pred\ det\ tab[i];concat_tab[i] = !:concat_tab[i];qscale_tab[i] = \frac{1}{2}] qscale_tab[i];
 intravlc_tab[i] = !!intravlc_tab[i];
 altscan_tab[i] = ! laltscan_tab[i];
}
repeating = Merepathist;prog_frame = !!prog_frame;
/* make sure MPEG specific parameters are valid */
range_checks();
frame_rate = ratetab[frame_rate_code-l];
/* timecode -> frame number */
t<sub>co</sub> = h;
tc0 = 60 * tc0 + m;tc0 = 60*tc0 + s;tc0 = (int)(frame_rate+0.5)*tc0 + f;if(!mpegl)
{
 profile_and_level_checks();
}
else
{
 /* MPEG-1 */
 if (constrparms)
 {
  if (horizontal_size>768
     || vertical_size>576
     \| ((horizontal_size+15)/16)*((vertical_size+15)/16)>396
     \| ((horizontal_size+15)/16)*((vertical_size+15)/16)*frame_rate>396*25.0
     || frame_rate>30.0)
  {
   if (! quiet)
    fprintf(stderr, "Warning: setting constrained_parameters_flag = 0\ln");
   constrparms = 0;3
 }
```

```
if (constrparms)
 {
   for (i=0; i \le M; i++){
    if (motion_data[i].forw_hor_f_code>4)
    {
     constrparms = 0;
     break;
    }
    if (motion_data[i].forw_vert_f_code>4)
    {
     constrparms = 0;
     break;
    }
    if (i=0){
     if (motion_data[i] .back_hor_f_code>4)
     {
      constrparms = 0;
      break;
     }
     if (motion_data[i].back_vert_f_code>4)
     {
      constrparams = 0;break;
     ₹
    }
   }
 \mathbf{\ }Y
/* relational checks */
if (!mpeg1 && constrparms) constrparms = 0;
if (prog_seq && !prog_frame) prog_frame = 1;
if (prog_frame && fieldpic) fieldpic = 0;
if (!prog_frame && repeatfirst) repeatfirst = 0;
if (prog_frame)
for (i=0; i<3; i++)if (!frame_pred_dct_tab[i]) frame_pred_dct_tab[i] = 1,
if (prog_seq && ! repeatfirst && topfirst) topfirst = 0;
/* search windows */
for (i=0; i \le M; i++)
```

```
if (motion_data[i].sxf > (4 < motion_data[i].forw_hor f code)-1)
```
₹

```
motion data[i].sxf = (4< motion data[i].forw_hor f code)-1;
   if (motion data[i].syf > (4< motion data[i].forw vert f code)-l)
    motion_data[i].syf = (4< motion_data[i].forw_vert_f_code)-1;
  if (i!=0){
   if (motion_data[i].sxb > (4< motion_data[i].back_hor f_code)-1)
     motion data[i].sxb = (4< motion data[i].back hor f code)-1;
   if (motion_data[i].syb > (4 << motion_data[i].back_vert_f_code)-1)
     motion data[i].syb = (4< motion data[i].back vert f code)-l;
  }
 \mathcal{E}\mathbf{ }static void readquammat()
{
 int i,v;
 FILE *fd;
 if (iqname[0] == -'-')
 {
  /* use default intra matrix */
  load_iquant = 0;
  for (i=0; i<64; i++)intra_{q}[i] = detault_{intra_{q}}quantizer_{matrix}[i];}
 else
 {
  /* read customized intra matrix */
  load iquant = 1;
  if (|(fd = fopen(iqname,"r"))){
   sprintf(errortext, "Couldn't open quant matrix file %s",iqname);
   error(errortext);
  ∤
  for (i=0; i<64; i++)\{fscanf(fd,"%d",&v);
   if (v<l || v>255)
   error("invalid value in quant matrix");
   intra_q[i] = v,
  \mathcal{E}fclose(fd);
 \mathbf{E}if (niqname[0] == -'){
  /* use default non-intra matrix */
  load\_niquant = 0;
```
```
for (i=0, i\leq 64; i++)inter q[i] = 16;
 }
 else
 ₹
  /* read customized non-intra matrix */
  load niquant = 1;
   if (|((td = fopen(niqname,"r"))){
    sprintf(errortext,"Couldn't open quant matrix file %s",niqname);
    error(errortext);
   }
  for (i=0; i<64; i++)₹
    fscanf(fd,"%d",&v);
    if (v<l || v>255)
    error("invalid value in quant matrix");
    inter_q[i] = v;₹
  fclose(fd);
 \mathbf{\}}\overline{\mathbf{r}}/* check for (level independent) parameter limits */
void range_checks()
{
 int i;
/* range and value checks */
 if (horizontal_size<l || horizontal_size> 16383)
  error("horizontal_size must be between 1 and 16383");
 if (mpegl && horizontal_size>4095)
  error("horizontal_size must be less than 4096 (MPEG-1)");
 if ((horizontal_size&4095)==0)
  error("horizontal_size must not be a multiple of 4096");
 if (chroma_format!=CHROMA444 && horizontal_size%2 != 0)
  error("horizontal_size must be a even (4:2:0 / 4:2.2)");
 if (vertical size\leq 1 || vertical size\geq 16383)
  error("vertical_size must be between 1 and 16383");
 if (mpegl && vertical_size>4095)
  error("vertical size must be less than 4096 (MPEG-1)");
 if ((vertical size \&4095)==0)
  error("vertical_size must not be a multiple of 4096");
 if (chroma_format==CHROMA420 && vertical_size%2 != 0)
  error("vertical_size must be a even (4:2:0)");
 if(fieldpic)
 {
  if (vertical size\%2 != 0)
   error("vertical_size must be a even (field pictures)");
  if (chroma_format==CHROMA420 && vertical_size%4 != 0)
```

```
error("vertical size must be a multiple of 4 (4:2:0 field pictures)");
\mathbf{\}if(mpegl)
{
 if (aspectratio << 1 || aspectratio > 14)
  error("pel_aspect_ratio must be between 1 and 14 (MPEG-1)");
}
else
{
 if (aspectratio \leq 1 || aspectratio \geq 4)
  error("aspect ratio information must be 1, 2, 3 or 4");
\mathbf{\}if (frame_rate_code<l || frame_rate_code>8)
 error("frame_rate code must be between 1 and 8");
if(bit_rate<=0.0)
 error("bit_rate must be positive");
if (bit rate > ((1<30)-1)*400.0)error("bit_rate must be less than 429 Gbit/s");
if (mpeg1 && bit_rate > ((1<18)-1)*400.0)error("bit_rate must be less than 104 Mbit/s (MPEG-1)");
if (vbv_buffer_size<l || vbv_buffer_size>0x3ffff)
 error("vbv_buffer_size must be in range 1..(2^18-1)^");
if (mpegl && vbv_buffer_size>=1024)
 error("vbv_buffer_size must be less than 1024 (MPEG-1)");
if (chroma_format<CHROMA420 1| chroma_format>CHROMA444)
 error("chroma_format must be in range 1...3");
if (video format<0 || video format>4)
                                                                                                              ξŤ,
 error("video_format must be in range 0...4");
                                                                                                 \mathbf{r}if (color_primaries<1 || color_primaries>7 || color_primaries==3)
 error("color primaries must be in range 1...2 or 4...7");
if (transfer_characteristics<1 || transfer_characteristics>7
  || transfer_characteristics=3)
 error("transfer characteristics must be in range 1...2 or 4...7");
if (matrix_coefficients<1 || matrix_coefficients>7 || matrix_coefficients==3)
 error("matrix coefficients must be in range 1...2 or 4...7");
if (display_horizontal_size<0 || display_horizontal_size> 16383)
 error("display horizontal size must be in range 0... 16383");
if (display vertical size\leq 0 || display_vertical_size>16383)
error("display_vertical_size must be in range 0... 16383");
if (dc_prec\leq 0 || dc_prec\geq 3)
 error("intra_dc_precision must be in range 0...3");
for (i=0; i \le M; i++)
```
 $\{$ 

{

```
if (motion_data[i].forw_hor_f_code<l || motion_data[i].forw_hor_f_code>9)
    error("f_code must be between 1 and 9");
   if (motion data[i].forw vert f code<l \parallel motion data[i] forw vert f code>9)
    error("f_code must be between 1 and 9");
   if(mpegl && motion_data[i].forw_hor_f_code>7)
    error("f_code must be le less than 8");
   if (mpegl && motion_data[i].forw_vert_f_code>7)
    error("f_code must be le less than 8");
   if (motion data[i].sxf \leq 0)
    error("search window must be positive"); /* doesn't belong here */
   if (motion data[i].s(f \leq 0)error("search window must be positive");
  if (i!=0){
    if (motion_data[i].back_hor_f_code<l || motion_data[i].back_hor_f_code>9)
     error("f_code must be between 1 and 9");
    if (motion_data[i].back_vert_f_code<1 || motion_data[i].back_vert_f_code>9)
     error("f_code must be between 1 and 9");
    if (mpegl && motion_data[i].back_hor_f_code>7)
     error("f_code must be le less than 8");
    if (mpegl && motion_data[i].back_vert_f_code>7)
     error("f_code must be le less than 8");
    if (motion data[i].sxb \leq 0)
     error("search window must be positive");
    if (motion data[i].syb \leq 0)
     error("search window must be positive");
  }
 }
₹
/* identifies valid profile / level combinations */
static char profile level defined[5][4] =
{
/*HL H-14ML LL */
 {1, 1, 1, 0}, /*HP */
 {0, 1, 0, 0}, /* Spat */
 {0, 0, 1, 1}, /* SNR */
 {1, 1, 1, 1}, /*MP */
 {0, 0, 1, 0} /*SP */
};
static struct level limits {
 int hor_f_code;
 int vert_f_code;
 int hor_size;
 int vert_size;
 int sample_rate;
 int bit_rate; /* Mbit/s */
 int vbv_buffer_size; /* 16384 bit steps */
\} maxval_tab[4] =
 {9, 5, 1920, 1 152, 62668800, 80, 597}, /* HL */
 {9, 5, 1440, 1152, 47001600, 60, 448}, /* H-14 */
```

```
{8, 5, 720, 576, 10368000, 15, 112}, /* ML */
 {7,4, 352, 288, 3041280, 4, 29} /* LL */
\mathcal{V}#define SP 5
#define MP 4
#define SNR 3
#define SPAT 2
\#define HP 1
#define LL 10
#define ML 8
#define H14 6#define HL 4
void profile_and_level_checks()
{
 int i;
 struct level_limits *maxval;
 if (profile \leq 0 || profile > 15)
  error("profile must be between 0 and 15");
 if (level\leq 0 || level\geq 15)
  error("level must be between 0 and 15");
 if(profile>=8)
 {
  if(lquiet)
   fprintf(stderr,"Warning: profile uses a reserved value, conformance checks skipped\n");
  return;
 ₹
if (profile<HP || profile>SP)
  error("undefined Profile");
if (profile=SNR || profile=SPAT)
  error("This encoder currently generates no scalable bitstreams");
if (level<HL || level>LL || level&1)
  error("undefined Level");
maxval = \&maxval\_tab[(level-4) >> 1];/* check profile@level combination */
if(!profile_level_defined[profile-1][(level-4) >> 1])
 error("undefined profile@level combination");
/* profile (syntax) constraints */
if (profile=SP & & M!=1)
 error("Simple Profile does not allow B pictures");
```

```
if (profile!=HP && chroma_format!=CHROMA420)
 error("chroma format must be 4 2'0 in specified Profile");
if (profile==HP && chroma_format==CHROMA444)
 error("chroma format must be 4.2:0 or 4:2:2 in High Profile"),
if (profile>=MP) /* SP, MP: constrained repeat first field */
{
 if (frame_rate_code<=2 && repeatfirst)
  error("repeat_first_first must be zero");
 if (frame_rate_code<=6 && prog_seq && repeatfirst)
  error("repeat_first_first must be zero");
ł
if (profile!=HP && dc_prec==3)
 error("11 bit DC precision only allowed in High Profile");
/* level (parameter value) constraints */
/* Table 8-8 */
if (frame_rate_code>5 && level>=ML)
 error("Picture rate greater than permitted in specified Level");
for (i=0; i < M; i++)€
 if (motion data[i].forw hor f code > maxval->hor f code)
  error("forward horizontal f_code greater than permitted in specified Level");
 if (motion_data[i].forw_vert_f_code > maxval->vert_f_code)
  error("forward vertical f_code greater than permitted in specified Level");
 if (i!=0)₹
  if (motion data[i].back hor f code > maxval->hor f code)
    error("backward horizontal f_code greater than permitted in specified Level");
  if (motion_data[i].back_vert_f_code > maxval->vert_f_code)
    error("backward vertical f_code greater than permitted in specified Level");
 }
₹
/* Table 8-10 */
if (horizontal_size > maxval->hor_size)
 error("Horizontal size is greater than permitted in specified Level");
if (vertical size > maxval->vert size)
 error("Horizontal size is greater than permitted in specified Level"),
/* Table 8-11*/
if (horizontal_size*vertical_size*frame_rate > maxval->sample_rate)
 error("Sample rate is greater than permitted in specified Level");
/* Table 8-12 */
```
if (bit\_rate> 1.0e6 \* maxval->bit\_rate) error("Bit rate is greater than permitted in specified Level");

/\* Table 8-13 \*/

if (vbv\_buffer\_size > maxval->vbv\_buffer\_size) error("vbv\_buffer\_size exceeds High Level limit");

 $\mathcal{E}$ 

```
/*********************************/
\frac{1}{\sqrt{2}} */
/* putseql.cpp \frac{1}{4} \frac{1}{4} \frac{1}{4}/* */
/I********************************/
#include <stdio.h>
#include <string.h>
#include"c:\nick\mpeg\org\config.h"
#include "c:\nick\mpeg\org\global.h"
void putseq()
{
 /* this routine assumes (N % M) = 0 */
 int i, j, k, f, f0, n, np, nb;
 int sxf, syf, sxb, syb;
 FILE *f_d, *f_status;
 char name[128], namel[128];
 unsigned char *neworg[3], *newref[3];
 rc_init_seq(); /* initialize rate control */
 /* sequence header, sequence extension and sequence display extension */
 putseqhdr();
 if(!mpegl)
 {
  putseqext();
  putseqdispext();
 <sup>}</sup>
/* loop through all frames in encoding/decoding order */
 for (i=0; i\leq n frames; i++)
 €
  /* ft): lowest frame number in current GOP
   *
   * first GOP contains N-(M-1) frames,
   * all other GOPs contain N frames
   */
  f0 = N^*((1+(M-1))/N) - (M-1);if (f0<0)f0=0;
  if (i == 0 \mid (i-1)\%M == 0)
```

```
{
/* I or P frame */
 for (j=0; j<3; j++){
  /* shuffle reference frames */
  neworg[j] = oldorgframe[j];newref[i] = oldrefframe[i];oldorgframe[j] = neworgframe[j];
  olderfframe[i] = newrefframe[i];
```

```
neworgframe[i] = neworg[i]:
   newrefframe[i] = newref[i];<sup>}</sup>
  /* f. frame number in display order */
  f=(i=0) ? 0 : i+M-1;
  if (f>=nframes)
   f = nframes - l;
  if (i=0) /* first displayed frame in GOP is I */
  {
   /* I frame */
   pict type = I_TTYPE;
   forw hor f code = forw vert f code = 15;
   back hor f code = back vert f code = 15;
   /* n: number of frames in current GOP
    *
   * first GOP contains (M-l) less (B) frames
   */
   n = (i=0) ? N-(M-1) : N;
   /* last GOP may contain less frames */
   if (n > nframes-f0)
    n = nframes-f0;
   /* number of P frames */
   if (i=0)np = (n + 2*(M-1))/M - 1; /* first GOP */
   else
    np = (n + (M-1))/M - 1;/* number of B frames */
   nb = n - np - 1;rc_init_GOP(np,nb);
  putgophdr(f0,i==0); /* set closed GOP in first GOP only */
 }
 else
 {
  /* P frame */
  pict_type = P_TYPE;
  forw hor f code = motion data[0].forw hor f code;
  forw_vert_f_code = motion_data[0].forw_vert_f_code;
  back hor f\text{-code} = \text{back\_vert f}\text{-code} = 15;sxf = motion\ data[0].sxf;syf = motion_data[0].syf;
 \mathcal{E}}
else
{
 /* B frame */
 for (j=0; j<3; j++)
```

```
\left\{ \right.neworg[i] = auxorgframe[j],newref[i] = auxframe[j];ł.
    /* f frame number in display order */
    f=i-1;
    pict_type = B_TYPE;
    n = (i-2)\%M + 1; /* first B: n=1, second B. n=2, ... */
    forw hor f code = motion data[n].forw hor f code;
    forw vert f \text{ code} = \text{motion data}[n].forw vert f \text{ code};
    back hor f code = motion data[n].back hor f code;
    back vert f code = motion data[n] back vert f code;
    sxf = motion_data[n].sxf;syf = motion data[n].syf;
    sxb = motion_data[n].sxb;syb = motion_data[n].syb;temp_ref = f - f0;
   frame_pred_dct = frame_pred_dct_tab[pict_type-l];
   q_scale_type = qscale_tab[pict_type-l],
   intravelc = intravlc tab[pict_type-1];
   altscan = altscan_tab[pict_type-l];
/* read in next picture to be coded */
   sprintf(name,tplorg,f+frameO);
   readframe(name,neworg);
/* for frame pictures only */
   pict_struct = FRAME_PICTURE;
/* record status data for parallel program
   that implements module ME
*/
  sprintf(name,tplorg,i);
   sprintf(namel,"c:\\nick\\mpeg\\dmot\\%s.sta",narne);
         if (|(f_{status} = f_{open}(\text{name1}, "w/0"))){
   sprintf(errortext, "Couldn't open %s\n",namel);
   error(errortext);
  }
  fprintf(f_status,"%d %d %d %d %d %d %d %d \n",
  pict_type, pict_struct, sxf, syf, sxb, syb, f, frame_pred_dct);
```
fclose(f\_status),

/\* record referenc frames for parallel program

```
that implements module ME
*/
```

```
sprintf(name,tplorg,f+frameO);
sprintf(namel,"c:\\m'ck\\mpeg\\dmot\\%s.oof',name),
if (|(f d = fopen(name1,"wb"))){
sprintf(errortext,"Couldn't open %s\n",namel);
```

```
error(errortext);
}
fwrite(oldorgframe[0],l,width*height,f_d);
```

```
fclose(f_d);
```

```
sprintf(namel,"c:\\nick\\mpeg\\dmot\\%s.nof',name);
if (|(f d = fopen(name1, "wb"))){
sprintf(errortext, "Couldn't open %s\n",namel);
error(errortext);
```

```
}
fwrite(neworgframe[0],l,width*height,f_d);
fclose(f_d);
```

```
sprintf(namel,"c:\\nick\\mpeg\\dmot\\%s.ofP',name);
if (|(f d = fopen(name1, "wb"))){
```

```
sprintf(errortext,"Couldn't open %s\n",name1);
error(errortext);
```

```
}
```

```
fwrite(oldrefframe[0], 1, width*height,f_d);
fclose(f d);
```

```
sprintf(name1,"c:\\nick\\mpeg\\dmot\\%s.nff",name);
if (|(f d = 'fopen(name!, "wb"))){
```

```
sprintf(errortext, "Couldn't open %s\n",namel);
error(errortext);
```

```
}
fwrite(newrefframe[0], 1 ,width*height,f_d);
fclose(f_d);
```

```
sprintf(namel,"c:\\nick\\mpeg\\dmot\\%s.nor",name);
if (|(f d = fopen(name1,"wb"))){
sprintf(errortext,"Couldn't open %s\n",namel);
error(errortext);
```

```
}
```

```
fwrite(neworg[0], l, width*height,f_d);
fclose(f_d);
```

```
/* motion estimation (ME module) */
   motion_estimation(oldorgframe[0], neworgframe[0],
              oldrefframe[0], newrefFrame[0],
```

```
neworg[0],
             sxf, syf,
             sxb, syb,
             mbinfo);
/* prediction */
 predict(oldrefframe,newrefframe,predframe,0,mbinfo);
/* transform ( TR module ) */
 transform(predrrame,neworg,mbinfo,blocks, 1);
/* quantization & variable length coding */
 putpict(neworg[0]);
/* inverse quantization */
 for (k=0; k<mb_{\text{height}}*mb_{\text{width}}; k++){
  if (mbinfo[k].mb_type & MB_INTRA)
   for (j=0; j<block\_count; j++)iquant_intra(blocks[k*block_count+j],blocks[k*block_count+j
             dc_prec,intra_q,mbinfo[k].mquant);
  else
   for (j=0;j 
     iquant_non_intra(blocks[k*block_count+j] ,blocks[k*block_count+j] ,
               inter_q,mbinfo[k].mquant);
 \mathcal{E}/* inverse transform */
 transform(predframe,newref,mbinfo,blocks,0);
```

```
\mathcal{E}
```
putseqend();

}

```
/*******************************/<br>..
/* */
/* putseq2.cpp \frac{4}{x} \frac{1}{x} \frac{1}{x}\frac{1}{\sqrt{2}} */
/*********************************/
#mclude <stdio.h>
#include <string.h>
#include "c:\nick\mpeg\org\config.h"
#include "c'\nick\mpeg\org\global.h"
void putseq()
{
 /* this routine assumes (N % M) = 0 */
 int i, j, k, f, f0, n, np, nb;
 mt a, p, q;
 FILE *f_mbi,
 char name[128], namel[128];
 unsigned char *neworg[3], *newref[3];
 rc init seq(); /* initialize rate control */
 /* sequence header, sequence extension and sequence display extension */
 putseqhdr();
 if(!mpegl)
 {
  putseqext();
  putseqdispext();
 Y
/* loop through all frames in encoding/decoding order */
 for (i=0; i\leq n frames; i++)
 €
  /* fO: lowest frame number in current GOP
   *
   * first GOP contains N-(M-1) frames,
   * all other GOPs contain N frames
   */
  f0 = N^*((i+(M-1))/N) - (M-1);if (f0<0) f0=0;
  if (i == 0 \mid (i-1)\%M == 0)₹
   /* I or P frame */
   for (j=0; j<3; j++){
    /* shuffle reference frames */
    neworg[i] = oldorgframe[i];newreflj] = oldrefframe[j];
    oldorgframe[j] = neworgframe[j];oldrefframe[i] = newrefframe[i];neworgframe[j] = neworg[j];
    newrefframe[j] = newref[j];
```

```
\mathbf{)}/* f: frame number in display order */
 f=(i==0) ? 0 : i+M-1;
 if (f>=nframes) f = nframes - 1;
 if (i==f0) /* first displayed frame in GOP is I */
 {
   /* I frame */
   pict_type = I_TYPE;
   forw_hor_f_code = forw_vert_f_code = 15;
   back hor f code = back vert f code = 15;
   /* n: number of frames in current GOP
    *
   * first GOP contains (M-l) less (B) frames
   */<br>n = (i==0) ? N-(M-1) : N;
   /* last GOP may contain less frames */
   if (n > nframes-f0)
    n =nframes-f0;
  /* number of P frames */
  if (i=0)np = (n + 2*(M-1))/M - 1; /* first GOP */
  else<br>
np = (n + (M-1))/M - 1;/* number of B frames */
  nb = n - np - 1;rc_init_GOP(np,nb);
  putgophdr(f0,i == 0); /* set closed GOP in first GOP only */
 }
 else
 {
  /* P frame */
  pict type = P TYPE;
  forw hor f code = motion data[0].forw hor f code;
  forw vert f \text{ code} = \text{motion data}[0]. forw vert f \text{ code};
  back_hor_f_code = back_vert f_code = 15;
 ₹
}
else
{
 /* B frame */
 for (j=0; j<3; j++){
  neworg[j] = auxorgframe[j];newref[i] = auxframe[i];₹
```

```
/* f: frame number in display order */
   f = i - 1;
   pict type = B TYPE;
   n = (i-2)\%M + 1; /* first B: n=1, second B: n=2, ... */
   forw hor f code = motion data[n].forw hor f code;
   forw vert f \text{ code} = \text{motion data}[n]. forw vert f \text{ code};
   back hor f code = motion data[n].back hor f code;
  back_vert_f_code = motion_data[n].back_vert_f_code;<br>}
  temp_ref = f - f0;
  frame pred \text{dct} = frame pred dct tab[pict type-l],
  q scale type = qscale tab[pict_type-l],
  intravlc = intravlc_tab[pict_type-1];
  altscan = altscan_tab[pict_type-1];
/* read in next frame for coding */
  sprintf(name,tplorg,f+frame0);
  readframe(name,neworg);
/* for frame pictures only */
  pict_struct = FRAME_PICTURE,
/* read in data produced by the parallel program
  that implements module ME
*/
   sprintf(name 1,"c:\\nick\\mpeg\\mot_out\\%s mbi",name);
    if (|(f_mbi = fopen(name1,"r"))){
    sprintf(errortext,"Couldn't open %s\n",name1);
    error(errortext);
   Y
   a=0;
   for (p=0; p\leq mb height2; p++)
    {
    for (q=0; q< m b width; q++)
    {
    fscanf(f_mbi,"%d %d %d %d %d %d %d %d %d %d %d %d %d %d \n",
    &mbinfo[a] . mb_type,
     &mbinfo[a] .motion_type,
    &mbinfo[a].MV[0][0][0],
    &mbinfo[a].MV[0][0][l],
    &mbmfo[a].MV[0][l][0],
    &mbinfo[a].MV[0][l][l],
    &mbinfo[a] MV[1][0][0],
    &mbinfo[a].MV[l][0][l],
    &mbinfola].MV[l][ll[0],
    &mbinfo[a].MV[l][l][l],
    &mbinfo[a].mv_field_sel[0][0],
    &mbinfo[a].mv_field_sel[0][l],
    &mbinfo[a].mv_field_sel[l][0],
    \&mbinfo[a].mv field sel[1][1]);
```

```
a++}
    ł
    fclose(f_mbi);
/* prediction */
    predict(oldrefframe,newrefframe,predframe,0,mbinfo);
/* transform (TR module) */
    transform(predframe,neworg,mbinfo,blocks, 1 );
/* quantization & variable length coding */
    putpict(neworg[0]);
/* inverse quantization */
    for (k=0; k\leq mb_{\text{height}}*mb_{\text{width}}, k++){
     if (mbinfo[k].mb_type & MB_INTRA)
      for (j=0; j<sub>block_count; j++)iquant_intra(blocks[k*block_count+j],blocks[k*block_count+j],
                 dc_prec, intra_q,mbinfo[k] . mquant),
     else
      for (j=0; j < block_count; j++)iquant_non_intra(blocks[k*block_count+j],blocks[k*block_count+j],
                   inter_q,mbinfo[k]. mquant);
    \overline{\phantom{a}}/* inverse transform */
    transform(predframe,newref,mbinfo,blocks,0);
 \mathcal{E}
```

```
putseqend();
\mathcal{E}
```
 $\ddot{\phantom{0}}$ 

```
/ft*******************************/
/* */
/* putseq4.cpp \frac{4}{x}\frac{1}{\sqrt{2}} \frac{1}{\sqrt{2}} 
/ft*******************************/
#include <stdio.h>
\#include <string.h>
tfinclude "c:\nick\mpeg\org\config.h"
#include "c:\nick\mpeg\org\global.h"
void putseq()
{
/* this routine assumes (N % M) = = 0 */
 int i, j, k, f, f0, n, np, nb;
 int a, p, q, b, c;
 int sxf, syf, sxb, syb;
 FILE *f_mbi, *f_d, *f_status, *f_blk;
 char name[ 128], namel[128];
 unsigned char *neworg[3], *newref[3];
 rc init seq(); /* initialize rate control */
 /* sequence header, sequence extension and sequence display extension */
 putseqhdr();
 if(!mpegl)
 {
   putseqext();
   putseqdispext();
 }
/* loop through all frames in encoding/decoding order */
 for (i=0; i \leq n frames; i++)
 ₹
   /* fO: lowest frame number in current GOP
    *
    * first GOP contains N-(M-1) frames,
    * all other GOPs contain N frames
   */
   f0 = N^*((i+(M-1))/N) - (M-1);if (f0<0) f0=0;
   if (i == 0 \mid (i-1)\%M == 0)\{/* I or P frame */
    for (j=0; j<3; j++){
     /* shuffle reference frames */
     neworg[j] = oldorgframe[j];
     newref[i] = oldrefframe[i];oldorgframe[j] = neworgframe[j];oldrefframe[i] = newrefframe[i];
```

```
neworgframe[j] = neworg[j];newrefframe[j] = newref[j];}
 /* f: frame number in display order */
 f=(i==0) ? 0 : i+M-1;
 if (f>=nframes) f = nframes - 1;
 if (i==f0) /* first displayed frame in GOP is I^*/
 {
   /* I frame */
   pict type = I TYPE;
   forw hor f code = forw vert f code = 15;
  back hor f code = back vert f code = 15;
   /* n: number of frames in current GOP
    *
   * first GOP contains (M-l) less (B) frames
   */
   n = (i=0) ? N-(M-1) : N,
  /* last GOP may contain less frames */
  if (n > nframes-f0)n =nframes-f0;
  /* number of P frames */
  if (i=0)np = (n + 2*(M-1))/M - 1; /* first GOP */
  else
    np = (n + (M-1))/M - 1,/* number of B frames */
  nb = n - np - 1;rc_imt_GOP(np,nb);
  putgophdr(f0,i==0), /* set closed GOP in first GOP only */
 }
 else
 {
  /* P frame */
  pict_type = P_TYPE;
  forw hor f code = motion data[0].forw hor f code;
  forw_vert_f_code = motion_data[0].forw_vert_f_code;
  back hor f code = back vert f code = 15;
  sxf = motion_data[0].sxf;syf = motion data[0].syf;
 }
}
else
{
 /* B frame */
 for (j=0; j<3; j++)\{
```

```
newore[i] = auxoreframe[i];newref[i] = auxframe[j];ł
    /* f: frame number in display order */
    f=i-1;
    pict type = B TYPE;
    n = (i-2)\%M + 1; /* first B: n=1, second B: n=2, ... */
    forw hor f code = motion data[n].forw hor f code;
    forw vert f code = motion data[n].forw vert f code;
    back hor f code = motion data[n].back hor f code;
    back vert f code = motion data[n].back vert f code;
    sxf = motion\ data[n].sxf;syf = motion data[n].syf;
    sxb = motion\ data[n].sxb;syb = motion\ data[n].syb;Y
  temp_ref = f - f0,
  frame pred \text{dct} = \text{frame} pred dct tab[pict type-1];
  q_scale_type = qscale_tab[pict_type-1];
  intravlc = intravlc_tab[pict_type-1];
  altscan = altscan_tab[pict_type-1];
/* read in next frame for coding *sprintf(name,tplorg,f+frame0);
  readframe(name,neworg);
/* for frame pictures only */
    pict_struct = FRAME_PICTURE;
/* motion estimation (module ME) */
    motion_estimation(oldorgframe[0], neworgframe[0],
               oldrefframe[0], newrefframefO],
               neworg[0],
               sxf, syf,
               sxb, syb,
               mbinfo),
/* predictionn */
  predict(oldrefframe,newrefframe,predframe,0,mbinfo);
/* write status data for the parallel program
  that implements module TR
*/
  sprintf(name,tplorg,i);
  sprintf(namel,"c:\\nick\\mpeg\\dtrn\\%s.sta",name);
  if (|(f_{status} = f_{open}(\text{named}, "w/0"))){
  sprintf(errortext,"Couldn't open %s\n",namel);
  error(errortext);
  ∤
```
fprintf(f\_status,"%d %d %d \n", f, pict\_struct, frame\_pred\_dct);

fclose(f\_status);

```
/* wnte image data for the parallel program
  that implements module TR
*/
  sprintf(name,tplorg,f+frame0);
  sprintf(namel,"c:\\nick\\mpeg\\dtrn\\%sy.nor",name),
  if (l(f_d = fopen(name1, "wb"))){
  sprintf(errortext,"Couldn't open %s\n",namel);
  error(errortext);
  }
  fwrite(neworg[0], 1 ,width*height,f_d);
  fclose(f_d);
  sprintf(namel,"c:\\nick\\mpeg\\dtrn\\%su.nor",name);
  if (l(f_d = fopen(name1, "wb")))₹
  sprintf(errortext,"Couldn't open %s\n",namel);
  error(errortext);
  }
  fwrite(neworg[1],1,chrom_width*chrom_height,f_d);
  fclose(f_d);
  sprintf(name1,"c:\\nick\\mpeg\\dtrn\\%sv.nor",name);
  if (|(f_d = fopen(name!, "wb"))){
  sprintf(errortext,"Couldn't open %s\n",name1);
  error(errortext);
  }
 fwrite(neworg[2], 1, chrom_width*chrom_height,f_d);
 fclose(f_d);
 sprintf(namel,"c:\\nick\\mpeg\\dtrn\\%sy.prf',name);
 if (|(f d = fopen(name1,"wb"))){
  sprintf(errortext, "Couldn't open %s\n",namel);
  error(errortext),
  }
 fwrite(predframe[0], 1, width*height, f d),
 fclose(f_d);
 sprintf(name1,"c:\\nick\\mpeg\\dtrn\\%su.prf",name);
 if (|(f d = fopen(name!, "wb"))){
  sprintf(errortext, "Couldn't open %s\n",namel);
  error(errortext),
 }
 fwrite(predframe[1], 1, chrom_width*chrom_height,f_d),
 fclose(f_d);
```

```
sprintf(namel,"c-\Vnick\\mpeg\\dtrn\\%sv.prf',name);
```

```
if (!(f_d = fopen(namel,"wb")))
   {
   sprintf(errortext,"Couldn't open %s\n",namel);
   error(errortext);
   }
  fwrite(predframe[2], 1 ,chrom_width*chrom_height,f_d);
  fclose(f_d);
/* transform (module TR) */
  transform(predframe,neworg,mbinfo,blocks, 1 );
/* quantization & variable length coding */
  putpict(neworg[0]),
/* inverse quantization */
    for (k=0; k\leq mb_{\text{height}}*mb_{\text{width}}; k++){
     if (mbinfo[k].mb_type & MB_INTRA)
      for (i=0, i<sub>block</sub> count; j++)iquant_intra(blocks[k*block_count+j],blocks[k*block_count+j],
                dc_prec,intra_q,mbinfo[k].mquant);
     else
      for (i=0;j-block count;j++)
        iquant_non_intra(blocks[k*block_count+j],blocks[k*block_count+j],
                   inter_q,mbinfo[k].mquant);
    \mathcal{E}
```

```
/* inverse transform */
  transform(predframe,newref,mbinfo,blocks,0);
```
 $\mathcal{E}$ 

putseqend(); $\mathcal{E}$ 

```
/*******************************/<br>...
/* */
/* putseq5.cpp \frac{1}{4} \frac{1}{4}\frac{1}{\sqrt{2}} */
/*********************************/
#include <stdio.h>
\#include \leqstring.h>#include "c:\nick\mpeg\org\config.h"
#include "c:\nick\mpeg\org\global h"
void putseq()
{
 /* this routine assumes (N % M) == 0 */
 int i, j, k, f, f0, n, np, nb;
 int a, p, q, b, c;int sxf, syf, sxb, syb;
 FILE *f_mbi, *f_blk;
 char name[128], namel[128];
 unsigned char *neworg[3], *newrefl3];
 rc_init_seq(); /* initialize rate control */
 /* sequence header, sequence extension and sequence display extension */
 putseqhdr();
 if(lmpegl)
 {
  putseqext(),
  putseqdispext();
 \mathbf{)}/* loop through all frames in encoding/decoding order */
 for (i=0; i\leq n frames; i++)
 \{/* fO: lowest frame number in current GOP
   *
   * first GOP contains N-(M-l) frames,
   * all other GOPs contain N frames
   */
  f0 = N^*((i+(M-1))/N) - (M-1);if (f0<0) f0=0;
  if (i=0 || (i-1)\%M=0)
  ₹
   /* I or P frame */
   for (j=0; j<3; j++){
    /* shuffle reference frames */
    neworg[j] = oldorgframe[j],newref[j] = oldrefframe[j];oldorgframe[j] = neworgframe[j],oldrefframe[j] = newrefframe[j];neworgframe[j] = neworg[j];
```

```
newrefframe[i] = newref[i];\mathcal{E}/* f: frame number in display order */
 f = (i == 0) ? 0 : i + M-1;
 if (f=nframes) f = nframes - 1;
 if (i==f0) /* first displayed frame in GOP is I */
  {
   /* I frame */
   pict type = I TYPE;
   forw_hor_f_code = forw_vert_f_code = 15;
   back hor f\text{-code} = back\text{-vert} f\text{-code} = 15;/* n: number of frames in current GOP
    *
   * first GOP contains (M-l) less (B) frames
   */ .
   n = (i == 0) ? N-(M-1) : N;
   /* last GOP may contain less frames */
   if (n > nframes-f0) n = nframes-f0;
   /* number of P frames */
   if (i=0)np = (n + 2*(M-1))/M - 1; /* first GOP'*/
   else
    np = (n + (M-1))/M - 1;/* number of B frames */
  nb = n - np - 1;rc_init_GOP(np,nb);
  putgophdr(f0,i==0); /* set closed_GOP in first GOP only */
 }
 else
 {
  /* P frame */
  pict type = P TYPE;
  forw hor f code = motion data[0].forw hor f code;
  forw_vert_f_code = motion_data[0].forw_vert_f_code;
  back_hor_f\_{code} = back\_vert_f\_{code} = 15;sxf = motion \ data[0].sxf;syf = motion_data[0].syf;
 \mathcal{E}}
else
{
 /* B frame */
 for (j=0; j<3; j++){
  neworg[j] = auxorgframe[j],
  newref[j] = auxframe[j];
```

```
/* f: frame number in display order */
 f=i-1;
 pict type = B_TYPE;
 n = (i-2)\%M + 1; /* first B· n=1, second B: n=2, ... */
 forw hor f code = motion_data[n].forw hor f code;
 forw_vert_f_code = motion_data[n].forw_vert_f_code;
 back hor f code = motion data[n].back hor f code;
 back vert f code = motion data[n].back_vert f code;
 sxf = motion_data[n].sxf;syf = motion data[n].syf;
 sxb = motion_data[n].sxb;syb = motion data[n].syb;
\mathbf{\}
```

```
temp ref=f-f0;frame pred \det = frame pred \det tab[pict type-1],
q scale_type = qscale_tab[pict_type-1];
intravlc = intravlc tab[pict_type-1];
altscan = altscan_tab[pict_type-l];
```

```
/* read in next frame for coding */
  sprintf(name,tplorg,f+frameO),
  readframe(name,neworg);
```
 $\mathbf{R}$ 

```
/* for frame pictures only */
  pict_struct = FRAME_PICTURE;
```

```
/* motion estimation (module ME) */
```

```
motion_estimation(oldorgframe[0], neworgframe[0],
           oldrefframe[0], newrefframe[0],
           neworgfO],
           sxf, syf,
           sxb, syb,
           mbinfo);
```

```
/* prediction */
   predict(oldrefframe,newrefframe,predframe,0,mbinfo);
```

```
/* read in status data produced by the parallel program
  that implements module TR
```

```
*/
```

```
sprintf(namel,"c:\\nick\\mpeg\\trn_out\\%s.mbi",name);
if (|(f \text{ mbi} = \text{fopen}(\text{name1}, "r"))){
sprintf(errortext,"Couldn't open %s\n",namel);
error(errortext);
```

```
₹
```

```
sprintf(name1,"c:\\nick\\mpeg\\trn_out\\%s.blk",name);
if (|(f_blk = fopen(namel, "r")))
```

```
\{sprintf(errortext, "Couldn't open %s\n",namel);
    error(errortext);
    3
    a=0;
    for (p=0; p\leq mb height2; p++)
    for (q=0, q<mb width; q++)
    {
    fscanf(f_mbi,"%d ", &mbinfo[a].dct_type);
    for (b=0; b<sub>block</sub> count; b++)for (c=0; c<64; c++)fscanf(f_blk,"%d ", &blocks[a*block_count+b][c]);
    a++;Y
    fclose(f_mbi);
    fclose(f_blk);
/* quantization & variable length coding */
   putpict(neworg[0]);
/* inverse quantization */
   for (k=0; k\leq mb_{\text{height}}*mb_{\text{width}}; k++){
     if (mbinfo[k].mb_type & MB_INTRA)
      for (i=0; j \text{-block count}; j++)iquant_intra(blocks[k*block_count+j],blocks[k*block_count+j],
                dc_prec,intra_q,mbinfo[k].mquant);
     else
      for (j=0;j 
       iquant_non_intra(blocks[k*block_count+j],blocks[k*block_count+j],
                   inter_q,mbinfo[k] . mquant);
   \mathcal{E}/* inverse transform */
   transform(predfirame,newref,mbinfo,blocks,0);
 \mathbf{\}putseqend();ł
```
/\*\*\*\*\*\*\*\*\*\*\*\*\*\*\*\*\*\*\*\*\*\*\*\*\*\*\*\*\*\*\*/<br>/\* /\* \*/  $\frac{1}{4}$  motion.cpp \*/<br> $\frac{1}{4}$  $\frac{1}{\sqrt{2}}$  \*/ /\*\*\*\*\*\*\*\*\*\*\*\*\*\*\*\*\*\*\*\*\*\*\*\*\*\*\*\*\*\*\*\*\*^ #include <stdio.h> #include "c:\nick\mpeg\org\config.h" #include "c:\nick\mpeg\org\global.h" /\* private prototypes \*/ static void frame\_estimate \_ANSI\_ARGS\_((unsigned char \*org, unsigned char \*ref, unsigned char \*mb, inti, intj, int sx, int sy, int \*iminp, int \*jminp, int \*imintp, int \*jmintp, int \*iminbp, int \*jminbp, float \*dframep, float \*dfieldp, int \*tselp, int \*bselp, int imins[2][2],  $int\ jmin[2][2]),$ static float fullsearch \_ANSI\_ARGS\_((unsigned char \*org, unsigned char \*ref, unsigned char \*blk, int Ix, int iO, int j0, int sx, mtsy, char h, int xmax, int ymax, int \*iminp, int \*jminp)); static float distl \_ANSI\_ARGS\_((unsigned char \*blkl, unsigned char \*blk2, int Ix, char hx, char hy, char h, float distlim)); static float dist2 \_ANSI\_ARGS\_((unsigned char \*blkl,

unsigned char \*blk2, int Ix, char hx, char hy, char h)); static float bdistl \_ANSI\_ARGS\_((unsigned char \*pf, unsigned char \*pb, unsigned char \*p2, int Ix, int hxf, int hyf, int hxb, int hyb, char h)); static float bdist2 \_ANSI\_ARGS\_((unsigned char \*pf, unsigned char \*pb, unsigned char \*p2, int Ix, int hxf, int hyf, int hxb, int hyb, char h));

static float variance ANSI ARGS  $(($ unsigned char  $*_p$ , int Ix $))$ ;

/\*

\* motion estimation for progressive and interlaced frame pictures

\*

- \* oldorg: source frame for forward prediction (used for P and B frames)
- \* neworg: source frame for backward prediction (B frames only)
- \* oldref: reconstructed frame for forward prediction (P and B frames)
- \* newref: reconstructed frame for backward prediction (B frames only)
- \* cur: current frame (the one for which the prediction is formed)
- \* sxf.syf: forward search window (frame coordinates)
- \* sxb.syb: backward search window (frame coordinates)
- \* mbi: pointer to macroblock info structure
- \*
- \* results:
- $*$  mbi- $>$
- \* mbjype: 0, MBJNTRA, MB\_FORWARD, MB\_BACKWARD, MB\_FORWARD|MB\_BACKWARD
- \* MV[][][: motion vectors (frame format)
- \* mv\_field\_sel: top/bottom field (for field prediction)
- \* motion\_type: MC\_FRAME, MC\_FIELD
- \*

\* uses global vars: pict\_type, frame\_pred\_dct

\*/

void motion\_estimation(unsigned char \*oldorg, unsigned char \*neworg,

unsigned char \*oldref, unsigned char \*newref,

unsigned char \*cur, int sxf, int syf,

int sxb, int syb, struct mbinfo \*mbi)

{

```
int i, i;
int imin,jmin,iminf,jminf,iminr,jminr;
int imint,jmint,iminb,jminb;
int imintf,jmintf,iminbf,jminbf;
int imintr,jmintr,iminbr,jminbr,
float var.vO;
float dmc,dmcf,dmcr,dmci,vmc,vmcf,vmcr,vmci;
float dmcfield,dmcfieldf,dmcfieldr,dmcfieldi,
int tsel,bsel,tseif,bself,tselr,bselr;
unsigned char *mb;
int imins[2][2]jmins[2][2];
```
/\* loop through all macroblocks of the picture \*/

```
for (j=0, j<height2; j+=16)
{
for (i=0; i \leq width; i+=16){
```
/\* if (pict\_struct==FRAME\_PICTURE) \*/

```
mb = cur + i + width*j;
```

```
var = variance(mb, width);
```

```
/* for I type pictures */
```

```
if (pict_type=I_TYPE)
mbi->mb_type = MB_INTRA;
```

```
/* for P_type pictures */
```

```
if (pict_type=P_TYPE)
{
frame_estimate(oldorg,oldref,mb,i,j,sxf,syf,
         &imin,&jmin,&imint,&jmint,&iminb,&jminb,
         &dmc,&dmcfield>&tsel,&bsel,iminsjmins);
```

```
/* select between frame and field prediction */
if (dmc<=dmcfield)
{
mbi->motion_type = MC FRAME;
vmc = dist2(olderff + (imin>>1)+width*(imin>>1),mb,width,imin& 1,jmin& 1,16);
}
else
{
mbi->motion_type = MC_FIELD;
dmc = dmcfield;
```

```
vmc = dist2(oldref+(tsel?width:0)+(imin>>1)+(width<1)*(imin>>l),mb, width \leq 1, imint \& 1, imint \& 1,8);vmc+= dist2(olderff+ (bsel?width:0)+(iminb>>1)+(width<<1)*(iminb>>1).mb+width,width<<1.iminb&1.jminb&1.8);
\mathcal{E}/* select between intra or non-intra coding:
 *
 * selection is based on intra block variance (var) vs
 * prediction error variance (vmc)
 *
* blocks with small prediction error are always coded non-intra
* even if variance is smaller (is this reasonable?)
*/
if (vmc>var && vmc>=9*256)
mbi->mb_type = MB_INTRA;
else
{
/* select between MC / No-MC
 *
 * use No-MC if var(No-MC) \leq 1.25*var(MC)
 * (i.e slightly biased towards No-MC)
 *
 * blocks with small prediction error are always coded as No-MC
 * (requires no motion vectors, allows skipping)
v0 = dist2(oldref+i+width+j,mb,width,0,0,16);if (4*<sub>v</sub>0>5*<sub>v</sub>mc \&& v0> = 9*256){
 /* use MC */
 var = vmc;
 mbi->mb_type = MB_FORWARD;
 if (mbi->motion_type=MC_FRAME)
 ₹
 mbi->MV[0][0][0] = imin - (i<<1);
 mbi->MV[0][0][1] = jmin - (j<<1);
 ł
 else /* if (mbi->motion_type==MC_FIELD) */
 €
 /* these are FRAME vectors */
 mbi->MV[0][0][0] = imint - (i<<1);
 mbi->MV[0][0][1] = (jmint << 1) - (j < < 1);
 mbi->MV[1][0][0] = iminb - (i<<1);
 mbi->MV[1][0][1] = (iminb << 1) - (i < 1);
 mbi->mv_field_sel[0][0] = tsel;
 mbi->mv_field_sel[1][0] = bsel,
 3
₹
else
{
 /* No-MC */
var = v0;
```

```
mbi->mb type = 0,
  mbi->motion_type = MC_FRAME,
 mbi->MV[0][0][0] = 0;
 mbi->MV[0][0][1] = 0;
 ł
\mathcal{E}\mathcal{E}/* for B type pictures */
if (pict_type=B_TYPE)
{
/* forward prediction */
frame_estimate(oldorg,oldref,mb,i,j,sxf,syf,
          &iminf,&jminf,&imintf,&jmintf,&iminbf,&jminbf,
          &dmcf,&dmcfieldf,&tself,&bself,iminsjmins);
/* backward prediction */
frame_estimate(neworg,newref,mb,i,j,sxb,syb,
          &iminr,&jminr,&imintr,&jmintr,&iminbr,&jminbr,
          &dmcr,&dmcfieldr,&tselr,&bselr,iminsjnuns);
/* calculate interpolated distance */
/* frame */
dmci = bdist1(oldref+(iminf>>1)+width*(jminf>>1),
         newref+(iminr>>1)+width*(jminr>>1),
         mb,width,iminf&l,jminf&l,iminr&l,jminr&l,16);
/* top field */
dmcfieldi = bdist1(oldref+(imintf>>1)+(tself?width:0)+(width<<1)*(jmintf>>1),
            newref+(imintr>>1)+(tselr?width:0)+(width<<1)*(mintr>>1),
            mb,width << 1,imintf&1,jmintf&1,imintr&1,jmintr&1,8);
/* bottom field */
dmcfieldi+= bdist1(oldref+(iminbf>>1)+(bself?width:0)+(width<<l)*(jminbf>>1),
            newref+(iminbr>>1)+(bselr?width:0)+(width<<1)*(jminbr>>1),
            mb+width, width \leq 1, iminbf \& 1, iminbf \& 1, iminbr \& 1, iminbr \& 1,8),/* select prediction type of minimum distance from the
 * six candidates (field/frame * forward/backward/interpolated)
 */
if (dmci<dmcfieldi && dmci<dmcf && dmci<dmcfieldf
   && dmci<dmcr && dmci<dmcfieldr)
{
 /* frame, interpolated */
 mbi->mb_type = MB_FORWARD|MB_BACKWARD;
 mbi->motion_type = MC_FRAME,
 vmc = bdist2(olderff + (iminf>>l) + width*(iminf>>l),newref+(iminr>>1)+width*(\mumnr>>1),
         mb,width,iminf& 1 jminf& 1 ,iminr& 1 jminr& 1,16);
 }
else if (dmcfieldi<dmcf&& dmcfieldi<dmcfieldf
```

```
&& dmcfieldi<dmcr && dmcfieldi<dmcfieldr)
{
/* field, interpolated */
mbi->mb_type = MB FORWARD|MB_BACKWARD;
 mbi->motion_type = MC FIELD;
vmc = bdist2(oldref + (imintf > 1) + (tself?width:0) + (width < 1)*(imit > 1),newref+(imintr>>1)+(tselr?width:0)+(width<<1)*(jmintr>>1),
        mb,width << 1.imintf&1,imintf&1,imintr&1,imintr&1,8);
vmc+=bdist2(oldref+(iminbf>>1)+(bself/width:0)+(width<<1)*(iminbf>>1),newref+(iminbr>>1)+(bselr?width:0)+(width<<1)*(jminbr>>1),
        mb+width,width<<1.iminbf&1.iminbf&1.iminbr&1.1.8);
}
else if (dmcf<dmcfieldf && dmcf<dmcr && dmcf<dmcfieldr)
{
/* frame, forward */
 mbi->mb_type = MB FORWARD;
mbi->motion_type = MC FRAME;
vmc = dist2(olderff + (iminf>>1)+width*(iminf>>1),mb,\vidth, iminf& 1 jminf& 1,16);
}
else if (dmcfieldf<dmcr && dmcfieldf<dmcfieldr)
{
 /* field, forward */
mbi->mb_type = MB_FORWARD;
mbi->motion_type = MC FIELD;
vmc = dist2(olderff + (tself) width:0) + (limitf > 1) + (width < 1)*(imit > 1),mb,width << 1,imintf&1,jmintf&1,8);
vmc+=dist2(olderff+ (bself?width:0)+(iminbf>1)+(width<1)*(iminbf>1).mb+width,width<<1,iminbf&1,jminbf&1,8),
}
else if (dmcr<dmcfieldr)
{
/* frame, backward */
mbi->mb_type = MB BACKWARD;
mbi->motion_type = MC_FRAME;
vmc = dist2(newref+(iminr>>1)+width*(iminr>>1),mb,width,iminr&1,jminr&1,16);
}
else
{
/* field, backward */
mbi->mb_type = MB_BACKWARD;
mbi->motion_type = MC FIELD;
vmc = dist2(newref+(tself?width:0)+(limitr>>1)+(width<<1)*(imitr>>1),mb,width << 1, imintr&1, jmintr&1,8);
vmc += dist2(newref+(bselr?width:0)+(iminbr>>1)+(width<<1)*(iminbr>>1),mb+width,width<<1,iminbr&1,jminbr&1,8);
∤
/* select between intra or non-intra coding:
* selection is based on intra block variance (var) vs.
```

```
* prediction error variance (vmc)
```
\*

```
* blocks with small prediction error are always coded non-intra
  * even if variance is smaller (is this reasonable?)
  */
 if (vmc>var && vmc>=9*256)
 mbi->mb_type = MB_INTRA;
 else<br>{
  var = vmc;
  if (mbi->motion_type==MC_FRAME)
  \left\{ \right./* forward */
  mbi->MV[0][0][0] = iminf - (i<<1);
  mbi->MV[0][0][1] = jminf - (y<<1);
  /* backward */
   mbi->MV[0][1][0] = iminr - (i<<1);
   mbi->MV[0][1][1] = jminr - (j < 1);
  \mathcal{E}else
  ₹
  /* these are FRAME vectors */
  /* forward */
  mbi->MV[0][0][0] = imintf - (i<<1);
  mbi->MV[0][0][1] = (jmintf<<1) - (j<<1);
  mbi->MV[1][0][0] = iminbf - (i<<1);
  mbi->MV[1][0][1] = (jminbf<<1) - (j<<1);
  mbi->mv_field_sel[0][0] = tself;
  mbi->mv_field_sel[1][0] = bself;
  /* backward */
  mbi->MV[0][1][0] = imintr - (i<<1);
  mbi->MV[0][1][1] = (jmintr<<1) - (j<<1);
  mbi->MV[1][1][0] = iminbr - (i<<1);
  mbi->MV[1][1][1] = (jminbr<<1) - (j<<1);
  mbi->mv_field_sel[0][1] = tselr;
  mbi->mv_field_sel[1][1] = bselr;
  ∤
 }
}
mbi-\rightarrowvar = var;
mbi++;
\mathcal{E}if(lquiet)
putc('.',stderr),
fflush(stderr);\mathbf{)}
```
{

 $\overline{\phantom{a}}$ 

```
if (!quiet) putc(\ln',stderr);
ł
```

```
/*
```

```
* frame picture motion estimation
```
- \*
- \* org' top left pel of source reference frame
- \* ref: top left pel of reconstructed reference frame
- \* mb: macroblock to be matched
- \* i j: location of mb relative to ref (=center of search window)
- \* sx,sy. half widths of search window
- \* iminp.jminp.dframep: location and value of best frame prediction
- \* imintp, imintp, tselp: location of best field pred. for top field of mb
- \* iminbp, iminbp, bselp: location of best field pred. for bottom field of mb
- \* dfieldp: value of field prediction

## \*/

static void frame estimate(unsigned char \*org, unsigned char \*ref,

unsigned char \*mb, int i, int j, int sx, int sy, int \*iminp, int \*jminp, int \*imintp, int \*jmintp, int \*iminbp, int \*jminbp, float \*dframep, float \*dfieldp, int \*tselp, int "bselp, int imins[2][2], int jmins[2][2])

## {

float dt,db,dmint,dminb; int imint,iminb,jmint,jminb;

```
/* frame prediction */
*dframep = fullsearch(org, ref, mb, width, i, j, sx, sy, 16, width, height,
                iminp, iminp);
```

```
/* predict top field from top field */
dt = fullsearch(org, ref, mb, width \le 1, i,j \ge 1, sx, sy \ge 1, 8, width, height \ge 1,&imint,&jmint);
```

```
/* predict top field from bottom field */
db = fullsearch(org + width, ref + width, mb, width < 1, i, j > 1, sx, sy > 1, 8, width, height > 1,&iminb,&jminb);
```

```
imins[0][0] = imint;jmin[0][0] = jmin;imins[1][0] = iminb;jmins[1][0] = jminb;
/* select prediction for top field */
if (dt < = db){
 dmint=dt; *imintp=imint; *jmintp=jmint; *tselp=0;
}
else
```

```
₹
  dmint=db; *imintp=iminb; *jmintp=jminb; *tselp=1;
 }
 /* predict bottom field from top field */
 dt = full search(org, ref, mb + width, width \lt 1, i, j \gt 1, sx, sy \gt 1, 8, width, height \gt 1,&imint,&jmint);
 /* predict bottom field from bottom field */
 db = fullsearch(org + width, ref + width, mb + width,width << l, i, j >>1, sx, sy >>1, 8, width, height >>1,
            &iminb,&jminb);
 \text{imins}[0][1] = \text{imint};jmins[0][1] = jmint;
 imins[1][1] = iminb;jmin[1][1] = jminb;/* select prediction for bottom field */
 if (db \le d){
  dminb=db, *iminbp=iminb; *jminbp=jminb; *bselp=l,
 }
 else
 {
  dminb=dt; *iminbp=imint; *jminbp=jmint; *bselp=0;
 }
 *dfieldp=dmint+dminb;
₹
/*
```
- \* full search block matching
- \*
- \* blk: top left pel of (16\*h) block
- \* h: height of block
- \* Ix: distance (in bytes) of vertically adjacent pels in ref.blk
- \* org: top left pel of source reference picture
- \* ref: top left pel of reconstructed reference picture
- \* iOjO: center of search window
- \* sx,sy: half widths of search window
- \* xmax,ymax: right/bottom limits of search area
- \* iminp, jminp: pointers to where the result is stored
- result is given as half pel offset from  $ref(0,0)$
- i.e. NOT relative to  $(i0,j0)$
- \*/

static float fullsearch(unsigned char \*org, unsigned char \*ref,

unsigned char \*blk, int Ix, int iO, int JO, int sx, int sy, char h, int xmax, int ymax,

```
int "iminp, int *jminp)
{
int i,j,imin,jmin,ilow,ihigh,jlow,jhigh;
float d,dmin;
mt k,l,sxy;
ilow = i0 - sx;
ihigh = i0 + sx;
if (low<0)ilow = 0;
if(ihigh>xmax-16)
  ihigh = xmax-16;
jlow = j0 - sy;
jhigh = j0 + sy;
if (jlow<0)
  jlow = 0;if (jhigh>ymax-h)
  jhigh = ymax-h;
/* full pel search, spiraling outwards */
\text{imin} = \text{i}0;jmin = j0;dmin = dist1(org+imin+lx*jmin, blk, lx, 0, 0, h, 65536.0);sxy = (sx>sy) ? sx : sy,
for (l=1; K=ssy; l++){
 i = i0 - 1;j = j0 - 1;for (k=0, k<8*1; k++){
   if (i>=ilow && i<=ihigh && j>=jlow && j<=jhigh)
   {
    d = dist1(org+i+lx+j,blk,lx,0,0,h,dmin);if (d<dmin)
    {
     dmin = d;
     imin = i;
     jmin = j;\mathbf{\}}
   if (k<2*1) i++;
   else if (k<4*] j++;
   else if (k<6*1) i--;
   else j-;
```
 $-$ 

```
\rightarrow\bigcup/* half pel */
 dmin = 65536.0;
 imin \leq 1;
 jmin \ll= 1;
 ilow = imin - (imin > 0);ihigh = imin + (imin < ((xmax-16) < (2));
 jlow = jmin - (jmin > 0);jhigh = jmin + (jmin < ((ymax-h) << l));
 for (j=jlow; j<=jhigh; j++)for (i=ilow; i<=ihigh; i++){
    d = dist1(ref+(1>>1)+1x*(1>>1),blk,lx,1&1,j&1,h,dmin),if (d<dmin)
    {
     dmin = d;imn = i;
     jmin = j;\big\}\mathbf{)}*<i>iminp</i> = <i>imin</i>;*jminp =jmin;
 return dmin;
\pmb{\}}/*
* total absolute difference between two (16*h) blocks
* including optional half pel interpolation of blkl (hx,hy)
* blk1, blk2: addresses of top left pels of both blocks<br>* lx: distance (in bytes) of vertically adjacent pe
           distance (in bytes) of vertically adjacent pels
* hx,hy: flags for horizontal and/or vertical interpolation
* h: height of block (usually 8 or 16)
* distlim: bail out if sum exceeds this value
*/
static float distl (unsigned char *blkl,
             unsigned char *blk2,
             int Ix,
             char hx,
             char hy,
             char h,
             float distlim )
{
 unsigned char *pl,*pla,*p2;
 chari, j;intv;
 float s;
 s = 0,
```

```
p1 = blk1;p2 = blk2;
if(!hx&&!hy)
 for (j=0; j< h; j++){
  if ((v = p1[0] - p2[0])<0) v = -v; s+= (float) v;
  if ((v = p1[1] - p2[1])<0) v = -v; s += (float) v;
  if ((v = p1[2] - p2[2]) \le 0) v = -v; s \ne -(f \cdot f) (v;if ((v = p1[3] - p2[3])<0) v = -v; s+= (float) v;
   if ((v = p1[4] - p2[4])<0) v = -v; s+= (float) v;
   if ((v = p1[5] - p2[5])<0) v = -v; s+= (float) v;
  if ((v = p1[6] - p2[6])<0) v = -v; s + = (float) v;
  if ((v = p1[7] - p2[7])<0 v = -v; s+= (float) v;
  if ((v = p1[8] - p2[8])<0) v = -v; s + = (float) v;
   if ((v = p1[9] - p2[9])<0) v = -v; s+= (float) v;
   if ((v = p1[10] - p2[10])<0) v = -v; s+= (float) v;
   if ((v = p1[11] - p2[11]) \le 0) v = -v; s+= (float) v;
   if ((v = p1[12] - p2[12])<0) v = -v; s+= (float) v;
   if ((v = p1[13] - p2[13])<0) v = -v; s += (float) v;
  if ((v = p1[14] - p2[14])<0) v = -v; s+= (float) v;
  if ((v = p1[15] - p2[15])<0) v = -v; s+= (float) v;
  if (s \geq distlim)
    break;
  p! == lx;p2 == 1x;
 }
else if (hx && !hy)
 for (j=0; j< h; j++)\{for (i=0; i<16; i++)₹
    v = (p1[i]+p1[i+1]+1)>>1 - p2[i];
    if (v>=0)s+= (float) v;
    else
     s= (float) v;
  }
  p1 == lx;p2 == 1x;
 }
elseif(!hx&&hy)
{
 p1a = p1 + lx;for (j=0; j< h; j++)€
  for (i=0; i<16; i++)v = (p1[i]+p1a[i]+1)>>1-p2[i];if (v>=0)s+= (float) v;
   else
```
```
s = (float) v;}
    pl = pla;
    \n  <b>pla+=lx;</b>\np2 == 1x,
   \mathcal{E}\mathbf{\}else/*if(hx&&hy)*/
  {
   p1a = p1 + lx;for (j=0; j< h; j++)₹
    for (i=0; i<16, i++)\{v = (p1[i]+p1[i+1]+p1a[i]+p1a[i+1]+2)>>2-p2[i];if (v>=0)s+= (float) v;
      else
       s = (float) v;}
    p1 = p1a;
    \n  <i>p</i>l a += l x;p2 == 1x;}
 \overline{\phantom{a}}return s;
\mathbf{\}/*
* total squared difference between two (16*h) blocks
* including optional half pel interpolation of blkl (hx.hy)
* blkl,blk2: addresses of top left pels of both blocks
* Ix: distance (in bytes) of vertically adjacent pels
* hx,hy. flags for horizontal and/or vertical interpolation * h: height of block (usually 8 or 16)
           height of block (usually 8 or 16)
*/
static float dist2(unsigned char *blkl,
              unsigned char *blk2,
              int Ix,
              char hx,
              char hy,
              char h)
{
 unsigned char *pl,*pla,*p2;
 char i, j;
 int v;
 float s;
 s = 0,
 p1 = blk1;p2 = blk2;
 if(!hx&&!hy)
  for (j=0; j\leq h; j++)
```

```
\left\{ \right.for (i=0; i<16; i++)\{v = p1[i] - p2[i];s+= (float) (v*v);}
     p1+=1x;p2 == 1x;
   }
  else if (hx \&\& !hy)
   for (j=0; j<h; j++)\left\{ \right.for (i=0, i<16; i++)₹
      v \approx (pl[i]+pl[i+1]+1) >> l - p2[i];s+= (float) (v*v);
     \mathcal{F}p1 == 1x;p2 == 1x;
   }
 elseif(!hx&&hy)
  {
   pla = pl + lx;for (j=0; j< h; j++){
    for (i=0; i<16; i++)\left\{ \right.v = (p1[i]+p1a[i]+1)>>1 - p2[i];s^{+} (float) (v^{*}v);
     }
    p1 = p1a;
    \n  <b>pla+=lx;</b>\np2 == 1x;\mathcal{E}\mathbf{)}else /* if (hx && hy) */
 {
   pla = pl + lx;for (j=0, j< h; j++)\{for (i=0; i<16; i++)\{v = (p1[i]+p1[i+1]+p1a[i]+p1a[i+1]+2)>>2-p2[i];s+= (float) (v^*v);
    }
    pl = pla;\n  <i>p</i>l<sub>3</sub> + <i>p</i>l<sub>4</sub>p2 == 1x;}
 \mathcal{E}return s;\mathcal{E}
```
 $\ddot{\cdot}$ 

```
/*
* absolute difference error between a (16*h) block and a bidirectional
* prediction
 *
* p2: address of top left pel of block
* pf.hxf.hyf: address and half pel flags of forward ref. block
* pb,hxb,hyb' address and half pel flags of backward ref. block
*h height of block
* Ix: distance (in bytes) of vertically adjacent pels in p2,pf,pb
*/
static float bdistl (unsigned char *pf, unsigned char *pb, unsigned char *p2,
            int Ix, int hxf,
            mt hyf, int hxb,
            int hyb, char h )
{
 unsigned char *pfa,*pfb,*pfc,*pba,*pbb,*pbc;
 char i, j;
 int v;
 float s;
 pfa = pf + hxf,
 pfb = pf + lx*hyf;pfc = pfb + hxf,pba = pb + hxb;pbb = pb + lx*hyb,
pbc = pbb + hxb;s = 0;
for (j=0; j< h; j++){
  for (i=0; i<16; i++){
   v = ((*pf++*pfa++*pfb++*pfc+++2)>2+(*pb++ **pba++ **pbb++ **pbc++ + 2) >> 2 + 1) >> 1-*p2++,
   if (v>=0)s+= (float) v;
   else
    s = (float) v;}
  p2 == 1x-16;pf += l x-l6;pfa+=lx-16,
  pfb += l x - l6;pfc += l x-l6;pb == 1x-16;pba+=lx-16;pbb == 1x-16;pbc == 1x-16;
```

```
\mathcal{Y}
```

```
return s;
\mathcal{E}/*
* squared error between a (16*h) block and a bidirectional
* prediction
 *
* p2: address of top left pel of block
* pf,hxf,hyf: address and half pel flags of forward ref. block
* pb,hxb,hyb: address and half pel flags of backward ref. block
*h: height of block
* Ix: distance (in bytes) of vertically adjacent pels in p2,pf,pb
*/
static float bdist2(unsigned char *pf, unsigned char *pb, unsigned char *p2,
            int Ix, int hxf,
            int hyf, int hxb,
            int hyb, char h )
{
 unsigned char *pfa,*pfb,*pfc,*pba,*pbb,*pbc;
 char i, j;
 intv;
 float s;
 pfa = pf + hxf;pfb = pf + lx*hyf;pfc = pfb + hxf;pha = pb + hxb;pb = pb + lx*hyb;pbc = pbb + hxb;
 s = 0;
 for (j=0; j< h; j++){
  for (i=0; i<16; i++){
   v = ((*pf++*pfa++*pfb++*pfc+++2)>2 +(*pb++ **pba++ **pbb++ **pbc++ + 2) >> 2 + 1) >> 1-*p2++;
   s+= (float) (v *v);
  }
  p2 == 1x-16;
  pf += l x-16;pfa += l x-16;pfb == 1x-16;
  pfc == 1x-16;pb == 1x-16;pba += lx-16,
 pbb == lx-16,
 pbc == 1x-16;}
```
return s;

```
\mathcal{Y}/*
* variance of a (16* 16) block, multiplied by 256
 * p: address of top left pel of block
 * Ix: distance (in bytes) of vertically adjacent pels
*/
static float variance(unsigned char *p, int Ix )
\{char i, j;
 unsigned int v;
 float s, s2;
 s = s2 = 0,for (j=0; j<16; j++){
  for (i=0; i<16, i++)\{v = *p++;s+= (float) v;
   s2 == (float) (v*v);}
  p+= lx-16;
 }
 s=0.0625*s;
 return s2 - s*s,
```

```
\pmb{\}}
```
/\*\*\*\*\*\*\*\*\*\*\*\*\*\*\*\*\*\*\*\*\*\*\*\*\*\*\*/ /\* \*/ /\* transfrm.cpp  $*$ /<br>/\*  $*$  $/$ \* \*/ /\*\*\*\*\*\*\*\*\*\*\*\*\*\*\*\*\*\*\*\*\*\*\*\*\*\*\*\*\*\*\*\*\*/ #include <stdio.h> #include <math.h> #include "c:\nick\mpeg\org\config.h" #include "c:\nick\mpeg\org\global.h" /\* private prototypes\*/ static void add\_sub\_pred \_ANSI\_ARGS\_((unsigned char \*pred, unsigned char \*cur, int Ix, short \*blk, char add sub)); /\* private prototypes \*/ static void predict\_mb \_ANSI\_ARGS\_((unsigned char \*oldrefl], unsigned char \*newref[], unsigned char \*cur[], int Ix, int bx, int by, int pict type, int pict struct, int mb type, int motion type, int secondfield, int PMV[2][2][2], int mv\_field\_sel[2][2], int dmvector[2])); static void pred \_ANSI\_ARGS\_((unsigned char \*src[], int sfield, unsigned char \*dst[], int dfield, int  $1x$ , int  $w$ , int  $h$ , int  $x$ , int  $y$ , int dx, int dy, int addflag)); static void pred\_comp \_ANSI\_ARGS\_((unsigned char \*src, unsigned char \*dst, int  $lx$ , int  $w$ , int  $h$ , int  $x$ , int  $y$ , int  $dx$ , int  $dy$ , int addflag)); static void calc\_DMV \_ANSI\_ARGS\_((int DMV[][2], int \*dmvector, int mvx, int mvy)); static void clearblock  $\Delta$ NSI  $\Delta RGS$  ((unsigned char \*cur[], int i0, int j0)); /\* \* select between frame and field DCT \* \* preliminary version: based on inter-field correlation \*/ /\* subtract prediction and transform prediction error \*/ /\* inverse transform prediction error and add prediction \*/ void transform(unsigned char \*pred[], unsigned char \*cur[],

```
struct mbinfo *mbi,
         short blocks[][64],
         char forward_invers )
{
 int i, j, il, jl, k, n, cc, offs, Ix;
/*
 * select between frame and field DCT
 *
* preliminary version: based on inter-field correlation
 */
 if (forward_invers)
 dct_type_estimation(pred[0], cur[0], mbi ) ;
/* subtract prediction and transform prediction error */
/* inverse transform prediction error and add prediction */
 k = 0;
 for (j=0; j<sub>height2</sub>; j+=16)for (i=0, i\leq width; i+=16){
   for (n=0; n<sub>block_count; n++){
     cc = (n<4) ? 0 : (n&1)+1, /* color component index */
     if (cc=-0){
      /* luminance */
      if ((pict_struct=FRAME_PICTURE) && mbi[k].dct_type)
      {
       /* field DCT */
       offs = i + ((n\&1) < < 3) + width*(j+((n\&2)>>1));
       lx = width < 1;}
      else
      {
       /* frame DCT */
       offs = i + ((n\&1) < < 3) + width 2*(j+((n\&2) < < 2));
       lx = width2,
      ₹
      if (pict_struct=BOTTOM_FIELD)
       offs += width;
     }
    else
     {
      /* chrominance */
      /* scale coordinates */
     il = (chroma-format=-CHROMA444) ? i : i >>1;
     jl = (chroma_format!=CHROMA420) ? j · j>>1;
      if ((pict_struct==FRAME_PICTURE) && mbi[k].dct_type
        && (chroma_format!=CHROMA420))
```

```
\{/* field DCT */
        offs = i1 + (n&8) + chrom_width*(j1+((n&2)>>1));
        lx = \text{chrom\_width} << 1;}
       else
       {
        '/* frame DCT */
        offs = i1 + (n\&8) + chrom_width2*(j1+((n\&2) < 2)),
        lx = \text{chrom} \text{width2};Y
       if (pict_struct==BOTTOM_FIELD)
        offs += chrom_width;
     \mathbf{)}if (forward_invers) /* 1 for forward DCT */
     {
      add_sub_pred(pred[cc]+offs,
               cur[cc]+offs,
               Ix,
               blocks[k*block_count+n],
               0);
      fdct(blocks[k*block_count+n]);
     }
     else /* 0 for invers DCT */
      {
      idct(blocks[k*block_count+n]);
      add_sub_pred(pred[cc]+offs,
               cur[cc]+offs,
               Ix,
               blocks [k*block_count+n],
               i);
     \overline{\phantom{a}}\mathbf{R}k++;
  }
/* add prediction and prediction error, saturate to 0...255 */
/* subtract prediction from block data */
static void add_sub_pred(unsigned char *pred,
                 unsigned char *cur,
                 int Ix, short *blk,
                 char add sub)
 int i, j;
 for (j=0; j<8; j++){
  for (i=0; i<8; i++)
```
}

{

```
₹
   if (add_sub) /* 1 for addition */
   cur[i] = clp[blk[i] + pred[i] ],else /* 0 for subtractction */
   blk[i] = curl[i] - pred[i];₹
  blk+=8;cur+= lx;pred += lx;\mathcal{E}\mathbf{\}/*
  select between frame and field DCT
 *
* preliminary version- based on inter-field correlation
*/
void dct_type_estimation(unsigned char *pred,
                 unsigned char *cur,
                 struct mbinfo *mbi )
{
 short blk0[128], blk1[128];
 int i, j, iO, jO, k, offs, sO, si, sqO, sql, sOl;
 double d, r;
 k = 0;for (j0=0; j0<height2; j0+=16)
  for (i0=0; i0 <width; i0+16)
  {
   if (frame_pred_dct || pict_struct!=FRAME_PICTURE)
     mbi[k].dct_type = 0;
   else
    {
     /* interlaced frame picture */
     /*
      * calculate prediction error (cur-pred) for top (blkO)
      * and bottom field (blk1)
     */
     for (j=0, j<8; j++){
      offs = width*((j<<1)+j0) + i0;
      for (i=0; i<16; i++){
        \text{blkO}[16^*j+j] = \text{cur}[offs] - \text{pred}[offs];blk1[16*j+i] = \text{cur}[\text{offs}+\text{width}] - \text{pred}[\text{offs}+\text{width}];offs++;\}/* correlate fields */
     s0=s1=sq0=sq1=s01=0;
```

```
for (i=0; i<128; i++)\{s0 == blk0[i];sq0+=blk0[i]*blk0[i];sl+=blk1[i];sq1+=blk1[i]*blk1[i];s01 == blk0[i]*blk1[i];\mathbf{)}d = (sq0-(s0*s0)/128.0)*(sq1-(s1*s1)/128.0);if (d>0.0){
       r = (s01-(s0*s1)/128.0)/sqrt(d);if (r>0.5)mbi[k].dct_type = 0; /* frame DCT */
       else
        mbi[k].dct_type = 1; /* field DCT */}
     else
       mbi[k].dct_type = 1; /* field DCT */
    \mathbf{)}k++\mathcal{E}\mathbf{\}/* fdctref.c, forward discrete cosine transform, double precision
#ifndef PI
# ifdef M_PI
# define PI M_PI
# else
# define PI 3. 14 159265358979323846
#endif
#endif
/* private data */
static double c[8][8]; /* transform coefficients */
void init_fdct()
{
 int i, j;
 double s;
 for (i=0; i<8; i++){
  s = (i=0)? sqrt(0.125) : 0.5;
  for (j=0, j<8; j++)c[i][j] = s * cos((P1/8.0) * i * (j+0.5)),\mathcal{E}\overline{\phantom{a}}
```
 $\ast$ 

```
void fdct(short "block)
{
 int i, j, k;double s;
 double tmp[64];
 for (i=0; i<8; i++)for (j=0; j<8; j++){
    s = 0.0;for (k=0; k<8; k++)s == c[i][k] * block[8 * i + k];tmp[8* i+j] = s;\mathbf{\}for (j=0; j<8; j++)for (i=0; i<8; i++){
    s = 0.0;
    for (k=0, k<8, k++)s += c[i][k] * tmp[8*k+j];
   block[8^*i+j] = (int)floor(s+0.499999);/*
    * reason for adding 0.499999 instead of 0.5.
    * s is quite often x.5 (at least for i and/or j = 0 or 4)
    * and setting the rounding threshold exactly to 0.5 leads to an
    * extremely high arithmetic implementation dependency of the result;
    * s being between x.5 and x. 500001 (which is now incorrectly rounded
    * downwards instead of upwards) is assumed to occur less often
    * (if at all)
    */
  }
\mathbf{E}/* idct.c, inverse fast discrete cosine transform */
/********>M************************************************/
/* inverse two dimensional DCT, Chen-Wang algorithm
/* (cf. IEEE ASSP-32, pp 803-816, Aug. 1984) */
/* 32-bit integer arithmetic (8 bit coefficients) */
/* 11 mults, 29 adds per DCT /*/<br>/sE, 18.8.91 //* sE, 18.8.91 */
                                                            *********/
/* coefficients extended to 12 bit for IEEE1180-1990 */<br>
\frac{1}{2} /* compliance sE, 2.1.94 */
/* compliance sE, 2.1.94 */
                            ************
                                                            *********/
```
/\* this code assumes  $\ge$  to be a two's-complement arithmetic  $\ne$ /

```
/* right shift: (-2)>>1 = -1, (-3)>>1 = -2 */
```

```
/* row (horizontal) IDCT
 *
 * 7 pi 1
 * dst[k] = sum c[l] * src[l] * cos( -- * ( k + - ) * 1)
 * 1=0 8 2
 *
* where: c[0] = 128<br>* c[1, 7] = 128*
      c[1, 7] = 128*sqrt(2)*/
#define Wl 2841 /* 2048*sqrt(2)*cos(l*pi/16) */
#define W2 2676 /* 2048*sqrt(2)*cos(2*pi/16) */
#define W3 2408 /* 2048*sqrt(2)*cos(3*pi/16) */
#define W5 1609 /* 2048*sqrt(2)*cos(5*pi/16) */
tfdefine W6 1108 /* 2048*sqrt(2)*cos(6*pi/16) */
#defme W7 565 /* 2048*sqrt(2)*cos(7*pi/16) */
/* pnvate data */
static short iclip[1024]; /* clipping table */
static short *iclp;
/* private prototypes */
static void idctrow ANSI ARGS ((short *blk));
static void idctcol ANSI ARGS ((short *blk));
static void idctrow(short *blk)
{
 int xO, xl, x2, x3, x4, x5, x6, x7, x8;
 /* shortcut */
 if (|((x1 = blk[4] < 1)) | (x2 = blk[6]) | (x3 = blk[2]) |(x4 = blk[1]) | (x5 = blk[7]) | (x6 = blk[5]) | (x7 = blk[3]))₹
  blk[0]=blk[l]=blk[2]=blk[3]=blk[4]=blk[5]=blk[6]=blk[7]=blk[0]«3;
  return;
 }
x0 = (blk[0] << 11) + 128; /* for proper rounding in the fourth stage */
/* first stage */
x8 = W7*(x4+x5);x4 = x8 + (W1-W7)*x4;x5 = x8 - (W1+W7)*x5;x8 = W3*(x6+x7);
x6 = x8 - (W3-W5)*x6;x7 = x8 - (W3 + W5)*x7;/* second stage */
x8 = x0 + x1;
```
 $x0 = x1$ ;

```
x1 = W6*(x3+x2);x2 = x1 - (W2+W6) * x2x3 = x1 + (W2-W6)*x3,x1 = x4 + x6,
 x4 = x6;x6 = x5 + x7,
 x5 = x7;
 /* third stage */
 x7 = x8 + x3;
 x8 = x3;x3 = x0 + x2;
 x0 = x2;
 x2 = (181*(x4+x5)+128)>>8,
 x4 = (181*(x4-x5)+128)>>8;
 /* fourth stage */
 blk[0] = (x7+x1)>8;
 blk[1] = (x3+x2) > 8,
 blk[2] = (x0+x4) \geq 8,blk[3] = (x8+x6)>8;
 blk[4] = (x8-x6) > 8;blk[5] = (x0-x4)>>8;
 blk[6] = (x3-x2)>>8;
 blk[7] = (x7-x1) > 8;}
/* column (vertical) IDCT
 *
 * 7 Pi 1
* dst[8*k] = sum c[l] * src[8*l] * cos( -- * ( k + - ) * l )
 * 1=0 8 2
 *
 * where: c[0] = 1/1024c[1..7] = (1/1024)*sqrt(2)
*/
static void idctcol(short *blk)
{
 int xO, xl, x2, x3, x4, x5, x6, x7, x8,
 /* shortcut */
 if (|((x1 = (blk[8*4]<<8)) | (x2 = blk[8*6]) | (x3 = blk[8*2]) |(x4 = blk[8*1]) | (x5 = blk[8*7]) | (x6 = blk[8*5]) | (x7 = blk[8*3])){
  blk[8*0]=blk[8*l]=blk[8*2]=blk[8*3]=blk[8*4]=blk[8*5]=blk[8*6]=blk[8*7]=
   iclp[<b>(blk[8*0]+32)>5</b>];return;
 }
 x0 = (blk[8*0] < 8) + 8192,/* first stage */
 x8 = W7*(x4+x5) + 4;x4 = (x8+(W1-W7)*x4) >> 3;
```

```
x5 = (x8-(W1+W7)*x5) >> 3,x8 = W3*(x6+x7) + 4;x6 = (x8-(W3-W5)*x6) > 3;x7 = (x8-(W3+W5)*x7)>>3;
 /* second stage */
 x8 = x0 + x1;
 x0 = x1;
 x1 = W6*(x3+x2) + 4;x2 = (x1-(W2+W6)*x2)>>3;
 x3 = (x1+(W2-W6)*x3) >> 3;x1 = x4 + x6;
 x4 = x6;
 x6 = x5 + x7;
 x5 = x7;
 /* third stage */
 x7 = x8 + x3;
 x8 = x3;x3 = x0 + x2;
 x0 = x2;
 x2 = (181*(x4+x5)+128)>>8;
 x4 = (181*(x4-x5)+128)>>8;
 /* fourth stage */
 blk[8*0] = iclp[(x7+x1)>14];
 blk[8*1] = iclp[(x3+x2)>>14];
 blk[8*2] = iclp[(x0+x4)>>14];
 blk[8*3] = iclp[(x8+x6)>14];
 blk[8*4] = iclp[(x8-x6)>14];
 blk[8*5] = iclp[(x0-x4)>14];
 blk[8*6] = iclp[(x3-x2)>>14];
 blk[8*7] = iclp[(x7-x1)>14],}
/* two dimensional inverse discrete cosine transform */
void idct(short "block)
{
 inti;
 for (i=0; i<8; i++)idctrow(block+8*i);
 for (i=0; i<8; i++)idctcol(block+i);
\mathcal{E}void init_idct()
{
 int i;
 iclp = iclip+512;for (i= -512; i< 512; i++)iclp[i] = (i<-256) ? -256 : ((i>255) ? 255 : i);
```

```
\overline{\phantom{a}}
```

```
/* form prediction for a complete picture (frontend for predict mb)
 *
* reff: reference frame for forward prediction
 * refb: reference frame for backward prediction
 * cur: destination (current) frame
 * secondfield: predict second field of a frame
 * mbi: macroblock info
 *
* Notes:
* - cf. predict_mb
*/
void predict(unsigned char *reff[], unsigned char *refb[],
        unsigned char *cur[3], int secondfield,
        struct mbinfo *mbi)
{
 int i, j, k;
 k = 0;
 /* loop through all macroblocks of the picture */
 for (j=0, j<height2; j+=16)
  for (i=0; i \le width; i+=16){
    predict_mb(reff,refb,cur,width,i,j,pict_type,pict_struct,
           mbi[k].mb_type, mbi[k]. motion_type, secondfield,
           mbi[k].MV,mbi[k].mv_field_sel,mbi[k].dmvector);
    k++:
  ₹
\overline{\phantom{a}}/* form prediction for one macroblock
 *
* oldref: reference frame for forward prediction
* newref: reference frame for backward prediction
* cur: destination (current) frame<br>* lx: frame width (identical to glo
        frame width (identical to global var 'width')
* bx,by: picture (field or frame) coordinates of macroblock to be predicted
* pict type: I, P or B
* pict_struct: FRAME_PICTURE, TOP_FIELD, BOTTOM_FELD
* mb_type. MB_FORWARD, MB_BACKWARD, MB_INTRA
* motionjype: MC_FRAME, MC_FIELD, MC_16X8, MC_DMV
* secondfield: predict second field of a frame
* PMV[2][2][2]: motion vectors (in half pel picture coordinates)
* mv_field_sel[2][2]: motion vertical field selects (for field predictions)
* dmvector: differential motion vectors (for dual prime)
 #
* Notes:
* - when predicting a P type picture which is the second field of
* a frame, the same parity reference field is in oldref, while the
```
\* opposite parity reference field is assumed to be in newref!

```
- intra macroblocks are modelled to have a constant prediction of 128
```

```
\pm for all pels; this results in a DC DCT coefficient symmetric to 0
```

```
- vectors for field prediction in frame pictures are in half pel frame
```

```
coordinates (vertical component is twice the field value and always
```

```
even)
```

```
already covers dual prime (not yet used)
```

```
*/
```

```
static void predict mb(unsigned char *oldref[], unsigned char *newref[],
```

```
unsigned char *cur[],
int lx, int bx, int by,
int pict_type, int pict_struct,
int mb type, int motion type,
int secondfield,
int PMV[2][2][2],
int mv_field_sel[2][2] ,
int dmvector[2] )
```
{

```
int addflag, currentfield;
unsigned char **predframe;
int DMV[2][2];
```

```
if(mb_type&MB INTRA)
{
 clearblock(cur,bx,by);
 return;
```

```
ł
```
addflag = 0;  $\ell^*$  first prediction is stored, second is added and averaged  $\ell$ 

```
if ((mb type & MB_FORWARD) || (pict_type=P_TYPE))
{
 /* forward prediction, including zero MV in P pictures */
 if (pict_struct=FRAME_PICTURE)
 {
  /* frame picture */
  if ((motion_type==MC_FRAME) || !(mb\_type & MB\_FORMARD)){
   /* frame-based prediction in frame picture */
   pred(oldref,0,cur,0,
    lx, 16, 16, bx, by, PMV[0][0][0], PMV[0][0][1], 0);
  }
  else if (motion_type=MC_FIELD)
  {
   /* field-based prediction in frame picture
    *
    * note scaling of the vertical coordinates (by, PMV[][0][1])
    * from frame to field!
    */
```

```
/* top field prediction */
  pred(oldref,mv_field_sel[0][0],cur,0,
    lx<<1,16,8,bx,by>>1,PMV[0][0][0],PMV[0][0][1]>>1,0);
  /* bottom field prediction */
  pred(oldref, mv field sel [ 1 ] [0], cur, 1,
    lx \le 1,16,8,bx,by \ge 1,PMV[1][0][0],PMV[1][0][1] \ge 1,0),}
 else if (motion_type=MC_DMV)
 {
  /* dual prime prediction */
  /* calculate derived motion vectors */
  calc_DMV(DMV,dmvector,PMV[0][0][0],PMV[0][0][1]>>1);
  /* predict top field from top field */
  pred(oldref,0,cur,0,
   lx \le 1,16,8,bx,by \ge 1,PMV[0][0][0],PMV[0][0][1] \ge 1,0),/* predict bottom field from bottom field */
  pred(oldref,l,cur,l,
    lx<<1,16,8,bx,by>>1,PMV[0][0][0],PMV[0][0][1]>>1,0);
  /* predict and add to top field from bottom field */
  pred(oldref, 1, cur, 0,
   lx<<1,16,8,bx,by>>1,DMV[0][0],DMV[0][1],1);
  /* predict and add to bottom field from top field */
  pred(oldref,0,cur,l,
   lx \le 1,16,8,bx,by \ge 1,DMV[1][0],DMV[1][1],1);}
 else
 {
  /* invalid motion type in frame picture */if (Iquiet)
   rprintf(stderr,"invalid motion_type\n"),
 \mathbf{A}\mathcal{E}else /* TOP_FIELD or BOTTOM_FIELD */
{
 /* field picture */
 currentfield = (pict_struct=BOTTOM_FIELD);
 /* determine which frame to use for prediction */
 if ((pict_type=P_TYPE) && secondfield
   && (currentfield!=mv_field_sel[0][0]))
  predframe = newref; /* same frame */
 else
  predframe = oldref; /* previous frame */
 if ((motion_type==MC_FIELD) || \cdot || (mb_type & MB_FORWARD))
 {
  /* field-based prediction in field picture */
```
 $\ddot{\phantom{1}}$ 

```
pred(predframe,mv_field_sel[0][0],cur,currentfield,
     lx«l,16,16,bx,by,PMV[0][0][0](PMV[0][0][l],0);
   }
   else if (motion_type==MC_ 16X8)
   {
    /* 16 x 8 motion compensation in field picture */
    /* upper half*/
    pred(predframe,mv_field_sel[0][0],cur,currentfield,
     lx« 1 , 1 6,8,bx,by,PMV[0] [0] [0],PMV[0] [0] [ 1 ],0);
    /* determine which frame to use for lower half prediction */
    if ((pict_type==P_TYPE) && secondfield
       && (currentfield!=mv_field_sel[1][0]))
     predframe = newref; /* same frame */
    else
     predframe = oldref; /* previous frame */
    /* lower half*/
    pred(predframe,mv_field_sel[1][0],cur,currentfield,
     lx« 1 , 16,8,bx,by+8,PMV[ 1 ] [0] [0],PMV[ 1 ] [0] [ 1 ],0);
   }
  else if (motion_type==MC_DMV)
   {
    /* dual prime prediction */
    /* determine which frame to use for prediction */
    if (secondfield)
     predframe = newref; /* same frame */
    else
     predframe = oldref; /* previous frame */
    /* calculate derived motion vectors */
    calc_DMV(DMV,dmvector,PMV[0][0][0],PMV[0][0][1]);
    /* predict from field of same parity */
    pred(oldref,currentfield,cur,currentfield,
     lx«l,16,16,bx,by,PMV[0][0][0],PMV[0][0][l],0);
    /* predict from field of opposite parity */
    pred(predframe, !currentfield,cur,currentfield,
     lx«l,16,16,bx,by,DMV[0][0],DMV[0][l],l);
  }
  else
  {
   /* invalid motion_type in field picture */
   if (Iquiet)
     fprintf(stderr,"invalid motion_type\n");
  }
 Y
 addflag = 1; \prime* next prediction (if any) will be averaged with this one */
}
if (mb_type & MB_BACK WARD)
```

```
₹
 /* backward prediction */
 if (pict_struct==FRAME_PICTURE)
 {
  /* frame picture */
  if (motion_type==MC_FRAME)
  {
   /* frame-based prediction in frame picture */
   pred(newref,0,cur,0,
    lx,16,16,bx,by,PMV[0][1][0],PMV[0][1][1],addflag),
  }
  else
  {
   /* field-based prediction in frame picture
    *
    * note scaling of the vertical coordinates (by, PMV[][1][1])
    * from frame to field!
    */
   /* top field prediction */
   pred(newref,mv_field_sel[0][1],cur,0,
    lx<<1,16,8,bx,by>>1,PMV[0][1][0],PMV[0][1][1]>>1,addflag);
   /* bottom field prediction */
   pred(newref,mv_field_sel[1][1],cur,1,
    lx<<1,16,8,bx,by>>1,PMV[1][1][0],PMV[1][1][1]>>1,addflag);
  }
 }
 else /* TOP_FIELD or BOTTOM_FIELD */
 {
  /* field picture */
  currentfield = (pict_struct=BOTTOM_FIELD);
  if (motion_type==MC_FIELD)
  {
   /* field-based prediction in field picture */
   pred(newref,mv_field_sel[0][1],cur,currentfield,
    lx«l,16(16,bx,by,PMV[0][l][0],PMV[0][l][l],addflag);
  }
 else if (motion_type==MC_16X8)
  {
   /* 16 x 8 motion compensation in field picture */
   /* upper half*/
   pred(newref,mv_field_sel[0][1],cur,currentfield,
    lx<<1,16,8,bx,by,PMV[0][1][0],PMV[0][1][1],addflag);
   /* lower half*/
   pred(newref,mv_field_sel[1][1],cur,currentfield,
    lx«l,16J8,bx,by+8,PMV[l][l][0],PMV[l][l][l],addflag);}
```

```
else
    {
     /* invalid motion type in field picture */if(lquiet)
       fbrintf(stderr, "invalid motion_type\n");
    \mathbf{)}\mathcal{Y}}
\mathbf{R}/* predict a rectangular block (all three components)
 *
* src: source frame (Y,U,V)
* sfield" source field select (0: frame or top field, 1: bottom field)
* dst: destination frame (Y, U, V)* dfield: destination field select (0: frame or top field, 1: bottom field)
 *
* the following values are in luminance picture (frame or field) dimensions
* Ix: distance of vertically adjacent pels (selects frame or field pred.)
* w,h: width and height of block (only 16x16 or 16x8 are used)
* x,y: coordinates of destination block
*dx,dy: half pel motion vector
* addflag: store or add (= average) prediction
*/
static void pred(unsigned char *src[], int sfield,
           unsigned char *dst[], int dfield,
           int Ix, int w, int h,
           int x, int y, int dx, int dy, int addflag )
{
 int cc;
 for (cc=0; cc<3; cc++){
  if (cc=1){
   /* scale for color components */
   if (chroma_format==CHROMA420)
    {
     /* vertical */
     h >>= 1; y >>= 1; dy /= 2;
    }
   if (chroma_format!=CHROMA444)
    {
     /* horizontal */
     w >>= 1; x >>= 1; dx /= 2;<br>|x \rangle >>= 1;
   \mathbf{)}ł
  pred_comp(src[cc]+(sfield?lx>>1:0),dst[cc]+(dfield?lx>>1:0),
   lx,w,h,x,y,dx,dy,addflag);
 }
\mathbf{\}
```
/\* low level prediction routine

```
*
 * src prediction source<br>* dst: prediction desting
 * dst: prediction destination<br>
* lx: line width (for both sro
         line width (for both src and dst)
 * x,y: destination coordinates
 * dx,dy: half pel motion vector
 * w,h: size of prediction block
* addflag: store or add prediction
*/
static void pred_comp(unsigned char *src, unsigned char *dst,
               int Ix, int w, int h,
               int x, int y,
               int dx, int dy, int addflag)
₹
 int xint, xh, yint, yh;
 int i, j;unsigned char *s, *d;
 /* half pel scaling */
 xint = dx>>1; /* integer part */
 xh = dx \& 1; /* half pel flag */
 yint = dy>>1;yh = dy & 1;/* origins */
 s = src + lx*(y+yint) + (x+xint); /* motion vector */
 d = dist + lx*y + x;if(!xh&&!yh)
  if (addflag)
   for (j=0; j< h; j++)€
     for (i=0; i \leq w; i++)d[i] = (unsigned int)(d[i]+s[i]+1)>>1;
     s+= l x;d+= lx;}
  else
   for (j=0; j< h; j++){
     for (i=0; i \leq w; i++)d[i] = s[i];s+= lx;
     d+=lx;}
 elseif(!xh&&yh)
  if (addflag)
   for (j=0; j \leq h; j++){
     for (i=0; i \leq w, i++)d[i] = (d[i] + ((unsigned int)(s[i]+s[i+lx]+1)>>1)+1)>>1;s+=lx;d+= lx;
```

```
\mathcal{E}else
     for (j=0; j<h; j++)\{for (i=0, i \leq w; i++)d[i] = (unsigned int)(s[i]+s[i+lx]+1)>>1;
      s+= l x;d+= lx;
     }
else if (xh \&& yh)if(addflag)
     for (j=0; j< h; j++)\left\{ \right.for (i=0; i \leq w, i++)d[i] = (d[i] + ((\text{unsigned int})(s[i]+s[i+1]+1)>>1)+1)>>1;s+= lx;
      d+= lx;}
    else
     for (j=0; j< h; j++)\{for (i=0; i\leq w; i++)d[i] = (unsigned int)(s[i]+s[i+1]+1)>>1;
      s+= l x;d+= kx;
     }
  else/*if(xh&&yh)*/
    if(addflag)
     for (j=0; j< h; j++)\{for (i=0; i\leq w; i++)d[i] = (d[i] + ((unsigned int)(s[i]+s[i+1]+s[i+lx]+s[i+lx+1]+2))>>2)+1)>>1;s+=lx;d+ = 1x;
     }
   else
     for (j=0; j< h; j++)₹
      for (i=0; i\leq w; i++)d[i] = (unsigned int)(s[i]+s[i+1]+s[i+lx]+s[i+lx+1]+2)>>2;s+=lx;d == lx;
     \mathbf{)}\mathcal{E}
```

```
/* calculate derived motion vectors (DMV) for dual prime prediction
```

```
* dmvector[2]: differential motion vectors (-1,0,+1)
```

```
* mvx,mvy: motion vector (for same parity)
```

```
*
```
\* DMV[2][2]- derived motion vectors (for opposite parity)

```
* uses global variables pict_struct and topfirst
```

```
*
```
\* Notes:

```
* - all vectors are in field coordinates (even for frame pictures)
*/
```

```
static void calc_DMV(int DMV[][2], int *dmvector, int mvx, int mvy )
{
  if (pict_struct=FRAME_PICTURE)
 {
   if (topfirst)
   {
    /* vector for prediction of top field from bottom field */
    DMV[0][0] = ((mvx + (mvx>0))>>1) + dmvector[0];DMV[0][1] = ((mvy + (mvy>0))>>1) + dmvector[1] - 1;/* vector for prediction of bottom field from top field */
    DMV[1][0] = ((3*mvx+(mvx>0))>>1) + dmvector[0];DMV[1][1] = ((3*mvy+(mvy>0))>>1) + dmvector[1]+1,}
  else
   {
    /* vector for prediction of top field from bottom field */
    DMV[0][0] = ((3*mvx+(mvx>0))>>1) + dmvector[0];DMV[0][1] = ((3*mvy+(mvy>0))>>1) + dmvector[1] - 1;/* vector for prediction of bottom field from top field */
    DMV[1][0] = ((mvx + (mvx>0))>>1) + dmvector[0];DMV[1][1] = ((mvy + (mvy>0))>>1) + dmvector[1] + 1;\mathcal{E}\mathbf{)}else
 {
  /* vector for prediction from field of opposite 'parity' */
  DMV[0][0] = ((mvx+(mvx>0))>>1) + dmvector[0];DMV[0][1] = ((mvy+(mvy>0))>>1) + dmvector[1];/* correct for vertical field shift */
  if (pict_stmct=TOP_FIELD)
   DMV[0][1]--;
  else
    DMV[0][1]++;\mathcal{E}\mathcal{E}static void clearblock(unsigned char *cur[], int i0, int j0)
{
 int i, j, w, h;
 unsigned char *p;
 p = \text{curl}[0] + ((\text{picture} = \text{BOTTOM\_FIED}) ? \text{width} : 0) + i0 + \text{width2*} i0,for (j=0; j<16; j++){
  for (i=0; i<16; i++)p[i] = 128;
```

```
p+= width2;
 }
 w = h = 16;
 if (chroma_format!=CHROMA444)
 {
  i0>>=1; w>>=1;
 \mathcal{E}if (chroma_format=CHROMA420)
 {
  j0>>=1; h>>=1;\lambdap = \text{curl}[1] + ((\text{picture} == \text{BOTTOM\_FIELD}) ? \text{chrom\_width} : 0) + i0+ chrom_width2*jO;
 for (j=0; j< h; j++)\{for (i=0; i\leq w; i++)p[i] = 128;p+= chrom_width2;
 \mathbf{R}p = \text{cur}[2] + ((\text{picture} == \text{BOTTOM\_FIELD}) ? \text{chrom\_width} : 0) + i0+ chrom_width2*jO;
 for (j=0; j<h; j++)\left\{ \right.for (i=0; i\leq w; i++)p[i] = 128;p+= chrom_width2;\mathcal{E}\mathcal{E}
```
/ft\*\*\*\*\*\*\*\*\*\*\*\*\*\*\*\*\*\*\*\*\*\*\*\*\*\*\*\*\*\*\*\*/  $\frac{1}{\sqrt{2}}$  \*/ /\* putpic.cpp  $*$ /<br>/\*  $*$ /\* \*/ /\*\*\*\*\*\*\*\*\*\*\*\*\*\*\*\*\*\*\*\*\*\*\*\*\*\*\*\*\*\*\*\*\*/

 $\#$ include  $\leq$ stdio.h $>$ #include <math.h> #include "c:\nick\mpeg\org\config.h" #include "c:\nick\mpeg\org\global.h" #include "c:\nick\mpeg\org\vlc.h"

extern FILE "outfile; /\* the only global var we need here \*/

/\* private data \*/ static unsigned char outbfr; static int outcnt; static int bytecnt;

/\* private prototypes \*/ static void iquantl\_intra \_ANSI\_ARGS\_((short \*src, short \*dst, int dc\_prec, unsigned char \*quant\_mat, int mquant)); static void iquantl\_non\_intra \_ANSI\_ARGS\_((short \*src, short \*dst, unsigned char \*quant\_mat, int mquant)); static void calc\_actj \_ANSI\_ARGS\_((unsigned char \*frame)); static double var\_sblk \_ANSI\_ARGS\_((unsigned char \*p, int lx));

static void putDC \_ANSI\_ARGS\_((sVLCtable \*tab, int val));

static int frametotc ANSI ARGS ((int frame));

static void putmvs \_ANSI\_ARGS\_((int MV[2][2][2], int PMV[2][2][2], int mv\_field\_sel[2][2], int dmvector[2], int s, int motion type, int hor f code, int vert f code));

/\* quantization / variable length encoding of a complete picture \*/ void putpict(unsigned char \*frame) {

int  $i, j, k$ , comp, cc; int mb\_type; intPMV[2][2][2]; int prev\_mquant; int cbp, MBAinc;

rc\_init\_pict(frame), /\* set up rate control \*/

/\* picture header and picture coding extension \*/ putpicthdr();

if ('mpegl) putpictcodext(),

```
prev_mquant = rc\_start\_mb(); /* initialize quantization parameter */
k = 0;
for (i=0; i\leq mb height2; j++)
{
 /* macroblock row loop */
 for (i=0; i\leq mb width; i++)
 {
  /* macroblock loop */
  if (i=0){
   /* slice header (6.2.4) */
   alignbits();
   if (mpegl || vertical_size<=2800)
     putbits(SLICE_MTN_START+j,32); /* slice_start_code */
   else
    {
     putbits(SLICE_MIN_START+(j&127),32); /* slice_start_code */
    putbits(j>>7,3); /* slice_vertical_position_extension */
   }
   /* quantiser_scale_code */
   putbits(q_scale_type ? map_non_linear_mquant[prev_mquant]
                 : prev_mquant >> 1, 5);
   putbits(0,1); /* extra_bit_slice */
   /* reset predictors */
   for (cc=0; cc<3; cc++)dc_dct_pred[cc] = 0;
   PMV[0][0][0]=PMV[0][0][1]=PMV[1][0][0]=PMV[1][0][1]=0;
   PMV[0][1][0]=PMV[0][1][1]=PMV[1][1][0]=PMV[1][1][1]=0;
   MBAinc = i + 1; /* first MBAinc denotes absolute position */
  }
  mb_type = mbinfo[k].mb_type;/* determine mquant (rate control) */
  mbinfo[k].mquant = rc_calc_mquant(k);
  /* quantize macroblock */
  if (mb_type & MB INTRA)
  {
   for (comp=0; comp<br/>\leqblock_count, comp++)
    quant_intra(blocks[k*block_count+comp],blocks[k*block_count+comp],
            dc_prec,intra_q,mbinfo[k]. mquant);
   mbinfo[k].cbp = cbp = (1 \leblock count) - 1;
```
 $\overline{a}$ 

```
\mathcal{Y}else
{
 cbp = 0;for (comp=0;comp<br/>block_count;comp++)
  cbp = (cbp<<1) | quant_non_intra(blocks[k*block_count+comp],
                      blocks<sup>[k*block count+comp]</sup>,
                      inter_q,mbinfo[k].mquant);
 mbinfo[k].cbp = cbp,
 if (cbp)
  mb_type|= MB_PATTERN;
\mathbf{\}/* output mquant if it has changed */
if (cbp && prev_mquant!=mbinfolk]. mquant)
 mb_type|= MB_QUANT;
/* check if macroblock can be skipped */
if (i!=0 && i!=mb_width-1 && !cbp)
{
 /* no DCT coefficients and neither first nor last macroblock of slice */
 if(pict type=P_TYPE && !(mb_type&MB_FORWARD)>
 {
  /* P picture, no motion vectors -> skip */
  /* reset predictors */
  for (cc=0; cc=3; cc++)dc\_dct\_pred[cc] = 0;PMV[0] [0] [0]=PMV[0] [0] [ 1 ]=PMV[ 1 ] [0] [0]=PMV[ 1 ] [0] [ 1 ]=0;
  PMV[0][1][0]=PMV[0](1](1]=PMV[1][1][0]=PMV[1][1][1]=0;
  mbinfo[k].mb_type = mb_type;
  mbinfo[k]. skipped = 1;
  MBAinc++;
  k++continue;
 \mathbf{\}if (pict_type==B_TYPE && pict_struct==FRAME_PICTURE
   && mbinfo[k].motion_type==MC_FRAME
   && ((mbinfo[k-l].mb_type^mb_type)&(MB_FORWARD|MB_BACKWARD))==0
   && (!(mb_type&MB_FORWARD) ||
      (PMV[0][0][0]=mbinfo[k].MV[0][0][0] &&
      PMV[0][0][1] == mbinf0[k].MV[0][0][1])&& (!(mb_tvpe&MB_BACKWARD) ||
      (PMV[0][l][0]=mbinfo[k] MV[0][1][0] &&
      PMV[0][l][l]=mbinfo[k].MV[0][l][l])))
 {
  /* conditions for skipping in B frame pictures:
```

```
* - must be frame predicted
   * - must be the same prediction type (forward/backward/interp )
   * as previous macroblock
   * - relevant vectors (forward/backward/both) have to be the same
   * as in previous macroblock
   */
  mbinfo[k].mb type = mb type;
  mbinfo[k] skipped = 1;
  MBAmc++;
  k++continue;
 \mathbf{)}if (pict_type==B_TYPE && pict_struct!=FRAME_PICTURE
    && mbinfo[k].motion_type==MC_FIELD
    && ((mbinfo[k-1].mb_type^mb_type)&(MB_FORWARD|MB_BACKWARD))==0
    && (!(mb_type&MB_FORWARD) ||
      (PMV[0] [0] [0]=mbinfo[k].MV[0] (0] [0] &&
      PMV[0][0][l]=mbinfo[k].MV[0][0][l] &&
      mbinfo[k].mv_field_sel[0][0]==(pict_struct==BOTTOM_FIELD)))
    && (!(mb_type&MB_BACKWARD) ||
      (PMV[0][l][6]=mbinfo[k].MV[0][l][0] &&
      PMV[0][l][l]=mbinfo[k].MV[0][l][l] &&
      mbinfo[k].mv_field_sel[0][1]==(pict_struct==BOTTOM_FIELD))))
 {
  /* conditions for skipping in B field pictures:
   * - must be field predicted
   * - must be the same prediction type (forward/backward/interp.)
   * as previous macroblock
   * - relevant vectors (forward/backward/both) have to be the same
   * as in previous macroblock
   * - relevant motion_vertical_field_selects have to be of same
   * parity as current field
   */
  mbinfo[k].mb type = mb type;
  mbinfo[k].skipped = 1;MBAinc++;
  k++:
  continue;
 }
ł
/* macroblock cannot be skipped */
mbinfo[k]. skipped = 0;
/* there's no VLC for 'No MC, Not Coded':
* we have to transmit (0,0) motion vectors
*/
if (pict_type=P_TYPE && !cbp && !(mb_type&MB_FORWARD))
 mb_type|= MB_FORWARD,
```

```
putaddrinc(MBAinc); /* macroblock_address_increment */
```
 $MBAinc = 1$ ;

```
putmbtype(pict_type,mb_type); /* macroblock type */
if (mb type & (MB_FORWARD|MB_BACKWARD) && !frame_pred_dct)
 putbits(mbinfo[k].motion_type,2);
if (pict_struct==FRAME_PICTURE && cbp && !frame_pred_dct)
 putbits(mbinfo[k].dct_type, 1);
if (mb_type & MB_QU ANT)
{
 putbits(q_scale_type ? map_non_linear_mquant(mbinfo[k].mquant]
              : mbinfo[k].mquant\geq1,5);
 prev_mquant = mbinfo[k].mquant;
}
if (mb_type & MB_FORWARD)
{
 /* forward motion vectors, update predictors */
 putmvs(mbinfo[k].MV,PMV,mbinfo[k].mv_field_sel,mbinfo[k].dmvector,0,
  mbinfo[k].motion_type,forw_hor_f_code,forw_vert_f_code);
}
if (mb_type & MB_BACKWARD)
{
 /* backward motion vectors, update predictors */
 putmvs(mbinfo[k].MV,PMV,mbinfo[k].mv_field_sel,mbinfo[k].dmvector,l,
  mbinfo[k].motion_type,back_hor_f_code,back_vert_f_code);
}
if (mb_type & MB_PATTERN)
{
 putcbp((cbp \geq (block_count-6)) & 63);
 if (chroma format!=CHROMA420)
  putbits(cbp,block_count-6);
}
for (comp=0; comp<br/>\, count; comp++)
{
 /* block loop */
 if (cbp & (1 \le (block_count - 1-comp))){
  if (mb_type & MB_INTRA)
  {
   cc = (comp<4) ? 0 : (comp&1)+1;putintrablk(blocks[k*block_count+comp],cc),
  }
  else
   putnonintrablk(blocks[k*block_count+comp]),
 }
∤
/* reset predictors */
```

```
if (l(mb \t type & MB \t INTRA))for (cc=0; cc=3; cc++)dc\_dct\_pred[cc] = 0;if (mb type & MB_INTRA || (pict_type==P_TYPE && !(mb_type & MB_FORWARD)))
    {
    PMV[0][0][0]=PMV[0][0][1]=PMV[1][0][0]=PMV[1][0][1]=0;
    PMV[0][1][0]=PMV[0][1][1]=PMV[1][1][0]=PMV[1][1][1]=0,
   \mathbf{E}mbinfo[k].mb_type = mb_type;k++;
  \mathbf{)}}
 rc_update_pict();
 vbv_end_of_picture();
ł
/* output motion vectors (6.2.5.2, 6.3.16.2)
*
* this routine also updates the predictions for motion vectors (PMV)
*/
static void putmvs(int MV[2][2][2],
           intPMV[2][2][2],
           int mv_field_sel[2][2],
           int dmvector[2],
           int s, int motion type,
           int hor_f_code, int vert_f_code)
{
 if (pict_struct==FRAME_PICTURE)
 {
  if (motion_type==MC_FRAME)
  {
   /* frame prediction */
   putmv(MV[0][s][0]-PMV[0][s][0], hor f code);
   putmv(MV[0][s][1]-PMV[0][s][1],vert_f_code);
   PMV[0] [s] [0]=PMV[ 1] [s] [0]=MV[0] [s] [0];
   PMV[0][s][l]=PMV[l][s][l]=MV[0][s][l];
  }
  else if (motion_type==MC_FIELD)
  {
   /* field prediction */
   putbits(mv_field_sel[0][s], 1);
   putmv(MV[0][s][0]-PMV[0][s][0],horf_code);
   putmv((MV[0][s][1]>>1)-(PMV[0][s][1]>>1),vert_f_code);
   putbits(mv_{field\_sel}[1][s], 1);putmv(MV[1][s][0]-PMV[1][s][0],hor_f_code);
   putmv((MV[1][s][1]>>1)-(PMV[1][s][1]>>1),vert~f~code);PMV[0][s][0]=MV[0][s][0];
   PMV[0][s][l]=MV[0][s][l];
   PMV[1][s][0]=MV[1][s][0];
```

```
PMV[1][s][1]=MV[1][s][1],Y
  else
   €
   /* dual prime prediction */
   putmv(MV[0][s][0]-PMV[0][s][0],hor_f_code);
   putdmv(dmvector[0]);
   putmv((MV[0][s][1]>>1)-(PMV[0][s][1]>>1), vert f code),
   putdmv(dmvector[1]);
   PMV[0] [s] [0]=PMV[ 1 ] [s] [0]=MV[0] [s] [0];
   PMV[0][s][l]=PMV[l][s][l]=MV[0][s][l];
  \mathcal{E}}
 else
 {
  /* field picture */
  if (motion_type==MC_FIELD)
  {
   /* field prediction */
   putbits(mv_field_sel[0][s], 1);
   putmv(MV[0] [s] [0]-PMV[0] [s] [0] ,hor_f_code),
   putmv(MV[0][s][1]-PMV[0][s][1], vert f code);
   PMV[0] [s] [0]=PMV[ 1 ] [s] [0]=MV[0] [s] [0] ;
   PMV[0][s][l]=PMV[l][s][l]=MV[0][s][l];
  >
  else if (motion_type=MC_16X8)
  {
   /* 16x8 prediction */
   putbits(mv_field_sel[0][s], 1);
   putmv(MV[0][s][0]-PMV[0][s][0],hor_f_code);
   putmv(MV[0][s][1]-PMV[0][s][1], vert_f_code);
   putbits(mv_{field\_sel[1][s], 1});
   putmv(MV[1][s][0]-PMV[1][s][0],hor_f_code);
   putmv(MV[l][s][l]-PMV[l][s][l],vert_f_code),
   PMV[0] [s] [0]=MV[0] [s] [0] ;
   PMV[0][s][l]=MV[0][s][l],
   PMV[1][s][0]=MV[1][s][0];<br>PMV[1][s][1]=MV[1][s][1];
  ł
  else
  {
   /* dual prime prediction */
   putmv(MV[0] [s] [0]-PMV[0] [s] [0],hor_f_code),
   putdmv(dmvector[0]);
   putmv(MV[0][s][1]-PMV[0][s][1], vert_f_code);
   putdmv(dmvector[1]);
   PMV[0] [s] [0]=PMV[ 1 ] [s] [0]=MV[0] [s] [0] ,
   PMV[0][s][l]=PMV[l][s][I]=MV[0][s][lJ;
  }
 }
Y
```
/\* generate variable length codes for an intra-coded block  $(6.2.6, 6.3.17)$  \*/ void putintrablk(short \*blk, int cc)

```
\{int n, dct_diff, run, signed level;
 /* DC coefficient (7.2.1) */
 dct_diff = blk[0] - dc_dct_pred[cc]; /* difference to previous block */
 dc dct pred[cc] = \text{blk}[0],
 if (cc==0)putDClum(dct_diff);
 else
  putDCchrom(dct_diff);
 /* AC coefficients (7.2.2) */
 run = 0;
 for (n=1; n<64; n++){
  /* use appropriate entropy scanning pattern */
  signed level = blk[(altscan ? alternate scan : zig.zag scan)[n]];
  if (signed level!=0)
  {
    putAC(run,signed_level,intravlc);
    run = 0;
  }
  else
    run++; /* count zero coefficients */
 \mathbf{\}/* End of Block - normative block punctuation */
 if (intravlc)
  putbits(6,4); /* 01 10 (Table B-15) */
 else
  putbits(2,2); /* 10 (Table B-14) */
ł
/* generate variable length codes for a non-intra-coded block (6.2 6, 6.3.17) */
void putnonintrablk(short *blk)
{
 int n, run, signed_level, first;
 run = 0;
 first = 1;
 for (n=0; n<64; n++){
  /* use appropriate entropy scanning pattern */
  signed level = blk[(altscan ? alternate_scan : zig_zag_scan)[n]];
  if (signed level !=0)
  {
   if (first)
    {
     /* first coefficient in non-intra block */
     putACfirst(run,signed level);
     first = 0;
```

```
\mathcal{E}else
     putAC(run,signed_level,0);
    run = 0,
   }
  else
    run++; /* count zero coefficients */
 }
 /* End of Block - normative block punctuation */
 putbits(2,2);
}
/* generate variable length code for a motion vector component (7.6.3.1) */
void putmv(int dmv, int f_code)
{
 int r_size, f, vmin, vmax, dv, temp, motion_code, motion_residual,
 r_size = f_code - 1; /* number of fixed length code ('residual') bits */
 f = 1 \leq r size;
 vmin = -16*f; /* lower range limit */
 vmax = 16*f - 1; /* upper range limit */
 dv = 32*f;/* fold vector difference into [vmin.. .vmax] */
 if (dmv>vmax)
  dmv = dv;else if (dmv<vmin)
  dmv+=dv;/* check value */
 if (dmv<vmin || dmv>vmax)
  if(lquiet)
    fprintf(stderr,"invahd motion vector\n");
 /* split dmv into motion_code and motion_residual */
 temp = ((dmv<0) ? -dmv : dmv) + f - 1;
 motion\_code = temp>>r\_size;if (dmv<0)motion_code = -motion_code;
 motion residual = temp & (f-1);
 putmotioncode(motion_code); /* variable length code */
 if (r_size!=0 && motion_code!=0)
  putbits(motion_residual,r_size), /* fixed length code */
ł
/* generate sequence header (6.2.2.1, 6.3.3)
 *
* matrix download not implemented
*/
```

```
void putseqhdr()
{
 int i;
```

```
alignbits(),
 putbits(SEO_START_CODE,32); /* sequence_header_code */
 putbits(horizontal_size,12); /* horizontal_size_value */
 putbits(vertical_size,12); /* vertical_size_value */
 putbits(aspectratio, 4); /* aspect ratio information */
 putbits(frame_rate_code,4); /* frame_rate_code */
 putbits((int)ceil(bit_rate/400.0),18); \overline{/} bit_rate_value */
 putbits(1,1); /* marker bit */
 putbits(vbv_buffer_size,10); /* vbv_buffer_size_value */
 putbits(constrparms, 1); /* constrained parameters flag */
 putbits(load iquant, 1); /* load intra quantizer_matrix */
 if (load iquant)
  for (i=0, i<64; i++) /* matrices are always downloaded in zig-zag order */
    putbits(intra_q[zig_zag_scan[i]],8); /* intra_quantizer_matrix */
 putbits(load_niquant,1); /* load_non_intra_quantizer_matrix */
 if (load_niquant)
  for (i=0; i<64; i++)putbits(inter_q[zig_zag_scan[i]],8); /* non_intra_quantizer_matrix */
₹
/* generate sequence extension (6.2.2.3, 6.3.5) header (MPEG-2 only) */
void putseqext()
{
 alignbits();
 putbits(EXT_START_CODE,32), /* extension_start_code */
 putbits(SEO ID,4); /* extension start code identifier */
 putbits((profile << 4)|level, 8); /* profile and level indication */
 putbits(prog_seq, 1); /* progressive sequence */
 putbits(chroma_format,2); /* chroma_format */
 putbits(horizontal_size>>12,2); /* horizontal_size_extension */
 putbits(vertical_size>>12,2); /* vertical_size_extension */
 putbits(((int)ceil(bit_rate/400.0))>>18,12); /* bit_rate_extension */
 putbits(1,1); /* marker bit */
 putbits(vbv_buffer_size>>10,8); /* vbv_buffer_size_extension */
 putbits(0,1); /* low delay -- currently not implemented */
 putbits(0,2); /* frame_rate_extension_n */
 putbits(0,5); /* frame_rate_extension_d */
Y
/* generate sequence display extension (6.2.2.4, 6.3.6)
 *
* content not yet user setable
*/
void putseqdispext()
{
 alignbits();
 putbits(EXT_START_CODE,32); /* extension_start_code */
 putbits(DISP_ID,4); /* extension_start_code_identifier */
```

```
putbits(video_format,3); /* video_format */
 putbits(1,1); \sqrt{*} colour description */
 putbits(color_primaries,8); /* colour_primaries */
 putbits(transfer_characteristics,8); /* transfer_characteristics */
 putbits(matrix_coefficients,8); /* matrix_coefficients */
 putbits(display_horizontal_size,14); /* display_horizontal_size */
 putbits(1,1); /* marker_bit */
 putbits(display_vertical_size,14); /* display_vertical_size */
\mathbf{)}/* output a zero terminated string as user data (6.2.2.2.2, 6.3.4.1)
 *
 * string must not emulate start codes
 */
void putuserdata(char *userdata)
{
 alignbits();
 putbits(USER_START_CODE,32); /* user_data_start_code */
 while (*userdata)
   putbits(*userdata++,8),
}
/* generate group of pictures header (6.2 2.6, 6.3.9)
 *
 * uses tc0 (timecode of first frame) and frame0 (number of first frame)
*/
void putgophdr(int frame, int closed_gop)
{
 int tc;
 alignbits();
 putbits(GOP_START_CODE,32); /* group_start_code */
 tc = frametotc(tc0 + frame);putbits(tc,25); \frac{1}{2} time code */
 putbits(closed_gop,1); /* closed_gop */
 putbits(0,1); /* broken_link */
ł
/* convert frame number to time_code
 *
* drop_frame not implemented
*/
static int frametotc(int frame)
{
 int fps, pict, sec, minute, hour, tc;
 fps = (int)(frame_rate+0.5);pict = frame\%fps;frame = (frame-pict)/fps;sec = frame\%60;
 frame = (frame-sec)/60;minute = frame%60;
 frame = (frame-minute)/60;
 hour = frame%24;
```

```
tc = (hour \le 19) | (minute \le 13) | (1 \le 12) | (sec \le 6) | pict;return tc;<br>}
/* generate picture header (6.2.3, 6.3.10) */
void putpicthdr()
{
 alignbits();
 putbits(PICTURE_START_CODE,32); /* picture_start_code */
 calc_vbv_delay();
 putbits(temp_ref,10); /* temporal_reference */
 putbits(pict_type,3); /* picture_coding_type */
 putbits(vbv_delay,16); /* vbv_delay */
 if (pict type==P_TYPE \parallel pict type==B_TYPE)
 {
  putbits(0,1); /* full_pel_forward_vector */
  if(mpegl)
   putbits(forw_hor_f_code,3);
  else
    putbits(7,3); /* forward f code */
 \mathcal{E}if (pict type==B TYPE)
 {
  putbits(0,1); /* full_pel_backward_vector */
  if(mpegl)
   putbits(back_hor_f_code,3);
  else
    putbits(7,3); /* backward_f_code */
 \mathbf{R}putbits(0,1); /* extra_bit_picture */
\mathbf{E}/* generate picture coding extension (6.2.3.1, 6.3.11)
 *
* composite display information (v_axis etc.) not implemented
*/
void putpictcodext()
{
 alignbits();
 putbits(EXT_START_CODE,32); /* extension_start_code */
 putbits(CODING_ID,4); /* extension_start_code_idenufier */
 putbits(forw_hor_f \csc 4); /* forward_horizontal_f\csc 4putbits(forw_vert_f_code,4); /* fonvard_vertical_f_code */
 putbits(back_hor_f_code,4); /* backward_horizontal_f_code */
 putbits(back_vert_f_code,4); /* backward_vertical_f_code */
 putbits(dc_prec,2); /* intra_dc_precision */
 putbits(pict_struct,2); /* picture_structure */
 putbits((pict_struct==FRAME_PICTURE)?topfirst:0,1); /* top_field_first */
 putbits(frame_pred_dct,l); /* frame_pred_frame_dct */
 putbits(0,1); /* concealment_motion_vectors -- currently not implemented */
```
```
putbits(q_scale_type,1); /* q_scale_type */
  putbits(intravlc, 1), /* intra_vlc_format */
  putbits(altscan,l); /* alternate_scan */
  putbits(repeatfirst, 1), /* repeat first field */
  putbits(prog_frame, 1); /* chroma 420 type */
  putbits(prog_frame, 1); /* progressive frame */
 putbits(0,1); /* composite display flag */
\mathcal{E}/* generate sequence end code (6.2.2) */
void putseqend()
{
 alignbits();
 putbits(SEQ_END_CODE,32),
\overline{\phantom{a}}/* iniualize buffer, call once before first putbits or alignbits */
void initbits()
{
 outcnt = 8;
 bytecnt = 0;
\mathcal{E}/* write rightmost n (0 \le n \le -32) bits of val to outfile */
void putbits(int val, int n)
{
 int i;
 unsigned int mask;
 mask = 1 \ll (n-1); /* selects first (leftmost) bit */
 for (i=0; i \le n; i++){
   outbfr <<= 1;
   if (val & mask)
    outbfr|= 1;
   mask >>= 1; /* select next bit */
   outcnt—;
   if (outcnt=-0) /* 8 bit buffer full */
   {
    putc(outbfr,outfile);
    outcnt = 8;
    bytecnt++;₹
 }
\mathbf{)}/* zero bit stuffing to next byte boundary (5.2.3, 6.2 \text{ l}) */
void alignbits()
{
 if(outcnt!=8)
```

```
putbits(0,outcnt);
\mathcal{E}/* return total number of generated bits */
int bitcount()
{
 return 8*bytecnt + (8-outcnt);
Y
/* generate variable length code for luminance DC coefficient */
void putDClum(int val)
{
putDC(DClumtab,val);<br>}
/* generate variable length code for chrominance DC coefficient */
void putDCchrom(int val)
{
 putDC(DCchromtab,val);
\mathbf{\mathcal{E}}/* generate variable length code for DC coefficient (7.2. 1) */
static void putDC(sVLCtable *tab, int val)
{
 int absval, size;
 absval = (val<0) ? -val : val; /* abs(val) */
 if (absval>2047 || (mpegl && absval>255))
 {
  /* should never happen */
  sprintf(errortext,"DC value out of range (%d)\n",val);
  error(errortext);
 Y
 /* compute dct_dc_size */
 size = 0;
 while (absval)
 {
  absval \gg= 1;
  size++;
 ¥
 /* generate VLC for dct_dc_size (Table B-12 or B-13) */
 putbits(tab[size].code,tab[size].len);
/* append fixed length code (dc_dct_dififerential) */
if (size!=0){
  if \text{(val>=0)}absval = val;
  else
    \text{absval} = \text{val} + (1 \leq \text{size}) - 1; /* \text{val} + (2 \land \text{size}) - 1*/
```

```
putbits(absval,size);
 \mathcal{E}Y
/* generate variable length code for first coefficient
 * of a non-intra block (7.2.2.2) */void putACfirst(int run, int val)
{
 if (run==0 && (val==1 || val==-1)) /* these are treated differently */
   putbits(2\left| \frac{\text{val}}{0,2} \right|; /* generate '1s' (s=sign), (Table B-14, line 2) */
 else
   putAC(run,val,0); /* no difference for all others */
\mathbf{E}/* generate variable length code for other DCT coefficients (7.2.2) */
void putAC(int run, int signed level, int vlcformat )
{
 int level, len;
 VLCtable *ptab;
 level = (signed_level<0) ? -signed_level : signed_level; /* abs(signed_level) */
 /* make sure run and level are valid */
 if (run<0 \| run>63 \| level==0 \| level>2047 \| (mpegl && level>255))
 {
   sprintf(errortext,"AC value out of range (run=%d, signed level=%d)\n",
    run, signed level);
  error(errortext);
 \mathcal{F}len = 0;if(run<2&&level<41)
 {
   /* vlcformat selects either of Table B-14 / B-15 */
  if (vlcformat)
    ptab = &dct_code_tabla[run][level-1];
  else
    ptab = &dct_code_tabl[run][level-1];
  len = ptab->len;
 }
 else if (run<32 && level<6)
 {
  /* vlcformat selects either of Table B-14 / B-15 */
  if (vlcformat)
    ptab = &dot \;code;code;table tab2a[run-2][level-1];
  else
    ptab = &\text{det\_code\_tab2}[nun-2][level-1];
  len = ptab->len;
 }
 if (len!=0) /* a VLC code exists */
```

```
\mathbf{f}putbits(ptab->code,len);
   putbits(signed level < 0, 1); /* sign */
  }
  else
  {
   /* no VLC for this (run, level) combination: use escape coding (7.2.2.3) */
   putbits(11.6); / Escape \frac{*}{ }putbits(run, 6); /* 6 bit code for run */if(mpegl)
   {
     /* ISO/IEC 11172-2 uses a 8 or 16 bit code */
     if (signed level>127)
     putbits(0,8);
     if(signed_level<-127)
      putbits( 128,8);
     putbits(signed_level,8);
   }
   else
   {
     /* ISO/EC 13818-2 uses a 12 bit code, Table B-16 */
    putbits(signed_level, 12);
   ł,
 \mathcal{E}ł
/* generate variable length code for macroblock address increment (6.3.16) */
void putaddrinc(int addrinc)
{
 while (addrinc>33)
  {
   putbits(0x08,11); /* macroblock escape */
   addrinc— 33;
 \mathbf{v}putbits(addrinctab[addrinc-1].code,addrinctab[addrinc-1].len);
\mathcal{E}/* generate variable length code for macroblock type (6.3.16.1) */
void putmbtype(int pict_type, int mb_type)
{
 putbits(mbtypetab[pict_type-1] [mb_type] .code,
      mbtypetab[pict_type-1][mb_type].len);
\mathbf{\}/* generate variable length code for motion code (6.3.16.3) */
void putmotioncode(int motion_code)
{
 int abscode;
 abscode = (motion_code>=0) ? motion_code : -motion_code; /* abs(motion_code) */
 putbits(motionvectab[abscode].code,motionvectab[abscode].len);
 if (motion code!=0)
  putbits(motion_code<0,l); /* sign, 0=positive, l=negative */
```
}

```
/* generate variable length code for dmvector[t] (6 3.16 3), Table B-11 */
void putdmv(int dmv)
{
 if (dmv==0)putbits(0,1);
 else if (dmv>0)putbits(2,2);
 else
  putbits(3,2);
}
/* generate variable length code for coded_block_pattern (6.3. 16.4)
 *
* 4:2:2, 4:4:4 not implemented
*/
void putcbp(int cbp)
{
 putbits(cbptable[cbp] code,cbptable[cbp].Ien);
Y
/* rate control variables */
int Xi, Xp, Xb, r, dOi, dOp, dOb;
double avg_act;
static int R, T, d;
static double actsum;
static int Np, Nb, S, Q;
static int prev_mquant;
```

```
void rc_init_seq()
{
 /* reaction parameter (constant) */
 if (r=-0) r = (int)floor(2.0*bit_rate/frame_rate + 0.5);
```

```
/* average activity */
if (avg act==0.0) avg act = 400 0;
/* remaining # of bits in GOP */
```

```
R = 0;
```

```
/* global complexity measure */
if (Xi==0) Xi = (int)floor(160.0*bit_rate/115.0 + 0.5);
if (Xp==0) Xp = (int)floor(60.0*bit_rate/115.0 + 0.5);if (Xb==0) Xb = (int)floor( 42.0*bit_rate/115.0 + 0.5),
/* virtual buffer fullness */
```

```
if (d0i==0) d0i = (int)floor(10.0*r/31 0 + 0.5);
if (d0p==0) d0p = (int)floor(10.0*r/31.0 + 0.5),
if (d0b==0) d0b = (int)floor(1.4*10.0*r/31.0 + 0.5),
```
## $\mathcal{E}$

```
void rc_init_GOP(int np, int nb )
```

```
\overline{\mathcal{L}}R += (int) floor((1 + np + nb) * bit_rate / frame_rate + 0.5);
  Np = \text{fieldpic} ? 2*np+1 : np;
  Nb = fieldpic ? 2*nb \cdot nb;\mathbf{R}/<sup>*</sup> Note: we need to substitute K for the 1.4 and 1.0 constants -- this can
  be modified to fit image content */
/* Step 1; compute target bits for current picture being coded */
void rc_init_pict(unsigned char *frame )
{
 double Tmin;
 switch (pict_type)
  {
 case I TYPE:
   T = (int) floor(R/(1.0+Np*Xp/(Xi*1.0)+Nb*Xb/(Xi*1.4)) + 0.5);d = d0i;
   break;
  case P_TYPE:
   T = (int) floor(R/(Np+Nb*1.0*Xb/(1.4*Xp)) + 0.5);
   d = d0p;
   break;
 case B_TYPE:
   T = (int) floor(R/(Nb+Np*1.4*Xp/(1.0*Xb))+0.5);d = d0b;
   break;
  ł
 Tmin = (int) floor(bit_rate/(8.0*frame_rate) + 0.5);
 if(T<Tmin)
  T = Tmin;
 S = \text{bitcount}();
 Q = 0;calc_actj(frame);
 \bar{\text{arcsum}} = 0.0;
\mathcal{E}static void calc actj(unsigned char *frame)
{
 int i, j, k;
 unsigned char *p;
 double actj.var;
 k = 0;for (j=0; j<height2; j+=16)
  for (i=0; i \le width; i+=16)
```

```
€
p = frame + ((picture = BOTTOM FIED)?width 0) + i + width2*ij;
```
/\* take minimum spatial activity measure of luminance blocks \*/

```
actj = var\_sblk(p, width2);var = var sblk(p+8,width2);
    if (var<actj) actj = var;
    var = var_sblk(p+8*width2,width2);if (var\leqactj) actj = var;
    var = var\_sblk(p+8*width2+8, width2);if (var\leqactj) actj = var;
    if (!fieldpic&& !prog_seq)
    {
     /* field */
     var = var\_sblk(p, width \leq 1);if (var\leqactj) actj = var;
     var = var\_sblk(p+8, width\lt1);if (var\leqactj) actj = var;
     var = var_sblk(p+width,width\le1);if (var\leqactj) actj = var;
     var = var_sblk(p+width+8, width\lt1);if (var\leqactj) actj = var;
    }
    act<sub>i</sub>+ = 1.0;mbinfo[k++].act = actj;
   \mathcal{E}\mathbf{)}void rc_update_pict()
{
 double X;
 S = \text{bitcount}() - S; /* total # of bits in picture */
 R = S; /* remaining # of bits in GOP */
 X = (int) floor(S<sup>*</sup>((0.5<sup>*</sup>(double))Q)/(mb_wwidth<sup>*</sup>mb height2)) + 0.5);d+= S - T;
 avg\_act = actsum/(mb\_width * mb\_height2);switch (pict_type)
 {
 case I_TYPE:
  Xi=X;
  d0i = d;break;
 case P_TYPE:
  Xp = X,
  dOp = d;Np-;
  break;
 case B_TYPE:
```

```
Xb = X:
 d0b = d;
 Nb-;
 break;
\overline{\mathbf{3}}
```
 $\overline{\phantom{a}}$ 

/\* compute initial quantization stepsize (at the beginning of picture) \*/ int rc\_start\_mb()

```
{
 int mquant;
 if(q_scale_type)
  {
   mquant = (int) floor(2 0*d*31.0/r + 0.5);
   /* clip mquant to legal (linear) range */
   if (mquant \leq 1) mquant = 1;
   if (mquant>112) mquant = 112;
   /* map to legal quantization level */
   mquant = non_linear_mquant_table[map_non_linear_mquant[mquant]];
  }
 else
 {
   mquant = (int) floor(d*31.0/r + 0.5);
  mquant <<= 1;
  /* clip mquant to legal (linear) range */
  if (mquant \leq2) mquant = 2;
  if (mquant>62) mquant = 62;
  prev_mquant = mauant;}
 return mquant;
\mathbf{\}/* Step 2: measure virtual buffer - estimated buffer discrepancy */
int rc_calc_mquant(int j)
{
 int mquant;
 double dj, Qj, actj, N_actj;
 /* measure virtual buffer discrepancy from uniform distribution model */
 dj = d + (bitcount(-S) - j*(T/(mb width*mb height2)));
```

```
/* scale against dynamic range of mquant and the bits/picture count */
Qj = dj*31.0/r;
```

```
actj = mbinfo[j].act;actsum+= actj;
```

```
/* compute normalized activity */
 N actj = (2.0*actj+avg\_act)/(actj+2.0*avg\_act);if(q_scale type)
  {
   /* modulate mquant with combined buffer and local activity measures */
   mquant = (int) floor(2.0*Qj*N_actj + 0.5);
  /* clip mquant to legal (linear) range */
  if (mquant \leq 1) mquant = 1,
  if (mquant>112) mquant = 112,
  /* map to legal quantization level */
  mquant = non_linear_mquant_table[map_non_hnear_mquant[mquant]];
 }
 else
 {
  /* modulate mquant with combined buffer and local activity measures */
  mquant = (int) floor(Qj*N_actj + 0.5);
   mquant <<= 1;
  /* clip mquant to legal (linear) range */
  if (mquant \leq2) mquant = 2;
  if (mquant>62) mquant = 62;
  /* ignore small changes in mquant */
  if (mquant>=8 && (mquant-prev_mquant)>=-4 && (mquant-prev_mquant)<=4)
    mquant = prev_mquant;
  prev_mquant = mquant;
 \mathbf{E}Q+= mquant; /* for calculation of average mquant */
 return mquant;
\mathcal{E}/* compute variance of 8x8 block */
static double var_sblk(unsigned char *p, int Ix)
₹
 int i, j;
 unsigned int v, s, s2;
 s = s2 = 0;for (j=0; j<8; j++)₹
  for (i=0, i<8; i++)₹
   v = *p++;s+=v;s2 == v * v;\cdot }
  p+= 1x - 8;
```

```
\mathbf{E}return s2/64.0 - (s/64.0)*(s/64.0),
}
/* VBV calculations
 *
* generates warnings if underflow or overflow occurs
*/
/* vbv_end_of_picture
 *
* - has to be called directly after writing picture_data()
* - needed for accurate VBV buffer overflow calculation
* - assumes there is no byte stuffing prior to the next start code
*/
static int bitcnt_EOP;
void vbv end of picture()
{
 bitcnt EOP = \text{bitcount}();
bitcnt EOP = (bitcnt EOP + 7) & ~7; /* account for bit stuffing */
₹
/* calc_vbv_delay
 *
* has to be called directly after writing the picture start code, the
* reference point for vbv_delay
*/
void calc_vbv_delay()
{
double picture_delay;
static double next_ip_delay; /* due to frame reordering delay */
static double decoding time;
/* number of 1/90000 s ticks until next picture is to be decoded */
if (pict_type = B_TYPE)
 {
  if(prog_seq)
  {
   if (Irepeatfirst)
    picture_delay = 90000.0/frame_rate, /* 1 frame */
   else
   {
     if (!topfirst)
      picture_delay = 90000.0*2.0/frame_rate; /* 2 frames */
    else
     picture_delay = 90000.0*3.0/frame_rate; /* 3 frames */
   \mathcal{E}\mathbf{E}else\{
```

```
/* interlaced */
  if(fieldpic)
   picture_delay = 90000.0/(2.0*frame_rate); /* 1 field */else
  {
   if (irepeatfirst)
     picture_delay = 90000.0*2.0/(2.0*frame_rate); /* 2 flds */
   else
     picture delay = 90000.0*3.0/(2.0*frame_rate); /* 3 flds */
  3
 \mathcal{E}\mathbf{E}else
{
 /* I or P picture */
 if (fieldpic)
 {
  if(topfirst==(pict_struct==TOP_FIELD))
  {
   /* first field */
   picture_delay = 90000.0/(2.0*frame_rate);
  }
  else
  ₹
    /* second field */
   /* take frame reordering delay into account */
   picture_delay = next_ip_delay - 90000.0/(2 0*frame_rate);
  \mathcal{E}\mathcal{E}else
 {
  /* frame picture */
  /* take frame reordering delay into account*/
  picture_delay = next_ip_delay;
 ł
 if (ifieldpic || topfirsti=(pict_struct=TOP_FIELD))
 {
  /* frame picture or second field */
  if (prog_seq)
  {
   if (!repeatfirst)
     next_ip_delay = 90000.0/frame_rate;
   else
    {
     if(ltopfirst)
      next_ip_delay = 90000.0*2.0/frame_rate;
     else
      next_ip_delay = 90000.0*3.0/frame_rate;
    \mathcal{E}}
  else
  {
   if (fieldpic)
```

```
next ip delay = 90000.0/(2.0*frame rate);
    else
    \{if(lrepeatfirst)
       next_ip_delay = 90000.0*2.0/(2.0*frame_rate);
     else
       next ip delay = 90000.0*3.0/(2.0*frame rate);
    \mathcal{E}\mathcal{F}\mathcal{E}\mathbf{R}if (decoding_time=0.0)
{
 /* first call of calc_vbv_delay */
 /* we start with a 7/8 filled VBV buffer (12.5% back-off) */
 picture_delay = ((vbv_buffer_size*16384*7)/8)*90000.0/bit_rate;
 if (fieldpic)
   next_ip_delay = (int)(90000.0/\text{frame\_rate}+0.5);₹
/* VBV checks*/
/* check for underflow (previous picture) */
if (!low_delay && (decoding time \leq bitcnt_EOP*90000.0/bit_rate))
{
 /* picture not completely in buffer at intended decoding time */
 if (Iquiet)
  fprintf(stderr,"vbv_delay underflow! (decoding_time=%.lf, t_EOP=%. lf\n)",
    decoding_time, bitcnt_EOP*90000.0/bit_rate);
\mathcal{E}/* when to decode current frame */
                                                                                                                \mathcal{E}_\epsilondecoding time += picture delay;
/* warning: bitcount() may overflow (e.g. after 9 min. at 8 Mbit/s */vbv delay = ( unsigned int)(decoding_time - bitcount()*90000.0/bit_rate);
/* check for overflow (current picture) */
if ((decoding_time - bitcnt_EOP*90000.0/bit_rate)
  > (vbv buffer_size*16384)*90000.0/bit_rate)
{
 if (Iquiet)
  fprintf(stderr,"vbv_delay overflowi\n");
ł
if(vbv_delay<0)
{
 if (Iquiet)
  fprintf(stderr,"vbv_delay underflow: %d\n",vbv_delay);
 vbv_delay = 0;
Y
if(vbv_delay>65535)
```

```
\{if(lquiet)
                   fprintf(stderr,"vbv_delay overflow: %d\n",vbv_delay);
  vbv_delay = 65535,
 }
\mathbf{)}/* Test Model 5 quantization
 *
* this quantizer has a bias of 1/8 stepsize towards zero
* (except for the DC coefficient)
*/
int quant_intra(short *src, short *dst, int dc_prec,
           unsigned char *quant_mat, int mquant )
{
 int i;
 int x, y, d;
 x = src[0];
 d = 8>>dc_prec; /* intra_dc_mult */
 dst[0] = (x>=0) ? (x+(d>>1))/d : -((-x+(d>>1))/d); /* round(x/d) */
 for (i=1; i<64; i++){
  x = src[i];d =quant_mat[i];
  y = (32*(x)=0 ? x : -x) + (d>>1)/d; /* round(32*x/quant_mat) */
  d = (3 * <i>m</i> <i>quant</i>+2) > > 2;y = (y+d)/(2*mquant); /* (y+0.75*mquant) / (2*mquant) */
  /* clip to syntax limits */
  if (y > 255){
    if(mpegl)
     y = 255;
    else if (y > 2047)y = 2047;
  \mathbf{r}dst[i] = (x>=0) ? y : -y;
#ifO
  /* this quantizer is virtually identical to the above */
  if (x<0)x = -x;
  d = mquant*quant_mat[i];
  y = (16*x + ((3*d) >> 3)) / d;dst[i] = (src[i]<0) ? -y : y;
#endif
 \mathcal{E}return 1;\mathcal{E}
```
 $\boldsymbol{\epsilon}$ 

```
int quant non intra(short *src, short *dst,
               unsigned char *quant_mat, int mquant )
{
 inti;
  int x, y, d;
  int nzflag;
  nzflag = 0;for (i=0; i<64; i++)\{x = \text{src}[i]:
   d =quant_mat[i];
   y = (32*(x>=0 ? x : -x) + (d>>1))/d; /* round(32*x/quant_mat) */
   y /= (2*mquant);
   /* clip to syntax limits */
   if (y > 255){
    if(mpegl)
     y = 255;
    else if (y > 2047)y = 2047;
   \overline{\phantom{a}}if ((dst[i] = (x \ge 0 ? y : -y)) != 0)nzflag=l;
  ł
 return nzflag;
₹
/* MPEG-2 inverse quantization */
void iquant intra(short *src, short *dst, int dc_prec,
             unsigned char *quant_mat, int mquant )
{
 int i, val, sum;
 if(mpegl)
  iquantl_intra(src,dst,dc_prec,quant_mat,mquant);
 else
 {
   sum = dist[0] = src[0] \ll (3-dc \text{ prec}),for (i=1; i<64; i++){
    val = (int)(src[i]*quant_matrix [ni]*mquant)/16;sum+= dst[i] = (val>2047) ? 2047 : ((val<-2048) ? -2048 : val);
   \mathbf{H}/* mismatch control */
  if ((\text{sum}\&1) \equiv 0)dst[63]<sup>\sim=</sup> 1;
 \mathcal{E}\mathbf{)}
```

```
void iquant_non_intra(short *src, short *dst,
                unsigned char *quant_mat, int mquant )
\{\cdot\}int i, val, sum;
  if(mpegl)
   iquantl_non_intra(src,dst,quant_mat,mquant);
  else
  {
   sum = 0;
   for (i=0; i<64; i++){
    val = src[i];if (val=0)
      val = (int)((2 * val + (val > 0 ? 1 : -1)) * quant_matrix [u] * mauant) / 32;sum+= dst[i] = (val>2047) ? 2047 : ((val<-2048) ? -2048 · val);
   \mathcal{E}/* mismatch control */
   if((sum&l)==0)
    dst[63]<sup>\sim</sup>= 1,
 }
\mathbf{\}/* MPEG-1 inverse quantization */
static void iquant1_intra(short *src, short *dst, int dc_prec,
                   unsigned char *quant_mat, int mquant )
{
 int i, val;
 dst[0] = src[0] << (3-dc\_prec);for (i=1; i<64; i++){
  val = (int)(src[i]*quant_matrix[i]*mquant)/16;/* mismatch control */
   if ((\text{val}\&1) \equiv 0 \& \& \text{val} = 0)val+= (val>0) ? -1 : 1;/* saturation */
  dst[i] = (val>2047) ? 2047 · ((val<-2048) ? -2048 : val),
 \mathbf{\}\overline{\mathbf{3}}static void iquantl_non_intra(short *src, short *dst,
                     unsigned char *quant_mat, int mquant )
{
 int i, val;
 for (i=0; i<64; i++){
  val = src[i];if \text{(val}=0)
```

```
\{val = (int)((2*val+(val>0 ? 1:-1))*quant_matrix mat[i]* mquant)/32;
 /* mismatch control */
  if ((val&l)=0 && val!=0)
   val+= (val>0) ? -1 : 1;
\mathcal{E}/* saturation */
```

```
dst[i] = (val>2047) ? 2047 : ((val<-2048) ? -2048 : val),<br>}
```
 $\mathcal{E}$ 

```
/********************************/
/* */
/* m0.c residing at Root \frac{\ast}{\ast}\frac{1}{\sqrt{2}} */
/********************************/
#include "c:\tc2v2\dos.h"
#include "c:\tc2v2\float.h"
include "c:\tc2v2\math.h"
#include "c:\tc2v2\ctype.h"
#include "c:\tc2v2\stdio.h"
#inc!ude "c:\tc2v2\stdlib.h"
#include "c:\tc2v2\string.h"
#include "c:\tc2v2\chan.h"
#include "c:\tc2v2\thread.h"
#include "c:\tc2v2\time.h"
#include "c:\tc2v2\errno.h"
#define GLOBAL /* used by global.h */#include "c:\nick\h\constl.h"
#include "c:\nick\h\config.h"
#include "c:\nick\h\global.h"
static void init _ANSI_ARGS_((void));
static void readparmfile _ANSI_ARGS_((char *fname));
char *neworg[1];
void main(argc,argv,envp,ins,in_ports,outs,out_ports)
int argc,ins,outs;
char *argv[],*envp[];
CHAN *in_ports[], *out_ports[];
{
 if (\text{argc}!=2){
  printf("Usage: mpeg2encode in.par\n");
  exit(O);
 \mathbf{)}/* read parameter file */
 readparmfile(argv[ 1 ]),
 init();
 putseq();
\mathcal{E}void error(char *text)
{
 fprintf(stderr,text);
 putc('\n',stderr);
 exit(1);₹
```

```
static void readparmfile(char *fname)
{
 int i;
 int h,m,s,f;
 FILE *fd;
 char line[256];
 int r,Xi,Xb,Xp,dOi,dOp,dOb; /* rate control */
 double avg_act; /* rate control */
 sprintf(line,"c:\\nick\\par\\%s",fname);
 if (|(fd = fopen(line,"r"))){
  sprintf(errortext,"Couldn't open parameter file %s", line);
  error(errortext);
 ł
 fgets(id_string,254,fd);
 fgets(line,254,fd); sscanf(line,"%s",tplorg);
 fgets(line,254,fd); sscanf(line,"%s",tplref)
 fgets(line,254,fd); sscanf(line, "%s",igname);
 fgets(line,254,fd); sscanf(line,"%s",niqname);
 fgets(line,254,fd); sscanf(line,"%s",statname),
 fgets(line,254,fd); sscanf(line,"%d",&inputtype);
 fgets(line,254,fd); sscanf(line,"%d",&nframes);
fgets(line,254,fd); sscanf(line, "%d",&frameO);
fgets(line,254,fd); sscanf(line,"%d:%d:%d:%d",&h,&m,&s,&f);
 fgets(line,254,fd); sscanf(line,"%d",&N)
fgets(line,254,fd); sscanf(line,"%d",&M);
fgets(line,254,fd); sscanf(line,"%d",&mpeg1);
fgets(line,254,fd); sscanf(line,"%d",&fieldpic);
fgets(line,254,fd); sscanf(line,"%d",&horizontal_size);
fgets(line,254,fd); sscanf(line,"%d", &vertical size);
fgets(line,254,fd); sscanf(line,"%d",&aspectratio);
fgets(line,254,fd); sscanf(line,"%d",&frame_rate_code);
fgets(line,254,fd), sscanf(line,"%lf",&bit_rate);
fgets(line,254,fd); sscanf(line,"%d", &vbv_buffer_size);
fgets(line,254,fd); sscanf(line,"%d",&low_delay);
fgets(line,254,fd); sscanf(line,"%d",&constrparms);
fgets(line,254,fd); sscanf(line,"%d",&profile);
fgets(line,254,fd); sscanf(line, "%d",&level);
fgets(line,254,fd); sscanf(line,"%d",&prog_seq);
fgets(line,254,fd); sscanf(line,"%d",&chroma_format);
fgets(line,254,fd); sscanf(line,"%d",&video format);
fgets(line,254,fd); sscanf(line,"%d",&color_primaries);
fgets(line,254,fd); sscanf(line,"%d",&transfer_characteristics);
fgets(line,254,fd); sscanf(line, "%d", &matrix_coefficients);
fgets(line,254,fd); sscanf(line,"%d",&display_horizontal_size);
fgets(line,254,fd); sscanf(line,"%d",&display_vertical_size);
fgets(line,254,fd); sscanf(line,"%d",&dc_prec);
fgets(line,254,fd); sscanf(line,"%d",&topfirst);
fgets(line,254,fd); sscanf(line,"%d %d %d",
 frame_pred_dct_tab,frame_pred_dct_tab+1,frame_pred_dct_tab+2);
```
fgets(line,254,fd); sscanf(line,"%d %d %d", conceal\_tab,conceal\_tab+1,conceal\_tab+2); fgets(line,254,fd); sscanf(line,"%d %d %d", qscale\_tab,qscale\_tab+1,qscale\_tab+2); fgets(line,254,fd); sscanf(line,"%d %d %d", intravlc\_tab,intravlc\_tab+1,intravlc\_tab+2); fgets(line,254,fd); sscanf(line,"%d %d %d", altscan\_tab,altscan\_tab+1,altscan\_tab+2); fgets(line,254,fd); sscanf(line,"%d",&repeatfirst); fgets(line,254,fd); sscanf(line,"%d",&prog\_frame); /\* intra slice interval refresh period \*/ fgets(line,254,fd); sscanf(line,"%d",&P); fgets(line,  $254$ , fd); sscanf(line, "%d",  $&$ r); fgets(line,254,fd); sscanf(line,"%lf",&avg\_act); fgets(line,254,fd); sscanf(line,"%d", $Ξ$ ); fgets(line,254,fd); sscanf(line,"%d", $&Xp$ ); fgets(line,254,fd); sscanf(line,"%d", $&Xb$ ); fgets(line,254,fd); sscanf(line,"%d",&d0i); fgets(line,254,fd); sscanf(line,"%d",&d0p); fgets(line,254,fd); sscanf(line,"%d",&d0b), if  $(N<1)$  error("N must be positive"); if (M<1) error("M must be positive"), if (N%M  $\equiv$  0) error("N must be an integer multiple of M"); motion\_data = (struct motion\_data \*)malloc( $M$ \*sizeof(struct motion\_data)); if (!motion\_data) error("malloc failed motion\_data\n"); for  $(i=0; i \le M; i++)$ ₹ fgets(line,254,fd); sscanf(line,"%d %d %d %d", &motion\_data[i] fonv\_hor\_f\_code, &motion\_data[i].forw\_vert\_f\_code,  $\&$  motion\_data[i].sxf,  $\&$  motion\_data[i].syf); if  $(i!=0)$ 

```
{
 fgets(line, 254, fd);sscanf(line,"%d %d %d %d",
  &motion_data[i] .back_hor_f_code, &motion_data[i] .back_vert_f_code,
  &motion_data[i].sxb, &motion_data[i].syb);
}
```

```
\mathcal{F}
```

```
fclose(fd);
```

```
/* make flags boolean (x!=0 \rightarrow x=1) */
fieldpic = \nleft| \nleft| \nleft| \nright| \nright|prog\_seq = !!prog\_seq;topfirst = !!topfirst;
```

```
for (i=0, i<3; i++)
```

```
I
  frame pred dct tab[i] = !!frame pred dct tab[i];
  conceal tab[i] = !!conceal tab[i];
  qscale_tab[i] =!!qscale_tab[i];
  intravlc_tab[i] = !!intravlc_tab[i];
  altscan_tab[i] = ! !!altscan_tab[i];
 }
 repeating = \frac{1}{2}repeatfirst;
 progframe = ! !progframe;
 chan_out_word(M,Link1Output);
 chan_out_word(M,Link2Output);
 chan_out_word(nframes,Link 1 Output);
 chan_out_word(nframes,Link2Output);
ł
static void init()
{
 int i, size, a;
 /* round picture dimensions to nearest multiple of 16 or 32 */
 mb_width = (horizontal_size+15)/16;
 mb_height = prog\_seq? (vertical_size+15)/16 : 2*((vertical\_size+31)/32);mb_height2 = fieldpic ? mb_height>>1 : mb_height; /* for field pictures */
 width = 16*mb width;
 height = 16*mb height;
 height2 = \text{fieldpic} ? height>>1 : height;
 width2 = fieldpic ? width\le1 : width;
 size = width*height;if (|(newrefframe[0] = (char *)malloc(size)))
   error("malloc failed for newrefframe\n");
 if (|(oldrefframe[0] = (char *)malloc(size)))
   error("malloc failed oldrefframe\n");
 if (!(neworgframe[0] = (char *)malloc(size)))error("malloc failed for neworgframe\n");
 if (|(|oldorgframe[0] = (char *)malloc(size)))
    error("malloc failed\n");
 if (|(\text{neworg}[0] = (\text{char}^*)\text{malloc}(size)))error("malloc failed for auxorgframe\n");
mbinfo = (struct mbinfo *)malloc(mb_width*mb_height2*sizeof(struct mbinfo));
if (Imbinfo) error("malloc failed mbinfo\n");
for (a=0; a<mb width*mb_height2; a++)
 {
 mbinfo[a].mb_type = mbinfo[a].motion_type = 0;
 mbinfo[a].MV[0][0][0] = mbinfo[a].MV[0][0][1] = mbinfo[a].MV[0][1][0] = 0;
 mbinfo[a].MV[0][1][1] = mbinfo[a].MV[1][0][0] = mbinfo[a].MV[1][0][1] = 0;
```

```
mbinfo[a].MV[1][1][0] = mbinfo[a].MV[1][1][1] = 0;
mbinfo[a].mv_field_sel[0][0] = mbinfo[a].mv_field_sel[0][1] = 0,
mbinfo[a].mv_field_sel[l][0] = mbinfo[a] mv_field_sel[l][l] = 0,
```

```
\mathbf{)}
```

```
chan_out_word(mb_width,Link1Output);
chan_out_word(mb_width,Link2Output);
```

```
chan_out_word(mb_height,Link1Output);
chan_out_word(mb_height,Link2Output);
```
chan\_out\_word(mb\_height2,LinklOutput); chan\_out\_word(mb\_height2,Link2Output);

chan\_out\_word(width,Link1Output); chan\_out\_word(width,Link2Output);

```
chan_out_word(height,Link 1 Output);
chan_out_word(height,Link2Output),
```
chan\_out\_word(width2,Link1Output); chan\_out\_word(width2,Link2Output);

chan\_out\_word(height2,Link1Output); chan\_out\_word(height2,Link2Output);

 $\overline{\phantom{a}}$ 

```
void putseq()
{
/* this routine assumes (N % M) = 0 */
 int i, j, k, f, f0, n, np, nb;
 int a;
 int sxf, syf, sxb, syb,
 FILE *f_mbi, *f_d, *f_status;
 char name[128], namel[128];
 int finished, size;
 size = width*height;/* loop through all frames in encoding/decoding order */
 for (i=0; i\leq n frames; i++)
 ₹
  chan_out_word(i,Link lOutput);
  chan_out_word(i,Link2Output),
/* read in data from the first program */
  sprintf(name,tplorg,i);
  sprintf(namel,"c:\\mck\\dmot\\%s.sta",name);
  if (|(f_{status} = fopen(name!, "r"))){
   sprintf(errortext,"Couldn't open %s\n",namel);
```

```
error(errortext);
\mathbf{R}fscanf(f_status,"%d %d %d %d %d %d %d %d "
&pict_type,
&pict_struct,
&sxf, &syf,
&sxb, &syb,
&f,
&frame_pred_dct);
      fclose(f_status);
fprintf(f_time,"frame:%d\n", 0;
      sprintf(name,tplorg,f+frameO);
sprintf(namel,"c:\\nick\\dmot\\%s.oof',name);
if (l(f_d = \text{fopen}(\text{name1}, "rb"))){
sprintf(errortext,"Couldn't open %s\n",namel);
error(errortext);
}
fread(oldorgframe[0], 1, size, f_d);
fclose(f_d);
sprintf(name1,"c:\\nick\\dmot\\%s.nof",name);
if (|(f d = fopen(name1,"rb"))){
sprintf(errortext,"Couldn't open %s\n",namel);
error(errortext);
}
fread(neworgframe[0], l,size,f_d);
fclose(f_d),
sprintf(name1,"c:\\nick\\dmot\\%s.off",name);
if (!(f_d = fopen(namel,"rb")))
{
sprintf(errortext,"Couldn't open %s\n",name1);
error(errortext);
}
fread(oldrefframe[0], l,size,f_d);
fclose(f_d);
sprintf(namel,"c:\\nick\\dmot\\%s.nff",name);
if (|(f_d = \text{fopen}(\text{name}1, "rb"))){
sprintf(errortext,"Couldn't open %s\n",namel);
error(errortext);
}
fread(newrefframe[0], l,size,f_d);
fclose(f_d);
```
sprintf(namel,"c:\\nick\\dmot\\%s.nor",name);

```
if (!(f d = fopen(namel,"rb")))
{
sprintf(errortext,"Couldn't open %s\n",name1);
error(errortext);
}
fread(neworg[0], 1 ,size,f_d);
fclose(f_d);
chan_out_word(pict_type,Link 1 Output);
chan_out_word(pict_type,Link2Output);
chan_out_word(sxf,Link lOutput);
chan_out_word(sxf,Link2Output);
chan_out_word(syf,Link1Output);
chan_out_word(syf,Link20utput);
chan_out_word(sxb,Link1Output);
chan_out_word(sxb,Link2Output);
chan_out_word(syb,Link1Output);
chan_out_word(syb,Link2Output);
```

```
if (pict_type != I_TYPE)
{
chan_out_message(size,neworg[0],Link1Output);
chan_out_message(size,neworg[0],Link2Output);
```

```
chan_out_message(size,oldorgframe[0],Link1Output);
chan_out_message(size,oldorgframe[0],Link2Output);
```

```
chan_out_message(size,oldrefframe[0],Link1Output);
chan_out_message(size,oldrefframe[0],Link2Output);
```

```
if (picture \neq P_TYPE)
{
```

```
chan_out_message(size,neworgframe[0],LinklOutput);
chan_out_message(size,neworgframe[0],Link2Output);
```

```
chan_out_message(size,newrefframe[0],Link1Output);
 chan_out_message(size,newreflframe[0],Link2Output);
}
ł
```

```
/* loop through 36 macroblocks of the picture */
```

```
motion_estimation(oldorgframe[0], neworgframe[0],
           oldrefframe[0], newrefframe[0],
           neworg[0],
           sxf, syf,
           sxb, syb,
           mbinfo);
```

```
for (a=36; a<146; a++)
```
 $\{$ 

```
chan_in_word(&mbinfo[a] . mb_type,Link 1 Input);
chan in word(&mbinfo[a]. motion type, Link I Input);
chan_in_word(&mbinfo[a] .MV[0] [0] [0], Link 1 Input);
chan_in_word(&mbinfo[a] .MV[0] [0] [1] ,Link 1 Input);
chan_in_word(&mbinfo[a] .MV[0] [1] [0],Link 1 Input);
chan_in_word(&mbinfo[a] .MV[0][1][1],Link1Input),
chan_in_word(&mbinfo[a] .MV[1] [0] [0],Link 1 Input);
chan_in_word(&mbinfo[a].MV[1][0][1],Link1Input);
chan_in_word(&mbinfo[a].MV[1][1][0],Link1Input);
chan_in_word(&mbinfo[a].MV[1][1][1],Link1Input);
chan_in_word(&mbinfo[a].mv_field_sel[0][0],Link1Input);
chan_in_word(&mbinfo[a].mv_field_sel[0][l],LinklInput);
chan_in_word(&mbinfo[a].mv_field_sel[1][0],Link1Input);
chan_in_word(&mbinfo[a] .mv_field_sel[1][1],Link1Input);
\mathbf{A}
```
for  $(a=146, a<256; a++)$ 

## {

```
chan_in_word(&mbinfo[a].mb_type,Link2Input);
chan_in_word(&mbinfo[a].motion_type,Link2Input);
chan_in_word(&mbinfo[a].MV[0][0][0],Link2Input);
chan_in_word(&mbinfo[a].MV[0][0][1],Link2Input);
chan_in_word(\&mbinfo[a] .MV[0][1] [0],Link2Input);
chan_in_word(&mbinfo[a].MV[0][1][1],Link2Input);
chan_in_word(&mbinfo[a].MV[1][0][0],Link2Input);
chan_in_word(&mbinfo[a] .MV[ 1 ] [0] [ l],Link2Input);
chan_in_word(\&mbinfo[a] .MV[1][1][0],Link2Input);
chan in word(\&mbinfo[a] .MV[1][1] [1] ,Link2Input);
chan_in_word(&mbinfo[a].mv_field_sel[0][0],Link2Input);
chan in word(\&mbinfo[a] mv field sel [0] [ 1 ] ,Link2Input);
chan_in_word(&mbinfo[a].mv_field_sel[1][0],Link2Input);
chan_in_word(&mbinfo[a].mv_field_sel[1][1],Link2Input);
ł
```
Ą,

/\* write data for the third program \*/

mbinfo[a]. $MV[1][0][0]$ ,

```
sprintf(name1,"c:\\mck\\mot_out\\%s.mbi",name);
if (|(f \text{mb} i = fopen(name!, "w/0"))){
sprintf(errortext,"Couldn't open %s\n",namel),
error(errortext);
ł
for (a=0; a\le m\text{b} width*mb height2; a++)
{
fprintf(f_mbi,"%d %d %d %d %d %d %d %d %d %d %d %d %d %d \n",
```

```
mbinfo[a] mb type,
mbinfo[a].motion_type,
mbinfo[a].MV[0][0][0],
mbinfo[a].MV[0][0][l],
mbinfo[a].MV[0][l][0],
mbinfo[a].MV[0][l][l],
```

```
mbinfo[a].MV[l][0][l],
mbinfo[a].MV[l][l][0],
mbinfo[a].MV[1][1][1],
mbinfo[a].mv field sel[0][0],
mbinfo[a].mv_field_sel[0][1],
mbinfo[a].mv_field_sel[1][0],
mbinfo[a].mv_field_sel[1][1]);
\mathbf{\}
```
fclose(f\_mbi);

 $\mathcal{E}$ 

chan\_out\_word(i,Link1Output); chan\_out\_word(i,Link2Output);

chan\_in\_word(&finished,Link 1 Input); chan\_in\_word(&finished,Link2Input);

 $}$ /\*end of main $()$ \*/

static void frame\_estimate \_ANSI\_ARGS\_((char \*org, char \*ref, char \*mb, int i, int j, int sx, int sy, int \*iminp, int \*jminp,

> int \*imintp, int \*jmintp, int \*iminbp, int \*jminbp, float \*dframep, float \*dfieldp, int \*tselp, int \*bselp, int imins[2][2], int jmins[2][2]));

static float fullsearch \_ANSI\_ARGS\_((char \*org,

char \*ref, char \*blk, int Ix, int iO, int j0, int sx, int sy, char h, int xmax, int ymax, int \*iminp, int \*jminp));

static float distl \_ANSI\_ARGS\_((char \*blkl, char \*blk2, int Ix, char hx. char hy, char h,

float distlim));

static float dist2 \_ANSI\_ARGS\_((char \*blk1, char \*blk2, int Ix, char hx, char hy, char h)), static float bdistl \_ANSI\_ARGS\_((char \*pf, char \*pb, char \*p2, int Ix, int hxf. int hyf, int hxb, int hyb, char h)); static float bdist2 \_ANSI\_ARGS\_((char \*pf, char \*pb, char \*p2, int Ix, int hxf, int hyf, int hxb, int hyb, char h)); static float variance \_ANSI\_ARGS\_((char \*p, int Ix)); void motion estimation(char \*oldorg, char \*neworg, char \*oldref, char "newref, char \*cur, int sxf, int syf, int sxb, int syb, struct mbinfo \*mbi) int i, j; int imin jmin,iminfjminf.iminr jminr, int imint, imint, iminb, iminb; int imintf,jmintf,iminbf,jminbf; int imintr, mintr, iminbr, jminbr; float var.vO; float dmc,dmcf,dmcr,dmci,vmc,vmcf,vmcr,vmci; float dmcfield,dmcfieldf,dmcfieldr,dmcfieldi; int tsel,bsel,tself,bself,tselr,bselr; char \*mb; int imins[2][2], jmins[2][2];

int a, ii, jj;

{

/\* loop through 36 macroblocks of the picture \*/

```
for(a=0; a<36; a++)
{
ji = a \rightarrow 4;ii = a - (ij \le 4);j = ji < 4;i = ii \leq 4;mb = cur + i + width*j;
 var = variance(mb, width);/* for I type pictures */
 if (pict_type=I_TYPE)
 mbi->mb type = MB_INTRA;
 /* for P_type pictures */
 if (pict_type=P_TYPE)
 {
 frame_estimate(oldorg,oldref,mb,i,j,sxf,syf,
           &imin,&jnun,&imint,&jmint,&iminb,&jminb,
           &dmc,&dmcfield,&tsel,&bsel,iminsjmins);
 /* select between frame and field prediction */
 if (dmc<=dmcfield)
 {
  mbi->motion_type = MC_FRAME;
  vmc = dist2(olderff + (imin > 1) + width*(imin > 1), mb,width,imin&1,jmin&1,16);
 }
 else
 {
  mbi->motion_type = MC_FIELD;
  dmc = dmcfield;
  vmc = dist2(olderff+(tsel?width:0)+(imint>>1)+(width<<1)*(jmint>>1),mb, width << 1, imint&1, jmint&1,8);
  vmc += dist2(olderef+ (bsel?width:0) + (imin b>>1) + (width<<1) * (imin b>>1),mb+width,width<<1,iminb<mark>&1,jminb&1,8)</mark>;
 3
 if (vmc>var && vmc>=9*256)
 mbi->mb_type = MB_INTRA;
 else
 {
  v0 = dist2(oldref+i+width*j,mb,width,0,0,16);if (4*<sub>v</sub>0>5*<sub>v</sub>mc \&& v0> = 9*256){
  /* use MC */
  var = vmc;
  mbi->mb type = MB FORWARD;
  if (mbi->motion_type=MC_FRAME)
```

```
\mathbf{f}mbi > MV[0][0][0] = imin - (i<<1);mbi->MV[0][0][1] = jmin - (i<1);
  ₹
  else /* if (mbi->motion_type==MC_FIELD) */
  ₹
  /* these are FRAME vectors */
  mbi->MV[0][0][0] = imint - (i << 1);
  mbi->MV[0][0][1] = (jmint << 1) - (1 < 1);
  mbi->MV[1][0][0] = iminb - (i<<1);
  mbi->MV[1][0][1] = (jminb << 1) - (j < < 1);
  mbi->my_field_sel[0][0] = tsel;
  mbi->mv_field_sel[1][0] = bsel;
  \mathcal{E}ł
 else
 {
  /* No-MC */
  var = v0;
  mbi->mb_type = 0;
  mbi->motion_type = MC FRAME;
  mbi->MV[0][0][0] = 0;
  mbi->MV[0][0][1] = 0;
 }
\mathcal{E}<sup>}</sup>
/* for B type pictures */
if (pict_type=B_TYPE)
{
/* forward prediction */
frame_estimate(oldorg,oldref,mb,i,j,sxf,syf,
          &iminf,&jminf,&imintf,&jmintf,&iminbf,&jminbf,
          &dmcf,&dmcfieldf,&tself,&bself,iminsjmins);
/* backward prediction */
frame_estimate(neworg,newref,mb,i,j,sxb,syb,
          &iminr,&jminr,&imintr,&jmintr,&iminbr,&jminbr,
          &dmcr,&dmcfieldr,&tselr,&bselr,iminsjmins);
/* calculate interpolated distance */
/* frame */
dmci = bdistl(oldref+(iminf>>l)+width*(jminf>>l),
         newref+(iminr>>1)+width*(jminr>>1),
         mb,width,iminf& 1 jminf& 1 ,iminr&l Jminr& 1,16);
/* top field
dmcfieldi = bdist1(oldref+(imintf>>1)+(tself?width:0)+(width<<1)*(|mintf>>1),
            newref+(imintr>>1)+(tselr?width:0)+(width<<1)*(jmintr>>1),
            mb,width << 1,imintf&1,jmintf&1,imintr&1,jmintr&1,8);
```
/\* bottom field

```
dmcfieldi+= bdist1(oldref+(iminbf>>1)+(bself?width:0)+(width<<1)*(jminbf>>1),
           newref+(iminbr>>1)+(bselr?width:0)+(width<<1)*(jminbr>>1),
           mb+width,width<<1,iminbf&1,jminbf&1,iminbr&1,jminbr&1,8);
/* select prediction type of minimum distance from the
 * six candidates (field/frame * forward/backward/interpolated)
*/
if (dmci<dmcfieldi && dmci<dmcf && dmci<dmcfieldf
  && dmci<dmcr && dmci<dmcfieldr)
{
/* frame, interpolated */
mbi->mb_type = MB_FORWARD|MB_BACKWARD;
mbi->motion_type = MC_FRAME;
vmc = bdist2(olderff + (iminf>>1)+width*(iminf>>1),newref+(iminr>>1)+width*(jminr>>1),
        mb,width,iminf& 1 jminf& 1 ,iminr& 1 jminr& 1,16);
}
else if (dmcfieldi<dmcf && dmcfieldi<dmcfieldf
     && dmcfieldi<dmcr && dmcfieldi<dmcfieldr)
{
 /* field, interpolated */
mbi->mb_type = MB_FORWARD|MB_BACKWARD;
mbi->motion_type = MC FIELD;
vmc = bdist2(olderff + (limit2>1)+(tself) width:0)+(width<1)*(imit>2).newref+(imintr>>1)+(tselr?width:0)+(width<<1)*(jmintr>>1),
        mb,width << 1,imintf& 1,jmintf& 1,imintr& 1,imintr& 1,8);
vmc+=bdist2(oldref+(iminbf>>1)+(bself/width:0)+(width<<1)*(iminbf>>1),newref+(iminbr>>1)+(bselr?width:0)+(width<<1)*(jminbr>>1),
        mb+width, width << 1,iminbf& 1,jminbf& 1,iminbr& 1,jminbr& 1,8);
}
else if (dmcf<dmcfieldf && dmcf<dmcr && dmcf<dmcfieldr)
{
/* frame, forward */
mbi->mb_type = MB_FORWARD;
mbi->motion_type = MC_FRAME;
vmc = dist2(oldref+(iminf>>1)+width*(jminf>>1),mb,
       width,iminf&1,jminf&1,16);
}
else if (dmcfieldf<dmcr && dmcfieldf<dmcfieldr)
{
/* field, forward */
mbi->mb_type = MB_FORWARD;
mbi->motion_type = MC FIELD;
vmc = dist2(olderff + (tself/width:0) + (limit7>1)+(width<1)*(jmntf>1),mb,width << 1, imintf&1, jmintf&1,8);
vmc+= dist2(oldref+ (bself?width:0)+(iminbf>1)+(width<1)*(jminbf>1),mb+width,width<<1,iminbf&1,jminbf&1,8);
}
else if (dmcr<dmcfieldr)
{
/* frame, backward */
mbi->mb_type = MB BACKWARD;
mbi->motion_type = MC_FRAME;
```

```
vmc = dist2(newref+(iminr>>1)+width*(iminr>>1),mb,width,iminr&1,jminr&1,16);
 }
 else
 {
 /* field, backward */
 mbi->mb_type = MB BACKWARD;
 mbi->motion_type = MC FIELD;
 vmc = dist2(newref+(tself)width:0)+(limitr>>1)+(width<<1)*(jmintr>>1),mb,width << 1,imintr&1,jmintr&1,8);
 vmc+= dist2(newref+(bselr?width:0)+(iminbr>>1)+(width<<1)*(jminbr>>1),
         mb+width, width << 1,iminbr& 1,iminbr& 1,8);
 \mathcal{E}if (vmc>var && vmc>=9*256)
 mbi->mb_type = MB_INTRA;
 else
 {
 var = vmc;
 if (mbi->motion_type==MC_FRAME)
 \left\{ \right./* forward */
  mbi->MV[0][0][0] = iminf - (i<<1);
  mbi->MV[0][0][1] = \text{minf} - (\text{i}<<1);
  /* backward */
  mbi->MV[0][1][0] = iminr - (i<<1);
  mbi->MV[0][1][1] = jminr - (j<<1);
 Y
 else
 {
  /* these are FRAME vectors */
  /* forward */
  mbi->MV[0][0][0] = imintf - (i<<1);
  mbi->MV[0][0][1] = (imintf<<1) - (i <<1):
  mbi->MV[1][0][0] = iminbf - (i<<1);
  mbi->MV[1][0][1] = (jminbf<<1) - (1 (1 (1):
  mbi->mv_field sel[0][0] = tself;
  mbi->mv_field_sel[1][0] = bself;
 /* backward */
  mbi->MV[0][1][0] = imintr - (i<<1);
 mbi->MV[0][1][1] = (jmintr << 1) - (j << 1);
 mbi->MV[1][1][0] = iminbr - (i<<1);
  mbi->MV[1][1][1] = (jminbr<<1) - (j<<1);
 mbi->mv_field_sel[0][1] = tselr;
 mbi->mv_field_sel[1][1] = bselr;
 \}}
}
mbi-\rightarrowvar = var;
mbi++;
```

```
if(lquiet)
  {
  putc('.',stderr);
  fflush(stderr);
  \mathbf{R}\mathcal{E}if (!quiet) putc(\ln',stderr);
\mathcal{E}static void frame_estimate(char *org, char *ref,
                  char *mb,
                  int i, int j,
                  int sx, int sy,
                  int *iminp, int "jminp,
                  int *imintp, int *jmintp,
                  int *iminbp, int *jminbp,
                  float *dframep, float *dfieldp,
                  int *tselp, int "bselp,
                  int imins[2][2], int jmins[2][2] )
{
 float dt,db,dmint,dminb;
 int imint, iminb, jmint, jminb;
 /* frame prediction */
 *dframep = fullsearch(org,ref,mb,width,i,j,sx,sy,16,width,height,
                iminp,jminp);
 /* predict top field from top field */
 dt = fullsearch(org, ref, mb, width \le 1, i,j \ge 1, sx, sy \ge 1, 8, width, height \ge 1,&imint,&jmint);
/* predict top field from bottom field */
db = fullsearch(org + width, ref + width, mb, width < 1, i, j > 1, sx, sy > 1, 8, width, height > 1,&iminb,&jminb);
imins[0][0] = imint;jmin[0][0] = jmin;imins[1][0] = iminb;jmin[1][0] = jmin;/* select prediction for top field */
if (dt \leq = db){
  dmint=dt; *imintp=imint; *jmintp=jmmt; *tselp=0;
 }
else
 {
  dmint=db; *imintp=iminb; *jmintp=jminb; *tselp=1;
 Y
/* predict bottom field from top field */
```

```
dt = full search(org, ref, mb + width, width \le 1, i, j \ge 1, sx, sy \ge 1, 8, width, height \ge 1,&imint,&jmint);
 /* predict bottom field from bottom field */
 db = fullsearch(org + width, ref + width, mb + width,width << l, i, j>>l, sx, sy >>1, 8, width, height >>1,
             &iminb,&jminb);
 imins[0][1] = imint;\text{jmin}[0][1] = \text{jmin}[1]\text{imins}[1][1] = \text{iminb};
 \text{jmin}[1][1] = \text{jmin};
 /* select prediction for bottom field */
 if (db \leq -dt){
   dminb=db; *iminbp=iminb; *jminbp=jminb; *bselp=l;
 }
 else
 {
  dminb=dt; *iminbp=imint; *jminbp=jnunt; *bselp=0;
 }
 *dfieldp=dmint+dminb;
\overline{\mathbf{3}}static float fullsearch(char *org, char *ref,
                 char *blk,
                 int Ix,
                 int iO,
                 int j0,
                 int sx,
                 int sy,
                 char h,
                 int xmax,
                 int ymax,
                 int *iminp,
                 int *jminp)
{
 int i,j,imin,jmin,ilow,ihigh,jlow,jhigh;
 float d,dmin;
 int k,l,sxy;
 int ii, jj;
 ilow = i0 - sx;ihigh = i0 + sx;
 if (ilow 0) ilow = 0;
 if (ihigh\gexmax-16) ihigh = xmax-16;
 jlow = j0 - sy;\bar{\mathcal{A}}jhigh = j0 + sy;
```

```
if (jlow<0) jlow = 0;
if (jhigh>ymax-h) jhigh = ymax-h,
/* full pel search, spiraling outwards */
imin = i0;jmin = j0;dmin = dist1(org+imin+lx*jmin,blk,lx,0,0,h,65536.0);
sxy = (sx>sy) ? sx : sy;
for (l=1; 1 \leq x \leq y; l++){
 i = i0 - 1;j = j0 - 1;
 for (k=0; k<8*1; k++){
   if (i>=ilow && i<=ihigh && j>=jlow && j<=jhigh)
   {
    d = dist1(org+i+lx+j,blk,lx,0,0,h,dmin);if (d<dmin)
     {
      dmin = d;imin = i;
     jmin = j;\mathbf{)}∤
   if (k<2*l) i++;
  else if (k<4*1) j++;
  else if (k<6*] i--;
  else j»;
 \mathbf{\}\mathbf{\}/* half pel */
dmin = 65536.0;
imin = imin \leq 1;jmin = jmin \lt1;ilow = imin - (\text{min} > 0);
\text{ihigh} = \text{imin} + (\text{imin} < ((\text{max-16}) < < 1));jlow = jmin - (jmin > 0);jhigh = jmin + (jmin < ((ymax-h) < < 1));
for (j=jlow; j<=jhigh; j++)for (i=ilow; i<=ihigh; i++){<br>ii = i >> 1 ;
 ji = j >> 1;
 d = dist1(ref+ii+lx+ij,blk,lx,ikl,jkl,h,dmin),
```

```
if (d<dmin)
    {
     dmin = d;
     imin = i;
     jmin = j;
    3
  \mathcal{E}*iminp = imin;*iminp =jmin;
 return dmin;
\mathbf{R}static float distl(char *blkl,
            char *blk2,
            int Ix,
            char hx,
             char hv.
            char h,
            float distlim)
{
char *pl,*pla,*p2;
char i, j;
mtv;
float s;
s = 0;
p1 = blk1;p2 = blk2;
if(!hx&&!hy)
  for (j=0; j< h; j++){
   if ((v = p1[0] - p2[0])<0) v = -v; s += (float) v;
   if ((v = p1[1] - p2[1])<0) v = -v; s+= (float) v;
   if ((v = p1[2] - p2[2])<0) v = -v; s+= (float) v;
   if ((v = p1[3] - p2[3])<0) v = -v; s += (float) v,
   if ((v = p1[4] - p2[4])<0) v = -v; s+= (float) v;
   if ((v = p1[5] - p2[5])<0) v = -v; s+= (float) v;
   if ((v = p1[6] - p2[6])<0) v = -v; s+= (float) v;
   if ((v = p1[7] - p2[7])<0) v = -v; s+= (float) v;
   if ((v = p1[8] - p2[8])<0) v = -v; s+= (float) v;
   if ((v = p1[9] - p2[9])<0) v = -v; s+= (float) v;
   if ((v = p1[10] - p2[10])<0) v = -v; s += (float) v;
   if ((v = p1[11] - p2[11])<0) v = -v; s += (float) v;
   if ((v = p1[12] - p2[12])<0) v = -v; s += (float) v;
   if ((v = p1[13] - p2[13])<0) v = -v; s += (float) v;
   if ((v = p1[14] - p2[14])<0) v = -v; s += (float) v;
   if ((v = p1[15] - p2[15])<0) v = -v, s += (float) v;
   if (s \geq distlim)
```

```
break;
```

```
p1 == 1x;p2 == 1x;
 }
elseif(hx&&!hy)
 for (j=0; j< h; j++)₹
  for (i=0, i<16; i++)\{v = (int) ((p1[i]+p1[i+1]+1)/2 - p2[i]);if (v>=0) s+= (float) v;
    else s = (float) v;
   }
  p1 == 1x;p2 == 1x;
 }
elseif(!hx&&hy)
{
 p1a = p1 + k;
 for (j=0; j< h; j++){
  for (i=0; i<16; i++){
    v = (int) ((p1[i]+p1a[i]+1)/2 - p2[i]);if (v>=0)s+= (float) v;
    else
     s= (float) v;
   }
  p1 = p1a;
  \n  <b>pla+=</b> l<b>x</b>;p2 == 1x;
 \mathcal{E}\mathcal{E}else /* if (hx && hy) */{
 pla = pl + lx;for (j=0; j< h; j++){
  for (i=0; i<16; i++){
    v = (int) ((p1[i]+p1[i+1]+p1a[i]+p1a[i+1]+2)/4 - p2[i]),if(v>=0)
     s+= (float) v;
    else
     s = (float) v;}
  p1 = p1a;
  pla+= Ix;
  p2 == 1x;\mathcal{E}\mathbf{\}
```

```
return s;
```
 $\overline{\phantom{a}}$ 

```
static float dist2(char *blkl,
             char *blk2,
             int Ix,
             char hx,
             char hy,
            char h)
{
char *pl,*pla,*p2;
char i, j;
intv;
float s;
s = 0;
pl = blkl;p2 = blk2;
if(!hx&&!hy)
  for (j=0; j< h; j++)<br>{
   for (i=0; i<16; i++)\{v = p1[i] - p2[i];s+= (float) (v * v);}
   p1 == 1x;
   p2 == 1x;
  }
else if (hx && !hy)
  for (j=0; j< h; j++)\{for (i=0, i<16; i++)\{v = (int) ((p1[i]+p1[i+1]+1)/2 - p2[i]);s+= (float) (v^*v),
   }
   p1 == 1x,
   p2 == 1x;}
elseif(!hx&&hy)
{
 pla = pl + lx;for (j=0; j< h; j++)\{for (i=0; i<16; i++)\{v = (int) ((p1[i]+p1a[i]+1)/2 - p2[i]),s+= (float) (v*v);}
  p1 = p1a;
  \n  <b>pla+=</b> l<b>x</b>;p2 == 1x;
 \mathbf{\}\pmb{\}}
```
```
else/*if(hx&&hy)*/
 {
  p1a = p1 + lx;for (j=0; j< h; j++){
    for (i=0; i<16; i++){
     v = (int) ((p1[i]+p1[i+1]+p1a[i]+p1a[i+1]+2)/4 - p2[i]);s+= (float) (v*v);
    }
    pl = pla;pla+= lx;
   p2 == 1x;}
 \mathcal{E}return s;
\mathbf{\}static float bdistl(char *pf, char *pb, char *p2,
            int lx, int hxf,
            int hyf, int hxb,
            int hyb, char h )
{
 char*pfa,*pfb,*pfc,*pba,*pbb,*pbc;
 char i, j;
 intv;
 float s;
 pfa = pf + hxf;pfb = pf + lx*hyf;pfc = pfb + hxf;pba = pb + hxb;pbb = pb + lx*hyb;pbc = pbb + hxb;s = 0;for (j=0; j<h; j++){
  for (i=0; i<16; i++)\{v = (int) (((*pf+++*pfa++*pfb++*pfc+++2)/4 +(*pb++ **pba++ **pbb++ **pbc++ + 2)/4 + 1)/2- *p2++);
   if (v>=0)s+= (float) v;
   else
    s= (float) v;
  }
  p2 == 1x-16;pf += l x-16;
```

```
pfa += l x - l 6;pfb == 1x-16;pfc+= lx-16;
   pb += Ix-16;pba += lx-16;pbb+=lx-16;pbc += 1x-16;\mathbf{E}return s;
}
static float bdist2(char *pf, char *pb, char *p2,
              int Ix, int hxf,
              int hyf, int hxb,
              int hyb, char h )
{
 char*pfa,*pfb,*pfc,*pba,*pbb,*pbc;
 char i, j;
 int v;
 float s;
 pfa = pf + hxf;pfb = pf + lx*hyf;pfc = pfb + hxf;pba = pb + hxb;pb = pb + lx*hyb;pbc = pb + hxb;s = 0;
 for (j=0; j< h; j++){
  for (i=0; i<16; i++)\{v = (int) (((*pf++ **pfa++ **pfb++ **pfc++ + 2) / 4 +(*pb++ **pba++ **pbb++ **pbc++ + 2)/4 + 1)/2- *p2++);
    s+= (float) (v<sup>*</sup>v);
  }
  p2+=1x-16;pf += l x-16;pfa += l x-16;pfb += l x-16;pfc += l x-16;pb += l x-16;pba+= lx-16;
  pbb == 1x-16;pbc == 1x-16;\mathcal{E}return s,
\mathbf{)}
```

```
static float variance(char *p, int Ix)
 e
  char i, j;
  int v;
 float s, s2;
 s = s2 = 0;for (j=0; j<16; j++){
   for (i=0; i<16; i
  \{v = *p++;s+= (float) v;
   s2 == (float) (v*v);}
  p+= lx-16;
 }
 s=0.0625*s;
 return s2 - s*s;
```

```
/********************************/
/* */
\frac{7}{4} m01.c reside at PE1 \frac{7}{4}\frac{1}{\sqrt{2}} */
y********************************/
```
include "c:\tc2v2\dos.h" include "c:\tc2v2\float.h" #include "c:\tc2v2\math.h" #include "c:\tc2v2\ctype.h" #include "c:\tc2v2\stdio.h" #mclude "c:\tc2v2\stdlib.h" #include "c:\tc2v2\string.h" #include "c:\tc2v2\chan.h" #include "c:\tc2v2\thread.h" #include "c:\tc2v2\time.h" #include "c:\tc2v2\errno.h"

```
#define GLOBAL /* used by global.h */
```
#include "c'\nick\h\constl.h" #include "c:\nick\h\config.h" #include "c:\nick\h\global.h"

```
static void init _ANSI_ARGS ((void));
```

```
char *neworg[1];
```

```
void main(argc,argv,envp,ins,in_ports,outs,out_ports)
int argc,ins,outs;
char *argv[],*envp[];
CHAN *in_ports[],*out_portsQ;
{
 /* read parameter file */
```
chan\_in\_word(&M,LinkOInput); chan\_out\_word(M,Link1Output); chan\_out\_word(M,Link2Output);

```
chan_in_word(&nframes,LinkOInput);
chan_out_word(nframes,Link 1 Output);
chan_out_word(nfrarnes,Link2Ourput);
```

```
init();
putseq();
```
## $\overline{\phantom{a}}$

```
static void init()
{
 int i, size, a;
```

```
chan_in_word(&mb_width,LinkOInput);
chan_out_word(mb_width,Link1Output);
chan_out_word(mb_width,Link2Output);
```

```
chan_in_word(&mb_height,Link0Input);
chan_out_word(mb_height,Link 1 Output);
chan_out_word(mb_height,Link2Output);
```
chan\_in\_word(&mb\_height2,Link0Input); chan\_out\_word(mb\_height2,Link 1 Output); chan\_out\_word(mb\_height2,Link2Output);

chan\_in\_word(&width,LinkOInput); chan\_out\_word(width,Link1Output); chan\_out\_word(width,Link2Output);

chan\_in\_word(&height,Link0Input); chan\_out\_word(height,Link lOutput); chan\_out\_word(height,Link2Output),

chan\_in\_word(&width2,LinkOInput); chan\_out\_word(width2,Link lOutput); chan\_out\_word(width2,Link2Output);

chan\_in\_word(&height2,LinkOInput); chan\_out\_word(height2,Link1Output); chan\_out\_word(height2,Link2Output);

 $size = width*height;$ 

```
newrefframe[0] = (char * ){m}alloc(size);oldrefframe[0] = (char * )malloc(size);
neworgframe[0] = (char * ){malloc}(size);oldorgframe[0] = (char * )malloc(size);
neworg[0] = (char * )malloc(size);
```

```
mbinfo = (struct mbinfo *)malloc(110*sizeof(struct mbinfo));
```

```
for (a=0; a<110; a++)
```

```
{
mbinfo[a].mb_type = mbinfo[a].motion_type = 0;
mbinfo[a].MV[0][0][0] = mbinfo[a].MV[0][0][1] = mbinfo[a].MV[0][1][0] = 0;
mbinfo[a].MV[0][1][1] = mbinfo[a].MV[1][0][0] = mbinfo[a].MV[1][0][1] = 0;
mbinfo[a].MV[1][1][0] = mbinfo[a].MV[1][1][1] = 0;
mbinfo[a].mv_field_sel[0][0] = mbinfo[a].mv_field_sel[0][1] = 0;
mbinfo[a].mv_field_sel[l][0] = mbinfo[a].mv_field_sel[l][l] = 0;
}
```

```
\overline{\phantom{a}}
```
void putseq() { /\* this routine assumes (N % M) =  $0$  \*/  $int i, j, k, f, f0, n, np, nb;$ inta;

int sxf, syf, sxb, syb; mt size, loop;

 $size = width*height;$ 

```
/* loop through all frames in encoding/decoding order */
do{
  chan_in_word(&loop,LinkOInput);
```
chan\_out\_word(loop,Link 1 Output); chan\_out\_word(loop,Link2Output);

jf(loop=nframes) break;

chan\_in\_word(&pict\_type,LinkOInput); chan\_out\_word(pict\_type,LinklOutput), chan\_out\_word(pict\_type,Link2Output);

chan\_in\_word(&sxf,LinkOInput); chan\_out\_word(sxf,Link1Output), chan\_out\_word(sxf,Link2Output);

chan\_in\_word(&syf,LinkOInput); chan\_out\_word(syf,Link1Output); chan\_out\_word(syf,Link2Output);

chan\_in\_word(&sxb,LinkOInput); chan\_out\_word(sxb,Link lOutput); chan\_out\_word(sxb,Link2Output);

chan\_in\_word(&syb,LinkOInput); chan\_out\_word(syb,Link 1 Output); chan\_out\_word(syb,Link20utput);

if (pict\_type  $!=$  I\_TYPE) {

chan\_in\_message(size,neworg[0],LinkOInput); chan\_out\_message(size,neworg[0],Link1Output); chan\_out\_message(size,neworg[0],Link2Output);

chan\_in\_message(size,oldorgframe[0],LinkOInput); chan\_out\_message(size,oldorgframe[0],Link1Output); chan\_out\_message(size,oldorgframe[0],Link2Output);

chan\_in\_message(size,oldrefframe[0],LinkOInput); chan\_out\_message(size,oldrefframe[0],Link1Output); chan\_out\_message(size,oldrefframe[0],Link2Output);

if (pict\_type  $!= P_TYPE$ )

{ chan in message(size,neworgframe[0],LinkOInput); chan\_out\_message(size,neworgframe[0],Link1Output); chan\_out\_message(size,neworgframe[0],Link2Output),

```
chan_in_message(size,newrefframe[0],Link0Input);
 chan_out_message(size,newrefframe[0],Link1Output),
 chan_out_message(size,newrefframe[0],Link2Output);
ł
₹
```

```
/* loop through 36 macroblocks of the picture */
```

```
motion estimation(oldorgframe[0], neworgframe[0],
           oldrefframe[0], newrefframe[0],
           neworgfO],
           sxf, syf,
           sxb, syb,
           mbinfo);
```
for  $(a=36; a<73; a++)$ 

{

```
chan_in_word(&mbinfo[a] . mb_rype,Link 1 Input);
chan_in_word(&mbinfo[a] motion_type,Link 1 Input);
chan_in_word(&mbinfo[a] .MV[0] [0] [0],Link 1 Input);
chan_in_word(&mbinfo[a].MV[0][0][1],LinklInput);
chan_in_word(\&mbinfo[a] .MV[0][1] [0],Link 1 Input);
chan_in_word(&mbinfo[a].MV[0][1][1],Link1Input);
chan_in_word(&mbinfo[a].MV[1][0][0],Link1Input);
chan_in_word(&mbinfo[a].MV[1][0][1],Link1Input);
chan in word(&mbinfo[a] .MV[1][1] [0],Linkl Input);
chan_in_word(&mbinfo[a].MV[l][l][l],LinklInput);
chan in word(&mbinfo[a] mv field sel[0] [0] .Link 1 Input);
chan_in_word(&mbinfo[a].mv_field_sel[0][l],LinklInput);
chan in word(&mbinfo[a] mv field sel [1] [0] .Link 1 Input);
chan_in_word(&mbinfo[a] .mv_field_sel[1][1],Link1Input);
ł
```
for  $(a=73; a<110; a++)$ 

{

```
chan_in_word(&mbinfo[a].mb_type,Link2Input);
chan_in_word(&mbinfo[a] motion_type,Link2Input);
chan_in_word(&mbinfo[a].MV[0][0][0],Link2Input);
chan_in_word(&mbinfo[a].MV[0][0][1],Link2Input);
chan_in_word(&mbinfo[a].MV[0][1][0],Link2Input);
chan_in_word(&mbinfo[a].MV[0][1][1],Link2Input);
chan_in_word(&mbinfo[a].MV[1][0][0],Link2Input);
chan_in_word(&mbinfo[a].MV[1][0][1],Link2Input);
chan_in_word(&mbinfo[a].MV[l][l][0],Link2Input);
chan_in_word(&mbinfo[a].MV[l][l][l],Link2Input);
chan_in_word(&mbinfo[a].mv_field_sel[0][0],Link2Input);
chan_in_word(&mbinfo[a].mv_field_sel[0][l],Link2Input);
chan_in_word(&mbinfo[a].mv_field_sel[l][0],Link2Input);
chan_in_word(&mbinfo[a] .mv_field_sel[1][1],Link2Input);
}
```
for  $(a=0; a<110; a++)$ ₹

```
chan_out_word(mbinfo[a].mb_type,Link0Output);
chan_out_word(mbinfo[a] motion_type,Link0Output);
chan_out_word(mbinfo[a].MV[0][0][0],Link0Output);
chan_out_word(mbinfo[a] MV[0][0][1],Link0Output);
chan_out_word(mbinfo[a].MV[0][1][0],Link0Output);
chan_out_word(mbinfo[a].MV[0][1][1],Link0Output);
chan_out_word(mbinfo[a] MV[1][0][0],Link0Output);
chan_out_word(mbinfo[a].MV[1][0][1],Link0Output);
chan_out_word(mbinfo[a] .MV[1][1] [0], Link0Output);
chan_out_word(mbinfo[a] MV[1][1][1],Link0Output),
chan_out_word(mbinfo[a] mv_field_sel[0][0],Link0Output);
chan_out_word(mbinfo[a] . mv_field_sel[0][1],Link0Output);
chan_out_word(mbinfo[a].mv_field_sel[1][0],Link0Output);
chan_out_word(mbmfo[a].mv_field_sel[1][1],Link0Output);
ł
```
}while(loop<nfirames),

chan\_in\_word(&loop,Link1Input); chan\_in\_word(&loop,Link2Input); chan\_out\_word(loop,Link0Output);

 $\frac{3}{\pi}$ end of main()\*/

static void frame\_estimate \_ANSI\_ARGS\_((char \*org, char \*ref, char \*mb, int i, int j, int sx, int sy, int \*iminp, int \*jminp, int \*imintp, int \*jmintp, int \*iminbp, int \*jminbp, float \*dframep, float \*dfieldp, int \*tselp, int \*bselp, int imins $[2][2]$ , int jmins $[2][2]$ );

static float fullsearch \_ANSI\_ARGS\_((char \*org,

char \*ref, char \*blk, int Ix, int iO, int j0, int sx, int sy, char h, int xmax, int ymax, int \*iminp, int \*jnunp));

static float distl \_ANSI\_ARGS\_((char \*blkl, char \*blk2, int Ix,

char hx, char hy, char h, float distlim)); static float dist2 \_ANSI\_ARGS\_((char \*blkl, char \*blk2, int Ix, char hx, char hy, char h)); static float bdistl \_ANSI\_ARGS\_((char \*pf, char \*pb, char \*p2, int Ix, int hxf, int hyf, int hxb, int hyb, char h)); static float bdist2 \_ANSl\_ARGS\_((char \*pf, char \*pb, char \*p2, int Ix, int hxf, int hyf, int hxb, int hyb,

char h));

static float variance \_ANSI\_ARGS\_((char \*p, int Ix));

void motion\_estimation(char \*oldorg, char \*neworg, char \*oldref, char \*newref, char \*cur, int sxf, int syf, int sxb, int syb, struct mbinfo \*mbi) {

int i, j; int imin,jmin,iminf,jminf,iminr,jminr; int imint, mint, iminb, jminb; int imintf,jmintf,iminbf,jminbf, int imintr,jmintr,iminbr,jminbr; float var.vO; float dmc,dmcf,dmcr,dmci,vmc,vmcf,vmcr,vmci; float dmcfield,dmcfieldf,dmcfieldr,dmcfieldi; int tsel,bsel,tself,bself,tselr,bselr; char \*mb;

```
int imins[2][2] jmins[2][2];
 int a, ii, jj;
/* loop through 36 macroblocks of the picture */
 for(a=36; a<72; a++)
 {
  ji = a \geq 4;
  i = a - (ij \le 4);<br>i = ii \le 4;i = ji < 4;
  mb = cur + i + width*j;
  var = variance(mb, width);
  /* for I type pictures */
  if (pict_type=I_TYPE)
  mbi->mb_type = MB INTRA;
  /* for P type pictures */
  if (pict_type=P_TYPE)
  {
  frame_estimate(oldorg,oldref,mb,i,j,sxf,syf,
            &irfun,&jrtiin,&tmint,&jmint>&irninb,&jminb,
            &dmc,&dmcfield,&tsel,&bsel,iminsjmins);
  /* select between frame and field prediction */
  if (dmc<=dmcfield)
   {
   mbi->motion_type = MC FRAME;
   vmc = dist2(olderff + (imin>>1)+width*(imin>>1),mb,width,imin&1,jmin&1,16);
   }
  else
   {
   mbi->motion_type = MC<sub>_FIELD</sub>;
   dmc = dmcfield;
   vmc = dist2(oldref+(tsel?width:0)+(imint>>1)+(width<<1)*(jmint>>1),mb,width << 1,imint&1,jmint&1,8);
   vmc+=dist2(oldref+(bsel?width:0)+(iminb>>1)+(width<<1)*(iminb>>1),mb+width,width<<1,iminb&1,jminb&1,8);
  \mathbf{E}if (vmc>var && vmc>=9*256)
  mbi->mb_type = MB INTRA;
  else
  \{v0 = dist2(oldref+i+width*j,mb,width,0,0,16);
```

```
if (4*vO>5*vmc && yO>=9*256)₹
```

```
/* use MC */
  var = vmc;
  mbi->mb_type = MB_FORWARD;
  if (mbi->motion_type=MC_FRAME)
  ₹
  mbi->MV[0][0][0] = imin - (i<<1);
  mbi->MV[0][0][1] = jmin - (j << 1);
  \mathbf{\}else /* if (mbi->motion_type==MC_FIELD) */
  \{/* these are FRAME vectors */
  mbi->MV[0][0][0] = imint - (i<<1);
  mbi->MV[0][0][1] = (jmint << 1) - (j < -1);
  mbi->MV[1][0][0] = iminb - (i<<1);
  mbi->MV[1][0][1] = (jminb << 1) - (j < < 1);
  mbi->mv_field_sel[0][0] = tsel;
  mbi->mv_field_sel[1][0] = bsel;
  }
 }
 else
 {
  /* No-MC */
  var = v0;
  mbi->mb type = 0;
  mbi->motion_type = MC FRAME;
  mbi->MV[0][0][0] = 0;
  mbi->MV[0][0][1] = 0;
 }
}
\mathbf{E}/* for B type pictures */
if (pict_type=B_TYPE)
{
/* forward prediction */
frame_estimate(oldorg,oldref,mb,i,j,sxf,syf,
          &iminf,&jminf,&imintf,&jmintf,&inunbf,&jminbf,
         &dmcf,&dmcfieldf,&tself,&bself,iminsjmins);
/* backward prediction */
frame_estimate(neworg,newref,mb,i,j,sxb,syb,
         &iminr,&jminr,&imintr,&jmintr,&iminbr,&jminbr,
         &dmcr,&dmcfieldr,&tselr,&bselr,iminsjmins);
/* calculate interpolated distance */
/* frame */
dmci = bdistl(oldref+(iminf>>1)+width*(jminf>>1),
         newref+(iminr>>1)+width*(jminr>>1),
         mb,width,iminf&1,jminf&1,iminr&1,jminr&1,16);
```

```
/* top field
dmcfieldi = bdist1(oldref+(imintf>>1)+(tself?width:0)+(width<<1)*(jmintf>>1),
```

```
newref+(imintr>>1)+(tselr?width:0)+(width<<1)*(imintr>>1),
           mb,width << 1.imintf& 1.jmintf& 1.jmintr& 1.jmintr& 1.8);
/* bottom field
dmcfieldi+= bdistl(oldref+(iminbf>>1)+(bself?width\cdot0)+(width\lt1)*(jminbf>>1),
           newref+(iminbr>>1)+(bselr?width:0)+(width<<1)*(iminbr>>1),
           mb+width, width << 1, iminbf& 1, iminbf& 1, iminbr& 1, iminbr& 1,8),
if (dmci<dmcfieldi && dmci<dmcf && dmci<dmcfieldf
  && dmci<dmcr && dmci<dmcfieldr)
{
/* frame, interpolated */
mbi->mb_type = MB_FORWARD|MB_BACKWARD;
mbi->motion_type = MC FRAME;
vmc = bdist2(olderff + (iminf>>1)+width*(iminf>>1),newref+(iminr>>1)+width*(jminr>>1),
        mb,width,iminf&l,jminf&l,iminr&l,jminr&l,16);
}
else if (dmcfieldi<dmcf && dmcfieldi<dmcfieldf
     && dmcfieldi<dmcr && dmcfieldi<dmcfieldr)
{
/* field, interpolated */
mbi->mb_type = MB_FORWARD|MB_BACKWARD;
mbi->motion_type = MC_FIELD;
vmc = bdist2(olderff + (limitf>>1)+(tself?width:0)+(width<<1)*(jmint>>1),newref+(limit>>1)+(tself?width:0)+(width<<1)*(limit>>1),mb,width << 1,imintf&1,jmintf&1,imintr&1,imintr&1,8),
vmc+ = bdist2(olderff + (iminbf>1)+(bself)width:0)+(width<1)*(iminbf>1),newref+(iminbr>>1)+(bselr?width:0)+(width<<1)*(jminbr>>1),
        mb+width,width<<1,iminbf&1,jminbf&1,iminbr&1,jminbr&1,8);
}
else if (dmcf<dmcfieldf && dmcf<dmcr && dmcf<dmcfieldr)
{
/* frame, forward */
mbi->mb_type = MB FORWARD;
mbi->motion_type = MC_FRAME;
vmc = dist2(olderef + (iminf>>1)+width*(iminf>>1),mb,width,\liminf \& 1,\liminf \& 1,16;
}
else if (dmcfieldf<dmcr && dmcfieldf<dmcfieldr)
{
/* field, forward */
mbi->mb_type = MB_FORWARD;
mbi->motion_type = MC FIELD;
vmc = dist2(oldref+(tself2width:0)+(imit>>1)+(width<<1)*(imit>>1),mb,width << 1,imintf&1,jmintf&1,8);
vmc+=dist2(oldref+(bself?width:0)+(iminbf>>1)+(width<<1)*(jminbf>>1),
       mb+width,width<<1,iminbf&1,jminbf&1,8);
}
else if (dmcr<dmcfieldr)
{
/* frame, backward */
mbi->mb type = MB_BACKWARD;
mbi->motion_type = MC FRAME;
```

```
vmc = dist2(newref+(iminr>>1)+width*(iminr>>1),mb,\vidth,iminr&l jnunr&l, 16);
  }
 else
  {
  /* field, backward */
  mbi->mb_type = MB_BACKWARD;
  mbi->motion_type = MC FIELD;
  vmc = dist2(newref+(tself)width:0)+(imit>>1)+(width<1)*(jmint>>1),mb,width << 1,imintr& 1, jmintr& 1,8);
  vmc+=dist2(newref+ (bselr?width:0)+(iminbr>>1)+(width<<1)*(iminbr>>1),mb+width,width<<1,iminbr&1,jminbr&1,8);
  ł
 if (vmc>var && vmc>=9*256)
 mbi->mb_type = MB_INTRA;
 else
  {
  var = vmc;
  if (mbi->motion_type==MC_FRAME)
  ł
  /* forward */
   mbi->MV[0][0][0] = iminf - (i<<1);
   mbi->MV[0][0][1] = jminf - (j<<1);
  /* backward */
   mbi->MV[0][1][0] = iminr - (i<<1);
   mbi->MV[0][1][1] = jminr - (j<<1);
  }
  else
  {
  /* these are FRAME vectors */
  /* forward */
   mbi->MV[0][0][0] = imintf - (i<<1);
   mbi->MV[0][0][1] = (jmintf <<1) - (j <<1);
   mbi->MV[1][0][0] = iminbf - (i<<1);
   mbi->MV[1][0][1] = (jminbf <<1) - (j <<1);
   mbi->mv_field_sel[0][0] = tself;
   mbi->mv_field_sel[1][0] = bself;
  /* backward */
  mbi->MV[0][1][0] = imintr - (i<<1);
  mbi->MV[0][1][1] = (jmintr << 1) - (j << 1);
  mbi->MV[1][1][0] = iminbr - (i<<1);
  mbi->MV[1][1][1] = (jminbr<<1) - (j<<1);
  mbi->mv_field_sel[0][1] = tselr;
  mbi->mv_field_sel[1][1] = bselr;
  ₹
 }
 ł
 mbi-\rightarrowvar = var;
 mbi++;
ł
```
static void frame\_estimate(char \*org, char \*ref, char \*mb, int i, int j, int sx, int sy, int "iminp, int \*jminp, int \*imintp, int \*jmintp, int \*iminbp, int "jminbp, float \*dframep, float \*dfieldp, int \*tselp, int \*bselp, int imins[2][2], int jmins[2][2] ) { float dt,db,dmint,dminb; int imint, iminb, jmint, jminb; /\* frame prediction \*/ \*dframep = fullsearch(org,ref,mb,width,i,j,sx,sy,16,width,height, iminp, jminp); /\* predict top field from top field \*/  $dt = fullsearch(org, ref, mb, width \le 1, i,j \ge 1, sx, sy \ge 1, 8, width, height \ge 1,$ &imint,&jmint); /\* predict top field from bottom field \*/  $db = full search(org + width, ref + width, mb, width \le 1, i, j \ge 1, sx, sy \ge 1, 8, width, height \ge 1,$ &iminb,&jminb);  $imins[0][0] = imint;$  $jmin[0][0] = jmin;$  $\text{imins}[1][0] = \text{iminb}$ ;  $j$ muns $[1][0] = j$ minb; /\* select prediction for top field \*/  $if(dt \leq db)$ { dmint=dt; \*imintp=imint; \*jmintp=jmint; \*tselp=0; } else { dmint=db; \*imintp=iminb; \*jmintp=jminb; \*tselp=1,  $\mathbf{)}$ /\* predict bottom field from top field \*/  $dt = full search(org, ref, mb + width, width \le 1, i,j \ge 1, sx, sy \ge 1, 8, width, height \ge 1,$ &inunt,&jmint); /\* predict bottom field from bottom field \*/ db = fullsearch(org+width, ref+width, mb+width, width << l, i,  $j$  >>l, sx, sy >>l, 8, width, height >>l, &iminb,&jminb);

c-3.

 $imins[0][1] = imint;$ 

```
jmin[0][1] = jmin;\text{imins}[1][1] = \text{iminb};jmin[1][1] = jminb;/* select prediction for bottom field */
 if (db \le d){
  dminb=db; *iminbp=iminb; *jminbp=jminb; *bselp=l;
 }
 else
 {
  dminb=dt; *iminbp=imint; *jminbp=jmint; *bselp=0;
 }
 *dfieldp=dmint+dminb;
\overline{\mathbf{z}}static float fullsearch(char *org, char *ref,
                char *blk,
                int Ix,
                int iO,
                int j<sub>0</sub>,
                int sx,
                int sy,
                char h,
                int xmax,
                int ymax,
                int *iminp,
                int *jminp)
{
 int i,j,imin,jmin,ilow,ihigh,jlow,jhigh;
 float d,dmin;
 int k,l,sxy;
 int ii, jj;
 ilow = i0 - sx;
 ihigh = i0 + sx;
 if (ilow<0) ilow = 0;
 if (ihigh\gexmax-16) ihigh = xmax-16;
jlow = j0 - sy;
jhigh = j0 + sy;
 if (jlow < 0) jlow = 0;
 if (jhigh>ymax-h) jhigh = ymax-h;
 /* full pel search, spiraling outwards */
 imin = i0;jmin = j0;
```

```
dmin = dist1(org+imin+lx*jmin,blk,lx,0,0,h,65536.0);
```

```
sxy = (sx>sy) ? sx : sy;
for (l=1; 1 \le sxy; 1++){
 i = i0 - 1;
 j = j0 - 1;for (k=0; k<8*1; k++){
   if (i>=ilow && i<=ihigh && j>=jlow && j<=jhigh)
   {
    d = dist1(org+i+lx^*j, blk, lx, 0, 0, h, dmin),if(d<dmin)
    {
     dmin = d;imin = i;
     jmin = j;
    \mathcal{E}ł
   if (k<2*1) i++;
   else if (k<4*1) j++;
  else if (k<6*1) i--;
  else j-;
 }
\mathcal{E}/* half pel */
dmin = 65536.0;
imin = imin << 1;
jmin = jmin \leq 1;ilow = imin - (imin > 0);\text{ihigh} = \text{imin} + (\text{imin} < ((\text{max-16}) < < 1));jlow = jmin - (jmin > 0);jhigh = jmin + (jmin<((ymax-h)<1));for (j=jlow; j<=jhigh; j++)for (i=ilow; i<=ihigh; i++)\{ii = i >> 1;
 ji = j >> 1;
 d = dist1(ref+ii+lx*ij,blk,lx,i&1,j&1,h,dmin);if (d<dmin)
  {
    dmin = d;
   imin = i;
   jmin = j;
  }
 \mathbf{)}*iminp = imin;
```

```
*<sub>imin</sub> = <sub>imin</sub>;
 return dmin,
\mathbf{R}static float distl(char *blkl,
             char *blk2,
             int Ix,
             char hx,
             char hy,
             char h,
             float distlim )
{
 char *pl,*pla,*p2;
 char i, j;
 intv;
 float s;
 s = 0;
 p = blkl;
 p2 = blk2;
 if(!hx&&!hy)
  for (j=0; j< h, j++)₹
    if ((v = p1[0] - p2[0])<0) v = -v; s+= (float) v;
    if ((v = p1[1] - p2[1]) \le 0) v = -v; s == (float) v;
    if ((v = p1[2] - p2[2]) \le 0) v = -v; s+= (float) v;
    if ((v = p1[3] - p2[3])<0) v = -v; s+= (float) v;
    if ((v = p1[4] - p2[4])<0) v = -v; s+= (float) v;
    if ((v = p1[5] - p2[5])<0) v = -v; s+= (float) v,
    if ((v = p1[6] - p2[6]) \le 0) v = -v; s+= (float) v;
    if ((v = p1[7] - p2[7])<0) v = -v; s+= (float) v;
    if ((v = p1[8] - p2[8])<0) v = -v; s+= (float) v;
    if ((v = p1[9] - p2[9]) \le 0) v = -v; s+= (float) v;
   if ((v = p1[10] - p2[10])<0) v = -v; s+= (float) v;
   if ((v = p1[11] - p2[11])<0) v = -v; s+= (float) v;
   if ((v = p1[12] - p2[12])<0) v = -v; s += (float) v;
   if ((v = p1[13] - p2[13])<0) v = -v; s+= (float) v;
   if ((v = p1[14] - p2[14])<0) v = -v; s += (float) v;
   if ((v = p1[15] - p2[15])<0) v = -v, s += (float) v;
   if (s \geq distlim)
     break;
   pl+ lx,
   p2 == 1x;
  }
 elseif(hx&&!hy)
  for (j=0; j< h; j++)€
   for (i=0; i<16; i++){
     v = (int) ((p1[i]+p1[i+1]+1)/2 - p2[i]);
```

```
if (v>=0) s+= (float) v,
     else s-= (float) v;
    }
    p1 == 1x;p2 == 1x;
   }
 elseif(!hx&&hy)
 {
   p1a = p1 + lx;for (j=0, j< h; j++)\{for (i=0; i<16; i++)\{v = (int) ((pl[i]+p1a[i]+1)/2 - p2[i]);if (v>=0)s+= (float) v;
     else
       s= (float) v;
    }
    p1 = p1a;
    \n  <b>pla+=lx;</b>\np2 == 1x;
   \mathbf{)}\mathcal{E}else /* if (hx && hy) */
 {
   pla = pl + lx,
   for (j=0; j< h; j++){
    for (i=0; i<16; i++){
     v = (int) ((p1[i]+p1[i+1]+p1a[i]+p1a[i+1]+2)/4 - p2[i]);if (v>=0)s+= (float) v;
     else
       s= (float) v;
    }
    pl=pla;
    \n  <b>pla+=lx;</b>\np2 == 1x;
  \mathcal{E}\mathcal{E}return s;
}
static float dist2(char *blkl,
             char *blk2,
             int Ix,
             char hx,
             char hy,
             char h )
{
 char *pl,*pla,*p2;
```

```
char i, j;
intv;
float s;
s = 0,
p1 = blk1,
p2 = blk2;if(!hx&&!hy)
 for (j=0; j< h; j++)\{for (i=0; i<16; i++)
   \{v = p1[i] - p2[i];s+= (float) (v*v);
   }
  p1 == lx;p2 == 1x;
 }
elseif(hx&&!hy)
 for (j=0; j< h; j++)\{for (i=0, i<16; i++)₹
   v = (int) ((p1[i]+p1[i+1]+1)/2 - p2[i]);s+= (float) (v*v);
  }
  pl+= Ix;
  p2 == 1x;
 }
elseif(!hx&&hy)
{
 pla = pl + lx;for (j=0; j< h; j++)€
  for (i=0; i<16; i++)\{v = (int) ((p1[i]+p1a[i]+1)/2 - p2[i]);s+= (float) (v*v);}
  pl = pla;\n  <i>pla</i>+= <i>lx</i>;
  p2 == 1x;\mathcal{E}}
else /* if (hx && hy) */{
 p1a = p1 + k;for (j=0; j< h; j++)₹
  for (i=0; i<16; i++)\{v = (int) ((p1[i]+p1[i+1]+p1a[i]+p1a[i+1]+2)/4 - p2[i]);s^{+} (float) (v^*v);
  }
```

```
pl = pla;\n  <i>p</i>l<sub>a</sub>+ = l<sub>x</sub>;
    p2 == 1x;\mathbf{R}\overline{\mathbf{z}}return s;
\mathbf{R}static float bdistl(char *pf, char *pb, char *p2,
             int Ix, int hxf,
             int hyf, int hxb,
             int hyb, char h )
{
 char*pfa,*pfb,*pfc,*pba,*pbb,*pbc;
 char i, j;
 intv;
 float s;
 pfa = pf + hxf,
 pfb = pf + lx*hyf;pfc = pfb + hxf;pba = pb + hxb;pb = pb + lx*hyb;pbc = pbb + hxb;s = 0;for (j=0; j< h; j++){
  for (i=0; i<16; i++)\{v = (int) (((*pf++ **pfa++ **pfb++ **pfc++ + 2) / 4 +(*pb++ *pba++ *pbb++ * *pbc++ + 2)/4 + 1)/2-*p2++);
   if (v>=0)s+= (float) v;
   else
    s = (float) v;}
  p2 == 1x-16;
 pf += l x-16;pfa+= 1x-16;pfb+= lx-16;
 pfc += 1x-16;pb == 1x-16;pba += l x-16;pbb += lx-16;pbc == 1x-16;ł
```
 $\Rightarrow$ 

```
return s;
```
 $\mathcal{E}$ 

```
static float bdist2(char *pf, char *pb, char *p2,
             int Ix, int hxf,
             int hyf, int hxb,
             int hyb, char h )
{
 char *pfa,*pfb,*pfc,*pba,*pbb,*pbc;
 char i, j;
 intv;
 float s;
 pfa = pf + hxf;pfb = pf + lx*hyf;pfc = pfb + hxf;pba = pb + hxb;pbb = pb + lx * hyb,pbc = pbb + hxb;s = 0;for (j=0, j< h; j++){
  for (i=0; i<16; i++)\{v = (int) (((*pf++*pfa++*pfb++*pfc+++2)/4 +(*pb++ *pba++ *pbb++ * *pbc++ + 2)/4 + 1)/2-*p2++);
   s+= (float) (v*v);}
  p2+= lx-16;
  pf += l x-16;pfa+=1x-16;pfb == 1x-16;pfc += l x-16;pb += l x-16;pba+= lx-16;
  pbb == 1x-16;pbc == 1x-16;\mathbf{\}return s;
}
static float variance(char *p, int Ix )
{
 char i, j;
 intv;
 float s, s2;
 s = s2 = 0;for (j=0; j<16; j++)
```

```
{<br>for (i=0; \frac{1}{16}; i++)<br>{
  v = *p++;s+= (float) v;
   s2 == (float) (v * v);}
  p+= lx-16;
}
s=0.0625*s;
return s2 - s*s;
```
 $\ddot{\phantom{a}}$ 

 $\mathcal{L}^{\pm}$ 

```
/********************************/<br>...
\frac{1}{\sqrt{2}} */
/* m011.c residing at PE2 */<br>/* *\frac{1}{\sqrt{2}} */
/********************************/
#include "c:\tc2v2\dos.h"
```
#include "c:\tc2v2\float.h" #include "c:\tc2v2\math.h" #include "c:\tc2v2\ctype.h" #include "c.\tc2v2\stdio.h" #include "c:\tc2v2\stdlib.h" #include "c:\tc2v2\string.h" include "c:\tc2v2\chan.h" include "c:\tc2v2\thread.h" #include "c:\tc2v2\time.h" #include "c:\tc2v2\errno.h"

```
#define GLOBAL /* used by global.h */
```
#include "c:\nick\h\const1.h" #include "c:\nick\h\config.h" #include "c:\nick\h\global.h"

```
static void init _ANSI_ARGS_((void));
```

```
char *neworg[1];
```

```
void main(argc,argv,envp,ins,in_ports,outs,out_ports)
int argc,ins,outs;
char *argv[],*envpQ;
CHAN *in_ports[],*out_ports[];
{
 /* read parameter file */
```

```
chan_in_word(&M,Link0Input);
chan_in_word(&nframes,LinkOInput);
```

```
init();
putseq();
```
}

```
static void init()
```

```
ſ
```
int i, size, a;

chan\_in\_word(&mb\_width,LinkOInput); chan\_in\_word(&mb\_height,LinkOInput); chan\_in\_word(&mb\_height2,LinkOInput); chan\_in\_word(&width,LinkOInput); chan\_in\_word(&height,LinkOInput); chan\_in\_word(&width2,LinkOInput); chan\_in\_word(&height2,LinkOInput);

```
size = width*height;
 newrefframe[0] = (char * ){m}alloc(size);oldrefframe[0] = (char *)malloc(size);
 neworgframe[0] = (char * ){malloc}(size);oldorgframe[0] =(char *)malloc(size);
 neworg[0] = (char * )malloc(size);mbinfo = (struct mbinfo *)malloc(37)*sizeof(struct mbinfo));
 for (a=0; a<37; a++){
 mbinfo[a].mb_type = mbinfo[a].motion_type = 0;
 mbinfo[a] MV[0][0][0] = mbinfo[a].MV[0][0][1] = mbinfo[a].MV[0][1][0] = 0,
 mbinfo[a].MV[0][1][1] = mbinfo[a].MV[1][0][0] = mbinfo[a].MV[1][0][1] = 0;
  mbinfo[a].MV[1][1][0] = mbinfo[a].MV[1][1][1] = 0;
  mbinfo[a].mv_field_sel[0][0] = mbinfo[a].mv_field_sel[0][1] = 0;
  mbinfo[a].mv_field_sel[l][0] = mbinfo[a].mv_field_sel[l][l] = 0;
 ł
ł
void putseq()
ł
/* this routine assumes (N \% M) = 0 */
 int i, j, k, f, f0, n, np, nb;
 int a;
 int sxf, syf, sxb, syb;
 int size, loop;
 size = width*height;/* loop through all frames in encoding/decoding order */
do{
  chan_in_word(&loop,LinkOInput);
  if(loop=nframes) break,
  chan_in_word(&pict_type,Link0Input);
  chan_in_word(&sxf,LinkOInput);
  chan_in_word(&syf,LinkOInput);
  chan_in_word(&sxb,LinkOInput);
  chan_in_word(&syb,LinkOInput);
  if (pict_type != I_TYPE)
  {
  chan_in_message(size,neworg[0],LinkOInput);
  chan_in_message(size,oldorgframe[0],Link0Input);
  chan_in_message(size,oldrefframe[0],LinkOInput);
  if (pict type != P TYPE)
   {
   chan_in_message(size,neworgframe[0],LinkOInput);
```

```
chan_in_message(size,newrefframe[0],LinkOInput);
   €
  }
/* loop through 37 macroblocks of the picture */
  motion_estimation(oldorgframe[0], neworgframe[0],
             oldrefirarne[0], newrefframe[0],
             neworg[0],
             sxf, syf,
             sxb, syb,
             mbinfo);
   for (a=0; a<37; a++){
    chan_out_word(mbinfo[a].mb_type,LinkOOutput);
    chan_out_word(mbinfo[a].motion_type,Link0Output);
    chan_out_word(mbinfo[a].MV[0][0][0],LinkOOutput);
    chan_out_word(mbinfo[a] .MV[0] [0] [1],Link0Output);
    chan_out_word(mbinfo[a] .MV[0][1] [0], Link0Output);
    chan_out_word(mbinfo[a] .MV[0][1] [1],Link0Output);
    chan_out_word(mbinfo[a].MV[1][0][0],Link0Output);
    chan_out_word(mbinfo[a] .MV[1] [0] [1],Link0Output);
    chan_out_word(mbinfo[a] .MV[1][1] [0],Link0Output);
    chan_out_word(mbinfo[a] .MV[1][1][1],Link0Output);
    chan_out_word(mbinfo[a].mv_field_sel[0][0],Link0Output);
    chan_out_word(mbinfo[a].mv_field_sel[0][l],LinkOOutput);
    chan_out_word(mbinfo[a].mv_field_sel[l][0],LinkOOutput);
    chan_out_word(mbinfo[a].mv_field_sel[1][1],Link0Output);
   ł
```
}while(loop<nframes);

chan\_out\_word(loop,Link0Output);

}

/\* motion.c, motion estimation

```
/* private prototypes */
```
static void frame\_estimate \_ANSI\_ARGS\_((char \*org,

char \*ref, char \*mb, int i, int j, int sx, int sy, int \*iminp, int \*jminp, int \*imintp, int \*jmintp, int \*iminbp, int \*jminbp, float \*dframep, float \*dfieldp, int \*tselp, int \*bselp, int imins $[2][2]$ , int jmins $[2][2]$ );

\*/

static float fullsearch ANSI ARGS ((char \*org, char \*ref, char \*blk, int Ix, int iO, int j0, int sx, int sy, char h, int xmax, int ymax, int \*iminp, int \*jminp)); static float distl \_ANSI\_ARGS\_((char \*blkl, char \*blk2, int Ix, char hx. char hy, char h, float distlim)); static float dist2 \_ANSI\_ARGS\_((char \*blkl, char \*blk2, int Ix, char hx, char hy, char h)); static float bdistl \_ANSI\_ARGS\_((char \*pf, char \*pb, char \*p2, int Ix, int hxf, int hyf, int hxb, int hyb, char h)), static float bdist2 \_ANSI\_ARGS\_((char \*pf, char \*pb, char \*p2, int Ix, int hxf, int hyf, int hxb, int hyb, char h)); static float variance \_ANSI\_ARGS\_((char \*p, int Ix));

void motion\_estimation(char \*oldorg, char \*neworg, char \*oldref, char \*newref,

```
char *cur,
int sxf,
int syf,
int sxb,
int syb,
struct mbinfo *mbi)
```
{

```
inti, j;
int imin,jmin,iminf,jminf,iminr,jminr;
int imint, imint, iminb, iminb;
int imintf,jmintf,iminbf,jminbf;
int imintr, jmintr, iminbr, jminbr;
float var.vO;
float dmc,dmcf,dmcr,dmci,vmc,vmcf,vmcr,vmci;
float dmcfield,dmcfieldf,dmcfieldr,dmcfieldi;
int tsel,bsel,tself,bself,tselr,bselr;
char *mb;
int imins[2][2], jmins[2][2];
int a, ii, jj;
```
/\* loop through all macroblocks of the picture \*/

```
for(a=72; a<109; a++)
{
 ji = a \geq 4;ii = a - (ij \le 4);j = jj < 4;<br>i = ii < 4;mb = cur + i + width *j;var = variance(mb, width);/* for I_type pictures */
 if (pict_type=I_TYPE)
 mbi->mb_type = MB INTRA;
 /* for P type pictures */
 if (pict_type=P_TYPE)
 {
 frame_estimate(oldorg,oldref,mb,i,j,sxf,syf,
           &imin,&jmin,&imint,&jmint,&iminb,&jminb,
           &dmc,&dmcfield,&tsel,&bsel,iminsjmins))
 /* select between frame and field prediction */
 if (dmc<=dmcfield)
 {
  mbi->motion_type = MC_FRAME;
  vmc = dist2(olderff + (imin > 1) + width*(imin > 1),mb,width,imin& 1,jmin& 1,16);
 }
 else
```

```
\{mbi->motion_type = MC_FIELD;
  dmc = dmcfield;
  vmc = dist2(olderff+(tsel?width.0)+(imit>>1)+(width<<1)*(imit>>1),mb, width \leq 1, imint \& 1, imint \& 1,8);vmc+= dist2(olderff+ (bsel?width·0)+(iminb>>1)+(width<<1)*(jminb>>1),mb+width,width<<1,iminb&1,jminb&1,8);
 \mathcal{Y}if (vmc>var && vmc>=9*256)
 mbi->mb_type = MB_INTRA;
 else
 {
  v0 = dist2(olderff + i + width *j, mb, width, 0, 0, 16);if (4*vO>5*vmc && vO>=9*256)
  {
  /* use MC */
  var = vmc;
  mbi->mb_type = MB_FORWARD;
  if (mbi->motion_type==MC_FRAME)
  ₹
   mbi->MV[0][0][0] = imin - (i<<1);
   mbi->MV[0][0][1] = jmin - (j<<1);
  ł
  else/* if (mbi->motion_type=MC_FIELD) */
  ₹
   /* these are FRAME vectors */
   mbi->MV[0][0][0] = imint - (i<<1);
   mbi->MV[0][0][1] = (jmint << 1) - (j < 1);
   mbi->MV[1][0][0] = iminb - (i<<1);<br>mbi->MV[1][0][1] = (iminb<<1) - (j<<1);
   mbi->mv_field_sel[0][0] = tsel;
   mbi->mv_field_sel[1][0] = bsel;
  \mathbf{r}}
 else
  {
  /* No-MC */
  var = v0;
  mbi->mb_type = 0;
  mbi->motion_type = MC_FRAME;
  mbi->MV[0][0][0] = 0;
  mbi->MV[0][0][1] = 0,
 \mathcal{F}}
}
/* for B_type pictures */
if (pict_type=B_TYPE)
{
/* forward prediction */
frame_estimate(oldorg,oldref,mb,i,j,sxf,syf,
```

```
&iminf,&jminf,&imintf,&jmintf,&iminbf,&jminbf,
         &dmcf,&dmcfieldf,&tself,&bself,iminsjmins);
/* backward prediction */
frame_estimate(neworg,newref,mb,i,j,sxb,syb,
         &iminr,&jmini,&iminli,&jmintr,&iminbr,&jminbr,
         &dmcr,&dmcfieldr,&tselr,&bselr,iminsjnuns);
/* calculate interpolated distance */
/* frame */
dmci = bdistl(oldref+(iminf>>1)+width*(jminf>>1),
        newref+(iminr>>1)+width*(jminr>>1),
        mb,width,iminf& 1 jminf& 1 ,iminr& 1 jminr& 1,16);
/* top field
dmcfieldi = bdist1(oldref+(imintf>>1)+(tself?width:0)+(width <<1)*(imintf>>1),
           newref+(imintr>>1)+(tselr?width:0)+(width<<1)*(jmintr>>1),
           mb,width\leq 1,imintf& 1,jmintf& 1,imintr& 1,jmintr& 1,8);
/* bottom field
dmcfieldi+= bdist 1 (oldref+(iminbf>>1)+(bself?width:0)+(width <<1)*(jminbf>>1),
           newref+(iminbr>>1)+(bselr?width:0)+(width<<1)*(jminbr>>1),
           mb+width,width<<1,iminbf&1,jminbf&1,iminbr&1,jminbr&1,8);
if (dmci<dmcfieldi && dmci<dmcf && dmci<dmcfieldf
  && dmci<dmcr && dmci<dmcfieldr)
{
/* frame, interpolated */
mbi->mb_type = MB_FORWARD|MB_BACKWARD;
mbi->motion_type = MC_FRAME;
vmc = bdist2(olderff + (iminf>>1)+width*(iminf>>1),newref+(iminr>>1)+width*(jminr>>1),
        mb,width,iminf& 1 jminf& 1 ,iminr& 1 jminr& 1,16);
}
else if (dmcfieldi<dmcf && dmcfieldi<dmcfieldf
     && dmcfieldi<dmcr && dmcfieldi<dmcfieldr)
{
/* field, interpolated */
mbi->mb_type = MB_FORWARD|MB_BACKWARD;
mbi->motion_type = MC_FIELD;
vmc = bdist2(oldref+(imit>>1)+(tself?width:0)+(width<<1)*(imit>>1),newref+(imintr>>1)+(tselr?width:0)+(width<<1)*(jmintr>>1),
        mb,width << 1,imintf&1,jmintf&1,jmintr&1,g);
vmc+= bdist2(oldref+(iminbf>>1)+(bself?width:0)+(width<<1)*(jminbf>>1),
        newref+(iminbr>>1)+(bselr?width:0)+(width<<1)*(jminbr>>1),
        mb+width,width<<1,iminbf&1,jminbf&1,minbr&1,jminbr&1,8);
}
else if (dmcf<dmcfieldf && dmcf<dmcr && dmcf<dmcfieldr)
{
/* frame, forward */
mbi->mb_type = MB_FORWARD;
mbi->motion_type = MC_FRAME;
vmc = dist2(olderff + (iminf>>1)+width*(iminf>>1),mb,width,iminf& 1 jmmf& 1,16);
```

```
Y
else if (dmcfieldf<dmcr && dmcfieldf<dmcfieldr)
{
/* field, fonvard */
mbi->mb type = MB FORWARD,
mbi->motion_type = MC FIELD;
vmc = dist2(olderff + (tself?width:0) + (limit7>1) + (width<<1)*(imit>1),mb, width << 1, imintf& 1, jmintf& 1,8);
vmc+= dist2(olderff (bself?width:0)+(iminbf>>1)+(width<<1)*(jminbf>>1),mb+width,width<<1,iminbf&1,jminbf&1,8);
}
else if (dmcr<dmcfieldr)
{
/* frame, backward */
mbi->mb_type = MB_BACKWARD;
mbi->motion_type = MC FRAME;
vmc = dist2(newref+(iminr>>1)+width*(iminr>>1),mb,width,iminr&l jminr&l, 16);
}
else
{
/* field, backward */
mbi->mb type = MB BACKWARD,
mbi-\geqmotion type = MC_FIELD;
vmc = dist2(newref+(tself?width:0)+(imintr>>1)+(width<<1)*(jmintr>>1),mb,width << 1,imintr& 1,jmintr& 1,8);
vmc+= dist2(newref+(bselr?width 0)+(iminbr>>1)+(width<<1)*(jminbr>>1),
        mb+width,width<<1,iminbr&1,jminbr&1,8);
₹
if (vmc>var && vmc>=9*256)
mbi->mb_type = MB INTRA;
else
{
var = vmc;
if (mbi->motion_type==MC_FRAME)
ſ
 /* forward */
 mbi->MV[0][0][0] = iminf - (1<<1);
 mbi->MV[0][0][1] = jminf - (y<<1);
/* backward */
 mbi->MV[0][1][0] = iminr - (i<<1);
mbi->MV[0][1][1] = jminr - (j<<1);
3
else
{
/* these are FRAME vectors */
/* forward */
mbi->MV[0][0][0] = imintf - (i<<1);
mbi->MV[0][0][1] = (jmintf<<1) - (j<<1);
mbi->MV[1][0][0] = iminbf - (i < 1);
mbi->MV[1][0][1] = (jminbf<<1) - (j<<1);
mbi->mv_{\text{field}} sel[0][0] = tself;
mbi->mv_field_sel[1][0] = bself,
```

```
/* backward */
     mbi->MV[0][1][0] = imintr - (i<<1);
     mbi->MV[0][1][1] = (jmintr << 1) - (j < < 1);
     mbi ->MV[1][1][0] = iminbr - (i<<1);
     mbi->MV[1][1][1] = (jminbr << 1) - (j < < 1);
     mbi->mv_field_sel[0][1] = tselr;
     mbi->mv_field_sel[1][1] = bselr;
    \mathcal{E}}
   \mathbf{\}mbi-\rightarrowvar = var;
   mb<sub>1</sub>++;
 \mathcal{Y}\mathbf{)}static void frame_estimate(char *org, char *ref,
                   char *mb,
                   int i, int j,
                   int sx, int sy,
                   int *iminp, int *jminp,
                   int *imintp, int "jmintp,
                   int *iminbp, int *jminbp,
                   float *dframep, float *dfieldp,
                   int *tselp, int *bselp,
                   int imins[2][2], int jmins[2][2])
{
 float dt,db,dmint,dminb;
 int imint, iminb, jmint, jminb;
 /* frame prediction */
 *dframep = fullsearch(org,ref,mb,width,i,j,sx,sy,16,width,height,
                 iminp,jminp);
 /* predict top field from top field */
 dt = full search(org, ref, mb, width \le 1, i,j \ge 1, sx, sy \ge 1, 8, width, height \ge 1,&imint,&jmint);
 /* predict top field from bottom field */
 db = full search(org + width, ref + width, mb, width < 1, i,j > 1, sx, sy > 1, 8, width, height > 1,&iminb,&jminb);
 imins[0][0] = imint;jmin[0][0] = jmint;
 imins[1][0] = iminb;jmins[1][0] = jminb;
 /* select prediction for top field */
 if (dt \leq -db){
  dmint=dt; *imintp=imint; *jmintp=jmint; *tselp=0;
```

```
\mathcal{E}else
 {
  dmint=db, *immtp=immb; *jmintp=jminb, *tselp=l;
 }
 /* predict bottom field from top field */
 dt = fullsearch(org, ref, mb + width, width < 1, i,j > 1, sx, sy > 1, 8, width, height > 1,&imint,&jmint);
 /* predict bottom field from bottom field */
 db = fullsearch(org + width, ref + width, mb + width,width\leq 1, i, j\geq 1, sx, sy\geq 1, 8, width, height\geq 1,
             &immb,&jminb);
 imins[0][1] = imint;jmin[0][1] = jmin;\text{imins}[1][1] = \text{iminb};jmins[1][1] = jminb;
 /* select prediction for bottom field */
 if (db \leq d t){
  dnunb=db; *iminbp=iminb; *jminbp=jminb; *bselp=l;
 }
 else
 {
  dminb=dt; *iminbp=imint; *jminbp=jmint; *bselp=0;
 }
 *dfieldp=dmint+dminb;
\mathcal{E}static float fullsearch(char *org, char *ref,
                char *blk,
                 int lx,
                 int i<sub>0</sub>,
                 int j0,
                 int sx,
                int sy,
                char h,
                 int xmax,
                int ymax,
                int *iminp,
                int *jminp)
{
 int i,j,imin,jmin,ilow,ihigh,jlow,jhigh;
 float d,dmin;
 int k,l,sxy;
 int ii, jj;
 ilow = i0 - sx;
 \mathrm{ihigh} = i0 + s\mathrm{x};
```

```
if(ilow<0)
  ilow = 0;
if (ihigh>xmax-16)
  ihigh = xmax-16;
jlow = j0 - sy;
jhigh = j0 + sy;
if (jlow<0)
 jlow = 0;
if (jhigh>ymax-h)
 jhigh = ymax-h;
/* full pel search, spiraling outwards */
\text{imin} = \text{i}0;
jmin = j0;
dmin = dist1(org+imin+lx*jmin, blk, lx, 0, 0, h, 65536.0);sxy = (sx>sy) ? sx : sy;
for (l=1; 1 \le sxy; 1++){
 i = i0 - 1;
 j = j0 - 1;
 for (k=0; k<8*1; k++){
   if (i>=ilow && i<=ihigh && j>=jlow && j<=jhigh)
   {
    d = dist1(org+i+lx+j,blk,lx,0,0,h,dmin);if(d<dmin)
    {
     dmin = d;imin = i;
     jmin=j;}
   \mathbf{)}if (k<2*1) i++;
   else if (k<4*1) j++;
  else if (k<6*l) i--;
  else j-;
 \pmb{\}}\mathbf{)}/* half pel */
dmin = 65536.0;
imin = imin \leq 1;
jmin = jmin \leq 1;ilow = imin \text{-} (imin\geq0);
```

```
\text{ihigh} = \text{imin} + (\text{imin} < ((\text{kmax-16}) < < 1));jlow = jmin - (jmin > 0);jhigh = jmin + (jmin<((ymax-h)<1));for (j=jlow; j<=jhigh; j++)for (i=ilow; i<=ihigh; i++)\left\{ \right.ii = i >> 1;
   ii = i >> 1;
   d = dist1(ref+ii+lx*ji,blk,lx, i&1,j&1,h,dmin);if (d<dmin)
    {
     dmin = d;imin = i;
     jmin = j;
    \mathbf{ }\mathbf{)}*iminp =imin;
 *jminp = jmin;
 return dmin;
\mathbf{E}static float distl(char *blkl,
             char *blk2,
             int Ix,
             char hx,
             char hv.
             char h,
             float distlim)
{
 char *pl,*pla,*p2;
 char i, j;
 intv;
 float s;
 s = 0;
 p1 = blk1;p2 = blk2;if(!hx&&!hy)
  for (j=0; j< h; j++){
    if ((v = p1[0] - p2[0])<0) v = -v, s == (float) v;
    if ((v = p1[1] - p2[1]) \le 0) v = -v; s+= (float) v;
    if ((v = p1[2] - p2[2]) \le 0) v = -v; s \ne -(f \cdot f) (v;if ((v = p1[3] - p2[3])<0) v = -v; s+= (float) v;
    if ((v = p1[4] - p2[4])<0) v = -v; s+= (float) v;
    if ((v = p1[5] - p2[5])<0) v = -v; s += (float) v;
    if ((v = p1[6] - p2[6])<0) v = -v; s+= (float) v;
    if ((v = p1[7] - p2[7])<0 v = -v; s+= (float) v;
```

```
if ((v = p1[8] - p2[8]) \le 0) v = -v; s+= (float) v;
   if ((v = p1[9] - p2[9]) \le 0) v = -v; s == (float) v;
   if ((v = p1[10] - p2[10])<0) v = -v; s == (float) v;
   if ((v = p1[11] - p2[11])<0) v = -v; s += (float) v;
   if ((v = p1[12] - p2[12])<0) v = -v; s+= (float) v;
   if ((v = p1[13] - p2[13])<0) v = -v; s == (float) v;
   if ((y = p1[14] - p2[14])<0) v = -v; s+= (float) v;
   if ((v = p1[15] - p2[15])<0) v = -v; s += (float) v;
   if (s \geq distlim)
    break;
   p1 == lx;p2 == 1x;
 }
else if (hx && !hy)
 for (j=0; j< h; j++){
   for (i=0; i<16; i++){
    v = (int) ((p1[i]+p1[i+1]+1)/2 - p2[i]);if (v>=0) s+= (float) v;
    else s= (float) v;
   }
  pl += l x;p2 == 1x;
 }
elseif(!hx&&hy)
{
 p1a = p1 + lx;for (j=0; j< h; j++){
  for (i=0; i<16; i++){
    v = (int) ((p1[i]+p1a[i]+1)/2 - p2[i]);if (v>=0)s+= (float) v;
    else
     s = (float) v;}
  pl = pla;
  \n  <b>pla+=</b> l<b>x</b>;p2 == 1x;\mathcal{F}₹
else/*if(hx&&hy)*/
{
 p1a = p1 + lx;for (j=0; j< h, j++){
  for (i=0; i<16; i++){
   v = (int) ((p1[i]+p1[i+1]+p1a[i]+p1a[i+1]+2)/4 - p2[i]);if (v>=0)
```

```
s+= (float) v;
     else
       s= (float) v;
    }
    pl = pla;
    \n  <b>p</b>l<b>a</b> + <b>l</b>l<b>x</b>;p2 == 1x;\mathcal{E}return s;<br>}
static float dist2(char *blkl,
             char *blk2,
             int Ix,
             char hx,
             char hy,
             charh)
{
 char*pl,*pla,*p2;
 char i, j;
 intv;
 float s;
 s = 0;
 p1 = blk1;p2 = blk2;
 if(!hx&&!hy)
  for (j=0, j< h; j++)\{for (i=0; i<16; i++)\{v = p1[i] - p2[i];s+= (float) (v*v);}
   p1+=1x;p2 == 1x;
  }
 elseif(hx&&!hy)
  for (j=0; j<h; j++)\{for (i=0; i<16; i++)\{v = (int) ((p1[i]+p1[i+1]+1)/2 - p2[i]);s+= (float) (v*v);}
   p1 == 1x;p2 == 1x;
  }
 elseif(!hx&&hy)
 {
  p1a = p1 + lx;
```
```
for (j=0; j< h; j++){
    for (i=0; i<16; i++)\{v = (int) ((p1[i]+p1a[i]+1)/2 - p2[i]);s+= (float) (v*v);}
    p1 = p1a;
    \n  <b>pla+=</b> l<b>x</b>;p2 == 1x;
  }
 }
 else /* if (hx && hy) */{
  pla = pl + lx;for (j=0; j<h; j++)\{for (i=0; i<16; i++)\{v = (int) ((p1[i]+p1[i+1]+p1a[i]+p1a[i+1]+2)/4 - p2[i]);s+= (float) (v * v);
    }
                          \ddot{\phantom{1}}p1 = p1a;
    \n  <b>pla+=</b> l<b>x</b>;p2 == 1x;
  \mathcal{E}\mathcal{E}return s;
\mathbf{\}static float bdistl(char *pf, char *pb, char *p2,
              int Ix, int hxf,
              int hyf, int hxb,
              int hyb, char h)
{
 char *pfa,*pfb,*pfc,*pba,*pbb,*pbc;
 char i, j;
 intv;
 float s;
 pfa = pf + hxf;pfb = pf + lx*hyf;pfc = pfb + hxf;pba = pb + hxb;pb = pb + lx*hyb;pbc = pb + hxb;s = 0;for (j=0; j< h; j++)\{
```

```
for (i=0; i<16; i++){
   v = (int) (((*pf+++*pfa++*pfb++**pfc+++2)/4 +(*pb++ **pba++ **pbb++ **pbc++ + 2)/4 + 1)/2-*p2++);
   if (v>=0)s+= (float) v;
   else
     s = (float) v;}
  p2 == 1x-16;pf += l x-l6;pfa += lx-16;pfb += 1x-16;pfc += l x-16;pb += 1x-16;pba+= lx-16;pbb += lx-16;pbc += lx-16;}
 return s;
\mathcal{E}static float bdist2(char *pf, char *pb, char *p2,
            int Ix, int hxf,
            int hyf, int hxb,
            int hyb, char h)
{
 char *pfa, *pfb, *pfc, *pba, *pbb, *pbc;
 char i,j;
 int v;
 float s;
 pfa = pf + hxf;pfb = pf + lx*hyf;pfc = pfb + hxf;pba = pb + hxbpb = pb + lx*hyb;pbc = pbb + hxb;s = 0;for (j=0, j< h, j++){
  for (i=0; i<16; i++){
   v = (int) (((*pf++ **pfa++ **pfb++ **pfc++ + 2) / 4 +(*pb++ *pba++ *pbb++ * ^*pbc++ + 2)/4 + 1)/2- *p2++);
   s+= (float) (v^*v);
```

```
\pmb{\}}p2 == 1x-16,
  pf+= l x-16;pfa+= lx-16;
  pfb+= lx-16,
  pfc += l x-16;pb == 1x-16;pba += lx-16;pbb += lx-16;pbc+= lx-16;
 \mathcal{E}return s;
\mathcal{Y}static float variance(char *p, int Ix )
{
 char i, j;
 int v;
 float s, s2;
 s = s2 = 0;for (j=0; j<16; j++){
  for (i=0; i<16; i++)\left\{ \right.v = *p++;s+= (float) v;
    s2 == (float) (v*v);}
  p+= lx-16;
 }
 s=0.0625*s;
 return s2 - s*s;
\mathcal{E}
```
 $\hat{\boldsymbol{\theta}}$ 

```
/*****************************/<br>...
\frac{1}{\sqrt{2}} */
/* m012.c residing at PE3 */<br>/* */* */
/********************************/
include "c:\tc2v2\dos.h"
include "c:\tc2v2\float.h"
#include "c:\tc2v2\math.h"
#include "c:\tc2v2\ctype.h"
include "c:\tc2v2\stdio.h"
#include "c:\tc2v2\stdlib.h"
#include "c:\tc2v2\string.h"
#include "c:\tc2v2\chan.h"
```
#include "c:\tc2v2\thread.h" #include "c:\tc2v2\time.h"

```
#include "c:\tc2v2\errno h"
```

```
#define GLOBAL /* used by global.h */
```

```
#include "c:\nick\h\constl.h"
#include "c:\nick\h\config.h"
#include "c:\nick\h\global.h"
```

```
static void init _ANSI_ARGS_((void));
```

```
char *neworg[1];
```

```
void main(argc,argv,envp,ins,in_ports,outs,out_ports)
int argc,ins,outs;
char *argv[],*envp[];
CHAN *in ports[], *out_ports[],
{
 /* read parameter file */
 chan_in_word(&M,LinkOInput);
```

```
chan_in_word(&nframes,LinkOInput);
```

```
init(),
putseq();
```

```
\mathbf{\}
```

```
static void init()
{
 int i, size, a;
```

```
chan_in_word(&mb_width,LinkOInput);
chan_in_word(&mb_height,LinkOInput);
chan_in_word(&mb_height2,LinkOInput),
chan_in_word(&width,LinkOInput);
chan_in_word(&height,LinkOInput),
chan_in_word(&width2,LinkOInput);
chan_in_word(&height2,LinkOInput);
```
 $size = width*height;$ 

```
newrefframe[0] = (char * ){malloc}(size);oldrefframe[0] = (char * )malloc(size);neworgframe[0] = (char * ){m}alloc(size);oldorgframe[0] = (char *)malloc(size);
neworg[0] = (char * )malloc(size);
```
mbinfo = (struct mbinfo \*)malloc( $37$ \*sizeof(struct mbinfo));

```
for (a=0; a<37; a++){
mbinfo[a].mb_type = mbinfo[a].motion_type = 0;
mbinfo[a].MV[0][0][0] = mbinfo[a].MV[0][0][1] = mbinfo[a].MV[0][1][0] = 0;
mbinfo[a].MV[0][1][1] = mbinfo[a].MV[1][0][0] = mbinfo[a].MV[1][0][1] = 0;
mbinfo[a].MV[1][1][0] = mbinfo[a].MV[1][1][1] = 0;
mbinfo[a].mv_field_sel[0][0] = mbinfo[a].mv_field_sel[0][1] = 0;
mbinfo[a].mv_field_sel[l][0] = mbinfo[a].mv_field_sel[l][l] = 0,
}
```

```
}
```

```
void putseq()
{
/* this routine assumes (N % M) = 0 */
 int i, j, k, f, f0, n, np, nb;
 int a;
 int sxf, syf, sxb, syb;
 int size, loop,
```

```
size = width*height;
```
/\* loop through all frames in encoding/decoding order \*/ do{

chan\_in\_word(&loop,Link0Input);

if(loop=nframes) break;

```
chan_in_word(&pict_type,LinkOInput);
chan_in_word(&sxf,LinkOInput);
chan_in_word(&syf,LinkOInput);
chan_in_word(&sxb,LinkOInput);
chan_in_word(&syb,LinkOInput);
```

```
if (picture != I_TYPE){
chan_in_message(size,neworg[0],LinkOInput);
chan_in_message(size,oldorgframe[0],LinkOInput);
chan_in_message(size,oldrefframe[0],LinkOInput);
if (picture \neq P_TYPE)
{
chan_in_message(size,neworgframe[0],LinkOInput);
```

```
chan_in_message(size,newrefframe[0],Link0Input),
   }
  ł
/* loop through 37 macroblocks of the picture */
  motion_estimation(oldorgframe[0], neworgframe[0],
             oldrefframe[0], newrefframe[0],
             neworg[0],
             sxf, syf,
             sxb, syb,
             mbinfo);
   for (a=0; a<37; a++){
    chan_out_word(mbinfo[a].mb_type,Link0Output);
    chan_out_word(mbinfo[a].motion_type,Link0Output);
    chan_out_word(mbinfo[a].MV[0][0][0],Link0Output);
    chan_out_word(mbinfo[a].MV[0][0][1],Link0Output);
    chan_out_word(mbinfo[a].MV[0][1][0],Link0Output);
    chan_out_word(mbinfo[a].MV[0][1][1],Link0Output);
    chan_out_word(mbinfo[a].MV[1][0][0],Link0Output);
    chan_out_word(mbinfo[a].MV[1][0][1],Link0Output);
```

```
chan_out_word(mbinfo[a].MV[1][1][0],Link0Output);
chan_out_word(mbinfo[a].MV[1][1][1],Link0Output);
chan_out_word(mbinfo[a].mv_field_sel[0][0],Link0Output);
chan_out_word(mbinfo[a].mv_field_sel[0][1],Link0Output);
chan_out_word(mbinfo[a].mv_field_sel[1][0],Link0Output);
chan_out_word(mbinfo[a] . mv_field_sel[1][1] .Link0Output);
\mathcal{E}
```
}while(loop<nframes);

```
chan_out_word(loop,Link0Output);
```

```
ł
```

```
static void frame_estimate _ANSI_ARGS_((char *org,
                           char *ref,
                           char *mb,
                           int i, mt j,
                           int sx, int sy,
                           int *iminp, int *jminp,
                           int *imintp, int *jmintp,
                           int *iminbp, int *jminbp,
                           float *dframep, float *dfieldp,
                           int *tselp, int *bselp,
                           int imins[2][2], int jmins[2][2]));
static float fullsearch ANSI ARGS ((char *org,
                        char *ref,
```
char \*blk, int lx. int iO,

int j0, int sx, int sy, char h, int xmax, int ymax, int \*iminp, int \*jminp)); static float distl \_ANSI\_ARGS\_((char \*blkl, char \*blk2, int Ix, char hx, char hy, char h, float distlim)); static float dist2 \_ANSI\_ARGS\_((char \*blkl, char \*blk2, int Ix, char hx, char hy, char h)); static float bdistl \_ANSI\_ARGS\_((char \*pf, char \*pb, char \*p2, int Ix, int hxf, int hyf, int hxb, int hyb, char h)); static float bdist2 \_ANSI\_ARGS\_((char \*pf, char \*pb, char \*p2, int Ix, int hxf, int hyf, int hxb, int hyb, char h)); static float vanance \_ANSI\_ARGS\_((char \*p, int Ix)); void motion\_estimation(char \*oldorg, char \*neworg,

char \*oldref, char \*newref, char \*cur, int sxf, int syf, int sxb, int syb,

```
struct mbinfo *mbi)
{
 int i, j;
 int imin, jmin, iminf, jminf, iminr, jminr;
 int imint, jmint, iminb, jminb;
 int imintf,jmintf,iminbf,jminbf,
 int imintr, imintr, iminbr, jminbr;
 float var,vO;
 float dmc,dmcf,dmcr,dmci,vmc,vmcf,vmcr,vmci;
 float dmcfield,dmcfieldf,dmcfieldr,dmcfieldi;
 int tsel,bsel,tself,bself,tselr,bselr,
 char *mb;
 int imins[2][2] jmins[2][2];
 int a, ii, ii;
/* loop through 37 macroblocks of the picture */
 for(a=109; a<146; a++)
 {
  ji = a \rightarrow 4;ii = a - (j \ll 4),<br>j = j \ll 4;i = ii \le 4.
  mb = cur + i + width*j;
  var = variance(mb, width);/* for I type pictures */
  if (pict_type=I_TYPE)
  mbi->mb_type = MB_INTRA;
  /* for P_type pictures */
  if (pict_type=P_TYPE)
  {
  frame_estimate(oldorg,oldref,mb,ij,sxf,syf,
            &imin,&jmin,&imint,&jmint,&iminb,&jminb,
            &dmc,&dmcfield,&tsel,&bsel,iminsjmins);
  /* select between frame and field prediction */
  if (dmc<=dmcfield)
  {
   mbi->motion_type = MC_FRAME;
   vmc = dist2(olderff + (imin>>1)+width*(imin>>1),mb,width,imin&1,jmin&1,16);
  }
  else
  {
   mbi->motion_type = MC_FIELD,
   dmc = dmcfield;
   vmc = dist2(olderff+(tsel?width·0)+(imint>>1)+(width<-1)*(jmint>>1),mb,width << 1,imint&1,jmint&1,8);
```

```
vmc += dist2(oldref+ (bsel?width·0) + (iminb>>1) + (width<<1) * (iminb>>1),mb+width,width<<1,iminb&1,jminb&1,8);
 \mathbf{\}if (vmc>var && vmc>=9*256)
 mbi->mb_type = MB_INTRA;
 else
 {
 v0 = dist2(olderff + i + width *j, mb, width, 0, 0, 16);if (4*vO>5*vmc && vO>=9*256)
  {
  /* use MC */
  var = vmc;
  mbi->mb_type = MB_FORWARD;
  if (mbi->motion_type==MC_FRAME)
  ₹
  mbi->MV[0][0][0] = imin - (i<<1);
  mbi->MV[0][0][1] = jmin - (j < < 1);
  }
  else /* if (mbi->motion_type=MC_FIELD) */
  \left\{ \right./* these are FRAME vectors */
  mbi->MV[0][0][0] = imint - (i \le 1);
  mbi->MV[0][0][1] = (imint<<1) - (i <<1);
  mbi->MV[1][0][0] = iminb - (i<<1),
  mbi->MV[1][0][1] = (jminb<<1) - (j<<1);
  mbi->mv_field_sel[0][0] = tsel;
  mbi->mv_field_sel[1][0] = bsel;
  ₹
 ₹
 else
  {
  /* No-MC */
  var = v0:
  mbi->mb type = 0;
  mbi->motion_type = MC_FRAME;
  mbi->MV[0][0][0] = 0,
  mbi->MV[0][0][1] = 0;
 <sup>}</sup>
\mathbf{\}}
/* for B_type pictures */
if (pict_type==B_TYPE)
{
/* forward prediction */
frarne_estirnate(oldorg,oldref,mb,ij,sxf,syf,
          &iminf,&jnu'nf,&imintf,&jrnintf,&iminbf,&jminbf,
          &dmcf,&dmcfieldf,&tself,&bself)
iminsjmins);
/* backward prediction */
```

```
frame_estimate(neworg,newref,mb,i,j,sxb,syb,
```

```
&iminr,&jminr,&imintr,&jmintr,&iminbr,&jminbr,
         &dmcr,&dmcfieldr,&tselr,&bselr,iminsjmins);
/* calculate interpolated distance */
/* frame */
dmci = bdist1(oldref+(imin)>1)+width*(imin)>1),newref+(iminr>>1)+width*(jminr>>1),
        mb,width,iminf&1,jminf&1,iminr&1,jminr&1,16);
/* top field
dmcfieldi = bdist1(oldref+(imintf>>1)+(tself?width:0)+(width <<1)*(imintf>>1).
           newref+(imintr>>1)+(tselr?width:0)+(width<<1)*(jmintr>>1),
           mb.width << 1,imintf&1,jmintf&1,imintr&1,jmintr&1,8);
/* bottom field
dmcfieldi+= bdist l(oldref+(iminbf>>1)+(bself?width:0)+(width<<1)*(jminbf>>1),
           newref+(iminbr>>1)+(bselr?width:0)+(width<<1)*(jminbr>>1),
           mb+width,width<<1,iminbf&1,jminbf&1,iminbr&1,jminbr&1,8);
if (dmci<dmcfieldi && dmci<dmcf && dmci<dmcfieldf
  && dmci<dmcr && dmci<dmcfieldr)
{
/* frame, interpolated */
mbi->mb_type = MB_FORWARD|MB_BACKWARD;
mbi->motion_type = MC_FRAME;
vmc = bdist2(oldref+(imin2>l)+width*(imin2>l)),newref+(iminr>>1)+width*(jminr>>1),
        mb,width,iminf&l jminf&l ,iminr& 1 jmmr& 1,16);
}
else if (dmcfieldi<dmcf && dmcfieldi<dmcfieldf
     && dmcfieldi<dmcr && dmcfieldi<dmcfieldr)
{
/* field, interpolated */
mbi->mb_type = MB_FORWARD|MB_BACKWARD;
mbi->motion_type = MC FIELD;
vmc = bdist2(olderff + (limitf>>1)+(tself?width:0)+(width<<1)*(imit>>1),newref+(imintr>>1)+(tselr?width:0)+(width<<1)*(jmuntr>>1),
        mb,width << 1,imintf& 1,jmintf& 1,jmintr& 1,jmintr& 1,8);
vmc+=bdist2(oldref+(iminbf>>1)+(bself/width:0)+(width<<1)*(jmnbf>>1),newref+(iminbr>>1)+(bselr?width:0)+(width<<1)*(iminbr>>1),
        mb+width,width << 1,iminbf& 1,iminbf& 1,iminbr& 1,iminbr& 1,8);
}
else if (dmcf<dmcfieldf && dmcf<dmcr && dmcf<dmcfieldr)
{
/* frame, forward */
mbi->mb_type = MB_FORWARD;
mbi->motion_type = MC FRAME;
vmc = dist2(olderff + (iminf>>1)+width*(iminf>>1),mb,width,iminf&1,jminf&1,16);
}
else if (dmcfieldf<dmcr && dmcfieldf<dmcfieldr)
{
/* field, forward */
```

```
mbi->mb_type = MB_FORWARD;
mbi->motion_type = MC_FIELD;
vmc = dist2(olderff + (tself)width.0) + (limitf>>1) + (width<<1)*(limitf>>1),mb, width \leq 1, imint \& 1, imint \& 1, 8);vmc+= dist2(oldref+(bself?width:0)+(iminbf>>1)+(width<<1)*(jminbf>>1),
        mb+width,width<<1,iminbf&1,jminbf&1,8);
}
else if (dmcr<dmcfieldr)
{
/* frame, backward */
mbi->mb_type = MB_BACKWARD;
mbi->motion_type = MC_FRAME,
vmc = dist2(newref+(iminr>>1)+width*(jminr>>1),mb,\vidth,iminr&ljmmr&l,16);
}
else
{
/* field, backward */
mbi->mb_type = MB_BACKWARD;
mbi->motion_type = MC_FIELD;
vmc = dist2(newref+(tself?width·0)+(limitr>>1)+(width<<1)*(jmintr>>1),mb, width \leq 1, imintr\&1, jmintr\&1,8);vmc+= dist2(newref+(bselr?width:0)+(iminbr>>1)+(width<<1)*(jminbr>>1),
        mb+width,width<<1,iminbr&1,jminbr&1,8);
}
if (vmc>var && vmc>=9*256)
mbi->mb_i type = MB_INTRA;
else
{
var = vmc;
if (mbi->motion_type==MC_FRAME)
3
/* forward */
 mbi->MV[0][0][0] = iminf - (i<<1),
 mbi->MV[0][0][1] = jminf - (j << 1);
/* backward */
mbi->MV[0][1][0] = iminr - (i<<1);
mbi->MV[0][1][1] = jminr - (j<<1);
}
else
{
/* these are FRAME vectors */
/* forward */
mbi->MV[0][0][0] = imintf - (i<<1);
mbi->MV[0][0][1] = (jmintf<<1) - (j<<1);
mbi->MV[1][0][0] = iminbf - (i<<1);
mbi->MV[1][0][1] = (jminbf<<1) - (j<<1);
mbi->mv_field_sel[0][0] = tself;
mbi->mv_field_sel[1][0] = bself;
/* backward */
mbi->MV[0][1][0] = imintr - (i<<1);
mbi->MV[0][1][1] = (jmintr<<1) - (j<<1);
mbi->MV[1][1][0] = iminbr - (i<<1);
```

```
mbi->MV[1][1][1] = (jminbr << 1) - (j << 1);
     mbi->mv_field_sel[0][1] = tselr;
     mbi->mv_field_sel[l][l] = bselr;
     \mathcal{E}\mathbf{A}\mathcal{E}mbi->var = var;
   mbi++;\big\}static void frame_estimate(char *org, char *ref,
                   char *mb,
                   int i, int j,
                   int sx, int sy,
                   int *iminp, int *jminp,
                   int *imintp, int *jmintp,
                   int *iminbp, int *jminbp,
                   float *dframep, float *dfieldp,
                   int *tselp, int *bselp,
                   int imins[2][2], int jmins[2][2])
{
 float dt,db,dmint,dminb;
 int imint,iminb,jmint,jminb;
 /* frame prediction */
  *dframep = fullsearch(org,ref,mb,width,i,j,sx,sy,16,width,height,
                 iminp, jminp);
 /* predict top field from top field */
 dt = fullsearch(org, ref, mb, width \le 1, i,j \ge 1, sx, sy \ge 1, 8, width, height \ge 1,&imint,&jmint);
 /* predict top field from bottom field */
 db = full search(org + width, ref + width, mb, width \lt\lt 1, i, j \gt\gt 1, sx, sy \gt\gt 1, 8, width, height \gt\gt 1,&iminb,&jminb);
 imins[0][0] = imint;jmins[0][0] = jmint,imins[1][0] = iminb;jmin[1][0] = jmin;/* select prediction for top field */
 if (dt < = db){
   dmint=dt; *imintp=imint; *jmintp=jmint; *tselp=0;
 }
 else
 {
   dmint=db; *imintp=iminb, *jmintp=jminb; *tselp=l;
```

```
/* predict bottom field from top field */
 dt = full search(org, ref, mb + width, width \lt 1, i, j \gt 1, sx, sy \gt 1, 8, width, height \gt 1,&imint,&jmint);
 /* predict bottom field from bottom field */
 db = fullsearch(org+width, ref+width, mb+width,
            width << 1, i, j >>1, sx, sy >>1, 8, width, height >>1,
            &iminb,&jininb);
 \text{imins}[0][1] = \text{imint};jmin[0][1] = jmin;imins[1][1] = iminb;jmins[1][1] = jminb;
 /* select prediction for bottom field */
 if (db \leq d){
  dminb=db; *iminbp=iminb; *jminbp=jminb; *bselp=1;
 }
 else
 {
  dminb=dt; *iminbp=imint, *jminbp=jmint; *bselp=0;
 }
 *dfieldp=dmint+dminb;
\mathbf{E}static float fullsearch(char *org, char *ref,
                char *blk,
                int Ix,
                int iO,
                int j0,
                int sx,
                int sy,
                char h,
                int xmax,
                int ymax,
                int *iminp,
                int *jminp)
{
 int i,j,imin,jmin,ilow,ihigh,jlow,jhigh;
 float d, dmin;
 int k,l,sxy;
 int ii, jj;
 ilow = i0 - sx,ihigh = i0 + sx;
 if (ilow 0) ilow = 0;
 if (ihigh\gexmax-16) ihigh = xmax-16;
```
 $\mathcal{E}$ 

```
jlow = j0 - sy,
jhigh = j0 + sy,
if (jlow<0) jlow = 0;
if (jhigh>ymax-h) jhigh = ymax-h;
/* full pel search, spiraling outwards */
imin = i0;jmn = j0;dmin = dist1(org+imin+lx*jmin,blk,lx,0,0,h,65536.0);
sxy = (sx>sy) ? sx : sy;
for (l=1; 1 \leq sxy; 1++){
 i = i0 - 1;j = j0 - 1;
 for (k=0, k<8*1; k++){
  if (i>=ilow && i<=ihigh && j>=jlow && j<=jhigh)
   {
    d = dist1(org+i+lx+j,blk,lx,0,0,h,dmin),if(d<dmin)
    {
     dmn = d;imin = i;
     jmn = j;\mathcal{E}\mathbf{r}if (k<2*1) i++;
  else if (k<4*]] j++;
  else if (k<6*l) i--;
  else j--;
 \mathcal{E}\mathcal{E}/* half pel */
dmin = 65536.0;
imin = imin \lt 1;jmin = jmin \lt 1;ilow = imin - (imin>0);
ihigh = imin + (imin < ((xmax-16) < < 1));
jlow = jmin - (jmin>0);jhigh = jmin + (jmin<((ymax-h)<<1));
for (j=jlow; j<=jhigh; j++)for (i=ilow; i<=ihigh; i++){
 ii = i >> 1;
```

```
ji = j >> 1;
   d = dist1(ref+ii+lx+ij,blk,lx,ikl,jkl,h,dmin);if (d<dnun)
    {
     dmin = d;imin = i;
     jmin=j;}
  \mathbf{E}*iminp = imin,
 *jminp = jmin,
 return dmin;
}
static float distl(char *blkl,
             char *blk2,
             int Ix,
             char hx,
             char hy,
             char h,
             float distlim)
{
 char *pl,*pla,*p2;
 char i, j;
 intv;
 float s;
 s = 0;
 p = blkl;
p2 = blk2;
 if(!hx&&!hy)
  for (j=0; j< h; j++){
   if ((v = p1[0] - p2[0])<0) v = -v; s+= (float) v;
   if ((v = p1[1] - p2[1]) \le 0) v = -v; s+= (float) v;
   if ((v = p1[2] - p2[2]) \le 0) v = -v; s+= (float) v;
   if ((v = p1[3] - p2[3])<0) v = -v; s+= (float) v;
   if ((v = p1[4] - p2[4]) \le 0) v = -v; s+= (float) v;
   if ((v = p1[5] - p2[5])<0) v = -v; s+= (float) v;
   if ((v = p1[6] - p2[6])<0) v = -v; s == (float) v;
   if ((v = p1[7] - p2[7])<0) v = -v; s+= (float) v;
   if ((v = p1[8] - p2[8]) \le 0) v = -v; s+= (float) v;
   if ((v = p1[9] - p2[9])<0) v = -v; s += (float) v;
   if ((v = p1[10] - p2[10])<0) v = -v; s+= (float) v;
   if ((v = p1[11] - p2[11])<0) v = -v; s += (float) v;
   if ((v = p1[12] - p2[12])<0) v = -v; s+= (float) v;
   if ((v = p1[13] - p2[13])<0) v = -v; s += (float) v;
   if ((v = p1[14] - p2[14]) \le 0) v = -v; s+= (float) v;
   if ((v = p1[15] - p2[15])<0) v = -v; s+= (float) v;
```

```
if (s \geq distlim)break;
   p1+=lx;p2 == 1x;}
elseif(hx&&!hy)
 for (j=0; j< h; j++)₹
   for (i=0; i<16; i++)€
    v = (int) ((p1[i]+p1[i+1]+1)/2 - p2[i]);if (v>=0) s+= (float) v;
    else s-= (float) v;
   }
   p1 == lx;p2 == 1x;
  }
elseif(!hx&&hy)
{
 pla = p1 + k;
 for (j=0; j< h; j++){
   for (i=0; i<16; i++){
    v = (int) ((p1[i]+p1a[i]+1)/2 - p2[i]),if (v>=0)s+= (float) v;
    else
     s = (float) v;}
   pl = pla;\n  <b>pla+=</b> l<b>x</b>;p2 == 1x;}
}
else /* if (hx & dx hy) */
{
 \n  <b>pla</b> = <b>pl</b> + <b>lx</b>;
 for (j=0, j< h; j++){
  for (i=0; i<16; i++){
    v = (int) ((p1[i]+p1[i+1]+p1a[i]+p1a[i+1]+2)/4 - p2[i]);if (v>=0)s+= (float) v;
    else
     s = (float) v;}
  p1 = p1a;
  \n  <b>pla+=lx;</b>\np2 == 1x;}
\mathbf{\}
```

```
return s;
}
static float dist2(char *blkl,
             char *blk2,
             int Ix,
             char hx,
             char hy,
             char h )
{
 char *pl,*pla,*p2;
 char i, j;
 int v;
 float s;
 s = 0;p1 = blk1;p2 = blk2;if (!hx & !hy)
  for (j=0; j< h; j++)€
   for (i=0; i<16; i++)₹
     v = p1[i] - p2[i];s+= (float) (v<sup>*</sup>v);
   }
   p1 == 1x;p2 \leftrightarrow x;
  }
elseif(hx&&!hy)
  for (j=0; j<h; j++)<br>{
   for (i=0; i<16; i++)
   €
    v = (int) ((p1[i]+p1[i+1]+1)/2 - p2[i]);s^{+} (float) (v^*v),
   }
   p1 \leftarrow x;
   p2 == lx;}
elseif(!hx&&hy)
{
 pla = pl + lx;for (j=0, j< h, j++){
   for (i=0; i<16; i++){
    v = (int) ((p1[i]+p1a[i]+1)/2 - p2[i]);s+= (float) (v^*v);
   }
   p1 = p1a;
   pla+= Ix;
   p2 == 1x;
```

```
\overline{\phantom{a}}\mathbf{E}else /* if (hx && hy) */
 {
  p1a = p1 + lx;for (j=0; j< h; j++){
    for (i=0, i<16; i++){
     v = (int) ((p1[i]+p1[i+1]+p1a[i]+p1a[i+1]+2)/4 - p2[i]);s+= (float) (v*v);}
    p = p1a;
    \n  <b>pla+=</b> <b>lx</b>;p2 == lx;
  \mathcal{F}\mathbf{)}return s;
\mathbf{E}static float bdistl(char *pf, char *pb, char *p2,
              int Ix, int hxf,
              int hyf, int hxb,
              int hyb, char h )
{
 char *pfa,*pfb,*pfc,*pba,*pbb,*pbc;
 char i, j;
 intv;
 float s;
 pfa = pf + hxf;pfb = pf + lx*hyf;pfc = pfb + hxf;pba = pb + hxb;pb = pb + lx*hyb;pbc = pbb + hxb;s = 0;for (j=0; j< h; j++){
  for (i=0; i<16; i++)\{v = (int) (((*pf++ **pfa++ **pfb++ **pfc++ + 2) / 4 +(*pb++ **pba++ **pbb++ **pbc++ + 2) / 4 + 1) / 2- *p2++);
   if (v>=0)s+= (float) v;
   else
     s= (float) v;
  \mathbf{)}
```

```
p2 == 1x-16;pf += l x-16,
  pfa+= lx-16;
  pfb == 1x-16;pfc+= lx-16;
  pb += l x-16;pba += l x-16;pbb+= lx-16;
  pbc+= lx-16;
 }
 return s;
\mathcal{E}static float bdist2(char *pf, char *pb, char *p2,
            int Ix, int hxf,
            int hyf, int hxb,
            int hyb, char h )
{
 char *pfa,*pfb,*pfc,*pba,*pbb,*pbc;
char i, j;
 intv,
 float s;
 pfa = pf + hxf;pfb = pf + lx*hyf;pfc = pfb + hxf;pba = pb + hxb;pb = pb + lx*hyb;pbc = pbb + hxb;s = 0;for (j=0; j< h; j++){
  for (i=0; i<16; i++){
   v = (int) (((*pf++ **pfa++ **pfb++ **pfc++ + 2) / 4 +(*pb++ *pba++ *pbb++ * *pbc++ + 2)/4 + 1)/2- *p2++);
   s+= (float) (v^*v);
  }
  p2 == 1x-16;pf += l x - l6;pfa += l x-16;pfb+= lx-16;
  pfc+= lx-16;
  pb == 1x-16;pba+= lx-16;
  pbb+= lx-16;
  pbc += l x-16;}
```

```
return s;
}
static float vanance(char *p, int Ix )
\left\{ \right.char i, j;
 int v;
 float s, s2;
 s = s2 = 0;for (j=0, j<16; j++){
    for (i=0; i<16; i
   \{v = \pm p + \frac{1}{2}s+= (float) v;
    s2 == (float) (v*v);}
  p+= lx-16;
 }
 s=0.0625*s;
                             \ddot{\phantom{1}}return s2 - s*s;
\mathbf{\}
```
 $\cdot$ 

 $\ddot{\phantom{a}}$ 

```
/******************************/<br>. .
\frac{1}{\sqrt{2}} */
/* m02.c residing at PE4 */
/* */
/********************************/
#include "c:\tc2v2\dos.h"
#include "c:\tc2v2\float.h"
^include "c:\tc2v2\math.h"
#include "c:\tc2v2\ctype.h"
#include "c:\tc2v2\stdio.h"
^include "c:\tc2v2\stdlib.h"
#include "c:\tc2v2\string.h"
#include "c:\tc2v2\chan.h"
#include "c:\tc2v2\thread.h"
\#include "c:\tc2v2\time.h"
#include "c:\tc2v2\errno.h"
#define GLOBAL /* used by global.h */
#include "c:\nick\h\constl.h"
#include "c:\nick\h\config.h"
#include "c:\nick\h\global.h"
static void init _ANSI_ARGS_((void));
char *neworg[1];
void main(argc,argv,envp,ins,in_ports,outs,out_ports)
int argc,ins,outs;
char *argv[],*envp[];
CHAN *in_ports[], *out_ports[];
{
 /* read parameter file */
 chan_in_word(&M,LinkOInput);
 chan_out_word(M,Link1Output);
 chan_out_word(M,Link2Output);
 chan_in_word(&nframes,LinkOInput);
 chan_out_word(nframes,Link 1 Output);
 chan_out_word(nframes,Link2Output);
 init(),
 putseq();
\mathcal{E}static void init()
{
 int i, size, a;
 chan_in_word(&mb_width,LinkOInput);
 chan_out_word(mb_width,Link 1 Output);
```
chan\_out\_word(mb\_width,Link2Output);

chan\_in\_word(&mb\_height2,Link0Input); chan\_out\_word(mb\_height2,Link1Output); chan\_out\_word(mb\_height2,Link2Output);

chan\_in\_word(&width,LinkOInput); chan\_out\_word(width,Link1Output); chan\_out\_word(width,Link2Output);

chan\_in\_word(&height,LinkOInput); chan\_out\_word(height,Link 1 Output); chan\_out\_word(height,Link2Output);

chan\_in\_word(&width2,LinkOInput); chan\_out\_word(width2,Link 1 Output); chan\_out\_word(width2,Link2Output);

chan\_in\_word(&height2,LinkOInput); chan\_out\_word(height2,Link 1 Output); chan\_out\_word(height2,Link2Output);

 $size = width*height;$ 

 $newrefframe[0] = (char * ){malloc}(size);$  $olderff name[0] = (char * )malloc(size);$  $neworgframe[0] = (char * ){malloc}(size);$ oldorgframe $[0] = (char * )$ malloc(size);  $neworg[0] = (char * )malloc(size);$ 

```
mbinfo = (struct mbinfo *)malloc(110*sizeof(struct mbinfo));
```

```
for (a=0; a<110; a++){
 mbinfo[a].mb_type = mbinfo[a].motion_type = 0;
 mbinfo[a].MV[0][0][0] = mbinfo[a].MV[0][0][1] = mbinfo[a].MV[0][1][0] = 0;
 mbinfo[a].MV[0][1][1] = mbinfo[a] MV[1][0][0] = mbinfo[a].MV[1][0][1] = 0;
 mbinfo[a].MV[1][1][0] = mbinfo[a] MV[1][1][1] = 0;
 mbinfo[a].mv_field_sel[0][0] = mbinfo[a].mv_field_sel[0][1] = 0;
 mbinfo[a].mv_field_sel[l][0] = mbinfo[a].mv_field_sel[l][l] = 0;
 ¥
<sup>}</sup>
```
void putseq() { /\* this routine assumes (N % M) =  $0$  \*/ int i, j, k, f, f0, n, np, nb; int a;

int sxf, syf, sxb, syb; int size, loop,

 $size = width*height;$ 

```
/* loop through all frames in encoding/decoding order */
do{
```
chan\_in\_word(&loop,LinkOInput); chan\_out\_word(loop,Link 1 Output); chan\_out\_word(loop,Link2Output);

if(loop==nframes) break;

chan\_in\_word(&pict\_type,Link0Input); chan\_out\_word(pict\_type,Link1Output); chan\_out\_word(pict\_type,Link2Output);

chan\_in\_word(&sxf,LinkOInput); chan\_out\_word(sxf,Link1Output); chan\_out\_word(sxf,Link2Output);

chan\_in\_word(&syf,LinkOInput); chan\_out\_word(syf,Link 1 Output); chan\_out\_word(syf,Link2Output);

chan\_in\_word(&sxb,LinkOInput); chan\_out\_word(sxb,Link 1 Output); chan\_out\_word(sxb,Link2Output);

chan\_in\_word(&syb,LinkOInput); chan\_out\_word(syb,Link1Output); chan\_out\_word(syb,Link2Output);

if (pict type  $!=$  I\_TYPE) {

chan\_in\_message(size,neworg[0],LinkOInput); chan\_out\_message(size,neworg[0],Link1Output); chan\_out\_message(size,neworg[0],Link2Output);

chan\_in\_message(size,oldorgframe[0],LinkOInput); chan\_out\_message(size,oldorgframe[0],Link1Output); chan\_out\_message(size,oldorgframe[0],Link2Output);

chan\_in\_message(size,oldrefframe[0],LinkOInput); chan\_out\_message(size,oldrefframe[0],Link1Output); chan\_out\_message(size,oldrefframe[0],Link2Output);

if (pict type  $!= P_TYPE$ )

{ chan in message(size,neworgframe[0],LinkOInput); chan\_out\_message(size,neworgframe[0],Link1Output); chan\_out\_message(size,neworgframe[0],Link2Output);

```
chan_in_message(size,newrefframe[0],Link0Input),
 chan_out_message(size,newrefframe[0],Link1Output);
 chan_out_message(size,newrefframe[0],Link2Output);
₹
\mathbf{\mathcal{L}}
```

```
/* loop through 36 macroblocks of the picture */
```

```
motion estimation(oldorgframe[0], neworgframe[0],
           oldrefframe[0], newrefframe[0],
           neworg[0],
           sxf.syf,
           sxb, syb,
```

```
mbinfo);
```

```
for (a=36; a<73; a++)
```

```
{
chan in word(&mbinfo[a].mb_type,Link1Input);
chan_in_word(&mbinfo[a] motion_type,LinklInput);
chan_in_word(&mbinfo[a].MV[0][0][0],Link1Input);
chan_in_word(&mbinfo[a].MV[0][0][1],LinklInput);
chan_in_word(&mbinfo[a] MV[0][1][0],Link1Input);
chan_in_word(&mbinfo[a].MV[0][l][l],Linkllnput);
chan_in_word(&mbinfo[a].MV[ 1 ] [0] [0],Link llnput);
chan_in_word(&mbinfo[a] .MV[1] [0] [1] .Link 1 Input),
chan_in_word(&mbinfo[a].MV[l][l][0],LinklInput);
chan_in_word(&mbinfo[a].MV[1][1][1],Link1Input);
chan_in_word(&mbinfo[a].mv_field_sel[0][0],Link1Input);
chan_in_word(&mbinfo[a] . mv_field_sel [0] [ 1 j.Link 1 Input);
chan_in_word(&mbinfo[a] . mv_field_sel [ 1 ] [0] .Link 1 Input);
chan_in_word(&mbinfo[a] . mv_field_sel[1][1],Link 1 Input);
Y
```

```
for (a=73; a<110; a++)
```

```
{
```

```
chan_in_word(&mbinfo[a].mb_type,Link2Input);
chan_in_word(&mbinfo[a].motion_type,Link2Input);
chan_in_word(&mbinfo[a].MV[0][0][0],Link2Input);
chan_in_word(\&mbinfo[a] .MV[0] [0] [ 1],Link2Input);
chan_in_word(&mbinfo[a].MV[0][1][0],Link2Input);
chan_in_word(&mbinfo[a] MV[0][1][1],Link2Input);
chan in word(&mbinfo[a].MV[1][0][0],Link2Input);
chan_in_word(&mbinfo[a] .MV[ 1] [0] [ 1 ],Link2Input);
chan_in_word(&mbinfo[a].MV[1][1][0],Link2Input);
chan_in_word(&mbinfo[a].MV[l][l][l],Link2Input);
chan_in_word(&mbinfo[a] . mv_field_sel [0] [0],Link2Input);
chan in word(&mbinfo[a] .mv field sel[0][ 1],Link2Input);
chan_in_word(&mbinfo[a].mv_field_sel[l][0],Link2Input);
chan_in_word(&mbinfo[a].mv_field_sel[1][1],Link2Input);
ł
```
for  $(a=0; a<110; a++)$ {

chan\_out\_word(mbinfo[a].mb\_type,Link0Output); chan\_out\_word(mbinfo[a] motion\_type,Link0Output); chan\_out\_word(mbinfo[a].MV[0][0][0],Link0Output); chan\_out\_word(mbinfo[a].MV[0][0][1],Link0Output); chan\_out\_word(mbinfo[a].MV[0][l][0],LinkOOutput); chan\_out\_word(mbinfo[a].MV[0][1][1],Link0Output); chan\_out\_word(mbinfo[a] .MV[1][0][0],Link0Output); chan\_out\_word(mbinfo[a].MV[1][0][1],Link0Output); chan out word(mbinfo[a] .MV[1][1] [0], Link0Output); chan\_out\_word(mbinfo[a].MV[l][l][l],LinkOOutput); chan\_out\_word(mbinfo[a].mv\_field\_sel[0][0],Link0Output); chan\_out\_word(mbinfo[aJ.mv\_field\_seJ[0][l],LinkOOutput); chan\_out\_word(mbinfo[a] . mv\_field\_sel [ 1 ] [0] .LinkOOutput); chan\_out\_word(mbinfo[a].mv\_field\_sel[1][1],Link0Output); ₹

}while(loop<nframes);

chan\_in\_word(&loop,Link 1 Input); chan\_in\_word(&loop,Link2Input); chan\_out\_word(loop,LinkOOutput);

 $\frac{1}{2}$  end of main()\*/

static void frame\_estimate \_ANSI\_ARGS ((char \*org, char \*ref,

char \*mb, int i, int j, int sx, int sy, int \*iminp, int \*jminp, int \*imintp, int \*jmintp, int \*iminbp, int \*jminbp, float \*dframep, float \*dfieldp, int \*tselp, int \*bselp, int imins $[2][2]$ , int jmins $[2][2]$ );

static float fullsearch ANSI ARGS ((char \*org,

char \*ref, char \*blk, int Ix, int iO, int j0, int sx, int sy, char h, int xmax, int ymax, int \*iminp, int \*jminp));

static float dist1 ANSI ARGS ((char \*blk1, char \*blk2, int Ix,

char hx, char hy, char h, float distlim)); static float dist2 ANSI ARGS ((char \*blk1, char \*blk2, int Ix, char hx, char hy, char h)); static float bdist1 ANSI ARGS ((char \*pf,  $char *pb,$ char \*p2, int Ix, int hxf, int hyf, int hxb, int hyb, char h)); static float bdist2 \_ANSI\_ARGS ((char \*pf, char \*pb, char \*p2, int Ix, int hxf, int hyf, int hxb, int hyb, char h)); static float variance ANSI ARGS ((char \*p, int lx)); void motion estimation(char \*oldorg, char \*neworg, char \*oldref, char \*newref, char \*cur, int sxf, int syf, int sxb, int syb, struct mbinfo \*mbi) ₹  $int i, j;$ int imin, jmin, iminf, jminf, iminr, jminr; int imint,jmint,iminb,jminb; int imintf,jmintf,iminbf,jminbf; int imintr, imintr, iminbr, iminbr; float var.vO, float dmc,dmcf,dmcr,dmci,vmc,vmcf,vmcr,vmci; float dmcfield,dmcfieldf,dmcfieldr,dmcfieldi; int tsel,bsel,tself,bself,tselr,bselr; char \*mb;

```
int imins[2][2] jmins[2][2];
 int a, ii, jj;
/* loop through 36 macroblocks of the picture */
 for(a=146; a<182; a++)
 {
  ji = a \geq 4;
  ii = a - (ij < < 4);<br>i = \frac{1}{2} i < 4;
  i = ii \le 4:
  mb = cur + i + width *j;var = variance(mb, width);/* for I_type pictures */
  if (pict_type=I_TYPE)
  mbi->mb_i type = MB_INTRA;
  /* for P_type pictures */
  if (pict_type=P_TYPE)
  {
  frame_estimate(oldorg,oldref,mb,ij,sxf,syf,
            &imin,&jrnin,&imint,&jmint,&iminb,&jminb,
            &dmc,&dmcfield,&tsel,&bsel,iminsjmins);
  /* select between frame and field prediction */
  if(dmc<=dmcfield)
  {
   mbi->motion_type = MC FRAME;
   vmc = dist2(olderff + (imin>>1)+width*(imin>>1),mb,width,imin& 1,jmin& 1,16);
  }
  else
  {
   mbi->motion_type = MC_FIELD;
   dmc = dmcfield;
   vmc = dist2(olderff+(tsel?width:0)+(imint>>1)+(width<1)*(jmint>>1),mb,width << 1,imint&1,jmint&1,8);
   vmc+=dist2(oldref+(bsel?width.0)+(iminb>>1)+(width<<1)*(iminb>>1),mb+width,width<<1,iminb&1,jminb&1,8);
  }
  if (vmc>var && vmc>=9*256)
  mbi->mb_type = MB_INTRA;
  else
  {
   v0 = dist2(olderff + i + width* j, mb, width, 0, 0, 16);if (4*vO>5*vmc && vO>=9*256)
   {
   /* use MC */
```

```
var = vmc;
  mbi->mb_type = MB_FORWARD;
  if (mbi->motion_type=MC_FRAME)
  ₹
  mbi->MV[0][0][0] = imin - (i<<1),
  mbi->MV[0][0][1] = jmin - (j << 1);
  ₹
  else /* if (mbi->motion_type==MC_FIELD) */
  ₹
  /* these are FRAME vectors */
  mbi->MV[0][0][0] = imint - (i < < 1);
  mbi->MV[0][0][1] = (imint << 1) - (i < 1);
  mbi->MV[1][0][0] = iminb - (i<<1);
  mbi->MV[1][0][1] = (jminb << 1) - (j < < 1);
  mbi->mv_field_sel[0][0] = tsel;
  mbi->mv_field_sel[1][0] = bsel;
 \mathbf{E}ł
 else
 {
 /* No-MC */
 var = v0;
 mbi->mb_type = 0,
 mbi->motion_type = MC_FRAME;
 mbi->MV[0][0][0] = 0;
 mbi->MV[0][0][1] = 0;
 ₹
3
₹
/* for B type pictures */
if (pict type=B_TYPE)
{
/* forward prediction */
frame_estimate(oldorg,oldref,mb,i,j,sxf,syf,
         &iminf,&jminf,&imintf,&jmintf,&iniinbf,&jminbf,
         &dmcf,&dmcfieldf,&tself,&bself,iminsjmins);
/* backward prediction */
frame_estimate(neworg,newref,mb,i,j,sxb,syb,
         &iminr,&jminr,&imintr,&jmintr,&iminbr,&jminbr,
         &dmcr,&dmcfieldr,&tselr,&bselr,iminsjmins);
/* calculate interpolated distance */
/* frame */dmci = bdist1(oldref+(iminf>>1)+width*(jminf>>1),newref+(iminr>>1)+width*(\{minr>>1),
         mb,width,iminf&ljminf&l,iminr&ljminr&l,16);
/* top field
dmcfieldi = bdist1(oldref+(imintf>>1)+(tself?width:0)+(width<<1)*(jmintf>>1),
            newref+(imintr>>1)+(tselr?width:0)+(width<<1)*(jmintr>>1),
```

```
mb,width << 1,imintf&1,jmintf&1,imintr&1,jmintr&1,8);
/* bottom field
dmcfieldi+= bdistl(oldref+(iminbf>>1)+(bself?width:0)+(width<<1)*(jminbf>>1),
           newref+(iminbr>>1)+(bself?width:0)+(width<<1)*(iminbr>>1),mb+width,width<<1,iminbf&1,jminbf&1,iminbr&1,jminbr&1,8);
if (dmci<dmcfieldi && dmci<dmcf && dmci<dmcfieldf
  && dmci<dmcr && dmci<dmcfieldr)
{
 /* frame, interpolated */
mbi->mb_type = MB_FORWARD|MB_BACKWARD;
 mbi->motion_type = MC FRAME;
vmc = bdist2(olderff + (iminf>>1)+width*(iminf>>1),newref+(iminr>>1)+width*(iminr>>1),
        mb,width,iminf& 1 jminf& 1 ,iminr& 1 jminr& 1,16);
}
else if (dmcfieldi<dmcf && dmcfieldi<dmcfieldf
     && dmcfieldi<dmcr && dmcfieldi<dmcfieldr)
{
/* field, interpolated */
mbi->mb_type = MB_FORWARD|MB_BACKWARD;
mbi->motion_type = MC_FIELD;
vmc = bdist2(oldref+(imintf>>1)+(tself?width:0)+(width<<1)*(jmintf>>1),newref+(imintr>>1)+(tselr?width:0)+(width<<1)*(jmintr>>1),
        mb,width << 1,imintf&1,jmintf&1,imintr&1,jmintr&1,8);
vmc+= bdist2(oldref+(iminbf>>1)+(bself?width:0)+(width<<1)*(iminbf>>1),
        newref+(iminbr>>1)+(bselr?width:0)+(width<<1)*(jminbr>>1),
        mb+width,width<<1,iminbf&1,jminbf&1,iminbr&1,jminbr&1,8);
}
else if (dmcf<dmcfieldf && dmcf<dmcr && dmcf<dmcfieldr)
{
/* frame, forward */
mbi->mb_type = MB_FORWARD;
mbi->motion_type = MC FRAME;
vmc = dist2(olderff + (iminf>>1)+width*(iminf>>1),mb,width,\liminf\& 1, \liminf\& 1, 16;
}
else if (dmcfieldf<dmcr && dmcfieldf<dmcfieldr)
{
/* field, forward */
mbi->mb_type = MB_FORWARD;
mbi->motion_type = MC_FELD;
vmc = dist2(olderff + (tself) width:0) + (limit7>1) + (width<<1)*(imit>1),mb,width << 1,imintf&1,jmintf&1,8);
vmc+= dist2(olderff+ (bself?width:0)+(iminbf>1)+(width<1)*(jminbf>1),mb+width, width << 1, iminbf& 1, jminbf& 1,8);
}
else if (dmcr<dmcfieldr)
{
/* frame, backward */
mbi->mb_type = MB_BACKWARD,
mbi->motion_type = MC_FRAME;
```

```
vmc = dist2(newref+(iminr>>1)+width*(iminr>>1),mb,width,iminr&l jminr&l, 16);
 }
 else
 {
 /* field, backward */
 mbi->mb_type = MB_BACKWARD;
  mbi->motion_type = MC_FIELD,
 vmc = dist2(newref+(tself)width:0)+(limitr>>1)+(width<<1)*(imitr>>1),mb.width\leq 1.imintr& 1,imintr& 1,8);
 vmc += dist2(newref+(bself/width:0)+(iminbr>>1)+(width<<1)*(jmnbr>>1),mb+width,width << 1, minbr& 1, jminbr& 1, 8);
 ł,
 if (vmc>var && vmc>=9*256)
 mbi->mb_type = MB_INTRA;
 else
 {
 var = vmc;
 if (mbi->motion_type=MC_FRAME)
  ₹
  /* forward */
  mbi->MV[0][0][0] = iminf - (i<<1);
  mbi->MV[0][0][1] = jminf - (j<<1);
  /* backward */
  mbi->MV[0][1][0] = iminr - (i<<1);
  mbi->MV[0][1][1] = jminr - (j << 1);
 ¥
 else
 {
  /* these are FRAME vectors */
  /* forward */
  mbi->MV[0][0][0] = imintf - (i<<1);
  mbi->MV[0][0][1] = (jmintf<<1) - (j<<1),
  mbi->MV[1][0][0] = iminbf - (i < < 1);
  mbi->MV[1][0][1] = (jminbf<<1) - (1 (1 (1);
  mbi->mv_field_sel[0][0] = tself;
  mbi->mv_field_sel[1][0] = bself;
  /* backward */
  mbi->MV[0][1][0] = imintr - (i<<1);
 mbi->MV[0][1][1] = (jmintr<<1) - (j<<1);
 mbi->MV[1][1][0] = iminbr - (1<<1);
 mbi->MV[1][1][1] = (jminbr<<1) - (j<<1);
 mbi->mv_field_sel[0][1] = tselr;
 mbi->mv_field_sel[1][1] = bselr;
 }
}
¥
mbi-\rightarrowvar = var;
```
 $\mathbf{r}$ 

```
mbi++;
```
 $\mathcal{E}$ static void frame\_estimate(char \*org, char \*ref, char \*mb, int i, int j, int sx, int sy, int \*iminp, int \*jminp, int \*imintp, int \*jmintp, int \*iminbp, int \*jminbp, float \*dframep, float \*dfieldp, int \*tselp, int \*bselp, int imins[2][2], int jmins[2][2] ) { float dt,db,dmint,dminb; int imint, iminb, jmint, jminb; /\* frame prediction \*/ \*dframep = fiJlsearch(org,ref,mb,width,ij,sx,sy,16,width,height, iminp,jminp); /\* predict top field from top field \*/  $dt = fullsearch(org, ref, mb, width \le 1, i,j \ge 1, sx, sy \ge 1, 8, width, height \ge 1,$ &imint,&jmint); /\* predict top field from bottom field \*/  $db = fullsearch(org + width, ref + width, mb, width < 1, i, j > 1, sx, sy > 1, 8, width, height > 1,$ &iminb,&jminb);  $imins[0][0] = imint;$  $jmin[0][0] = jmin;$  $imins[1][0] = iminb;$  $j$ mins $[1][0]$  =  $j$ minb; /\* select prediction for top field \*/ if  $(dt \leq \neg db)$ { dmint=dt; \*imintp=imint; \*jmintp=jmint; \*tselp=0; } else { dmint=db; \*imintp=iminb; \*jmintp=jminb; \*tselp=l; Y  $I^*$  predict bottom field from top field  $\bar{I}$  $dt = full search(org, ref, mb + width, width \le 1, i,j \ge 1, sx,sy \ge 1,8, width, height \ge 1,$ &imint,&jmint); /\* predict bottom field from bottom field \*/  $db = fullsearch(org + width, ref + width, mb + width,$ width << l, i,  $|>>1$ , sx, sy >>l, 8, width, height >>l, &iminb,&jminb),

 $\cdot$  }

```
imins[0][1] = imint;\text{pmin}[0][1] = \text{pmin}[;
 imins[1][1] = iminb;jmin[1][1] = jminb;/* select prediction for bottom field */
 if (db \leq d t){
  dminb=db; *iminbp=iminb; *jminbp=jminb; *bselp=l;
 }
 else
 {
  dminb=dt; *iminbp=imint; *jminbp=jmint; *bselp=0;
 }
 *dfieldp=dmint+dminb;
\mathcal{E}static float fullsearch(char *org, char *ref,
                char *blk,
                int Ix,
                int iO,
                int j<sub>0</sub>,
                int sx,
                int sy,
                charh,
                int xmax,
                int ymax,
                int *iminp,
                int *jminp)
{
 int i,j,imin,jmin,ilow,ihigh,jlow,jhigh;
 float d,dmm;
 ml k,l,sxy;
 int ii, jj;
 ilow = i0 - sx;
 ihigh = i0 + sx;
 if (ilow 0) ilow = 0;
 if (ihigh\gexmax-16) ihigh = xmax-16;
 jlow = j0 - sy;
 jhigh = j0 + sy;
 if (jlow <0) jlow = 0;
 if (jhigh>ymax-h) jhigh = ymax-h;
 /* full pel search, spiraling outwards */
```

```
imin = i0;jmin = j0;dmin = dist1(org+imin+lx*jmin,blk,lx,0,0,h,65536.0);
sxy = (sx > sy) ? sx : sy;
for (l=1, l \leq xy; l++){
 i = i0 - 1;j = j0 - 1;for (k=0, k<8^*i; k++){
   if (i>=ilow && i<=ihigh && j>=jlow && j<=jhigh)
   {
    d = dist1(org+i+lx+j,blk,lx,0,0,h,dmin);if (d<dmin)
    {
     dmin = d;imin = i;
     jmin=j;}
   3
   if (k<2*1) i++;
   else if (k<4*l) j++;
   else if (k < 6*1) i--;
   else j~;
 }
}
/* half pel */
dmin = 65536.0;
imin = imin \leq 1;jmin = jmin \leq 1;1low = imin - (imin>0);
\text{ihigh} = \text{imin} + (\text{imin} < ((\text{max-16}) < < 1));jlow = jmin - (jmin > 0);jhigh = jmin + (jmin < ((ymax-h) < < l)),
for (j=jlow; j<=jhigh; j++)for (i=ilow; i <=ihigh; i ++j€
  ii = i >> 1;
  ji=j\ggl;
  d = dist1(ref+ii+lx+jj,blk,lx,ikl,jkl,h,dmin),if (d<dmin)
   {
    dmin = d;imin = i;
   jmin=j;}
 \mathbf{)}
```

```
*iminp =imin;
 *jminp =jmin;
 return dmin;
¥
static float distl(char *blkl,
             char *blk2,
             int Ix,
             char hx,
             char hy,
             char h,
             float distlim)
{
 char *pl,*pla,*p2;
 char i, j;
 int v;
 float s,
 s = 0;
 p1 = blk1;p2 = blk2;
 if(!hx&&!hy)
  for (j=0; j<h, j++){
   if ((v = p1[0] - p2[0])<0) v = -v; s == (float) v;
   if ((v = p1[1] - p2[1])<0) v = -v; s+= (float) v;
   if ((v = p1[2] - p2[2]) \le 0) v = -v; s+= (float) v;
   if ((v = p1[3] - p2[3])<0) v = -v; s+= (float) v;
   if ((v = p1[4] - p2[4]) \le 0) v = -v; s+= (float) v;
   if ((v = p1[5] - p2[5]) \le 0) v = -v; s+= (float) v;
   if ((v = p1[6] - p2[6])<0) v = -v; s+= (float) v;
   if ((v = p1[7] - p2[7])<0) v = -v; s == (float) v;
   if ((v = p1[8] - p2[8]) \le 0) v = -v; s+= (float) v;
   if ((v = p1[9] - p2[9])<0) v = -v; s+= (float) v;
   if ((v = p1[10] - p2[10])<0) v = -v; s+= (float) v;
   if ((v = p1[11] - p2[11])<0) v = -v; s+= (float) v;
   if ((v = p1[12] - p2[12])<0) v = -v; s+= (float) v;
   if ((v = p1[13] - p2[13])<0) v = -v; s == (float) v;
   if ((v = p1[14] - p2[14])<0) v = -v; s == (float) v;
   if ((v = p1[15] - p2[15])<0) v = -v; s+= (float) v;
   if (s \geq distlim)
    break;
   p1 == lx;p2 == 1x;
  }
else if (hx && !hy)
  for (j=0; j<h; j++)\{
```

```
for (i=0; i<16; i++){
      v = (int) ((p1[i]+p1[i+1]+1)/2 - p2[i]);if (v>=0) s+= (float) v;
      else s-= (float) v;
     }
    p! == lx;p2 == 1x;}
  elseif(!hx&&hy)
  {
   pla = pl + lx;for (j=0; j< h; j++){
    for (i=0; i<16; i++){
      v = (int) ((p1[i]+p1a[i]+1)/2 - p2[i]);if (v>=0)s+= (float) v;
      else
       s= (float) v;
     }
    p1 = p1a;
    \n  <i>p</i>l<sub>2</sub>+ = l<sub>x</sub>;
    p2 == 1x;\mathcal{E}\mathcal{E}else /* if (hx && hy) */
  {
  pla = pl + lx;for (j=0; j< h; j++)\{for (i=0; i<16; i++)\{v = (int) ((p1[i]+p1[i+1]+p1a[i]+p1a[i+1]+2)/4 - p2[i]);if (v>=0)s+= (float) v;
      else
       s= (float) v;
    }
    p1 = p1a;
    \n  <b>pla+=</b> l<sub>x</sub>;
    p2 == 1x;\mathbf{)}\mathcal{E}return s;
\mathbf{\}static float dist2(char *blkl,
              char *blk2,
              int Ix,
              char hx,
```

```
char hy,
            char h )
{
char *pl,*pla,*p2,
char i, j;
int v;
float s;
s = 0;p1 = blk1;p2 = blk2;if (!hx && !hy)
  for (j=0; j< h; j++)\{for (i=0; i<16; i++)₹
    v = p1[i] - p2[i];s+= (float) (v*v);
   }
   p1+=1x;p2 == 1x;
  }
else if (hx && !hy)
 for (j=0; j< h; j++)\{for (i=0; i<16; i++)€
    v = (int) ((p1[i]+p1[i+1]+1)/2 - p2[i]);s+= (float) (v^*v);
   }
   p1+=lx;p2 == 1x;
 }
elseif(!hx&&hy)
{
 p1a = p1 + lx;for (j=0; j< h; j++)₹
  for (i=0; i<16, i++)\{v = (int) ((p1[i]+p1a[i]+1)/2 - p2[i]),s+= (float) (v * v);}
  pl = pla;\n  <b>pla+=lx;</b>\np2 == 1x;
₹
else /* if (hx && hy) */
{
 pla = pl + lx;for (j=0; j< h; j++){
  for (i=0; i<16; i++)
```
```
\{v = (int) ((pl[i]+pl[i+1]+pla[i]+pla[i+1]+2)/4 - p2[i]),s+= (float) (v*v);}
   p1 = p1a;
   \n  <i>p</i>l a += l x;p2 == 1x;\mathcal{E}\mathcal{E}return s;
\mathbf{\}static float bdistl(char *pf, char *pb, char *p2,
             int Ix, int hxf,
             int hyf, int hxb,
             int hyb, char h )
{
char *pfa,*pfb,*pfc,*pba,*pbb,*pbc;
char i, j;
intv;
float s;
pfa = pf + hxf;pfb = pf + lx*hyf;pfc = pfb + hxf;pba = pb + hxb;pbb = pb + lx*hyb;pbc = pb + hxb;s = 0;for (j=0; j< h; j++){
  for (i=0; i<16, i++)₹
   v = (int) (((*pf+++*pfa++*pfb++*pfc+++2)/4 +(*pb++ * pba++ * pbb++ * ibc++ + 2)/4 + 1)/2- *p2++);
   if (v>=0)s+= (float) v;
   else
    s= (float) v;
  }
 p2 == 1x-16;
 pf += l x-16;pfa+= lx-16;
 pfb == 1x-16;pfc += l x-16;pb+= lx-16;
  pba += 1x-16;
```

```
pbb += l x-16;pbc == 1x-16;
  \mathcal{E}return s;
\}static float bdist2(char *pf, char *pb, char *p2,
             int Ix, int hxf,
             int hyf, int hxb,
             int hyb, char h )
{
 char *pfa,*pfb,*pfc,*pba,*pbb,*pbc;
 char i, j;
 intv;
 float s;
 pfa = pf + hxf;pfb = pf + lx*hyf;pfc = pfb + hxf;pba = pb + hxb;pb = pb + lx*hyb;pbc = pb + hxb;s = 0;
 for (j=0; j<h; j++){
  for (i=0; i<16; i++)\{v = (int) (((*pf++*pfa++*pfb++*pfc+++2)/4 +(*pb++ *pba++ *pbb++ * *pbc++ + 2)/4 + 1)/2-*p2++);
   s+= (float) (v*v);}
  p2 == 1x-16,
  pf+= lx-16;
  pfa+= lx-16;
  pfb == 1x-16;pfc += 1x-16;pb += l x-16;pba+=lx-16;pbb == 1x-16;pbc == 1x-16;\mathbf{\}return s;
\mathbf{)}static float variance(char *p, int lx)
\{
```

```
char i, j;
 int v;
 float s, s2;
 s = s2 = 0;for (j=0; j<16, j++){
  for (i=0; i<16; i++){
   v = *p++;s+= (float) v;
  s2 == (float) (v*v),}
  p+= lx-16;
 }
 s=0.0625*s;
return s2 - s*s;<br>}
```
 $\ddot{\phantom{a}}$ 

 $\ddot{\phantom{a}}$ 

 $\ddot{\phantom{0}}$ 

```
/ft******************************/
\frac{1}{\sqrt{2}} */
/* m021.c residing at PE5 \frac{\ast}{\ast}/* */
/ft******************************/
include "c:\tc2v2\dos.h"
#include "c:\tc2v2\float.h"
#include "c:\tc2v2\math.h"
#include "c:\tc2v2\ctype.h"
#include "c:\tc2v2\stdio h"
include "c:\tc2v2\stdlib.h"
#include "c:\tc2v2\string.h"
#include "c'\tc2v2\chan.h"
include "c:\tc2v2\thread.h"
#include "c.\tc2v2\time.h"
#include "c:\tc2v2\errno.h"
#defme GLOBAL /* used by global.h */
#include "c:\nick\h\constl.h"
#include "c:\nick\h\config h"
#include "c:\nick\h\global.h"
static void init _ANSI_ARGS_((void));
char *neworg[l],
void main(argc,argv,envp,ins,in_ports,outs,out_ports)
int argc,ins,outs;
char *argv[], *envp[];
CHAN *in_ports[], *out_ports[];
{
 /* read parameter file */
 chan_in_word(&M,LinkOInput);
 chan_in_word(&nframes,LinkOInput);
 init();
putseq();
\mathbf{\}static void init()
ł
int i, size, a;
chan_in_word(&mb_width,Link0Input);
chan_in_word(&mb_height,LinkOInput);
chan_in_word(&mb_height2,LinkOInput);
chan_in_word(&width,LinkOInput);
chan_in_word(&height,LinkOInput);
chan_in_word(&width2,LinkOInput);
chan_in_word(&height2,LinkOInput);
```

```
size = width*height;newrefframe[0] = (char * )malloc(size);oldrefframe[0] = (char *)malloc(size);
neworgframe[0] = (char * )malloc(size);oldorgframe[0] = (char * )malloc(size);
neworg[0] = (char * )malloc(size);mbinfo = (struct mbinfo *)malloc(37*sizeof(struct mbinfo));
for (a=0, a<37, a++){
mbinfo[a].mb_type = mbinfo[a].motion_type = 0;
mbinfo[a].MV[0][0][0] = mbinfo[a].MV[0][0][1] = mbinfo[a].MV[0][1][0] = 0;
mbinfo[a].MV[0][1][1] = mbinfo[a].MV[1][0][0] = mbinfo[a].MV[1][0][1] = 0;
mbinfo[a].MV[1][1][0] = mbinfo[a].MV[1][1][1] = 0;
mbinfo[a].mv_field_sel[0][0] = mbinfo[a].mv_field_sel[0][1] = 0;
mbinfo[a].mv_field_sel[1][0] = mbinfo[a].mv_field_sel[1][1] = 0;
```

```
₹
```

```
\mathcal{E}
```

```
void putseq()
{
 /* this routine assumes (N % M) = = 0 */
 int i, j, k, f, f0, n, np, nb;
 mta;
 int sxf, syf, sxb, syb;
 int size, loop;
```

```
size = width*height;
```
/\* loop through all frames in encoding/decoding order \*/ do{

chan\_in\_word(&loop,LinkOInput);

if(loop=nframes) break;

```
chan_in_word(&pict_type,LinkOInput);
chan_in_word(&sxf,LinkOInput);
chan_in_word(&syf,LinkOInput),
chan_in_word(&sxb,LinkOInput);
chan_in_word(&syb,LinkOInput);
```

```
if (pict type != I TYPE)
```
{ chan\_in\_message(size,neworg[0],LinkOInput); chan\_in\_message(size,oldorgframe[0],LinkOInput); chan\_in\_message(size,oldrefframe[0],LinkOInput);

```
if (pict_type != P_TYPE )
₹
```

```
chan in message(size,neworgframe[0],LinkOInput);
   chan_in_message(size,newrefframe[0],LinkOInput);
   ł
  \mathbf{)}/* loop through 37 macroblocks of the picture */
  motion_estimation(oldorgframe[0], neworgframe[0],
             oldrefframe[0], newrefframe[0],
             neworg[0],
             sxf, syf,
             sxb, syb,
             mbinfo);
   for (a=0; a<37; a++){
    chan_out_word(mbinfo[a].mb_type,Link0Output);
    chan_out_word(mbinfo[a].motion_type,Link0Output);
    chan_out_word(mbinfo[a].MV[0][0][0],LinkOOutput);
    chan_out_word(mbinfo[a].MV[0][0][1],Link0Output);
    chan_out_word(mbinfo[a].MV[0][1][0],Link0Output);
    chan_out_word(mbinfo[a].MV[0][1][1],Link0Output),
    chan_out_word(mbinfo[a] .MV[1] [0] [0], Link0Output),
    chan_out_word(mbinfo[a] MV[1] [0] [1],Link0Output),
    chan_out_word(mbinfo[a].MV[1][1][0],Link0Output);
    chan_out_word(mbinfo[a].MV[1][1][1],Link0Output);
    chan_out_word(mbinfo[a].mv_field_sel[0][0],Link0Output);
    chan_out_word(mbinfo[a].mv_field_sel[0][1],Link0Output);
    chan_out_word(mbinfo[a].mv_field_sel[1][0],Link0Output);
    chan_out_word(mbinfo[a].mv_field_sel[l][l],LinkOOutput);
   Þ
```
}while(loop<nframes);

chan\_out\_word(loop,Link0Output);

 $\mathcal{E}$ 

static void frame\_estimate \_ANSI\_ARGS\_((char \*org, char \*ref, char \*mb, int i, int j, int sx, int sy, int  $*$ iminp, int  $*$ jminp, int \*immtp, int \*jmintp, int \*iminbp, int \*jminbp, float \*dframep, float \*dfieldp, int \*tselp, int \*bselp, int imins[2][2], int jmins[2][2]));

static float fullsearch ANSI ARGS ((char \*org, char \*ref, char \*blk,

int Ix, int iO, int j0, int sx, int sy, char h, int xmax, int ymax, int \*iminp, int \*jminp)); static float distl \_ANSI\_ARGS\_((char \*blkl, char \*blk2, int Ix, char hx, char hy, char h, float distlim)); static float dist2 \_ANSI\_ARGS\_((char \*blkl, char \*blk2, int Ix, char hx, char hy, char h)); static float bdist1 \_ANSI\_ARGS\_((char \*pf, char \*pb, char \*p2, int Ix, int hxf, int hyf, int hxb, int hyb, char h)); static float bdist2 \_ANSI\_ARGS\_((char \*pf, char \*pb, char \*p2, int Ix, int hxf, int hyf, int hxb, int hyb, char h)); static float variance \_ANSI\_ARGS\_((char \*p, int Ix));

void motion\_estimation(char "oldorg, char \*neworg, char "oldref, char \*newref, char \*cur, int sxf, int syf,

int sxb, int syb, struct mbinfo \*mbi)

```
{
 int i, j, p, q;
```

```
int imin,jmin,iminf,jminf,iminr,jminr;
int imint, imint, iminb, iminb;
int imintf,jmintf,iminbf,jminbf;
int imintr, jmintr, iminbr, jminbr;
float var.vO,
float dmc,dmcf,dmcr,dmci,vmc,vmcf,vmcr,vmci;
float dmcfield,dmcfieldf,dmcfieldr,dmcfieldi;
int tsel,bsel,tself,bself,tselr,bselr;
char *mb;
int imins[2][2] jmins[2][2];
int a, ii, jj;
```
/\* loop through 37 macroblocks of the picture \*/

```
for(a=182; a<219; a++)
{
 ji = a \geq 4;ii = a - (ij \le 4);i = ii \le 4;
 i = ii < 4;
 mb = cur + i + width*j;
 var = variance(mb, width);/* for I type pictures */
 if (pict_type=I_TYPE)
 mbi->mb_type = MB INTRA;
 /* for P type pictures */
 if (pict_type=P_TYPE)
 {
 frame_estimate(oldorg,oldref,mb,i,j,sxf,syf,
           &imin,&jmin,&imint,&jmint,&iminb,&jminb,
           &dmc,&dmcfield,&tsel,&bsel,iminsjmins);
 /* select between frame and field prediction */
  if (dmc<=dmcfield)
 {
  mbi->motion_type = MC_FRAME;
  vmc = dist2(olderff + (imin>>1)+width*(imin>>1),mb,width,imin&1,jmin&1,16);
 }
 else
 {
  mbi->motion_type = MC_FIELD,
  dmc = dmcfield;
```

```
vmc = dist2(olderff+(tsel?width·0)+(limit>>1)+(width<<1)*(jmnt>>1),mb, width \leq 1, imint & 1, jmint & 1, 8);
 vmc += dist2(olderef+(bsel?width:0)+(iminb>>1)+(width<<1)*(jminb>>1),mb+width,width<<1,iminb&1,jminb&1,8),
 \mathbf{\}if (vmc>var && vmc>=9*256)
 mbi->mb_type = MB INTRA;
 else
 {
 v0 = dist2(olderff + i + width *j, mb, width, 0, 0, 16);if (4*<sub>v0</sub>>5*<sub>v</sub>mc \&& v0>=9*256){
  /* use MC */
  var = vmc;
  mbi->mb_type = MB_FORWARD;
  if (mbi->motion_type=MC_FRAME)
  \{mbi->MV[0][0][0] = imin - (i<<1);
   mbi->MV[0][0][1] = jmin - (j<<1);
  ł
  else /* if (mbi->motion_type=MC_FELD) */
  {
  /* these are FRAME vectors */
  mbi->MV[0][0][0] = imint - (i < 1);
   mbi->MV[0][0][1] = (jmint << 1) - (j < < 1),
  mbi->MV[1][0][0] = iminb - (i<<1),
  mbi->MV[1][0][1] = (jminb << 1) - (j << 1);
  mbi->mv_field_sel[0][0] = tsel;
  mbi->mv_field_sel[1][0] = bsel;
  }
 \mathcal{E}else
 {
  /* No-MC */
  var = v0.
  mbi->mb type = 0;
  mbi->motion_type = MC_FRAME;
  mbi->MV[0][0][0] = 0;
  mbi->MV[0][0][1] = 0;
 ₹
3
}
/* for B type pictures */
if (pict_type=B_TYPE)
{
/* forward prediction */
frame_estimate(oldorg,oldref,mb,ij,sxf,syf,
          &iminf,&jnunf,&irnintf,&jmintf,&iminbf,&jminbf,
          &dmcf,&dmcfieldf,&tself,&bself,iminsjmins);
```

```
/* backward prediction */
frame_estimate(neworg,newref,mb,i,j,sxb,syb,
         &iminr,&jminr,&imintr,&jmintr,&iminbr,&jmJnbr,
         &dmcr,&dmcfieldr,&tselr,&bselr,imins,jmins),
/* calculate interpolated distance */
/* frame */
dmci = bdist1(oldref+(iminf>>1)+width*(iminf>>1),
        newref+(iminr>>1)+width*(jminr>>1),
        mb,width,iminf& 1 jminf& 1 ,iminr& 1 jminr& 1,16);
/* top field
dmcfieldi = bdist1(oldref+(imintf>>1)+(tself?width:0)+(width<<1)*(jmintf>>1),
           newref+(imintr>>1)+(tselr?width:0)+(width<<1)*(jmintr>>1),
           mb,width << 1,imintf&1,jmintf&1,imintr&1,imintr&1,8);
/* bottom field
dmcfieldi+= bdist l(oldref+(iminbf>>1)+(bself?width:0)+(width <<1)*(iminbf>>1),
           newref+(iminbr>>1)+(bselr?width:0)+(width<<1)*(jminbr>>1),
           mb+width,width<<1,iminbf&1,jminbf&1,iminbr&1,jminbr&1,8);
if (dmci<dmcfieldi && dmci<dmcf && dmci<dmcfieldf
  && dmci<dmcr && dmci<dmcfieldr)
{
 /* frame, interpolated */
 mbi->mb_type = MB_FORWARD|MB_BACKWARD;
 mbi->motion_type = MC FRAME;
 vmc = bdist2(olderff + (iminf>>1)+width*(iminf>>1),newref+(iminr>>1)+width*(jminr>>1),
        mb,width,iminf& 1 jminf& 1 ,iminr& 1 jminr& 1,16);
}
else if (dmcfieldi<dmcf && dmcfieldi<dmcfieldf
     && dmcfieldi<dmcr && dmcfieldi<dmcfieldr)
{
/* field, interpolated */
 mbi->mb_type = MB_FORWARD|MB_BACKWARD;
 mbi->motion_type = MC_FIELD;
 vmc = bdist2(oldref+(imintf>>1)+(tself?width:0)+(width<<1)*(jmintf>>1),
        newref+(imintr>>1)+(tselr?width:0)+(width<<1)*(jmintr>>1),
        mb,width << 1,imintf&1,jmintf&1,imintr&1,jmintr&1,8);
vmc+=bdist2(olderff+(iminbf>>1)+(bself/width:0)+(width<<1)*(jminbf>>1),newref+(iminbr>>1)+(bselr?width:0)+(width<<1)*(jminbr>>1),
        mb+width,width<<1,iminbf&1,jminbf&1,iminbr&1,minbr&1,8);
}
else if (dmcf<dmcfieldf && dmcf<dmcr && dmcf<dmcfieldr)
{
/* frame, forward */
mbi->mb_type = MB_FORWARD;
mbi->motion_type = MC_FRAME;
vmc = dist2(olderff + (iminf>>1)+width*(jminf>>1),mb,width, in inf\& 1, jminf\& 1, 16;
}
else if (dmcfieldf<dmcr && dmcfieldf<dmcfieldr)
```

```
₹
/* field, forward */
mbi->mb_type = MB_FORWARD;
mbi->motion_type = MC_FIELD,
vmc = dist2(olderff + (tself?width:0) + (imntf > 1) + (width < 1) * (jmint > 1),mb,width << 1,imintf& 1,jmintf& 1,8);
vmc+= dist2(olderff (bself?width:0)+(iminbf>1)+(width<1)*(jminbf>1),mb+width,width<<1,iminbf&1,jminbf&1,8);
}
else if (dmcr<dmcfieldr)
{
/* frame, backward */
mbi->mb_type = MB_BACKWARD;
mbi->motion_type = MC_FRAME;
vmc = dist2(newref + (iminr>>1)+width*(iminr>>1),mb,width,iminr&1,jminr&1,16);
}
else
{
/* field, backward */
mbi->mb_type = MB_BACKWARD;
mbi->motion_type = MC_FIELD;
vmc = dist2(newref+(tself?width:0)+(limitr>>1)+(width<<1)*(jmintr>>1),mb,width << 1,imintr&1,jmintr&1,8);
vmc += dist2(newref+ (bselr?width:0) + (iminbr>>1) + (width<<1)*(jmnbr>>1),mb+width,width<< 1,iminbr& 1,jminbr& 1,8);
\mathbf{\}if (vmc>var && vmc>=9*256)
nbi->mb_type = MB_INTRA;
else
{
var = vmc;
if (mbi->motion_type=MC_FRAME)
€
 /* forward */
 mbi->MV[0][0][0] = iminf - (i<<1);
 mbi->MV[0][0][1] = jminf - (j << 1);
 /* backward */
 mbi->MV[0][1][0] = iminr - (1<1);
 mbi ->MV[0][1][1] = jminr - (j < < 1);
Y
else
 {
 /* these are FRAME vectors */
 (* forward */
 mbi->MV[0][0][0] = imintf - (i<<1);
 mbi->MV[0][0][1] = (jmintf << 1) - (j < < 1);
 mbi->MV[1][0][0] = iminbf - (i<<1);
 mbi->MV[1][0][1] = (jminbf <<1) - (j <<1);
 mbi->mv_field_sel[0][0] = tself;
 mbi->mv_field_sel[1][0] = bself;
 /* backward */
```

```
mbi->MV[0][1][0] = imintr - (i<<1);
    mbi->MV[0][1][1] = (jmintr << 1) - (j << 1);
    mbi->MV[1][1][0] = iminbr - (i<<1);
    mbi->MV[1][1][1] = (jminbr<<1) - (j<<1);
    mbi->mv_field_sel[0][1] = tselr;
    mbi->mv_field_sel[1][1] = bselr;
    \mathbf{\}}
  \mathcal{E}mbi-\rightarrowvar = var;
  mbi++;
 \mathcal{E}\mathbf{R}static void frame estimate(char *org, char *ref,
                  char *mb,
                  int i, int j,
                  int sx, int sy,
                  int "iminp, int *jminp,
                  int *imintp, int *jmintp,
                  int *iminbp, int *jminbp,
                  float *dframep, float *dfieldp,
                  int *tselp, int *bselp,
                  int imins[2][2], int jmins[2][2])
{
 float dt,db,dmint,dminb;
 int imint,iminb,jmint,jminb,
 /* frame prediction */
 *dframep = fullsearch(org,ref,mb,width,i,j,sx,sy,16,width,height,
                iminp,jminp);
 /* predict top field from top field */
 dt = fullsearch(org, ref, mb, width \le 1, 1, j \ge 1, sx, sy \ge 1, 8, width, height \ge 1,&imint,&jmint);
/* predict top field from bottom field */
 db = fullsearch(org + width, ref + width, mb, width < 1, i, j > 1, sx, sy > 1, 8, width, height > 1,&iminb,&jminb);
 imins[0][0] = imint;jmin[0][0] = jmin;imins[1][0] = iminb;jmin[1][0] = jmin;/* select prediction for top field */
if (dt \leq db){
  dmint=dt; *imintp=imint; *jmintp=jmint; *tselp=0;ł
```

```
else
 {
  dmint=db; *imintp=iminb; *jmintp=jminb; *tselp=1;
 }
 /* predict bottom field from top field */
 dt = full search(org, ref, mb + width, width \lt 1, i, j \gt 1, sx, sy \gt 1, 8, width, height \gt 1,&imint,&jmint);
 /* predict bottom field from bottom field */
 db = fullsearch(org + width, ref + width, mb + width,width << l, i, j >> l, sx, sy >> l, 8, width, height >> l,
            &iminb,&jminb);
 \text{imins}[0][1] = \text{imint};jmin[0][1] = jmin;imins[1][1] = iminb;jmin[1][1] = jminb;/* select prediction for bottom field */
 if(db \leq = dt){
  dminb=db; *iminbp=iminb; *jminbp=jminb; *bselp=l;
 }
 else
 {
  dminb=dt; *iminbp=imint; *jminbp=jmint; *bselp=0;
 }
 *dfieldp=dmint+dmmb;
\mathbf{\}static float fullsearch(char *org, char *ref,
                char *blk,
                int Ix,
                int iO,
                int j0,
                int sx,
                int sy,
                char h,
                int xmax,
                int ymax,
                int *inunp,
                int *jminp)
{
 int i,j,imin,jmin,ilow,ihigh,jlow,jhigh;
 float d,dmin;
 int k,l,sxy;
 int ii, jj;
 ilow = i0 - sx;
 ihigh = i0 + sx;
```

```
if (ilow < 0) ilow = 0;
if (ihigh\gexmax-16) ihigh = xmax-16;
jlow = j0 - sy;
jhigh = j0 + sy;
if (jlow<0) jlow = 0;
if (jhigh>ymax-h) jhigh = ymax-h,
/* full pel search, spiraling outwards */
imin = i0;jmin = j0;dmin = dist1(org+imin+lx*jmin,blk,lx,0,0,h,65536.0);
sxy = (sx>sy) ? sx : sy;
for (l=1; 1 \leq x \leq y; l++){
 i = i0 - 1;j=j0-1;
 for (k=0; k<8*1; k++){
  if (i>=ilow && i<=ihigh && j>=jlow && j<=jhigh)
   {
    d = dist1(org+i+lx+j,blk,lx,0,0,h,dmin);if (d<dmin)
    {
     dmin = d;i; i;
     jmin = j;
    \mathbf{\}\mathcal{E}if (k<2*1) i++;
  else if (k<4*1) j++;
  else if (k < 6*1) i--;
  else j-;
 \mathcal{E}}
/* half pel */
dmin = 65536.0;
imn = imin \lt 1;
jmin = jmin \leq 1;ilow = imin - (imin > 0);\text{ihigh} = \text{imin} + (\text{imin} < ((\text{max-16}) < < 1));jlow = jmin - (jmin > 0),
jhigh = jmin + (jmin<((ymax-h)<1)),for (j=jlow; j<=jhigh; j++)
```

```
for (i=ilow; i \leq = hilgh, i++){
   i = i >> 1;
   ji=j\gg 1;d = dist1(ref+ii+lx*jj,blk,lx,ikl,jkl,h,dmin);if (d<dmin)
    {
     dmin = d;imin = i;
     jmn = j;\mathcal{F}\mathbf{)}*iminp = imin;*jminp=jmin;
 return dmin,
\mathbf{\}static float distl(char *blkl,
             char *blk2,
             int Ix,
             char hx,
             char hy,
             char h,
             float distlim)
{
 char*pl,*pla,*p2;
 char i, j;
 intv;
 float s;
 s = 0;p1 = blk1;p2 = blk2;if(!hx&&!hy)
  for (j=0; j< h; j++){
    if ((v = p1[0] - p2[0])<0) v = -v; s+= (float) v;
    if ((v = p1[1] - p2[1])<0) v = -v; s+= (float) v;
    if ((v = p1[2] - p2[2])<0) v = -v; s == (float) v;
    if ((v = p1[3] - p2[3])<0) v = -v; s + = (float) v;
    if ((v = p1[4] - p2[4]) \le 0) v = -v; s+= (float) v;
    if ((v = p1[5] - p2[5])<0) v = -v; s += (float) v;
    if ((v = p1[6] - p2[6])<0) v = -v; s+= (float) v;
    if ((v = p1[7] - p2[7]) \le 0) v = -v; s+= (float) v;
    if ((v = p1[8] - p2[8]) \le 0) v = -v; s+= (float) v;
    if ((v = p1[9] - p2[9])<0) v = -v; s+= (float) v;
    if ((v = p1[10] - p2[10])<0) v = -v; s += (float) v,
    if ((v = p1[11] - p2[11]) \le 0) v = -v; s += (float) v,
    if ((v = p1[12] - p2[12])<0) v = -v; s += (float) v;
```

```
if ((v = p1[13] - p2[13])<0) v = -v; s += (float) v;
   if ((v = p1[14] - p2[14]) \le 0) v = -v; s += (float) v,
   if ((v = p1[15] - p2[15])<0) v = -v; s+= (float) v;
   if (s \geq distlim)
    break;
   p1 \rightleftharpoons 1x;p2 == 1x;
 }
elseif(hx&&!hy)
 for (j=0; j< h; j++)€
   for (i=0, i<16; i++)\{v = (int) ((p1[i]+p1[i+1]+1)/2 - p2[i]);if (v>=0) s+= (float) v;
    else s = (float) v;}
  p1 \leftrightarrow \mathbf{lx};
  p2 == 1x;
 }
elseif(!hx&&hy)
{
 pla = pl + lx;for (j=0; j< h; j++){
  for (i=0; i<16; i++){
    v = (int) ((p1[i]+p1a[i]+1)/2 - p2[i]);if (v>=0)s+= (float) v;
    else
     s = (float) v;}
  pl = pla;\n  <b>pla+=</b> l x;p2 == 1x;
 \mathcal{E}\mathbf{\}else /* if (hx && hy) */
{
 pla = pl + lx;for (j=0; j< h; j++){
  for (i=0; i<16; i++){
    v = (int) ((p1[i]+p1[i+1]+p1a[i]+p1a[i+1]+2)/4 - p2[i]);if(v>=0)
     s+= (float) v;
    else
     s = (float) v;}
  pl = pla;
```

```
\n  <i>p</i> la+= \i  \i x;p2 == 1x;\mathcal{E}\}return s;
\mathbf{\}static float dist2(char *blkl,
            char *blk2,
             int Ix,
             char hx,
             char hy,
             charh)
{
 char *pl,*pla,*p2;
 char i, j;
 int v;
 float s;
 s = 0;p1 = b1;
 p2 = blk2;if(!hx&&!hy)
  for (j=0; j< h; j++)\{for (i=0; i<16; i++)\{v = p1[i] - p2[i];s+= (float) (v*v);
   }
   p1 == lx;p2 == 1x;
  }
elseif(hx&&!hy)
  for (j=0; j< h; j++)\{for (i=0; i<16; i++)\{v = (int) ((p1[i]+p1[i+1]+1)/2 - p2[i]);s+= (float) (v^*v);
   }
   p1+=1x;p2 == 1x;
  }
elseif(!hx&&hy)
 {
  p1a = p1 + lx;for (j=0; j< h; j++)\{for (i=0; i<16; i++){
    v = (int) ((p1[i]+p1a[i]+1)/2 - p2[i]);
```

```
s+= (float) (v*v);}
    p1 = p1a;
   \n  <i>p</i>la+= lx,
   p2 == lx;\mathcal{E}\mathcal{E}else/*if(hx&&hy)*/
 {
  pla = pl + lxfor (j=0, j<h; j++)\{for (i=0; i<16; i++)₹
     v = (int) ((pl[i]+pl[i+1]+pla[i]+pla[i+1]+2)/4 - p2[i]);s+= (float) (v*v),}
    pl = pla;
   \n  <b>p</b> la+= lx;
   p2 == lx;}
 }
 return s;
\mathcal{E}static float bdistl(char *pf, char *pb, char *p2,
             int lx, int hxf,
             int hyf, int hxb,
             int hyb, char h )
{
 char*pfa,*pfb,*pfc,*pba,*pbb,*pbc,
 chari.j;
 int v;
 float s;
 pfa = pf + hxf;pfb = pf + lx*hyf;pfc = pfb + hxf;pba = pb + hxb;pbb = pb + 1x*hyb;pbc = pbb + hxb;s = 0;
 for (j=0, j< h; j++){
  for (i=0; i<16; i++){
    v = (int) (((*pf++ **pfa++ **pfb++ **pfc++ + 2) / 4 +(*pb++ * pba++ * pbb++ * ibc++ + 2) / 4 + 1) / 2-*p2++);
```
 $- - - -$ 

 $- - -$ 

```
if (v>=0)s+= (float) v;
   else
     s= (float) v;
  }
  p2 == 1x-16;pf += l x-16;pfa+=1x-16;pfb+= lx-16;
  pfc += l x-16;pb == 1x-16;pba += lx-16;pbb+= lx-16;
  pbc == 1x-16;}
 return s;
}
static float bdist2(char *pf, char *pb, char *p2,
            int Ix, int hxf,
            int hyf, int hxb,
            int hyb, char h )
{
 char*pfa,*pfb,*pfc,*pba,*pbb,*pbc;
 char i, j;
 int v;
 float s;
 pfa = pf + hxf;pfb = pf + lx*hyf;pfc = pfb + hxf;pba = pb + hxb;pbb = pb + lx*hyb;pbc = pb + hxb;s = 0;for (j=0, j< h; j++){
  for (i=0; i<16; i++)\{v = (int) (((*pf++ **pfa++ **pfb++ **pfc++ + 2) / 4 + ...)(*pb++ * pba++ * pbb++ * * pbc++ + 2)/4 + 1)/2- *p2++);
   s+= (float) (v*v);
  }
  p2 == 1x-16,
  pf+= l x-16;pfa+= lx-16;
  pfb+= lx-16;
```

```
pfc += l x-l6;pb == 1x-16;pba+= 1x-16;pbb == 1x-16;pbc+= 1x-16;
 return s;
\mathcal{E}
```
 $\ddot{\phantom{a}}$ 

```
static float variance(char *p, int Ix )
{
 char i, j;
 int v;
 float s, s2;
 s = s2 = 0;for (j=0; j<16; j++){
  for (i=0; i<16; i++)\{v = *p++;s+= (float) v;
   s2 == (float) (v*v);}
  p+= 1x-16;}
 s=0.0625*s;
return s2 - s*s;<br>}
```
 $\ddot{\phantom{a}}$ 

```
/ft*******************************/
\frac{1}{\sqrt{2}} */
/* m022.c residing at PE6 */
\frac{1}{\sqrt{2}} */
/********************************/
\#include "c:\tc2v2\dos h"
tfinclude "c:\tc2v2\float.h"
#include "c:\tc2v2\math.h"
#include "c:\tc2v2\ctype h"
```
include "c:\tc2v2\stdlib.h" #include "c:\tc2v2\string.h" include "c:\tc2v2\chan.h" #include "c:\tc2v2\thread.h" #include "c:\tc2v2\time.h" include "c:\tc2v2\errno.h"

#include "c<sup>-</sup>\tc2v2\stdio.h"

```
#define GLOBAL /* used by global.h */
```
#include "c:\nick\h\constl.h" #include "c:\nick\h\config.h" #include "c:\nick\h\global.h"

```
static void init _ANSI_ARGS_((void));
```
char \*neworg[l];

```
void main(argc,argv,envp,ins,in_ports,outs,out_ports)
int argc,ins,outs;
char *argv[],*envp[];
CHAN *in_ports[],*out_ports[];
{
 /* read parameter file */
```
chan\_in\_word(&M,LinkOInput); chan\_in\_word(&nframes,LinkOInput);

 $init()$ ; putseq();

 $\overline{\mathbf{z}}$ 

```
static void init()
{
 int i, size, a;
```
chan\_in\_word(&mb\_width,LinkOInput); chan\_in\_word(&mb\_height,LinkOInput); chan\_in\_word(&mb\_height2,LinkOInput); chan\_in\_word(&width,LinkOInput), chan\_in\_word(&height,LinkOInput); chan\_in\_word(&width2,LinkOInput); chan\_in\_word(&height2,LinkOInput);

```
size = width* height;
 newrefframe[0] = (char * ){malloc}(size);olderfframel(0) = (char * )malloc(size);neworgframe[0] = (char * ){m}alloc(size);oldorgframe[0] = \text{(char *)}malloc(size);
 neworg[0] = (char * ){malloc}(size);mbinfo = (struct mbinfo *)malloc(37*sizeof(struct mbinfo));
 for (a=0; a<37; a++){
  mbinfo[a].mb_type = mbinfo[a].motion_type = 0;
  mbinfo[a].MV[0][0][0] = mbinfo[a].MV[0][0][1] = mbinfo[a].MV[0][1][0] = 0;
  mbinfo[a].MV[0][1][1] = mbinfo[a].MV[1][0][0] = mbinfo[a].MV[1][0][1] = 0;
  mbinfo[a].MV[1][1][0] = mbinfo[a].MV[1][1][1] = 0;
  mbinfo[a].mv_field_sel[0][0] = mbinfo[a].mv_field_sel[0][1] = 0;
  mbinfo[a].mv_field_sel[l][0] = mbinfo[a].mv_field_sel[l][l] = 0,
 \mathbf{\}\mathbf{)}void putseq()
₹
/* this routine assumes (N % M) == 0 */
 int i, j, k, f, f0, n, np, nb;
 int a;
 int sxf, syf, sxb, syb;
 int size, loop;
 size = width*height;/* loop through all frames in encoding/decoding order */
do{
  chan_in_word(&loop,Link01nput);
  if(loop=nframes) break;
  chan_in_word(&pict_type,LinkOInput);
  chan_in_word(&sxf,LinkOInput);
  chan_in_word(&syf,LinkOInput);
  chan_in_word(&sxb,LinkOInput);
  chan_in_word(&syb,LinkOInput);
  if (pict type != I TYPE)
  {
   chan_in_message(size,neworg[0],LinkOInput);
   chan_in_message(size,oldorgframe[0],LinkOInput);
   chan_in_message(size,oldrefframe[0],LinkOInput);
   if (pict_type != P_TYPE)
   {
   chan_in_message(size,neworgframe[0],LinkOInput);
```

```
chan_in_message(size,newrefframe[0],LinkOInput),
\mathbf{)}ł
```

```
/* loop through 37 macroblocks of the picture */
```

```
motion_estimation(oldorgframe[0], neworgframe[0],
           oldrefframe[0], newrefframe[0],
           neworg[0],
           sxf, syf,
           sxb, syb,
           mbinfo);
```

```
for (a=0; a<37; a++)
```
{

chan\_out\_word(mbinfo[a].mb\_type,Link0Output); chan\_out\_word(mbinfo[a].motion\_type,Link0Output); chan\_out\_word(mbinfo[a].MV[0][0][0],Link0Output); chan\_out\_word(mbinfo[a].MV[0][0][1],Link0Output); chan\_out\_word(mbinfo[a] .MV[0][1] [0],Link0Output); chan\_out\_word(mbinfo[a] MV[0][1][1],Link0Output); chan\_out\_word(mbinfo[a].MV[l][0][0],LinkOOutput); chan\_out\_word(mbinfo[a] .MV[1][0][1],Link0Output); chan\_out\_word(mbinfo[a] .MV[1]  $[1]$   $[0]$ , Link0Output); chan\_out\_word(mbinfo[a].MV[1][1][1],Link0Output); chan\_out\_word(mbinfo[a] .mv\_field\_sel[0][0],Link0Output); chan\_out\_word(mbinfo[a].mv\_field\_sel[0][1],Link0Output); chan\_out\_word(mbinfo[a].mv\_field\_sel[1][0],Link0Output); chan\_out\_word(mbinfo[a].mv\_field\_sel[1][1],Link0Output); ł

}while(loop<nframes);

chan\_out\_word(loop,Link0Output);

 $\mathbf{r}$ 

static void frame\_estimate \_ANSI\_ARGS\_((char \*org, char \*ref, char \*mb, inti, mtj, int sx, int sy, int \*iminp, int \*jminp, int \*imintp, int \*jmintp, int \*iminbp, int \*jminbp, float \*dframep, float \*dfieldp, int \*tselp, int \*bselp, int imins[2][2], int jmins[2][2])); static float fullsearch \_ANSI\_ARGS\_((char \*org, char \*ref, char \*blk,

> int Ix, int iO,

int j<sub>0</sub>, int sx, int sy, char h, int xmax, intymax, int \*iminp, int \*jminp)); static float distl \_ANSI\_ARGS\_((char \*blkl, char \*blk2, int lx, char hx, char hy, char h, float distlim)); static float dist2 \_ANSI\_ARGS\_((char \*blkl, char \*blk2, int lx, char hx, char hy, char h)); static float bdist1 \_ANSI\_ARGS\_((char \*pf, char \*pb, char \*p2, int lx, int hxf, int hyf, int hxb, int hyb, char h)); static float bdist2 \_ANSI\_ARGS\_((char \*pf, char \*pb, char \*p2, int lx, int hxf, int hyf, int hxb, int hyb, char h)); static float variance \_ANSI\_ARGS\_((char \*p, int lx)); void motion\_estimation(char \*oldorg, char \*neworg,

 $\overline{a}$ 

char \*oldref, char \*newref, char \*cur, int sxf, int syf, int sxb,  $\ddot{\phantom{a}}$ int syb,

```
struct mbinfo *mbi)
{
 inti.j, p, q;
 int imin,jmin,iminf,jminf,iminr,jminr;
 int imint,jmint,iminb,jminb;
int imintf,jmintf,immbf,jminbf;
int imintr, jmintr, iminbr, jminbr;
float var,vO;
float dmc,dmcf,dmcr,dmci,vmc,vmcf,vmcr,vmci;
float dmcfield,dmcfieldf,dmcfieldr,dmcfieldi;
mttsel,bsel,tself,bself,tselr,bselr;
char *mb;
int imins[2][2] jmins[2][2];
int a, ii, jj;
```
/\* loop through 37 macroblocks of the picture \*/

```
for(a=219; a<256; a++)
{
 ii = a \geq 4;
 ii = a - (ij \le 4);j = jj < 4;<br>i = ii < 4;mb = cur + i + width*j;
 var = variance(mb, width);/* for I type pictures */
 if (pict_type=I_TYPE)
 mbi->mb_type = MB INTRA;
/* for P type pictures */
if (pict_type==P_TYPE)
 {
  frame_estimate(oldorg,oldref,mb,ij,sxf,syf,
           &imin,&jmin,&imint,&jmint,&iminb,&jminb,
           &dmc,&dmcfield,&tsel,&bsel,iminsjmins);
 /* select between frame and field prediction */
 if (dmc<=dmcfield)
  {
  mbi->motion_type = MC_FRAME;
  vmc = dist2(olderff + (imin>>1)+width*(imin>>1),mb,width,\lim_{\&} 1 \lim_{x \to 1} 81, 16),
 }
 else
```

```
{
mbi->motion_type = MC_FIELD,
dmc = dmcfield;
```

```
vmc = dist2(oldref+(tsel?width:0)+(imit>>1)+(width<1)*(jmint>>1),mb, width << 1, imint& 1, jmint& 1, 8);
```

```
vmc+=dist2(oldref+ (bsel?width.0)+(iminb>>1)+(width<<1)*(iminb>>1),mb+width,width<<1,iminb&1,jminb&1,8);
 \mathcal{E}if (vmc>var && vmc>=9*256)
 mbi->mb_type = MB INTRA;
 else
 {
 v0 = dist2(oldref+i+width*j,mb,width,0,0,16);
 if (4*vO>5*vmc && vO>=9*256)
 {
  /* use MC */
  var = vmc;
  mbi->mb_type = MB_FORWARD;
  if (mbi->motion_type=MC_FRAME)
  \left\{ \right.mbi->MV[0][0][0] = imin - (i << 1);
  mbi->MV[0][0][1] = jmin - (j<<1);3
  else /* if (mbi->motion_type=MC_FIELD) */
  ₹
  /* these are FRAME vectors */
  mbi->MV[0][0][0] = imint - (i < 1);
   mbi->MV[0][0][1] = (jmint << 1) - (j < < 1);
  mbi->MV[1][0][0] = iminb - (i << 1);
  mbi->MV[1][0][1] = (jminb << 1) - (j < 1);
  mbi->mv_field_sel[0][0] = tsel;
  mbi->mv_field_sel[1][0] = bsel;
  ł
 }
 else
 {
  /* No-MC */
  var = v0;
  mbi->mb_type = 0;
  mbi->motion_type = MC_FRAME;
  mbi->MV[0][0][0] = 0;
  mbi->MV[0][0][1] = 0;
 }
\mathcal{E}\mathbf{\}/* for B type pictures */
if (pict_type==B_TYPE)
/* forward prediction */
frame_estimate(oldorg,oldref,mb,i,j,sxf,syf,
          &iminf,&jminf,&imintf,&jmintf,&iminbf,&jminbf,
          &dmcf,&dmcfieldf,&tself,&bself,iminsjmins);
/* backward prediction */
```

```
frame_estimate(neworg,newref,mb,ij,sxb,syb,
```
{

```
&iminr,&jminr,&imintr,&jmintr,&iminbr,&jminbr,
         &dmcr,&dmcfieldr,&tselr,&bselr,iminsjmins);
/* calculate interpolated distance */
/* frame */
dmci = bdist1(oldref+(iminS>1)+width*(iminS>1)),newref+(iminr>>1)+width*(jminr>>1),
        mb,width,iminf& 1 jminf& 1 ,iminr&l jminr& 1,16),
/* top field
dmcfieldi = bdistl(oldref+(imintf>>1)+(tself?width:0)+(width<<1)*(jmintf>>1),
           newref+(imit >> 1)+(tself?width:0)+(width << 1)*(imit >> 1),mb,width << 1,imintf& 1,jmintf& 1,imintr& 1,jmintr& 1,8);
/* bottom field
dmcfieldi+=bdistl(oldref+(iminbf>>1)+(bself?width:0)+(width<<1)*(iminbf>>1),
           newref+(iminbr>>1)+(bselr?width:0)+(width<<1)*(jminbr>>1),
           mb+width,width« 1 ,iminbf& 1 jminbf& 1 ,iminbr& 1 jminbr& 1,8),
/* select prediction type of minimum distance from the
 * six candidates (field/frame * forward/backward/interpolated)
 */
if (dmci<dmcfieldi && dmci<dmcf && dmci<dmcfieldf
  && dmci<dmcr && dmci<dmcfieldr)
{
/* frame, interpolated */
mbi->mb_type = MB_FORWARD|MB_BACKWARD;
mbi->motion_type = MC FRAME;
vmc = bdist2(olderff + (iminf>>1)+width*(iminf>>1),newref+(iminr>>1)+width*(iminr>>1),
        mb,width,iminf&ljminf&l,inunr&ljminr&l,16);
}
else if (dmcfieldi<dmcf && dmcfieldi<dmcfieldf
     && dmcfieldi<dmcr && dmcfieldi<dmcfieldr)
{
/* field, interpolated */
mbi->mb_type = MB_FORWARD|MB_BACKWARD;
mbi->motion_type = MC FIELD;
vmc = bdist2(olderff + (imit >> 1) + (tself?width.0) + (width << 1) * (imit >> 1),newref+(imintr>>1)+(tselr?width:0)+(width<<1)*(jmintr>>1),
        mb,width << 1,imintf& 1,jmintf& 1,imintr& 1,jmintr& 1,8);
vmc+=bdist2(oldref+(minhf>>1)+(bself/width:0)+(width<<1)*(jminbf>>1),newref+(iminbr>>1)+(bselr?width:0)+(width<<1)*(jminbr>>1),
        mb+width,width<<1,iminbf&1,jminbf&1,iminbr&1,jminbr&1,8);
}
else if (dmcf<dmcfieldf && dmcf<dmcr && dmcf<dmcfieldr)
{
/* frame, forward */
mbi->mb_type = MB_FORWARD;
mbi->motion_type = MC_FRAME;
vmc = dist2(olderff + (iminf>>1)+width*(jminf>>1),mb,width,iminf&l jminf&l, 16);}
```

```
else if (dmcfieldf<dmcr && dmcfieldf<dmcfieldr)
{
 /* field, forward */
mbi->mb_type = MB_FORWARD;
mbi->motion_type = MC_FIELD;
vmc = dist2(olderff + (tself/width:0) + (limit2>l) + (width < l) * (imit2>l),mb,width << 1.imintf& 1.imintf& 1.8);
vmc+= dist2(olderff+ (bself?width:0)+(iminbf>>1)+(width<<1)*(iminbf>>1),mb+width, width \leq 1, immbf \& 1, minbf \& 1,8);}
else if (dmcr<dmcfieldr)
{
/* frame, backward */
mbi->mb_type = MB BACKWARD;
mbi->motion_type = MC FRAME;
vmc = dist2(newref + (iminr>>1)+width*(iminr>>1),mb,width,iminr&l,jminr&l,16);
}
else
{
/* field, backward */
mbi->mb_type = MB_BACKWARD;
mbi->motion_type = MC_FIELD;
vmc = dist2(newref+(tself?width:0)+(imitr>>1)+(width<<1)*(imitr>>1),mb,width << 1,imintr&1,jmintr&1,8);
vmc+= dist2(newref+ (bselr?width:0)+(iminbr>>1)+(width<<1)*(iminbr>>1).mb+width, width << 1, iminbr& 1, jminbr& 1,8);
\mathbf{ }if (vmc>var && vmc>=9*256)
mbi->mb_type = MB INTRA;
else
{
var = vmc;
if (mbi->motion_type==MC_FRAME)
₹
 /* forward */
 mbi->MV[0][0][0] = iminf - (i<<1),
 mbi->MV[0][0][1] = jminf - (j<<1);
 I* backward */
 mbi->MV[0][1][0] = iminr - (i<<1);
 mbi->MV[0][1][1] = jminr - (j<<1),
\mathbf{)}else
{
/* these are FRAME vectors */
/* forward */
 mbi->MV[0][0][0] = imintf - (i<<1);
 mbi->MV[0][0][1] = (jmintf<<1) - (j<<1);
 mbi->MV[1][0][0] = iminbf - (i<<1);
 mbi->MV[1][0][1] = (jminbf <<1) - (j <<1);
 mbi->mv_field_sel[0][0] = tself;
 mbi->mv_field_sel[1][0] = bself;
```

```
/* backward */
     mbi->MV[0][1][0] = imintr - (i<<1);
     mbi->MV[0][1][1] = (jmintr << 1) - (j < < 1);
     mbi->MV[1][1][0] = iminbr - (i<<1);
     mbi->MV[1][1][1] = (jminbr<<1) - (j<<1);
     mbi->mv_field_sel[0][1] = tselr;
     mbi->mv_field_sel[1][1] = bselr,
    \mathcal{E}\mathcal{E}\mathbf{R}mbi-\geqvar = var,
   mbi++;
 }
\mathbf{r}static void frame_estimate(char *org, char *ref,
                   char *mb,
                   int i, int j,
                   int sx, int sy,
                   int "iminp, int *jminp,
                   int "imintp, int *jmintp,
                   int *iminbp, int "jminbp,
                   float *dframep, float *dfieldp,
                   int *tselp, int "bselp,
                   int imins[2][2], int jmins[2][2])
{
 float dt,db,dmint,dminb;
 int imint,iminb,jmint,jminb;
 /* frame prediction */
 *dframep = fullsearch(org,ref,mb,width,ij,sx,sy,16,width,height,
                 iminp,jminp);
 /* predict top field from top field */
 dt = fullsearch(org, ref, mb, width \le 1, i,j \ge 1, sx, sy \ge 1, 8, width, height \ge 1,&imint,&jmint);
 /* predict top field from bottom field */
 db = fullsearch(org + width, ref + width, mb, width < 1, i, j > 1, sx, sy > 1, 8, width, height > 1,&iminb,&jminb);
 imins[0][0] = imint;\text{imins}[0][0] = \text{imint};imins[1][0] = iminb;jmin[1][0] = jminb;/* select prediction for top field */
 if(dt \leq = db){
  dmint=dt; *imintp=imint; *jmintp=jmint; *tselp=0;
```

```
\mathbf{E}else
 {
  dmint=db; *imintp=iminb; *jmintp=jminb; *tselp=l;
 }
     \mathcal{L}/* predict bottom field from top field */
 dt = full search(org, ref, mb + width, width < 1, i, j > 1, sx, sy > 1, 8, width, height > 1,&imint,&jmint);
 /* predict bottom field from bottom field */
 db = fullsearch(org + width, ref + width, mb + width,width\leq 1, i, j\geq 1, sx, sy\geq 1, 8, width, height\geq 1,
            &iminb,&jminb);
 \text{imins}[0][1] = \text{imit};jmin[0][1] = jmin;\text{imins}[1][1] = \text{iminb};jmin[1][1] = jminb;/* select prediction for bottom field */
 if (db \leq d t){
  dminb=db, *iminbp=iminb; *jminbp=jminb; *bselp=l;
 }
 else
 {
  dminb=dt; *iminbp=imint; *jminbp=jmint; *bselp=0;
 }
 *dfieldp=dmint+dminb;
}
static float fullsearch(char *org, char *ref,
                char *blk,
                mt Ix,
                int iO,
                int j<sub>0</sub>,
                int sx,
                int sy,
                char h,
                int xmax,
                int ymax,
                int *iminp,
                int *jminp)
{
 int i,j,imin,jmin,ilow,ihigh,jlow,jhigh;
 float d,dmin;
 int k,l,sxy;
 int ii, jj;
 ilow = i0 - sx;
 ihigh = i0 + sx;
```

```
if (ilow 0) ilow = 0,
 if (ihigh\geqxmax-16) ihigh = xmax-16;
jlow = j0 - sy;
jhigh = j0 + sy;if (jlow<0) jlow = 0;
if (jhigh>ymax-h) jhigh = ymax-h;
/* full pel search, spiraling outwards */
imin = i0;jmin = j0;dmin = dist1(org+min+lx*jmin, blk, lx, 0, 0, h, 65536.0);sxy = (sx>sy) ? sx : sy;
for (l=1; l \leq xy; l++){
 i = i0 - 1;j = j0 - 1;for (k=0; k<8*l; k++)
  {
   if (i>=ilow && i<=ihigh && j>=jlow && j<=jhigh)
   {
    d = dist1(org+i+lx+j, blk,lx,0,0,h,dmin);if(d<dmin)
     {
      dmin = d;imin = i;
     jmin=j;\mathcal{E}\mathbf{\}if (k<2*1) i++;
   else if (k<4*1) j++;
   else if (k<6*1) i--;
   else j~;
 }
}
/* half pel */
dmin = 65536.0;
imin = imin \leq 1;jmin = jmin \leq 1;ilow = \text{min} - (\text{imin} > 0);
\text{ihigh} = \text{imin} + (\text{imin} < ((\text{max-16}) < < 1));jlow = jmin - (jmin>0);
jhigh = jmin + (jmin < (ymax-h) < 1);
```

```
for (j=jlow; j<=jhigh; j++)for (i=ilow; i<=ihigh; i++){
   ii = i >> 1;
   ji = j >> 1,
   d = dist1(ref+ii+lx*jj,bik,lx,ikl,jkl,h,dmin);if (d<dmin)
    {
     dmin = d;
     imin = i;jmin=j;€
   \mathbf{)}*iminp =imin;
 *jminp =jmin;
 return dmin;
ł
static float distl(char *blkl,
            char *blk2,
             int Ix,
            char hx,
            char hy,
            char h,
            float distlim)
{
 char *pl,*pla,*p2;
 char i, j;
 int v;
 float s;
 s = 0,
p1 = blk1;p2 = blk2;
 if(!hx&&!hy)
  for (j=0; j< h; j++){
   if ((v = p1[0] - p2[0])<0) v = -v; s+= (float) v,
   if ((v = p1[1] - p2[1])<0) v = -v; s+= (float) v;
   if ((v = p1[2] - p2[2])<0) v = -v; s+= (float) v;
   if ((v = p1[3] - p2[3]) \le 0) v = -v; s+= (float) v;
   if ((v = p1[4] - p2[4]) \le 0) v = -v; s+= (float) v;
   if ((v = p1[5] - p2[5]) \le 0) v = -v; s+= (float) v;
   if ((v = p1[6] - p2[6]) \le 0) v = -v; s+= (float) v;
   if ((v = p1[7] - p2[7])<0) v = -v; s+= (float) v;
   if ((v = p1[8] - p2[8]) \le 0) v = -v; s+= (float) v;
   if ((v = p1[9] - p2[9])<0) v = -v; s+= (float) v;
   if ((v = p1[10] - p2[10])<0) v = -v; s+= (float) v;
   if ((v = p1[11] - p2[11])<0) v = -v, s += (float) v;
```
 $\cdot$ 

```
if ((v = p1[12] - p2[12]) \le 0) v = -v; s+= (float) v,
  if ((v = p1[13] - p2[13])<0) v = -v, s == (float) v,
  if ((v = p1[14] - p2[14])<0) v = -v; s == (float) v;
  if ((v = p1[15] - p2[15])<0) v = -v, s == (float) v;
  if (s \geq distlim)
   break;
  p1+=1x;p2 == 1x;
 }
elseif(hx&&!hy)
 for (j=0; j< h, j++)€
  for (i=0; i<16; i++)\{v = (int) ((p1[i]+p1[i+1]+1)/2 - p2[i]);if (v>=0) s+= (float) v;
   else s-= (float) v;
  }
  p1 == lx;p2 == 1x;
 }
elseif(!hx&&hy)
{
 p1a = p1 + lx;for (j=0; j< h; j++){
  for (i=0; i<16; i++){
    v = (int) ((pl[i]+pla[i]+1)/2 - p2[i]);if (v>=0)s+= (float) v;
    else
     s= (float) v;
  }
  p1 = p1a;
  \n  <b>pla+=</b> <b>lx;</b>\np2 == 1x;}
}
else /* if (hx && hy) */{
 pla = pl + lx;for (j=0; j< h; j++)€
  for (i=0; i<16; i++)₹
   v = (int) ((p1[i]+p1[i+1]+p1a[i]+p1a[i+1]+2)/4 - p2[i]);if(v>=0)
     s+= (float) v;
    else
     s= (float) v;
  }
```

```
p1 = p1a;
   pla+= Ix;
   p2 == 1x;\mathcal{E}\mathbf{E}return s,
\mathcal{E}static float dist2(char *blkl,
            char *blk2,
            int Ix,
            char hx,
            char hy,
            charh)
{
 char *pl,*pla,*p2;
 char i, j;
 int v;
 float s;
 s = 0;p = b[k];
 p2 = blk2;if(!hx&&!hy)
  for (j=0; j< h; j++)€
   for (i=0; i<16; i++)\{v = p1[i] - p2[i];s+= (float) (v*v);}
   p1 == 1x;p2 == 1x;}
 elseif(hx&&!hy)
  for (j=0; j< h; j++)\{for (i=0; i<16; i++)\{v = (int) ((p1[i]+p1[i+1]+1)/2 - p2[i]);s^{+} (float) (v*v);
    }
   p1+=1x;p2 == 1x;}
elseif(!hx&&hy)
 {
  pla = pl + lx;for (j=0; j< h; j++){
   for (i=0; i<16; i++).
    \{
```

```
v = (int) ((p1[i]+p1a[i]+1)/2 - p2[i]);s+= (float) (v^*v);
    }
    p1 = p1a;
    \n  <i>pla</i>+= <i>lx</i>;
    p2 == 1x;\mathcal{E}}
 else /* if (hx && hy) */
 {
  p1a = p1 + lx;for (j=0, j< h; j++){
   for (i=0, i<16; i++){
     v = (int) ((p1[i]+p1[i+1]+p1a[i]+p1a[i+1]+2)/4 - p2[i]);s+= (float) (v*v);}
   p1 = p1a;
   \n  <i>pla</i>+= <i>lx</i>;
   p2 == lx;\mathcal{E}}
return s;
}
static float bdistl(char *pf, char *pb, char *p2,
             int lx, int hxf,
             int hyf, int hxb,
             int hyb, char h )
{
char *pfa,*pfb,*pfc,*pba,*pbb,*pbc;
 char i, j;
 int v;
 float s;
 pfa = pf + hxf;pfb = pf + lx*hyf;pfc = pfb + hxf;pba = pb + hxb;pb = pb + lx*hyb;pbc = pbb + hxb;s = 0;
 for (j=0; j< h; j++){
  for (i=0; i<16; i++)\{v = (int) (((*)f++) + *pfa++) + *pfb++) + *pfc++) + 2) / 4 +(*pb++ * pba++ * pbb++ * * pbc++ + 2)/4 + 1)/2
```

```
- *p2++);
    if (v>=0)s+= (float) v,
    else
     s= (float) v;
  }
  p2 == 1x-16;pf += l x-16;pfa+= 1x-16;pfb == 1x-16;pfc+= lx-16;
  pb += 1x-16;pba+= lx-16,
  pbb == 1x-16;pbc+= lx-16;
 \mathbf{)}return s;
\mathbf{)}static float bdist2(char *pf, char *pb, char *p2,
             int Ix, int hxf,
             int hyf, int hxb,
             int hyb, char h )
{
 char *pfa,*pfb,*pfc,*pba,*pbb,*pbc;
 char i, j;
 intv;
 float s;
 pfa = pf + hxf;pfb = pf + lx*hyf;pfc = pfb + hxf;pba = pb + hxb;pbb = pb + lx*hyb,pbc = pbb + hxb;s = 0;for (j=0; j< h; j++){
  for (i=0; i<16; i++)\{v = (int) (((*pf++*pfa++*pfb++*pfc+++2)/4 +(*pb++ * pba++ * pbb++ * * pbc++ + 2) / 4 + 1) / 2- *p2++);
   s+= (float) (v*v);
  }
  p2 == 1x-16;pf += l x-16;pfa+= lx-16,
```
```
pfb+= lx-16;
  pfc += 1x-16,
  pb == 1x-16;pba+= 1x-16;pbb+= lx-16;
  pbc+= lx-16;
 \mathcal{E}return s;
\mathbf{\}
```

```
static float variance(char *p, int Ix )
{
 char i, j;
 intv;
 float s, s2;
 s = s2 = 0;for (j=0; j<16; j++){
  for (i=0; i<16; i++)
  {
   v = *p++;s+= (float) v;
   s2 == (float) (v*v);}
  p+= lx-16;
 }
 s=0.0625*s;
return s2 - s*s,<br>}
```

```
/******************************/<br>/*
 /* */
\frac{1}{4} to the residing at Root \frac{1}{4}/* */
 /ft*******************************/
#include "c:\tc2v2\dos.h"
#include "c:\tc2v2\float.h"
#include "c\tc2v2\math.h"
#include "c:\tc2v2\ctype.h"
#include "c:\tc2v2\stdio.h"
#include "c:\tc2v2\stdlib.h"
#include "c.\tc2v2\string.h"
#include "c:\tc2v2\chan.h"
#include "c:\tc2v2\thread.h"
#include "c:\tc2v2\time.h"
#include "c:\tc2v2\errno.h"
#define GLOBAL /* used by global.h */
#include "c:\nick\h\constl.h"
#include "c:\nick\h\config.h"
#include "c:\nick\h\global.h"
static void init _ANSI_ARGS_((void));
static void readparmfile _ANSI_ARGS ((char *fname));
void main(argc,argv,envp,ins,in_ports,outs,out ports)
int argc,ins,outs;
char *argv[],*envp[];
CHAN *in_ports[],*out_ports[];
{
 if (\text{argc}!=2){
  printf("Usage: mpeg2encode in.par\n");
  exit(O);
 }
 /* read parameter file */
 readparmfile(argv[1]);
 init();
 putseq();
ł
void error(char *text)
{
 fprintf(stderr,text),
 putc('\n',stderr);
 exit(1);ł
static void readparmfile(char *fname)
```

```
€
int i;
 mt h,m,s,f;
 FILE *fd;
 char line[256];
 int r,Xi,Xb,Xp,d0i,d0p,d0b; /* rate control */
 double avg_act; /* rate control */
 sprintf(line,"c:\\nick\\par\\%s",fname);
 if (l(fd = fopen(line, "r"))){
  sprintf(errortext,"Couldn't open parameter file %s",line);
  error(errortext);
 }
 fgets(id_string,254,fd);
 fgets(line,254,fd); sscanf(line,"%s",tplorg);
 fgets(line, 254, fd); \text{sscan} (line, "%s", tpher);fgets(line, 254, fd); sscanf(line, "%s",iqname);
 fgets(line,254,fd); sscanf(line,"%s",niqname);
 fgets(line,254,fd), sscanf(hne,"%s",statname);
 fgets(line,254,fd), sscanf(line,''%d",&inputtype);
 fgets(line,254,fd); sscanf(line,"%d",&nframes);
 fgets(lme,254,fd); sscanf(line,"%d",&frame0);
 fgets(line,254,fd); sscanf(line,"%d:%d:%d:%d",&h,&m,&s,&f);
 fgets(line,254,fd); sscanf(line,"%d",\&N);
 fgets(line,254,fd); sscanf(line,"%d", \&M);
 fgets(line,254,fd); sscanf(line,"%d",&mpeg1);
 fgets(line,254,fd); sscanf(line,"%d",&fieldpic),
 fgets(line,254,fd); sscanf(line,"%d",&horizontal_size);
 fgets(line,254,fd); sscanf(line,"%d",&vertical_size);
 fgets(lme,254,fd); sscanf(line,"%d",&aspectratio);
 fgets(line,254,fd); sscanf(line,"%d",&frame_rate_code);
 fgets(line,254,fd); sscanf(line,"%lf",&bit_rate);
 fgets(line,254,fd); sscanf(line,"%d",&vbv_buffer_size);
fgets(line,254,fd); sscanf(line,"%d",&low_delay);
fgets(line,254,fd); sscanf(line,"%d",&constrparms);
fgets(line,254,fd); sscanf(line,"%d",&profile);
fgets(line,254,fd); sscanf(line,"%d",&level);
fgets(line,254,fd); sscanf(line, "%d", &prog_seq);
fgets(line,254,fd); sscanf(line,"%d",&chroma_format);
fgets(line,254,fd); sscanf(line,"%d",&video format);
fgets(line,254,fd); sscanf(line,"%d",&color_primaries);
fgets(line,254,fd); sscanf(line,"%d",&transfer_characteristics),
fgets(line,254,fd); sscanf(line,"%d",&matrix_coefficients);
fgets(line,254,fd); sscanf(line,"%d",&display_horizontal_size);
fgets(line,254,fd); sscanf(line,"%d",&display_vertical_size);
fgets(line,254,fd); sscanf(line,"%d",&dc_prec);
fgets(line,254,fd); sscanf(line,"%d",&topfirst);
fgets(line,254,fd); sscanf(line,"%d %d %d",
 frame_pred_dct_tab,frame_pred_dct_tab+1,frame_pred_dct_tab+2);
```
fgets(line,254,fd); sscanf(line,"%d %d %d", conceal\_tab,conceal\_tab+1,conceal\_tab+2);

```
fgets(line,254,fd); sscanf(lme,"%d %d %d",
  qscale_tab,qscale_tab+1,qscale_tab+2);
 fgets(line,254,fd); sscanf(line,"%d %d %d",
  intravlc_tab,intravlc_tab+1,intravlc_tab+2);
 fgets(Jme,254,fd); sscanf(line,"%d %d %d",
  altscan_tab,altscan_tab+1,altscan_tab+2);
 fgets(line,254,fd); sscanf(line,"%d",&repeatfirst);
 fgets(line,254,fd), sscanf(line,"%d",&prog_frame);
/* intra slice interval refresh period */
 fgets(line,254,fd); sscanf(line,"%d",\&P);
 fgets(line,254,fd); sscanf(line,"%d",&r);
 fgets(line,254,fd); sscanf(line, "%lf", &avg_act);
 fgets(line,254,fd); sscanf(line,"%d", &Xi);
 fgets(line,254,fd); sscanf(line,"%d",\&Xp);
 fgets(line,2S4,fd), sscanf(line,"%d",&Xb),
fgets(line,254,fd); sscanf(line,"%d",&d0i);
 fgets(line,254,fd); sscanf(line,"%d",&d0p);
fgets(line,254,fd); sscanf(line,"%d",\&dOb);
```

```
if (N<1)error("N must be positive");
if (M<1)error("M must be positive");
if (N\%M := 0)error("N must be an integer multiple of M");
```
motion\_data = (struct motion\_data \*)malloc(M\*sizeof(struct motion\_data)); if (!motion\_data) error("malloc failed\n");

```
for (i=0, i \le M; i++)\mathbf{f}fgets(line,254,fd);
 sscanf(line,"%d %d %d %d",
  &motion_data[i] forw_hor_f_code, &motion_data[i] .forw_vert_f_code,
  &motion_data[i].sxf, &motion_data[i].syf);
 if (i|=0){
  fgets(line,254,fd);
  sscanf(line,"%d %d %d %d",
    &motion_data[i] .back_hor_f_code, &motion_data[i] .back_vert_f_code,
    &motion_datati].sxb, &motion_data[i].syb);
 }
<sup>}</sup>
fclose(fd);
```

```
/* make flags boolean (x!=0 \rightarrow x=1) */
mpegl = ||mpegl;fieldpic = !!fieldpic;low\_delay = !!low_delay;
constrparms = ! Iconstrparms;
```

```
prog_seq = !!prog_seq;
 topfirst =!!topfirst;
 for (i=0; i<3, i++)₹
  frame pred_dct_tab[i] = !!frame pred_dct_tab[i];
  \text{conceal\_tab}[i] = \text{!conceal\_tab}[i];qscale_tab[i] = !!qscale_tab[i];
  intravlc_tab[i] =!!intravlc_tab[i];
  altscan_tab[i] = !!altscan_tab[i];
 }
 repeating = \n!|repeatfirst;prog_frame = ! !prog_frame;
 chan_out_word(M,Link1Output);
 chan_out_word(M,Link2Output);
 chan_out_word(nframes,Link1Output);
 chan_out_word(nframes,Link2Output);
 chan_out_word(chroma_format,Link1Output);
 chan_out_word(chroma_format,Link2Output);
}
static void init()
{
 int i, size;
 static int block_count_tab[3] = {6,8,12};
 init_fdct();
 /* round picture dimensions to nearest multiple of 16 or 32 */
 mb_width = (horizontal_size+15)/16;
 mb_height = prog\_seq ? (vertical_size+15)/16 : 2*((vertical\_size+31)/32);mb_height2 = fieldpic ? mb_height>>1 : mb_height; /* for field pictures */
 width = 16*mb width;
 height = 16*mb height;
 chrom_width = (chroma_format==CHROMA444) ? width : width>>1;
 chrom_height = (chroma_format!=CHROMA420) ? height : height>>1;
 height2 = fieldpic ? height>1 : height;
 width2 = fieldpic ? width\le1 : width;
chrom_width2 = fieldpic ? chrom_width <<1 : chrom_width;
block count = block_count_tab[chroma_format-1];
/* clip table */
if (|c|p = (char * )malloc(1024))error("malloc failed\n");
clp+= 384;for (i=-384; i \le 640; i++)
```

```
clp[i] = (i<0) ? 0 : ((i>255) ? 255 : i);
for (i=0; i<3; i++){
 size = (i == 0)? width*height : chrom_width*chrom_height;
 if (|(auxorgframe[i] = (char * )malloc(size)))error("malloc failed for auxorgframe\n");
 if (|(predframe[i] = (char *)malloc(size)))
  error("malloc failed for predframe\n");
\mathcal{E}mbinfo = (struct mbinfo *)malloc(mb_vvidth*mb_height2*sizeof(struct mbinfo));
```

```
if (!mbinfo) error("malloc failed mbinfo\n");
```

```
blocks = (int (*)[64])malloc(mb_width*mb_height2*block_count*sizeof(int [64]));
if (Iblocks) error("malloc failed for blocks\n");
```

```
chan_out_word(mb_width,Link1Output);
chan_out_word(mb_width,Link2Output);
```
chan\_out\_word(mb\_height,Link1Output); chan\_out\_word(mb\_height,Link2Output);

```
chan_out_word(mb_height2,Link1Output);
chan_out_word(mb_height2,Link2Output);
```

```
chan_out_word(width,Link 1 Output);
chan_out_word(width,Link2Output);
```

```
chan_out_word(height,Link1Output);
chan_out_word(height,Link2Output);
```

```
chan_out_word(width2,Link1Output),
chan_out_word(width2,Link2Output);
```

```
chan_out_word(height2,Link1Output),
chan_out_word(height2,Link2Output);
```

```
chan_out_word(chrom_width,Link1Output);
chan_out_word(chrom_width,Link2Output);
```

```
chan_out_word(chrom_height,Link1Output);
chan_out_word(chrom_height,Link2Output);
```

```
chan_out_word(chrom_width2,Link1Output);
chan_out_word(chrom_width2,Link2Output);
```

```
chan_out_word(block_count,Link1Output);
chan_out_word(block_count,Link2Output);
```

```
void putseq()
{
 /* this routine assumes (N % M) == 0 */
 inti, j, f;unsigned int a, b, c, p, q;
 FILE *f_mbi, *f_d, *f_status, *f_blk,
 char name[128], namel[128);
 char *neworg[3J;
 int finished ;
 for (j=0; j<3; j++)neworg[i] = auxorgframe[i];/* loop through all frames in encoding/decoding order */
 for (i=0; i \leq n frames; i++)
 \{chan_out_word(i,Link1Output);
  chan_out_word(i,Link2Output);
/* read in data from the first program */
  sprintf(name,tplorg,i);
  sprintf(name1,"c:\\nick\\dtrn\\%s.st",name);
  if (|(f \text{ status} = fopen(name1,"r"))){
   sprintf(errortext, "Couldn't open %s\n",namel);
   error(errortext);
   ¥
  fscanf(f_status,"%d %d %d ", &f, &pict_struct, &frame_pred_dct);
  fclose(f_status);
  fprintf(f_time,"frame:%d\n", f);
  sprintf(name,tplorg,f+frameO);
  sprintf(namel,"c:\\nick\\dtrn\\%sy.nor",name);
  if (l(f_d = fopen(name_l, "rb"))){
   sprintf(errortext,"Couldn't open %s\n",namel);
   error(errortext);
   }
  fread(neworg[0],l,width*height,f_d);
  fclose(f_d);
  sprintf(namel,"c:\\nick\\dtrn\\%su:nor",name);
  if (l(f_d = fopen(name1, "rb"))){
   sprintf(errortext,"Couldn't open %s\n",namel);
   error(errortext);
  }
  fread(neworg[1], 1, chrom_width*chrom_height,f_d);
  fclose(f_d),
```

```
sprintf(namel,"c:\\nick\\dtrn\\%sv.nor",name);
if (|(f d = fopen(name1,"rb"))){
sprintf(errortext,"Couldn't open %s\n",namel);
 error(errortext);
}
fread(neworg[2], 1, chrom\_width*chrom\_height, f d);fclose(f_d),
sprintf(name1,"c:\\nick\\dtrn\\%sy.prf",name);
if (!(f d = fopen(namel,"rb")))
{
sprintf(errortext,"Couldn't open %s\n",name1);
error(errortext);
}
fread(predframe[0], 1 ,width*height,f_d);
fclose(f_d);
sprintf(name1,"c:\\nick\\dtrn\\%su prf",name);
if (!(f d = fopen(name1,"rb")))
{
spnntf(errortext,"Couldn't open %s\n",namel);
error(errortext);
}
fread(predframe[l],l,chrom_width*chrom_height,f_d);
fclose(f_d);
sprintf(namel,"c:\\nick\\dtrn\\%sv.prf',name);
if (|(f d = fopen(name1,"rb"))){
sprintf(errortext,"Couldn't open %s\n",namel);
error(errortext);
}
fread(predframe[2], 1, chrom_width*chrom_height,f_d);
fclose(f_d);
chan_out_word(pict_struct,Link1Output);
chan_out_word(pict_struct,Link2Output);
chan_out_word(frame_pred_dct,Link 1 Output);
chan_out_word(frame_pred_dct,Link2Output);
chan_out_message(width*height,neworg[0],LinklOutput);
chan_out_message(width*height,neworg[0],Link2Output).
chan_out_message(chrom_width*chrom_height,neworg[1],Link1Output);
chan_out_message(chrom_width*chrom_height,neworg[1],Link2Output);
chan_out_message(chrom_width*chrom_height,neworg[2],Link1Output);
chan_out_message(chrom_width*chrom_height,neworg[2],Link2Output);
chan_out_message(width*height,predframe[0],Link1Output);
chan_out_message(width*height,predframe[0],Link20utput);
```
chan\_out\_message(chrom\_width\*chrom\_height,predframe[l],LinklOutput), chan\_out\_message(chrom\_width\*chrom\_height,predframe[1],Link2Output);

chan\_out\_message(chrom\_width\*chrom\_height,predframe[2],Link1Output); chan\_out\_message(chrom\_\vidth\*chrom\_height,predframe[2],Link2Output);

```
/* loop through 36 macroblocks of the picture */
```

```
transform(predframe,neworg,mbinfo,blocks, 1);
    for (a=36; a<146; a++)chan_in_word(&mbinfo[a].dct_type,LinklInput);
    for (b=0; b<sub>block</sub> count; b++)for (c=0; c<64; c++)chan_in_word(&blocks[a*block_count+b][c],Link1Input);
    }
   for (a=146; a<256; a++)₹
    chan_in_word(&mbinfo[a].dct_type,Link2Input);
    for (b=0; b<sub>block count; b++)for (c=0; c<64; c++)chan_in_word(&blocks[a*block_count+b][c],Link2Input);
    \mathbf{r}/* write data for the third program *sprintf(namel,"c:\\nick\\trn_out\\%s.mbi",name);
   if (!(f_mbi = fopen(namel,"w/0")))
    \{sprintf(errortext,"Couldn't open %s\n",namel);
    error(errortext);
    ∤
   sprintf(namel,"c:\\nick\\trn_out\\%s.blk",name);
   if (|(f_b)k = fopen(name1," w/0"))₹
    sprintf(errortext,"Couldn't open %s\n",namel);
    error(errortext);
    ł
   for (a=0; a \leqmb_height2*mb_width; a++)
    {
```
fprintf(f\_mbi,"%d", mbinfo[a].dct\_type);

```
for (b=0; b<sub>block</sub> count; b++){
for (c=0, c<64; c++)fprintf(f_blk,"%d", blocks[a*block_count+b][c]),
```

```
fprintf(f_blk,"\n");
```
 $\mathcal{E}$  $\mathcal{E}$ 

```
fclose(f_mbi).
fclose(f_blk);
```
## $\mathbf{r}$

fclose(f\_time);

chan\_out\_word(i,Link1Output); chan\_out\_word(i,Link2Output);

chan\_in\_word(&finished,Link 1 Input); chan\_in\_word(&finished,Link2Input);

 $\mathbf{)}$ 

```
void dct_type_estimation _ANSI_ARGS_((char *pred,
                       char *cur,
                       struct mbinfo *mbi)),
```
static void add\_sub\_pred \_ANSI\_ARGS\_((char \*pred, char \*cur, int Ix, int \*blk, char add\_sub));

/\* subtract prediction and transform prediction error \*/ /\* inverse transform prediction error and add prediction \*/

```
void transform(char *pred[],
          char *cur[],
          struct mbinfo *mbi,
          int blocks[][64],
          char forward invers)
{
 int i, j, i1, j1, n, cc, offs, lx;
 int k, ii, jj;
```

```
if (forward invers)
dct_type_estimation(pred[0], cur[0], mbi);
```
/\* subtract prediction and transform prediction error \*/ /\* inverse transform prediction error and add prediction \*/

/\* loop through 36 macroblocks of the picture \*/

```
for(k=0; k<36; k\leftrightarrow)
{
ji = k \geq 4;ii = k - (ij < 4);j = ji < 4;
```
 $\mathbf{r}$ 

```
i = i<1;for (n=0; n<sub>block_{out}; n++){
 cc = (n<4) ? 0 : (n&1)+1, /* color component index */
 if (cc=0){
  /* luminance */
  if ((pict_struct=FRAME_PICTURE) && mbi[k].dct_type)
  {
   /* field DCT */
   offs = i + ((n&1) << 3) + width*(j+((n&2)>>1));
   lx = width < 1;}
  else
  {
   /* frame DCT */
   offs = i + ((n&1) < 3) + width2*(j+(n&2) < 2));
   lx = width2;\mathbf{r}if (pict_struct=BOTTOM_FIELD)
  offs += width;}
 else
 {
  /* chrominance */
  /* scale coordinates */
  i = (chroma_format=CHROMA444) ? i : i >> 1;
  jl = (chroma_6rmat!=CHROMA420) ? j : j>>1;
  if ((pict_struct==FRAME_PICTURE) && mbi[k].dct_type
     && (chroma_format!=CHROMA420))
  {
   /* field DCT */
   offs = i1 + (n&8) + chrom_width*(j1+((n&2)>>1));
   lx =chrom_width << 1;
  }
  else
  {
   /* frame DCT*/
   offs = i1 + (n&8) + chrom_width2*(j1+((n&2) < 2));
   lx = chrom_width2;ł
  if (pict_struct=BOTTOM_FIELD)
  offs +=chrom width;
 }
 if (fonvard_invers) /* 1 for forward DCT */
 {
 add_sub_pred(pred[cc]+offs,
         cur[cc]+offs,
```

```
Ix,
                blocks[k*block_count+n],
                0);
      fdct(blocks[k*block_count+nl);
      }
      else /* 0 for invers DCT */
      {
/* idct(blocks[k*block_count+n]);*/
      add_sub_pred(pred[cc]+offs,
                cur[cc]+offs,
                Ix,
                blocks[k*block_count+n],
                1);
     \mathbf{\}\mathbf{ }\mathbf{)}\mathbf{\}/* add prediction and prediction error, saturate to 0. .255 */
/* subtract prediction from block data */
static void add_sub_pred(char *pred,
                  char *cur,
                  int Ix, int *blk,
                  char add_sub )
{
 chari.j;
 for (j=0; j<8; j++){
   for (i=0; i<8; i++)₹
   if (add_sub) /* 1 for addition */
   cur[i] = clp[blk[i] + pred[i];
   else /* 0 for subtractction */
   blk[i] = \text{cur}[i] - \text{pred}[i];\mathbf{)}blk == 8;
   cur+= 1x;pred += l x;\mathcal{E}\mathbf{\}void dct_type_estimation(char *pred,
                  char *cur,
                  struct mbinfo *mbi)
{
 int blk0[128], blk1[128];
 int i, j, i0, j0, offs;
 double s0, s1, sq0, sq1, s01;
```

```
double d, r;
int k, ii, jj;
  for(k=0; k<36; k++)
  {
  ji = k>>4;ii = k - (ij \le 4);j0 = jj < 4;i0 = ii < 4;if (frame_pred_dct || pict_struct!=FRAME_PICTURE)
  mbi[k].dct_type = 0;
  else
  {
    for (j=0; j<8; j++){
     offs = width*((j<<1)+j0) + i0;
     for (i=0, i<16; i++)₹
      blk0[16*j+i] = \text{cur[offs]} - \text{pred[offs]};blk1[16*j+i] = \text{cur}[\text{offs+width}] - \text{pred}[\text{offs+width}];
      offs++;\mathcal{Y}}
    /* correlate fields */
    s0=s1=sq0=sq1=s01=0;for (i=0; i<128; i++){
     s0 += (double) blk0[i];sq0 += (double) (blk0[i]*blk0[i]);s1 += (double) blk1[i];sq1 += (double) (blk1[i]*blk1[i]);s01 == (double) (blk0[i]*blk1[i]);\mathbf{)}s0 = 0.125 * s0;sl = 0.125 * sl;d = (sq0-(s0*s0)/2.0)*(sq1-(s1*s1)/2.0);if(d>0.0)
    {
     r = (s01-(s0*s1)/2.0)/sqrt(d);if (r>0.5)mbi[k].dct_type = 0; /* frame DCT */
     else
     mbi[k].dct_type = 1; /* field DCT */
    }
   else
   mbi[k].dct_type = 1; /* field DCT */}
 }
```
 $\mathbf{)}$ 

```
#ifndef PI
 # ifdef M_PI
 # define PI M_PI
 #else
 # define PI 3 14159265358979323846
#endif
#endif
static double c[8][8]; /* transform coefficients */
void init_fdct()
{
  char i, j;
  double s;
  for (i=0; i<8; i++){
   s = (i == 0) ? sqrt(0.125) : 0.5;for (j=0; j<8; j++)c[i][j] = s * cos((PI/8.0)*i*(j+0.5));
  }
}
void fdct(int *block)
{
  char i, j, k;
  double s;
  double tmp[64];
  for (i=0; i<8; i++)for (j=0; j<8; j++){
    s = 0.0;for (k=0; k<8; k++)s += c[j][k] * block[8*i+k];
    tmp[8* i+j] = s;\mathbf{)}for (j=0; j<8; j++)for (i=0; i<8; i++){
    s = 0.0,
    for (k=0; k<8; k++)s += c[i][k] * tmp[8*k+j];
    block[8^*i+j] = (int)floor(s+0.499999);\pmb{\}}\mathcal{Y}
```
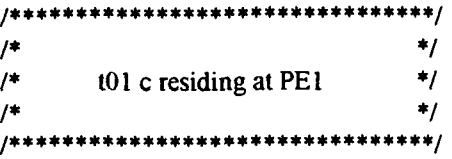

include "c:\tc2v2\dos.h" #include "c:\tc2v2\float.h" #include "c:\tc2v2\math.h" #include "c:\tc2v2\ctype.h" #include "c:\tc2v2\stdio.h" #include "c:\tc2v2\stdlib.h" #include "c:\tc2v2\string.h" #include "c:\tc2v2\chan.h" #include "c:\tc2v2\thread.h"  $\#include$ "c:\tc2v2\time.h" tfinclude "c:\tc2v2\errno.h"

#defme GLOBAL /\* used by global.h \*/

#include "c:\nick\h\constl.h" #include "c:\nick\h\config.h" #include "c:\nick\h\global.h"

```
static void init _ANSI_ARGS_((void));
static void readparmfile ANSI_ARGS ((char *fname));
```
void main(argc,argv,envp,ins,in\_ports,outs,out ports) int argc,ins,outs; char \*argv[],\*envp[]; CHAN \*in\_ports[], \*out\_ports[]; {

/\* read parameter file \*/ chan\_in\_word(&M,LinkOInput); chan\_out\_word(M,Link lOutput); chan\_out\_word(M,Link2Output);

chan\_in\_word(&nframes,LinkOInput); chan\_out\_word(nframes,Link1Output); chan\_out\_word(nframes,Link2Output);

chan\_in\_word(&chroma\_format,LinkOInput); chan\_out\_word(chroma\_format,LinklOutput); chan\_out\_word(chroma\_format,Link20utput);

init(); putseq();

 $\cdot$ 

static void mit()€

int i, size;

init\_fdct();

chan\_in\_word(&mb\_width,Link0Input); chan\_out\_word(mb\_width,Link1Output); chan\_out\_word(mb\_width,Link2Output);

chan\_in\_word(&mb\_height,LinkOInput); chan\_out\_word(mb\_height,Link1Output); chan\_out\_word(mb\_height,Link2Output);

chan\_in\_word(&mb\_height2,LinkOInput); chan\_out\_word(mb\_height2,Link1Output); chan\_out\_word(mb\_height2,Link2Output);

chan\_in\_word(&width,LinkOInput); chan\_out\_word(width,Link1Output), chan\_out\_word(width,Link2Output);

chan in word(&height,LinkOInput); chan\_out\_word(height,Link1Output); chan\_out\_word(height,Link2Output);

chan\_in\_word(&width2,LinkOInput); chan\_out\_word(width2,Link1Output); chan\_out\_word(width2,Link2Output);

chan\_in\_word(&height2,Link0Input); chan\_out\_word(height2,Link1Output); chan\_out\_word(height2,Link2Output);

chan\_in\_word(&chrom\_width,Link0Input); chan\_out\_word(chrom\_width,LinklOutput); chan\_out\_word(chrom\_width,Link2Output);

chan\_in\_word(&chrom\_height,LinkOInput); chan\_out\_word(chrom\_height,Link1Output); chan\_out\_word(chrom\_height,Link2Output);

chan\_in\_word(&chrom\_width2,LinkOInput); chan\_out\_word(chrom\_width2,LinklOutput); chan\_out\_word(chrom\_width2,Link2Output);

chan\_in\_word(&block\_count,LinkOInput); chan\_out\_word(block\_count,Link1Output); chan\_out\_word(block\_count,Link2Output);

/\* clip table \*/  $clp = (char * )$ malloc $(1024)$ ;  $clp == 384$ ; for  $(i=384; i<640; i++)$ clp[i] = (i<0) ? 0 : ((i>255) ? 255 : i);

```
for (i=0, i<3; i++){
 size = (i == 0) ? width*height . chrom_width*chrom_height;
 auxorgframe[i] = (char * )malloc(size);predframe[i] = (char * )malloc(size);ł
```
mbinfo = (struct mbinfo \*)malloc(l 10\*sizeof(struct mbinfo)); blocks = (int  $(*)$ [64])malloc(110\*block\_count\*sizeof(int [64])),

}

```
void putseq()
{
 /* this routine assumes (N % M) = 0 */
 int i, j, f;unsigned int a, b, c;
 char *neworg[3];
 int loop;
```
for  $(i=0; j<3; j++)$  $neworg[i] = auxorgframe[i];$ 

/\* loop through all frames in encoding/decoding order \*/ do{

chan\_in\_word(&loop,LinkOInput); chan\_out\_word(loop,Link 1 Output), chan\_out\_word(loop,Link2Output);

if(loop=nframes) break;

chan\_in\_word(&pict\_struct,LinkOInput); chan\_out\_word(pict\_struct,Link1Output); chan\_out\_word(pict\_struct,Link2Output);

chan\_in\_word(&frame\_pred\_dct,LinkOInput); chan\_out\_word(frame\_pred\_dct,Link 1 Output); chan\_out\_word(frame\_pred\_dct,Link2Output);

```
chan_in_message(width*height,neworg[0],LinkOInput);
chan_out_message(width*height,neworg[0],LinklOutput);
chan_out_message(width*height,neworg[0],Link2Output);
```

```
chan_in_message(chrom_width*chrom_height,neworg[l],LinkOInput);
chan_out_message(chrom_width*chrom_height,neworg[1],Link1Output);
chan_out_message(chrom_width*chrom_height,neworg[1],Link2Output);
```
chan\_in\_message(chrom\_width\*chrom\_height,neworg[2],LinkOInput); chan\_out\_message(chrom\_width\*chrom\_height,neworg[2],Link1Output); chan\_out\_message(chrom\_width\*chrom\_height,neworg[2],Link2Output); chan\_in\_message(width\*height,predframe[0],LinkOInput); chan\_out\_message(width\*height,predframe[0],Link1Output); chan\_out\_message(width\*height,predframe[0],Link2Output),

```
chan_in_message(chrom_width*chrom_height,predframe[l],LinkOInput);
chan_out_message(chrom_width*chrom_height,predframe[1],Link1Output),
chan_out_message(chrom_width*chrom_height,predframe[1],Link2Output);
```
chan\_in\_message(chrom\_width\*chrom\_height,predframe[2],LinkOInput); chan\_out\_message(chrom\_width\*chrom\_height,predframe[2],Link1Output); chan\_out\_message(chrom\_width\*chrom\_height,predframe[2],Link2Output);

/\* loop through 36 macroblocks of the picture \*/

```
transform(predframe,neworg,mbinfo,blocks, 1);
    for (a=36; a<73; a++){
    chan_in_word(&mbinfo[a].dct_type,Link1Input);
    for (b=0; b<sub>block</sub> count; b++)for (c=0; c<64; c++)chan_in_word(&blocks[a*block_count+b][c],Link1Input),
    }
    for (a=73; a<110; a++){
    chan_in_word(&mbinfo[a].dct_type,Link2Input);
    for (b=0; b<sub>block</sub> count; b++)for (c=0, c<64; c++)chan_in_word(&blocks[a*block_count+b][c],Link2Input);
    }
    for (a=0, a<110; a++){
    chan_out_word(mbinfo[a].dct_type,LinkOOutput);
    for (b=0, b<sub>block</sub> count; b++)for (c=0; c<64; c++)chan_out_word(blocks[a*block_count+b][c],LinkOOutput);
    }
 }while(loop<nframes);
  chan_in_word(&loop,Link lInput),
  chan_in_word(&loop,Link2Input);
  chan_out_word(loop,LinkOOutput);
\frac{1}{2} /*end of main()*/
void dct_type_estimation _ANSI_ARGS_((char *pred,
```
char \*cur,

```
struct mbinfo *mbi));
```

```
static void add_sub_pred _ANSI_ARGS_((char *pred,
                         char *cur,
                        int Ix, int *blk,
                        char add sub));
/* subtract prediction and transform prediction error */
/* inverse transform prediction error and add prediction */
```

```
void transform(char *pred[],
          char *cur[],
          struct mbinfo *mbi,
          int blocks[][64],
          char forward invers)
{
 int i, j, il, jl, n, cc, offs, Ix;
```

```
int k, ii, jj;
```

```
if (forward_invers)
dct type estimation(pred[0], cur[0], mbi ) ;
```
/\* subtract prediction and transform prediction error \*/ /\* inverse transform prediction error and add prediction \*/

/\* loop through 36 macroblocks of the picture \*/

```
for(k=0; k<36; k++)
\left\{ \right.ji = (k+36) > > 4;ii = (k+36) - (i(k+4));j = jj<<4;
i = ii \le 4;
for (n=0; n<sub>block_count; n++){
 cc = (n<4) ? 0 : (n&1)+1; /* color component index */
 if (cc=-0){
   /* luminance */
   if ((pict_struct=FRAME_PICTURE) && mbi[k].dct_type)
   {
    /* field DCT */
    offs = i + ((n\&1) < < 3) + width*(j+((n\&2)>>1));
    lx = width < 1;}
   else
   {
    /* frame DCT */
    offs = i + ((n\&1) < 3) + width 2*(j+((n\&2) < 2));
    1x = width2;
   Y
   if (pict_struct=BOTTOM_FIELD)
```

```
offs += width;
     }
     else
     {
      /* chrominance */
      /* scale coordinates */
      i = (chroma_format==CHROMA444) ? i : i \ge 1;
      jl = (chroma-format!=CHROMA420) ? j : j >> 1;
      if ((pict_struct=FRAME_PICTURE) && mbi[k].dct_rype
         && (chroma_fonnat!=CHROMA420))
      {
        /* field DCT */
       offs = i1 + (n&8) + chrom_width*(j1+((n&2)>>1));
       1x = \text{chrom} width << 1;
      }
      else
      {
       /* frame DCT */
       offs = i1 + (n&8) + chrom_width2*(j1+((n&2) << 2));
       lx = \text{chrom\_width2};\mathcal{E}if (pict_struct=BOTTOM_FIELD)
      offs += chrom_width;
     }
     if (forward_invers) /* 1 for forward DCT */
     {
     add_sub_pred(pred[cc]+offs,
              cur[cc]+offs,
              Ix,
              blocks [k*block_count+n],
              0);
     fdct(blocks[k*block_count+n]);
     }
    else /* 0 for invers DCT */
     {
/* idct(blocks[k*block_count+n]);*/
     add_sub_pred(pred[cc]+offs,
              cur[cc]+offs,
              Ix,
              blocks[k*block_count+n],
              1),
    \mathcal{E}3
  \mathcal{E}
```
/\* add prediction and prediction error, saturate to 0...255 \*/ /\* subtract prediction from block data \*/

ł

```
static void add_sub_pred(char *pred,
                  char "cur,
                  int Ix, int *blk,
                  char add_sub )
{
 char i, j;
 for (j=0; j<8; j++){
   for (i=0; i<8; i++){
   if (add_sub) /* 1 for addition */
   cur[i] = clp[blk[i] + pred[i];
   else /* 0 for subtractction */
   blk[i] = \text{curl}[i] - \text{pred}[i];\mathcal{E}blk+=8;cur+= lx;pred += lx;\mathcal{E}\mathcal{E}void dct_type_estimation(char *pred,
                 char *cur,
                 struct mbinfo *mbi)
\{int blk0[128], blk1[128];
 int i, j, i0, j0, offs;
 double s0, s1, sq0, sq1, s01;
 double d, r;
 int k, ii, jj;
   for(k=0; k<36; k++)
   \{jj = (k+36)>>4;
    ii = (k+36) - (ij \leq 4);j0 = jj < 4;i0 = ii < 4;if (frame_pred_dct || pict_struct!=FRAME_PICTURE)
    mbi[k].dct_type = 0;
    else
    ₹
     for (j=0; j<8; j++)\{offs = width*((j<<1)+j0) + i0;
      for (i=0, i<16; i++)₹
       blkO[16*j+i] = \text{cur[offs]} - \text{pred[offs]};
       blkl[16*j+i] = cur[offs+width] - pred[offs+width];
        offs++;ł
```

```
}
     /* correlate fields */
     s0=s1=sq0=sq1=s01=0;for (i=0; i<128; i++)₹
       s0+= (double) blk0[i];
       sqO+= (double) (blkO[i]*blkO[i]);
       s1 += (double) blk1[i];sq1+= (double) (blk1[i]*blk1[i]);
       s01 == (double) (blk0[i]*blk1[i]);\mathbf{\}s0 = 0.125 * s0;sl = 0.125 * sl;d = (sq0-(s0*s0)/2.0)*(sq1-(s1*s1)/2.0);if (d > 0.0){
       r = (s01-(s0*s1)/2.0)/sqrt(d);if (r>0.5)mbi[k].dct_type = 0; /* frame DCT */
       else
       mbi[k].dct_type = 1; /* field DCT */
     }
     else
     mbi[k].dct_type = 1; /* field DCT */\mathbf{\}\mathcal{E}\mathbf{\}#ifndef PI
# ifdef M_PI
# define PI M_PI
#else
# define PI 3.14159265358979323846
#endif
#endif
static double c[8][8]; /* transform coefficients */
void init_fdct()
{
 char i, j, jdouble s;
 for (i=0; i<8; i++){
  s = (i == 0)? sqrt(0.125) : 0.5;
  for (j=0; j<8; j++)c[i][j] = s * cos((P1/8.0) * i * (j+0.5));
```

```
\big\}void fdct(int "block)
{
 char i, j, k;
 double s;
 double tmp[64];
 for (i=0; i<8; i++)
  for (j=0; j<8; j++){
    s = 0.0;for (k=0; k<8; k++)s += c[j][k] * block[8*i+k];
    tmp[8* i+j] = s;\mathbf{\}for (j=0; j<8; j++)for (i=0; i<8; i++){
   s = 0.0;for (k=0; k<8; k++)s == c[i][k] * tmp[8*k+j];block[8* i+j] = (int)floor(s+0.499999);\,\overline{\phantom{a}}
```
 $\ddot{\phantom{a}}$ 

```
/******************************/<br>...
/* */
/* to 11.c residing at PE2 */
\frac{1}{\sqrt{2}} */
/I*******************************/
```
#include "c:\tc2v2\dos.h" #include "c:\tc2v2\float.h" #include "c:\tc2v2\math.h" #mclude "c:\tc2v2\ctype.h" include "c:\tc2v2\stdio.h" #include "c:\tc2v2\stdlib.h" #include "c:\tc2v2\string.h" #include "c:\tc2v2\chan.h" #include "c.\tc2v2\thread.h" #include "c:\tc2v2\time.h" #include "c:\tc2v2\errno.h"

```
#define GLOBAL /* used by global.h */
```
#include "c:\nick\h\constl.h" #include "c:\nick\h\config.h" #include "c:\nick\h\global.h"

```
/* private prototypes */
static void init _ANSI_ARGS ((void));
static void readparmfile _ANSI_ARGS ((char *fname)),
```

```
void main(argc,argv,envp,ins,in_ports,outs,out_ports)
int argc,ins,outs;
char *argv[],*envp[];
CHAN *in_ports[], *out_ports[];
{
 /* read parameter file */
 chan_in_word(&M,LinkOInput);
 chan_in_word(&nframes,LinkOInput);
```

```
chan_in_word(&chroma_format,LinkOInput);
```

```
init();
putseq();
```

```
ł
```

```
static void init()
₹
 int i, size;
```
init\_fdct();

```
chan_in_word(&mb_width,LinkOInput);
chan_in_word(&mb_height,LinkOInput);
chan_in_word(&mb_height2,LinkOInput);
chan_in_word(&width,LinkOInput);
```

```
chan_in_word(&height,LinkOInput),
  chan_in_word(&width2,LinkOInput);
 chan_in_word(&height2,LinkOInput);
 chan_in_word(&chrom_width,LinkOInput);
 chan_in_word(&chrom_height,LinkOInput);
 chan_in_word(&chrom_width2,LinkOInput);
 chan_in_word(&block_count,LinkOInput);
 /* clip table */
 clp = (char * )malloc(1024);
 clp+= 384;
 for (i=-384; 1 \leq 640; 1++)clp[i] = (i<0) ? 0 : ((i>255) ? 255 · i);
 for (i=0, i<3; i++){
  size = (i == 0)? width*height : chrom_width*chrom_height;
  auxorgframe[i] = (char * ){m}alloc(size);predframe[i] = (char * )malloc(size);\mathbf{\}mbinfo = (struct mbinfo *)malloc(37*sizeof(struct mbinfo));
blocks = (int (*)[64])malloc(37*block_count*sizeof(int [64]));<br>}
void putseq()
{
 /* this routine assumes (N % M) = 0 */
 int i, i, f;
 unsigned int a, b, c;
 char *neworg[3],
 int loop;
 for (i=0, i<3; i++)neworg[i] = auxorgframe[i];/* loop through all frames in encoding/decoding order */
do{
  chan_in_word(&loop,LmkOInput);
  if(loop=nframes) break;
  chan_in_word(&pict_struct,LinkOInput),
  chan_in_word(&frame_pred_dct,LinkOInput);
  chan_in_message(width*height,neworg[0],LinkOInput);
  chan in message(chrom_width*chrom_height,neworg[1],LinkOInput);
  chan_in_message(chrom_width*chrom_height,neworg[2],LinkOInput);
  chan_in_message(width*height,predframe[0],LinkOInput);
  chan_in_message(chrom_width*chrom_height,predframe[l],LinkOInput);
  chan_in_message(chrom_width*chrom_height,predframe[2],LinkOInput);
```

```
/* loop through 37 macroblocks of the picture */
```
transform(predframe,neworg,mbinfo,blocks, 1 );

```
for (a=0; a<37; a++){
     chan_out_word(mbinfo[a].dct_type,Link0Output);
     for (b=0; b<sub>block</sub> count; b++)for (c=0; c<64; c++)chan_out_word(blocks[a*block_count+b][c],Link0Output);
    }
 }while(loop<nframes);
  chan_out_word(loop,Link0Output);
\frac{3}{\pi}end of main()*/
void dct_type_estimation _ANSI_ARGS_((char *pred,
                         char *cur,
                         struct mbinfo *mbi));
static void add_sub_pred _ANSI_ARGS_((char *pred,
                         char *cur,
                         int Ix, int *blk,
                         char add sub)).
/* subtract prediction and transform prediction error */
/* inverse transform prediction error and add prediction */
void transform(char *pred[],
         char *cur[],
         struct mbinfo *mbi,
         int blocks[][64],
         char forward invers )
 int i, j, i1, j1, n, cc, offs, 1x;
 int k, ii, jj;
```

```
if (forward_invers)
dct_type_estimation(pred[0], cur[0], mbi ) ;
```
/\* subtract prediction and transform prediction error \*/ /\* inverse transform prediction error and add prediction \*/

/\* loop through 37 macroblocks of the picture \*/

```
for(k=0, k<37; k++)
₹
ji = (k+72) \geq 4;ii = (k+72) - (ij \leq 4);i = ii < 4;
i = ii < 4;
```
{

```
for (n=0; n<sub>block_count; n++){
 cc = (n<4) ? 0 : (n&1)+1; /* color component index */
 if (cc==0){
  /* luminance */
  if ((pict_struct=FRAME_PICTURE) && mbi[k].dct_type)
  {
   /* field DCT */
   offs = i + ((n&1) < < 3) + width*(j+(n&2)>>1));
   lx = width < 1;}
  else
  {
   /* frame DCT */
   offs = i + ((n&1) < < 3) + width2*(j+((n&2)< < 2));
   lx = width2;\mathcal{F}if (pict_struct=BOTTOM_FIELD)
 offs += width;}
else
 {
 /* chrominance */
 /* scale coordinates */
 il = (chroma_format==CHROMA444) ? i : i >>1;
 jl = (chroma_format!=CHROMA420) ? j : j>>l;
 if ((pict_struct=FRAME_PICTURE) && mbi[k].dct_type
    && (chroma_format!=CHROMA420))
  {
   /* field DCT */
   offs = i1 + (n&8) + chrom_width*(j1+((n&2)>>1));
   lx = \text{chrom} \text{width} << 1;}
 else
  {
  /* frame DCT */
   offs = i1 + (n\&8) + chrom_width2*(j1+((n\&2)<2));
   lx = chrom\_width2;₹
 if (pict_struct=BOTTOM_FIELD)
 offs += \text{chrom\_width};Y
if (forward invers) /* 1 for forward DCT */
{
 add_sub_pred(pred[cc]+offs,
         cur[cc]+offs,
         Ix,
         blocks[k*block_count+n],
```

```
0);
      fdct(blocks[k*block_count+n]);
      }
     else /* 0 for invers DCT */
      {
/* idct(blocks[k*block_count+n]);*/
      add_sub_pred(pred[cc]+offs,
                cur[cc]+offs,
                lx,
                blocks[k*block_count+n],
                1);
     \mathbf{E}\mathcal{E}\mathbf{\}\lambda/* add prediction and prediction error, saturate to 0...255 */
/* subtract prediction from block data */
static void add_sub_pred(char *pred,
                  char *cur,
                  int lx, int *blk,
                  char add sub)
{
 char i, j;
 for (j=0; j<8; j++){
  for (i=0; i<8; i++)\{if (add \text{sub}) /* 1 for addition */
   cur[i] = clip[ blk[i] + pred[i];
   else /* 0 for subtractetion */
   blk[i] = \text{cur}[i] - \text{pred}[i];\mathbf{\}blk == 8;
  cur+= lx;pred += lx;}
\mathbf{)}void dct_type_estimation(char *pred,
                 char *cur,
                 struct mbinfo *mbi)
{
 int blk0[128], blk1[128];
 int i, j, i0, j0, offs;
 double s0, s1, sq0, sq1, s01;
 double d, r;
 int k, ii, jj;
```

```
for(k=0; k<37; k++)
 {<br>jj = (k+72) > 4,
 ii = (k+72) - (ji < 4);j0 = jj < 4;i0 = ii < 4;if (frame_pred_dct || pict_struct!=FRAME_PICTURE)
 mbi[k].dct_type = 0;
 else
 {
  for (j=0; j<8; j++){
    offs = width*((j<<1)+j0) + i0;
    for (i=0; i<16; i++)₹
     blk0[16*j+i] = \text{cur[offs]} - \text{pred[offs]};blk1[16*j+i] = \text{curl[offs+width]} - \text{pred[offs+width]};offs++;
    }
  }
  /* correlate fields */
  s0=s1=sq0=sq1=s01=0;for (i=0, i<128; i++)€
    s0 \leftarrow \text{ (double)} \text{blk0[i]};
    sqO+= (double) (blkO[i]*blkO[i]);
    s1 += (double) blk1[i];sq1+= (double) (blk l[i]*blk l[i]),
    s01 == (double) (blk0[i]*blk1[i]);\mathbf{E}s0 = 0.125 * s0;sl = 0.125 * sl;d = (sq0-(s0*s0)/2.0)*(sq1-(s1*s1)/2.0);if (d>0.0){
   r = (s01-(s0*s1)/2.0)/sqrt(d);if (r>0.5)mbi[k].dct_type = 0; /* frame DCT */else
   mbi[k].dct_type = 1, /* field DCT */
  }
  else
  mbi[k] dct_type = 1; /* field DCT */€
€
```

```
#ifndef PI
```
 $\mathcal{Y}$ 

```
# ifdef M_PI
# define PI M_PI
#else
# define PI 3.14159265358979323846
#endif
#endif
static double c[8][8]; /* transform coefficients */
void init_fdct()
{
 char i, j;double s;
 for (i=0, i<8; i++){
  s = (i == 0)? sqrt(0.125) : 0.5;for (j=0; j<8; j++)c[i][j] = s * cos((P1/8.0) * i * (j+0.5));}
}
void fdct(int *block)
{
 char i, j, k;
 double s;
 double tmp[64];
 for (i=0; i<8; i++)for (j=0; j<8; j++){
   s = 0.0;
   for (k=0, k<8; k++)s == c[j][k] * block[8^*i+k];tmp[8<sup>*</sup>1+j] = s;\mathbf{)}for (j=0, j<8; j++)for (i=0; i<8; i++){
   s = 0.0;
   for (k=0, k<8; k++)s == c[i][k] * tmp[8*k+j];block[8^*i+j] = (int)floor(s+0.499999);\big\}\overline{\mathbf{z}}
```

```
/*******************************/<br>...
\frac{1}{\sqrt{2}} */
/* t012.c residing at PE3 */
/* */
/ft*******************************/
#mc!ude "c:\tc2v2\dos.h"
#include "c:\tc2v2\float.h"
#include "c:\tc2v2\math.h"
#include "c:\tc2v2\ctype.h"
#include "c:\tc2v2\stdio.h"
#include "c:\tc2v2\stdlib.h"
#include "c:\tc2v2\string.h"
#include "c:\tc2v2\chan.h"
#include "c:\tc2v2\thread.h"
#include "c:\tc2v2\time.h"
#include "c:\tc2v2\errno.h"
#defme GLOBAL /* used by global.h */
#include "c:\nick\h\constl.h"
#include "c:\nick\h\config.h"
#include "c:\nick\h\global h"
static void init _ANSI_ARGS_((void));
static void readparmfile _ANSI_ARGS_((char *fname));
void main(argc,argv,envp,ins,in_ports,outs,out_ports)
int argc,ins,outs;
char *argv[],*envp[];
CHAN *in_ports[], *out_ports[];
{
 /* read parameter file */
 chan_in_word(&M,LinkOInput);
 chan_in_word(&nframes,LinkOInput);
 chan_in_word(&chroma_format,LinkOInput);
 init();
 putseq();
}
static void init()
\{int i, size;
 init_fdct();
 chan_in_word(&mb_width,LinkOInput);
 chan_in_word(&mb_height,LinkOInput);
 chan_in_word(&mb_height2,LinkOInput);
```
chan\_in\_word(&width,LinkOInput); chan\_in\_word(&height,LinkOInput);

```
chan_in_word(&width2,LinkOInput);
 chan_in_word(&height2,LinkOInput);
 chan_in_word(&chrom_width,LinkOInput);
 chan_in_word(&chrom_height,LinkOInput);
 chan_in_word(&chrom_width2,LinkOInput);
 chan_in_word(&block_count,LinkOInput),
 /* clip table */
 clp = (char * )malloc(1024);
 clp == 384;for (i=-384; i<640; i++)clp[i] = (i<0) ? 0 : ((i>255) ? 255 : i);
 for (i=0; i<3; i++){
  size = (i == 0) ? width*height : chrom_width*chrom_height;
  auxorgframe[i] = (char * ){malloc}(size);predframe[i] = (char * ){malloc}(size);ł
 mbinfo = (struct mbinfo *)malloc(37*sizeof(struct mbinfo));
 blocks = (int (*)[64])malloc(37*block_count*sizeof(int [64]));
\mathbf{E}void putseq()
{
 /* this routine assumes (N % M) == 0 */
 int i, j, f;
 unsigned int a, b, c;
 char *neworg{3];
 int loop;
 for (j=0; j<3; j++)neworg[j] = auxorgframe[j];/* loop through all frames in encoding/decoding order */
do{
  chan_in_word(&loop,LinkOInput);
  if(loop=nframes) break;
  chan_in_word(&pict_struct,Link0Input);
  chan_in_word(&frame_pred_dct,LinkOInput);
  chan_in_message(width*height,neworg[0],LinkOInput);
  chan_in_message(chrom_width*chrom_height,neworg[l],LinkOInput);
  chan_in_message(chrom_width*chrom_height,neworg[2],LinkOInput);
  chan_in_message(width*height,predframe[0],Link0Input);
  chan_in_message(chrom_width*chrom_height,predframe[l],LinkOInput);
  chan_in_message(chrom_width*chrom_height,predframe[2],LinkOInput);
```
/\* loop through 37 macroblocks of the picture \*/

```
transform(predframe,neworg,mbinfo,blocks,1);
```

```
for (a=0, a<37, a++)₹
chan_out_word(mbinfo[a].dct_type,Link0Output);
```

```
for (b=0; b<sub>block_count; b++)for (c=0, c<64; c++)chan_out_word(blocks[a*block_count+b][c],Link0Output);
}
```

```
}while(loop<nframes);
```
chan\_out\_word(loop,Link0Output);

```
\frac{1}{2} /*end of main()*/
```

```
void dct_type_estimation _ANSI_ARGS_((char *pred,
                       char *cur,
                       struct mbinfo *mbi)),
```

```
static void add_sub_pred _ANSI_ARGS_((char *pred,
                        char *cur,
                        int Ix, int *blk,
                        char add_sub));
/* subtract prediction and transform prediction error */
```

```
/* inverse transform prediction error and add prediction */
```

```
void transform(char *pred[],
          char *cur[],
          struct mbinfo *mbi,
          int blocks[[[64],
          char forward invers )
{
 int i, j, i1, j1, n, cc, offs, lx;
```

```
int k, ii, jj;
```

```
if (forward invers)
dct type estimation(pred[0], cur[0], mbi ) ;
```

```
/* subtract prediction and transform prediction error */
/* inverse transform prediction error and add prediction */
```
/\* loop through 37 macroblocks of the picture \*/

```
for(k=0; k<37; k++)
{
ji = (k+109)>>4;
ii = (k+109) - (ij \leq 4);i = ji \le 4;i = ii < 4;
```

```
for (n=0; n<sub>block</sub> count; n++){
 cc = (n<4) ? 0 : (n&1)+1; /* color component index */
 if (cc==0){
  /* luminance */
  if ((pict struct=FRAME_PICTURE) && mbi[k].dct_type)
  {
   /* field DCT */
   offs = i + ((n\&1) < < 3) + width*(i+((n\&2) > > 1));
   lx = width < l;}
  else
  {
   /* frame DCT */
   offs = i + ((n\&1) < < 3) + width 2*(j +((n\&2) < < 2));
   lx = width2;
  ł
  if (pict_struct==BOTTOM_FIELD)
  offs += width;
 }
 else
 {
  /* chrominance */
  /* scale coordinates */
  il = (chroma format==CHROMA444) ? i : i>>1;jl = (chroma_format!=CHROMA420) ? j : j>>1;
  if ((pict_struct==FRAME_PICTURE) && mbi[k].dct_type
    && (chroma_format!=CHROMA420))
  {
   /* field DCT */
   offs = i1 + (n&8) + chrom_width*(j1+(n&2)>>1));
   lx =chrom_width << 1;
  }
  else
  {
   /* frame DCT */
   offs = i1 + (n&8) + chrom_width2*(j1+((n&2) < 2));
   lx = \text{chrom\_width2};Y
  if (pict_struct=BOTTOM_FIELD)
  offs += chrom_width,
 \mathbf{)}if (forward_invers) /* 1 for forward DCT */
 {
 add_sub_pred(pred[cc]+offs,
         cur[cc]+offs,lx,
```

```
blocks [k*block_count+n],
                0);
      fdct(blocks[k*block_count+n]);
      }
      else /* 0 for invers DCT */
      {
/* idct(blocks[k*block_count+n]);*/
      add_sub_pred(pred[cc]+offs,
                cur[cc]+offs,
                lx,
                blocks[k*block_count+n],
                i);
     \mathcal{E}\mathbf{E}\,\mathbf{\}/* add prediction and prediction error, saturate to 0...255 */
/* subtract prediction from block data */
static void add_sub_pred(char *pred,
                  char *cur,
                  int lx, int *blk,
                  char add_sub )
{
 char i, j;
 for (j=0; j<8; j++){
   for (i=0; i<8; i++)₹
   if (add_sub) /* 1 for addition */
   \text{curl}[i] = \text{clip}[\text{blk}[i] + \text{pred}[i]];
   else /* 0 for subtractction */
   blk[i] = \text{curl}[i] - \text{pred}[i];}
   blk+=8;cur+= lx;
  pred += lx;\mathbf{\}\mathbf{\}void dct_type_estimation(char *pred,
                  char *cur,
                  struct mbinfo *mbi)
{
 int blk0[128], blk1[128];
 int i, j, i0, j0, offs;double s0, s1, sq0, sq1, s01;
 double d, r;
```

```
int k, ii, jj;
  for(k=0; k<37; k++)
  ₹
  jj = (k+109)>>4;
  ii = (k+109) - (ij \leq 4);j0 = jj < 4,
  i0 = ii < 4;
  if (frame_pred_dct || pict_struct!=FRAME_PICTURE)
  mbi[k].dct_type = 0;
  else
  {
    for (j=0; j<8; j++){
     offs = width*((i<<l)+j0) + i0;
     for (i=0; i<16; i++)₹
      blk0[16*j+i] = \text{cur[offs]} - \text{pred[offs]};blk1[16*j+i] = \text{cur[offs+width]} - \text{pred[offs+width]};offs++:
     \mathcal{E}}
   /* correlate fields */
   s0=s1=sq0=sq1=s01=0;for (i=0; i<128; i++)\left\{ \right.s0 += (double) blk0[i];sq0 += (double) (blk0[i]*blk0[i]);s1 += (double) blk1[i];sq1 += (double) (blk1[i] * blk1[i]);s01 == (double) (blk0[i]*blk1[i]);}
   s0 = 0.125 * s0;
   sl = 0.125 * sl;d = (sq0-(s0*s0)/2.0)*(sq1-(s1*s1)/2.0);if (d>0.0){
     r = (s01-(s0*s1)/2.0)/sqrt(d);if (r>0.5)mbi[k].dct_type = 0; /* frame DCT */
     else
     mbi[k].dct_type = 1; /* field DCT */}
   else
   mbi[k].dct_type = 1; /* field DCT */\mathcal{E}}
```
 $\mathbf{)}$ 

 $\mathcal{L}$
```
#ifndef PI
# ifdef M_PI
# define PI M_PI
#else
# define PI 3.14159265358979323846
# endif
#endif
static double c[8][8]; /* transform coefficients */
void init_fdct()
{
 char i, j;
 double s;
 for (i=0; i<8; i++){
   s = (i=0)? sqrt(0.125) : 0.5;for (j=0; j<8; j++)c[i][j] = s * cos((P1/8 0) * i * (j+0.5));}
}
void fdct(int *block)
{
 char i, j, k;
 double s;
 double tmp[64],
 for (i=0; i<8; i++)for (j=0; j<8; j++){
    s = 0.0;
    for (k=0; k<8; k++)s += c[j][k] * block[8*i+k];
    tmp[8* i+j] = s;}
 for (j=0; j<8; j++)for (i=0; i<8, i++){
   s = 0.0,
    for (k=0; k<8; k++)s += c[i][k] * tmp[8*k+j];
   block[8^*i+j] = (int)floor(s+0.499999);
            \ddot{\phantom{a}}\mathbf{\}\mathcal{E}
```

```
/*******************************/<br>...
/* */
/* t02.c residing at PE4 */
/* */
/********************************/
```
#include "c:\tc2v2\dos.h" #include "c:\tc2v2\float.h" #include "c:\tc2v2\math.h" #include "c:\tc2v2\ctype.h" #include "c:\tc2v2\stdio.h" #include "c:\tc2v2\stdlib.h" #include "c:\tc2v2\string.h" #include "c:\tc2v2\chan.h" #include "c:\tc2v2\thread.h" #include "c:\tc2v2\time.h" -#include "c-\tc2v2\errno.h"

#define GLOBAL /\* used by global.h \*/

#mclude "c:\nick\h\constl.h" #include "c:\nick\h\config.h" #include "c:\nick\h\global.h"

```
static void init _ANSI_ARGS_((void));
static void readparmfile ANSI ARGS ((char *fname));
```

```
void main(argc,argv,envp,ins,in_ports,outs,out_ports)
int argc,ins,outs;
char *argv[],*envp[];
CHAN *in_ports[], *out_ports[];
```
{ /\* read parameter file \*/ chan\_in\_word(&M,LinkOInput); chan\_out\_word(M,Link1Output); chan\_out\_word(M,Link2Output);

```
chan_in_word(&nframes,LinkOInput);
chan_out_word(nframes,LinklOutput);
chan_out_word(nframes,Link2Output);
```

```
chan_in_word(&chroma_format,LinkOInput);
chan_out_word(chroma_format,Link1Output);
chan_out_word(chroma_format,Link2Output);
```

```
init();
putseq();
```
}

```
static void init()
{
 int i, size;
```
## init\_fdct();

chan\_in\_word(&mb\_width,LinkOInput); chan\_out\_word(mb\_width,LinklOutput), chan\_out\_word(mb\_width,Link2Output);

chan in word(&mb\_height,LinkOInput); chan\_out\_word(mb\_height,LinklOutput), chan\_out\_word(mb\_height,Link20utput);

chan\_in\_word(&mb\_height2,LinkOInput); chan\_out\_word(mb\_height2,Link 1 Output); chan\_out\_word(mb\_height2,Link2Output);

chan in word(&width,LinkOInput); chan\_out\_word(width,Link lOutput); chan\_out\_word(width,Link2Output);

chan\_in\_word(&height,LinkOInput); chan\_out\_word(height,Link 1 Output); chan\_out\_word(height,Link2Output);

chan\_in\_word(&width2,LinkOInput); chan\_out\_word(width2,Link 1 Output); chan\_out\_word(width2,Link2Output);

chan\_in\_word(&height2,LinkOInput); chan out\_word(height2,Link lOutput); chan\_out\_word(height2,Link2Output);

chan\_in\_word(&chrom\_width,LinkOInput); chan\_out\_word(chrom\_width,Link1Output); chan\_out\_word(chrom\_width,Link2Output);

chan\_in\_word(&chrom\_height,LinkOInput); chan\_out\_word(chrom\_height,Link1Output); chan\_out\_word(chrom\_height,Link2Output);

chan\_in\_word(&chrom\_width2,LinkOInput); chan\_out\_word(chrom\_width2,LinklOutput); chan\_out\_word(chrom\_width2,Link2Output),

chan\_in\_word(&block\_count,LinkOInput), chan\_put\_word(block\_count,LinklOutput); chan\_out\_word(block\_count,Link2Output);

/\* clip table \*/  $clp = (char * )$ malloc $(1024);$  $clp == 384;$ for  $(i=384; i<640; i++)$ clp[i] = (i<0) ? 0 : ((i>255) ? 255 : i);

for  $(i=0; i<3; i++)$ 

```
\overline{\mathbf{S}}size = (i == 0) ? width*height : chrom_width*chrom_height;
```

```
auxorgframe[i] = (char * )malloc(size);predframe[i] = (char *)malloc(size);
```
mbinfo = (struct mbinfo \*)malloc( $110*$ sizeof(struct mbinfo)); blocks = (int  $(*)$ [64])malloc(l 10\*block\_count\*sizeof(int [64]));

 $\mathbf{A}$ 

```
void putseq()
{
 /* this routine assumes (N % M) = 0 */
 int i, j, f;unsigned int a, b, c;
 char *neworg[3J;
 int loop;
```

```
for (i=0; i<3; i++)neworg[i] = auxorgframe[i];
```

```
/* loop through all frames in encoding/decoding order */
do{
```

```
chan_in_word(&loop,LinkOInput);
chan_out_word(loop,Link lOutput);
chan_out_word(loop,Link2Output);
```

```
if(loop=nframes) break;
```
chan\_in\_word(&pict\_struct,LinkOInput); chan\_out\_word(pict\_struct,Link 1 Output), chan\_out\_word(pict\_struct,Link2Output);

```
chan_in_word(&frame_pred_dct,LinkOInput);
chan_out_word(frame_pred_dct,Link1Output),
chan_out_word(frame_pred_dct,Link2Output);
```

```
chan in message(width*height,neworg[0],LinkOInput);
chan_out_message(width*height,neworg[0],Link1Output);
chan_out_message(width*height,neworg[0],Link2Output);
```

```
chan_in_message(chrom_width*chrom_height,neworg[l],LinkOInput);
chan_out_message(chrom_width*chrom_height,neworg[1],Link1Output);
chan_out_message(chrom_width*chrom_height,neworg[1],Link2Output);
```

```
chan_in_message(chrom_width*chrom_height,neworg[2],LinkOInput);
chan_out_message(chrom_width*chrom_height,neworg[2],Link1Output);
chan_out_message(chrom_width*chrom_height,neworg[2],Link2Output);
```
chan\_in\_message(width\*height,predframe[0],Link0Input); chan\_out\_message(width\*height,predframe[0],Link1Output), chan\_out\_message(width\*height,predframe[0],Link2Output),

chan\_in\_message(chrom\_width\*chrom\_height,predframe[1],LinkOInput), chan\_out\_message(chrom\_width\*chrom\_height,predframe[1],Link1Output); chan\_out\_message(chrom\_width\*chrom\_height,predframe[1],Link2Output);

chan\_in\_message(chrom\_width\*chrom\_height,predframe[2],LinkOInput); chan\_out\_message(chrom\_width\*chrom\_height,predframe[2],Link1Output); chan\_out\_message(chrom\_width\*chrom\_height,predframe[2],Link2Output);

/\* loop through 36 macroblocks of the picture \*/

```
transform(predframe,neworg,mbinfo,blocks, 1);
    for (a=36; a<73; a++){
    chan_in_word(&mbinfo[a].dct_type,LinklInput);
    for (b=0; b<sub>block</sub> count; b++)for (c=0; c<64; c++)chan_in_word(&blocks[a*block_count+b][c],Link1Input);
    }
    for (a=73; a<110; a++){
    chan_in_word(&mbinfo[a].dct_type,Link2 Input);
    for (b=0; b<sub>block</sub> count; b++)for (c=0; c<64; c++)chan_in_word(&blocks[a*block_count+b][c],Link2Input);
    }
    for (a=0; a<110; a++){
    chan_out_word(mbinfo[a].dct_type,LinkOOutput);
    for (b=0; b<sub>block</sub> count; b++)for (c=0; c<64; c++)chan_out_word(blocks[a*block_count+b][c],Link0Output);
    }
 }while(loop<nframes);
 chan_in_word(&loop,Link 1 Input);
 chan_in_word(&loop,Link2Input);
 chan_out_word(loop,Link0Output);
\frac{1}{2}/*end of main()*/
```

```
void dct_type_estimation _ANSI_ARGS_((char *pred,
                       char *cur,
                       struct mbinfo *mbi));
```

```
static void add_sub_pred _ANSI_ARGS_((char *pred,
                          char *cur,
                          int Ix, int *blk,
                          char add sub));
/* subtract prediction and transform prediction error */
/* inverse transform prediction error and add prediction */
void transform(char *pred[],
          char *cur[],
          struct mbinfo *mbi,
          int blocks[][64],
          char forward_invers )
{
 int i, j, i1, j1, n, cc, offs, 1x;
 int k, ii, jj;
 if (forward invers)
 dct type estimation(pred[0], cur[0], mbi ) ;
/* subtract prediction and transform prediction error */
/* inverse transform prediction error and add prediction */
/* loop through 36 macroblocks of the picture */
   for(k=0; k<36; k++)
   \left\{ \right.ji = (k+146)>>4;
    ii = (k+146) - (ij \leq 4);j = ji \leq 4;
    i = ii \le 4;
    for (n=0; n<sub>block</sub> count; n++){
     cc = (n<4) ? 0 : (n&1)+1; /* color component index */
     if (cc==0){
       /* luminance */
```

```
if((pict struct=FRAME PICTURE) && mbi[k].dct_type)
{
 /* field DCT */
 offs = i + ((n&1) < < 3) + width*(j+((n&2) > > 1));
 lx = width < 1;}
else
{
 I* frame DCT */
 offs = i + ((n\&1) < < 3) + \text{width2*}(j + ((n\&2) < < 2));1x = w_1dth2;
\mathcal{E}if (pict_struct==BOTTOM_FIELD)
offs += width;
```
ł

```
else
  {
   /* chrominance */
   /* scale coordinates */
   i = (chroma_format==CHROMA444) ? i : i >> 1,
   ji = (chroma_format^t = CHROMA420) ? j : j >> 1;
   if ((piCt_struct==FRAME_PICTURE) && mbi[k].dct_type
     && (chroma_format!=CHROMA420))
   {
    /* field DCT */
    offs = i1 + (n&8) + chrom_width*(j1+(n&2)>>1)),
    lx = \text{chrom\_width} << 1;}
   else
   {
    /* frame DCT */
    offs = i1 + (n&8) + chrom_width2*(j1+(n&2)<2));
    1x = \text{chrom\_width2};\mathcal{E}if (pict_struct=BOTTOM_FIELD)
   offs += chrom width;
 \mathbf{r}if (forward_invers) /* 1 for forward DCT */
 {
  add_sub_pred(pred[cc]+offs,
          cur[cc]+offs,
          Ix,
          blocks[k*block_count+n] ,
          0);
  fdct(blocks[k*block_count+n]);
 }
 else /* 0 for invers DCT */
 {
    idct(blocks[k*block_count+n]);*/
  add_sub_pred(pred[cc]+offs,
          cur[cc]+offs,
          Ix,
          blocks [k*block_count+n],
          1);
 \mathcal{E}\mathcal{E}
```
/\* add prediction and prediction error, saturate to 0...255 \*/ /\* subtract prediction from block data \*/ static void add\_sub\_pred(char \*pred,

 $/$ 

 $\mathbf{)}$  $\mathcal{E}$ 

```
char *cur,
                  int Ix, int *blk,
                  char add sub)
\{char i, j;
 for (j=0; j<8; j++){
   for (i=0; i<8; i++)
   \left\{ \right.if (add \text{sub}) /* 1 for addition */
   cur[i] = clp[blk[i] + pred[i];
   else /* 0 for subtractction */
   blk[i] = curl[i] - pred[i];\mathcal{F}blk+= 8;
   cur+= lx;
   pred += l x;}
\mathbf{\}void dct_type_estimation(char *pred,
                  char *cur,
                  struct mbinfo *mbi )
{
 intbikO[128], blkl[128],
 int i, j, i0, j0, offs;
 double s0, s1, sq0, sq1, s01;
 double d, r;
 int k, ii, jj;
   for(k=0; k<36; k++)
   \{jj = (k+146)>>4;
    ii = (k+146) - (ij \leq 4);j0 = jj < 4;i0 = ii < 4;if (frame_pred_dct || pict_struct!=FRAME_PICTURE)
    mbi[k].dct_type = 0;
    else
    {
     for (j=0; j<8, j++){
       offs = width*((j<<1)+j0) + i0;
       for (i=0, i<16; i++)₹
        blkO[16*j+1] = cur[offs] - pred[offs];
        blk1[16*j+i] = \text{cur[offs+width]} - \text{pred[offs+width]};offs++,
      \cdot}
```

```
/* correlate fields */
      s0=s1=sq0=sq1=s01=0;
      for (i=0; i<128; i++)\{s0 += (double) blk0[i];sqO+= (double) (blkO[i]*blkO[i]),
       s1 += (double) blk1[i];sq1+= (double) (blk1[i]*blk1[i]);
       s01 += (double) (blk0[i]*blk1[i]);\mathcal{E}s0 = 0.125 * s0;sl = 0.125 * sl;d = (sq0-(s0*s0)/2.0)*(sq1-(s1*s1)/2.0),if (d>0.0){
       r = (s01-(s0*s1)/2.0)/sqrt(d);if (r>0.5)mbi[k].dct_type = 0; /* frame DCT */
       else
       mbi[k].dct_type = 1; /* field DCT */
      }
     else
     mbi[k].dct_type = 1; /* field DCT */}
  \mathcal{E}\mathcal{Y}#ifndef PI
# ifdef M_PI
# define PI M_PI
# else
# define PI 3.14159265358979323846
#endif
#endif
static double c[8][8]; /* transform coefficients */
void init_fdct()
{
 char i, j;
 double s;
 for (i=0; i<8; i++){
  s = (i=0)? sqrt(0.125) : 0.5;for (j=0; j<8; j++)c[i][j] = s * cos((PI/8.0)*<sub>1</sub>*(j+0.5));
 \mathcal{Y}
```
 $\overline{\phantom{a}}$ 

```
void fdct(int *block)
{
 char i, j, k;double s;
 double tmp[64];
 for (i=0; i<8, i++)for (j=0; j<8; j++){
    s = 0.0;for (k=0; k<8; k++)s += c[j][k] * block[8 * i + k];tmp[8* i+j] = s;for (j=0; j<8; j++)for (i=0; i<8; i++){
   s = 0.0;for (k=0; k<8; k++)s == c[i][k] * tmp[8*k+j];block[8* i+j] = (int)floor(s+0.499999);\pmb{\}}\mathcal{E}
```
 $\qquad \qquad - \qquad -$ 

 $\hspace{0.1cm} - \hspace{0.1cm} - \hspace{0.1cm}$ 

```
/ft*******************************/
 \frac{1}{\sqrt{2}} */
/* t021.c residing at PE5 */<br>/* *\frac{1}{\sqrt{2}} \frac{1}{\sqrt{2}} 
 /********************************/
include "c:\tc2v2\dos.h"
#include "c:\tc2v2\float.h"
#include "c:\tc2v2\math.h"
#include "c:\tc2v2\ctype.h"
#include "c:\tc2v2\stdio.h"
#include "c:\tc2v2\stdlib.h"
#include "c:\tc2v2\stnng.h"
#include "c:\tc2v2\chan.h"
#include "c:\tc2v2\thread.h"
#include "c \tc2v2\time.h"
#mclude "c:\tc2v2\errno.h"
#define GLOBAL /* used by global.h */
#include "c:\nick\h\constl.h"
#include "c:\nick\h\config.h"
#include "c:\nick\h\global.h"
static void init _ANSI_ARGS_((void));
static void readparmfile _ANSI_ARGS ((char *fname));
void main(argc,argv,envp,ins,in ports,outs,out ports)
int argc.ins.outs;
char *argv[],*envp[];
CHAN *in_ports[], *out_ports[];
{
 /* read parameter file */
 chan_in_word(&M,LinkOInput);
 chan_in_word(&nframes,LinkOInput);
 chan_m_word(&chroma_format,LinkOInput);
 init();
 putseq();
\mathcal{E}static void imt()
€
 int i, size;
 init_fdct();
 chan_in_word(&mb_width,LinkOInput);
 chan_in_word(&mb_height,LinkOInput);
 chan_in_word(&mb_height2,LinkOInput);
```

```
chan_in_word(&width,LinkOInput);
chan_in_word(&height,LinkOInput);
```

```
chan_in_word(&width2,LinkOInput);
 chan_in_word(&height2,LinkOInput);
 chan_in_word(&chrom_width,LinkOInput);
 chan_in_word(&chrom_height,LinkOInput);
 chan_in_word(&chrom_width2,Link0Input);
 chan_in_word(&block_count,LinkOInput);
 /* clip table */
 clp = (char * )malloc(1024);
 clp == 384;
 for (i=-384; i \leq 640; i++)clp[i] = (i < 0) ? 0 : ((i > 255) ? 255 : i);
 for (i=0; i<3; i++){
  size = (i == 0) ? width*height : chrom_width*chrom_height;
  auxorgframe[i] = (char * ){malloc}(size);predframe[i] = (char * )malloc(size);mbinfo = (struct mbinfo *)malloc(37*sizeof(struct mbinfo));
 blocks = (int (*)[64])malloc(37*block\_count*sizeof(int [64]));
\mathbf{\}void putseq()
{
 /* this routine assumes (N % M) = 0 */
 int i, j, f;
 unsigned int a, b, c;
 char *neworg[3];
 int loop;
 for (j=0; j<3; j++)neworg[j] = auxorgframe[i];/* loop through all frames in encoding/decoding order */
do{
  chan_in_word(&loop,LinkOInput);
  if(loop=nframes) break;
  chan_in_word(&pict_struct,LinkOInput);
  chan_in_word(&frame_pred_dct,LinkOInput);
  chan_in_message(width*height,neworg[0],Link0Input);
  chan_in_message(chrom_width*chrom_height,neworg[1],LinkOInput);
  chan_in_message(chrom_width*chrom_height,neworg[2],LinkOInput);
  chan_in_message(width*height,predframe[0],LinkOInput);
  chan_in_message(chrom_width*chrom_height,predframe[l],LinkOInput);
  chan_in_message(chrom_width*chrom_height,predframe[2],LinkOInput);
```
/\* loop through 37 macroblocks of the picture \*/

```
transform(predframe,neworg,mbinfo,blocks, 1 );
```

```
for (a=0; a<37; a++){
chan_out_word(mbinfo[a].dct_type,LinkOOutput);
```

```
for (b=0; b<sub>block count; b++)for (c=0; c<64, c++)chan_out_word(blocks[a*block_count+b][c],Link0Output);
}
```

```
}while(loop<nframes),
```
chan\_out\_word(loop,LinkOOutput),

```
\frac{1}{2} /* end of main()*/
```

```
void dct_type_estimation _ANSI_ARGS_((char *pred,
                       char *cur,
                       struct mbinfo *mbi));
```

```
static void add_sub_pred _ANSI_ARGS_((char *pred,
                         char *cur,
                         int Ix, int *blk,
                        char add sub));
/* subtract prediction and transform prediction error */
/* inverse transform prediction error and add prediction */
```

```
void transform(char *pred[],
         char *cur[],
         struct mbinfo *mbi,
         int blocks[][64],
         char forward_invers )
```

```
{
```

```
int i, j, il, jl, n, cc, offs, Ix;
int k, ii, ji;
```

```
if (forward_invers)
dct type_estimation(pred[0], cur[0], mbi ) ;
```

```
/* subtract prediction and transform prediction error */
/* inverse transform prediction error and add prediction */
```
/\* loop through 37 macroblocks of the picture \*/

```
for(k=0; k<37; k++)
₹
ji = (k+182) \geq 4;ii = (k+182) - (ji<<4),j = jj<<4;<br>i = ii<<4;
```

```
for (n=0; n<sub>block_{out}, n++){
 cc = (n<4) ? 0 : (n\&1)+1; /* color component index */
 if (cc==0){
  /* luminance */
  if ((pict_struct==FRAME_PICTURE) && mbi[k].dct_type)
  {
   /* field DCT */
   offs = i + ((n\&1) < < 3) + width*(j+((n\&2)>>1));
   lx = width < 1;}
  else
  {
   /* frame DCT */
   offs = i + ((n\&1) < < 3) + width 2*(j+((n\&2) < < 2));
   1x = width2;
  Y
  if (pict_struct=BOTTOM_FIELD)
  offs += width;}
 else
 {
  /* chrominance */
  /* scale coordinates */
  i = (chroma_format==CHROMA444) ? i : i >> 1.
  jl = (chroma_format!=CHROMA420) ? j : j >> l;
  if ((pict_struct=FRAME_PICTURE) && mbi[k].dct_type
    && (chroma_format!=CHROMA420))
  {
   /* field DCT */
   offs = i1 + (n&8) + chrom_width*(j1+((n&2)>>1));
   lx = chrom\_width < 1;}
  else
  {
   /* frame DCT*/
   offs = 11 + (n\&8) + \text{chrom\_width2*(j1+((n\&2)\leq2));}lx = \text{chrom\_width2};\mathbf{r}if (pict_struct=BOTTOM_FIELD)
 offs += chrom width;
 ł
if (forward_invers) /* 1 for forward DCT */{
 add_sub_pred(pred[cc]+offs,
         cur[cc]+offs,
         Ix,
```
 $\overline{\mathcal{L}}$ 

```
blocks[k*block_count+n],
                0);
       fdct(blocks[k*block_count+n]),
      }
      else /* 0 for invers DCT */
      {
/* idct(blocks[k*block_count+n]);*/
      add_sub_pred(pred[cc]+offs,
                cur[cc]+offs,
               lx,
               blocks[k*block_count+n],
                i);
      \mathcal{E}\mathbf{)}\mathcal{E}\mathcal{E}/* add prediction and prediction error, saturate to 0...255 */
/* subtract prediction from block data */
static void add_sub_pred(char *pred,
                  char *cur,
                  int lx, int *blk,
                  char add_sub )
{
 char i, j;
  for (j=0; j<8; j++){
   for (i=0; 1<8; i++){
   if (add_sub) /* 1 for addition */cur[i] = clp[blk[i] + pred[i];
   else /* 0 for subtractction */
   blk[i] = curl[i] - pred[i];₹
   blk == 8;
   cur+= lx;
   pred+= lx;
 \mathcal{E}\mathbf{)}void dct_type_estimation(char *pred,
                 char *cur,
                 struct mbinfo *mbi)
{
 int blk0[128], blk1[128];
 int i, j, iO, jO, offs;
 double s0, s1, sq0, sq1, s01;
 double d, r;
```

```
mtk, ii.jj,
 for(k=0, k<37; k++){
  ji = (k+182)>>4;
  ii = (k+182) - (ji < 4);j0 = jj < 4;i0 = ii < 4;
  if (frame_pred_dct || pict_slruct!=FRAME_PICTURE)
  mbi[k].dct_type = 0;
  else
  {
   for (j=0; j<8; j++){
     offs = width*((j<<1)+j0) + i0;
     for (i=0; i<16; i++)€
      blk0[16*j+1] = \text{cur[offs]} - \text{pred[offs]};b[k1[16^*j+i] = \text{curl}[offs+width] - \text{pred}[offs+width],offs++;
     \mathbf{R}}
   /* correlate fields */
   s0=s1=sq0=sq1=s01=0;for (i=0; 1<128; i++){
     s0 \leftarrow (double) blk0[i];
    sq0+= (double) (blk0[i]*blk0[i]);
     s1 += (double) blk1[i];sq1 += (double) (blk1[i]*blk1[i]);s01 == (double) (blk0[i]*blk1[i]);\mathbf{\}s0 = 0.125 * s0;sl = 0.125 * sl;d = (sq0-(s0*s0)/2.0)*(sq1-(s1*s1)/2.0);if(d>0.0)
   {
    r = (s01-(s0*s1)/20)/sqrt(d);if (r>0.5)mbi[k].dct_type = 0; /* frame DCT */
    else
    mbi[k].dct_type = 1; /* field DCT */}
   else
   mbi[k].dct_type = 1; /* field DCT */₹
\mathcal{E}
```
ر

 $\mathbf{R}$ 

```
#ifndef PI
# ifdef M_PI
# define PI M_PI
#else
# define PI 3.14159265358979323846
#endif
#endif
static double c[8][8], /* transform coefficients */
void init_fdct()
{
 chari.j;
 double s;
 for (i=0; i<8; i++){
  s = (i == 0)? sqrt(0.125) : 0.5;for (j=0; j<8; j++)c[i][j] = s * cos((P1/8.0) * i * (j+0.5));}
}
void fdct(int *block)
{
 char i, j, k;
 double s;
 double tmp[64];
 for (i=0, i<8; i++)for (j=0; j<8; j++){
   s = 0.0;
   for (k=0; k<8; k++)s == c[j][k] * block[8 * i + k];tmp[8^*i+j] = s;}
 for (j=0; j<8; j++)for (i=0; i<8; i++)
  {
   s = 0.0;
   for (k=0; k<8; k++)
   s == c[i][k] * tmp[8*k + j];block[8^*i+j] = (int)floor(s+0.499999);\overline{\phantom{a}}\mathbf{)}
```

```
/********************************/
/* */
/* 1022 c residing at PE6 */<br>/* */
\frac{1}{\sqrt{2}} */
/********************************/
#include "c:\tc2v2\dos.h"
#include "c:\tc2v2\float.h"
#include "c:\tc2v2\math.h"
#include "c:\tc2v2\ctype.h"
#include "c:\tc2v2\stdio.h"
#include "c:\tc2v2\stdlib.h"
#include "c:\tc2v2\string h"
#include "c:\tc2v2\chan.h"
#include "c:\tc2v2\thread.h"
#include "c:\tc2v2\time.h"
#mclude "c:\tc2v2\errno.h"
#defme GLOBAL /* used by global.h */
#include "c:\nick\h\constl.h"
#include "c:\nick\h\config.h"
#include "c:\nick\h\global h"
static void init _ANSI_ARGS ((void));
static void readparmfile ANSI ARGS ((char *fname));
void main(argc,argv,envp,ins,in_ports,outs,out_ports)
int argc,ins,outs;
char *argv[],*envp[];
CHAN *in_ports[], *out_ports[];
{
 /* read parameter file */
 chan_in_word(&M,LinkOInput);
 chan_in_word(&nframes,LinkOInput);
 chan_in_word(&chroma_format,LinkOInput);
 int();
 putseq();
ł
static void init()
{
 int i, size;
 imt_fdct(),
 chan_in_word(&mb_width,Link0Input);
 chan_in_word(&mb_height,LinkOInput);
 chan_in_word(&mb_height2,LinkOInput);
 chan_in_word(&width,LinkOInput);
 chan_in_word(&height,LinkOInput);
```

```
chan_in_word(&width2,Link0Input);
 chan_in_word(&height2,LinkOInput),
 chan_in_word(&chrom_width,LinkOInput);
 chan_in_word(&chrom_height,LinkOInput);
 chan_in_word(&chrom_width2,LinkOInput),
 chan_in_word(&block_count,LinkOInput);
 /* clip table */
 clp = (char * )malloc(1024);
 clp+= 384;
 for (i=-384; i \le 640; i++)clp[i] = (i<0) ? 0 : ((i>255) ? 255 : i);
 for (i=0; i<3; i++){
  size = (i == 0) ? width*height : chrom_width*chrom_height;
  auxorgframe[i] = (char * )malloc(size);predframe[i] = (char * ){malloc}(size);}
 mbinfo = (struct mbinfo *)malloc(37*sizeof(struct mbinfo));
 blocks = (int (*)[64])malloc(37*block_count*sizeof(int [64]));
}
void putseq()
{
 /* this routine assumes (N % M) = 0 */
 int i, j, f;unsigned int a, b, c;
 char *neworg[3];
 int loop;
 for (i=0; j<3; j++)neworg[i] = auxorgframe[i];/* loop through all frames in encoding/decoding order */
do{
  chan_in_word(&loop,LinkOInput),
  if(loop=nframes) break;
  chan_in_word(&pict_struct,LinkOInput);
  chan_in_word(&frame_pred_dct,LinkOInput);
  chan_in_message(width*height,neworg[0],LinkOInput);
  chan_in_message(chrom_width*chrom_height,neworg[l],LinkOInput);
  chan_in_message(chrom_width*chrom_height,neworg[2],LinkOInput);
  chan_in_message(width*height,predframe[0],LinkOInput);
  chan_in_message(chrom_width*chrom_height,predframe[l],LinkOInput);
  chan_in_message(chrom_width*chrom_height,predframe[2],LinkOInput);
```
 $\ddot{\phantom{0}}$ 

```
/* loop through 37 macroblocks of the picture */
```
transform(predframe,neworg,mbinfo,blocks,1);

```
for (a=0, a<37; a++){
chan_out_word(mbinfo[a].dct_type,Link0Output);
for (b=0, b<sub>block</sub> count; b++)
```

```
for (c=0; c<64; c++)chan_out_word(blocks[a*block_count+b][c],Link0Output);
}
```
}while(loop<nframes);

chan\_out\_word(loop,Link0Output);

 $\frac{1}{2}$  end of main()\*/

```
void dct_type_estimation _ANSI_ARGS_((char *pred,
                       char *cur,
                       struct mbinfo *mbi));
```
static void add\_sub\_pred \_ANSI\_ARGS\_((char \*pred, char \*cur, int Ix, int \*blk, char add\_sub));

void transform(char \*pred[], char \*cur[], struct mbinfo \*mbi, int blocks[][64], char forward invers ) {

```
int i, j, il, jl, n, cc, offs, lx;
int k, ii, ji;
```

```
if (forward_invers)
dct type estimation(pred[0], cur[0], mbi ) ;
```
/\* subtract prediction and transform prediction error \*/ /\* inverse transform prediction error and add prediction \*/

/\* loop through 37 macroblocks of the picture \*/

```
for(k=0; k<37; k++)
{
ji = (k+219)>>4;
ii = (k+219) - (ii < 4);
j = jj < 4;<br>i = ii < 4.for (n=0; n<sub>block_count; n++)\{
```

```
cc = (n<4) ? 0 : (n&1)+1; /* color component index */
if (cc==0){
 /* luminance */
 if ((pict_struct=FRAME_PICTURE) && mbi[k].dct_type)
 {
  /* field DCT */
  offs = i + ((n\&1) < < 3) + width*(j+((n\&2)>>1));
  lx = width < 1,}
 else
 {
  /* frame DCT */
  offs = i + ((n\&1) < 3) + width2*(j+((n\&2) < 2));lx = width2;\mathbf{E}if (pict_struct==BOTTOM_FIELD)
 offs += width;}
else
{
 /* chrominance */
 /* scale coordinates */
 i = (chroma format==CHROMA444) ? i : i >> 1;
 jl = (chroma_format!=CHROMA420) ? j : j>>1;
 if ((pict_struct=FRAME_PICTURE) && mbi[k].dct_type
    && (chroma format!=CHROMA420))
 {
  /* field DCT */
  offs = i1 + (n&8) + chrom_width*(j1+(n&2)>>1));
  lx = chrom\_width < 1;}
 else
 {
  /* frame DCT */
  offs = i1 + (n&8) + chrom_width2*((1+(n&amp;2)<<2));
  lx = chrom width2;
 }
 if (pict_struct=BOTTOM_FIELD)
 offs += \text{chrom\_width};}
if (forward_invers) /* 1 for forward DCT */
{
add_sub_pred(pred[cc]+offs,
        cur[cc]+offs,
        Ix,
        blocks [k*block_count+n],
        0);
```

```
fdct(blocks{k*block_count+n]);
      }
      else /* 0 for invers DCT */
      {
I^{\pm}idct(blocks[k*block_count+n]);*/
       add_sub_pred(pred[cc]+offs,
                cur[cc]+offs,
                lx,
                blocks[k*block_count+n],
                i);
      \mathcal{E}\mathcal{E}\mathcal{E}\overline{\mathbf{z}}/* add prediction and prediction error, saturate to 0...255 */
/* subtract prediction from block data */
static void add_sub_pred(char *pred,
                  char *cur,
                  int lx, int *blk,
                  char add sub)
{
 char i, j;
 for (j=0; j<8; j++){
   for (i=0; i<8; i++)\{if (add \text{sub}) /* 1 for addition */
   cur[i] = clp[blk[i] + pred[i];
   else /* 0 for subtraction */
   blk[i] = curl[i] - pred[i];}
   blk+=8,
   cur+= lx;
   pred += lx;\mathcal{E}\mathbf{)}void dct_type_estimation(char *pred,
                  char *cur,
                  struct mbinfo *mbi)
{
 int blk0[128], blk1[128];
 int i, j, i0, j0, offs;
 double s0, s1, sq0, sq1, s01;
 double d, r;
 int k, ii, jj;
   for(k=0, k<37; k++)
```

```
₹
    ji = (k+219)>>4;
    ii = (k+219) - (y<4);j0 = jj < 4;i0 = ii < 4;if (frame_pred_dct || pict_stmct!=FRAME_PICTURE)
    mbi[k].dct_type = 0;
    else
    {
     for (j=0; j<8; j++){
       offs = width*((i<<1)+j0) + i0;
       for (i=0; i<16; i++)ł
        blk0[16*j+i] = \text{cur[offs]} - \text{pred[offs]};blkl[16^*j+i] = cur[offs+width] - pred[offs+width];
        offs++;}
     }
     /* correlate fields */
     s0=s1=sq0=sq1=s01=0;for (i=0; i<128; i++){
      s0 += (double) blk0[i];sq0 += (double) (blk0[i] * blk0[i]);s1 += (double) blk1[i];sq1+= (double) (blk1[i]*blk1[i]);
      s01 == (double) (blk0[i]*blk1[i]);\mathbf{)}s0 = 0.125 * s0;sl = 0.125 * sl;d = (sq0-(s0*s0)/2.0)*(sq1-(s1*s1)/2.0),if (d>0.0){
      r = (s01-(s0*s1)/2.0)/sqrt(d);if (r>0.5)mbi[k].dct_type = 0; /* frame DCT */
      else
      mbi[k].dct_type = 1; /* field DCT */}
     else
     mbi[k].dct_type = 1; /* field DCT */\mathbf{)}\mathcal{E}#ifndef PI
```
# ifdef M\_PI # define PI M\_PI

 $\mathbf{\}$ 

 $\ddot{\phantom{0}}$ 

```
#else
# define PI 3.14159265358979323846
#endif
#endif
static double c[8][8]; /* transform coefficients */
void init_fdct()
{
 char i, j;
  double s;
 for (i=0; i<8; i++){
   s = (i=0)? sqrt(0.125):0.5;for (j=0; j<8; j++)c[i][j] = s * cos((P1/8.0) * i * (j+0.5));}
}
void fdct(int *block)
{
 char i, j, k;
 double s;
 double tmp[64];
 for (i=0; i<8; i++)for (j=0; j<8; j++){
    s = 0.0;for (k=0; k<8; k++)s == c[j][k] * block[8 * i + k];tmp[8* i+j] = s;\mathbf{)}for (j=0; j<8; j++)for (i=0; i<8; i++){
    s = 0.0;
    for (k=0; k<8; k++)s == c[i][k] * tmp[8*k+j];block[8^*i+j] = (int)floor(s+0.499999);\mathcal{S}_{\mathcal{S}}\mathbf{\}
```
 $\ddot{\phantom{a}}$